**Copyright © 1994-2009 Dialogic Corporation** 

05-2341-002

Copyright © 1994-2009 Dialogic Corporation. All Rights Reserved. You may not reproduce this document in whole or in part without permission in writing from Dialogic Corporation at the address provided below.

All contents of this document are furnished for informational use only and are subject to change without notice and do not represent a commitment on the part of Dialogic Corporation or its subsidiaries ("Dialogic"). Reasonable effort is made to ensure the accuracy of the information contained in the document. However, Dialogic does not warrant the accuracy of this information and cannot accept responsibility for errors, inaccuracies or omissions that may be contained in this document.

INFORMATION IN THIS DOCUMENT IS PROVIDED IN CONNECTION WITH DIALOGIC® PRODUCTS. NO LICENSE, EXPRESS OR IMPLIED, BY ESTOPPEL OR OTHERWISE, TO ANY INTELLECTUAL PROPERTY RIGHTS IS GRANTED BY THIS DOCUMENT. EXCEPT AS PROVIDED IN A SIGNED AGREEMENT BETWEEN YOU AND DIALOGIC, DIALOGIC ASSUMES NO LIABILITY WHATSOEVER, AND DIALOGIC DISCLAIMS ANY EXPRESS OR IMPLIED WARRANTY, RELATING TO SALE AND/OR USE OF DIALOGIC PRODUCTS INCLUDING LIABILITY OR WARRANTIES RELATING TO FITNESS FOR A PARTICULAR PURPOSE, MERCHANTABILITY, OR INFRINGEMENT OF ANY INTELLECTUAL PROPERTY RIGHT OF A THIRD PARTY.

Dialogic products are not intended for use in medical, life saving, life sustaining, critical control or safety systems, or in nuclear facility applications.

Due to differing national regulations and approval requirements, certain Dialogic products may be suitable for use only in specific countries, and thus may not function properly in other countries. You are responsible for ensuring that your use of such products occurs only in the countries where such use is suitable. For information on specific products, contact Dialogic Corporation at the address indicated below or on the web at www.dialog

It is possible that the use or implementation of any one of the concepts, applications, or ideas described in this document, in marketing collateral produced by or on web pages maintained by Dialogic may infringe one or more patents or other intellectual property rights owned by third parties. Dialogic does not provide any intellectual property licenses with the sale of Dialogic products other than a license to use such product in accordance with intellectual property owned or validly licensed by Dialogic and no such licenses are provided except pursuant to a signed agreement with Dialogic. More detailed information about such intellectual property is available from Dialogic's legal department at 9800 Cavendish Blvd., 5th Floor, Montreal, Quebec, Canada H4M 2V9. **Dialogic encourages all users of its products to procure all necessary intellectual property licenses required to implement any concepts or applications and does not condone or encourage any intellectual property infringement and disclaims any responsibility related thereto. These intellectual property licenses may differ from country to country and it is the responsibility of those who develop the concepts or applications to be aware of and comply with different national license requirements.**

Dialogic, Dialogic Pro, Brooktrout, Diva, Cantata, SnowShore, Eicon, Eicon Networks, NMS Communications, NMS (stylized), Eiconcard, SIPcontrol, Diva ISDN, TruFax, Exnet, EXS, SwitchKit, N20, Making Innovation Thrive, Connecting to Growth, Video is the New Voice, Fusion, Vision, PacketMedia, NaturalAccess, NaturalCallControl, NaturalConference, NaturalFax and Shiva, among others as well as related logos, are either registered trademarks or trademarks of Dialogic Corporation or its subsidiaries. Dialogic's trademarks may be used publicly only with permission from Dialogic. Such permission may only be granted by Dialogic's legal department at 9800 Cavendish Blvd., 5th Floor, Montreal, Quebec, Canada H4M 2V9. Any authorized use of Dialogic's trademarks will be subject to full respect of the trademark guidelines published by Dialogic from time to time and any use of Dialogic's trademarks requires proper acknowledgement.

Windows and Win32 are registered trademarks of Microsoft Corporation in the United States and/or other countries, Other names of actual companies and product mentioned herein are the trademarks of their respective owners.

Publication Date: January 2009

Document Number: 05-2341-002

## **THIRD-PARTY COPYRIGHT NOTICE**

The Dialogic® Fax API Library for Linux makes use of the gd graphics library from Boutell.Com Inc. The following copyright statements apply to the gd library:

Portions copyright 1994, 1995, 1996, 1997, 1998, 1999, 2000, 2001, 2002, 2003, 2004 by Cold Spring Harbor Laboratory. Funded under Grant P41-RR02188 by the National Institutes of Health.

Portions copyright 1996, 1997, 1998, 1999, 2000, 2001, 2002, 2003, 2004 by Boutell.Com, Inc.

Portions relating to GD2 format copyright 1999, 2000, 2001, 2002, 2003, 2004 Philip Warner.

Portions relating to PNG copyright 1999, 2000, 2001, 2002, 2003, 2004 Greg Roelofs.

Portions relating to gdttf.c copyright 1999, 2000, 2001, 2002, 2003, 2004 John Ellson (ellson@graphviz.org).

Portions relating to gdft.c copyright 2001, 2002, 2003, 2004 John Ellson (ellson@graphviz.org).

Portions relating to JPEG and to color quantization copyright 2000, 2001, 2002, 2003, 2004, Doug Becker and copyright (C) 1994, 1995, 1996, 1997, 1998, 1999, 2000, 2001, 2002, 2003, 2004 Thomas G. Lane. This software is based in part on the work of the Independent JPEG Group. See the file README-JPEG.TXT for more information.

Portions relating to WBMP copyright 2000, 2001, 2002, 2003, 2004 Maurice Szmurlo and Johan Van den Brande.

**Permission has been granted to copy, distribute and modify gd in any context without fee, including a commercial application, provided that this notice is present in user-accessible supporting documentation.**

This does not affect your ownership of the derived work itself, and the intent is to assure proper credit for the authors of gd, not to interfere with your productive use of gd. If you have questions, ask. "Derived works" includes all programs that utilize the library. Credit must be given in user-accessible documentation.

**This software is provided "AS IS"**. The copyright holders disclaim all warranties, either express or implied, including but not limited to implied warranties of merchantability and fitness for a particular purpose, with respect to this code and accompanying documentation.

Although their code does not appear in gd 2.0.4, the authors wish to thank David Koblas, David Rowley, and Hutchison Avenue Software Corporation for their prior contributions.

## **Table of Contents**

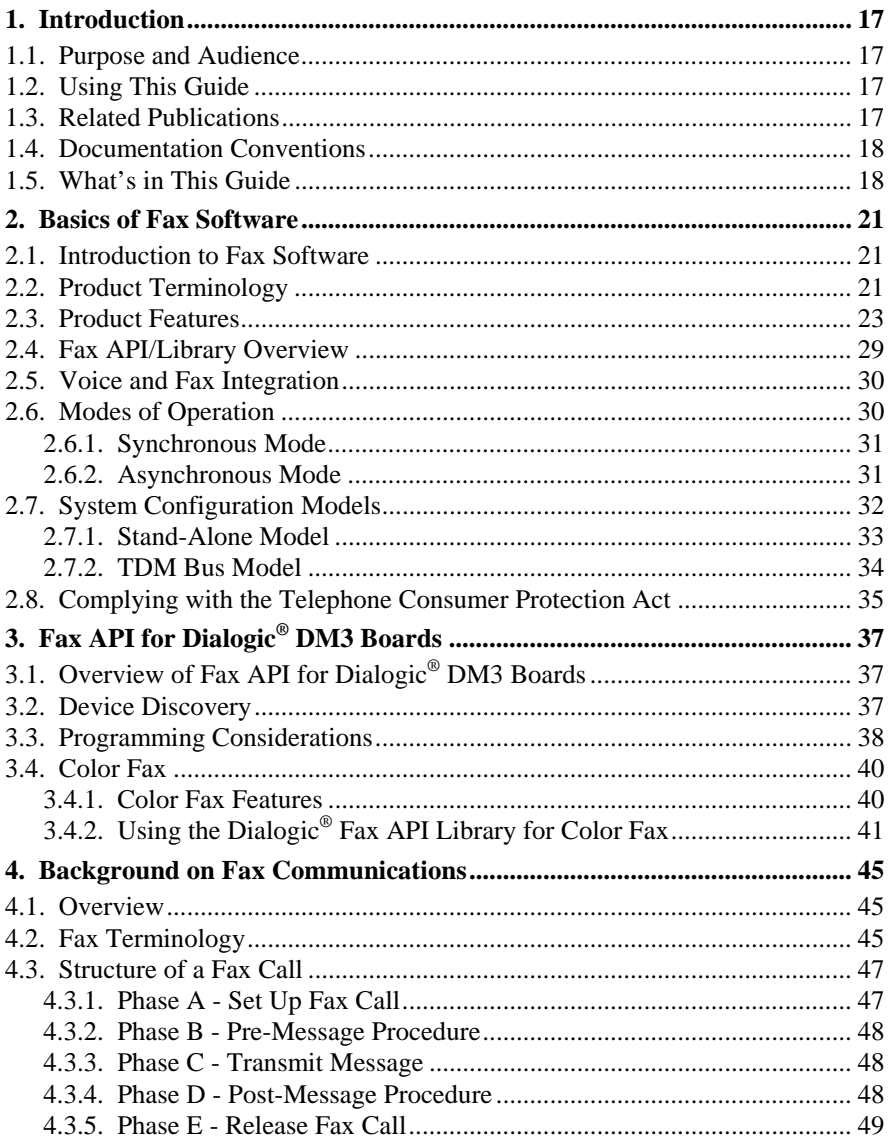

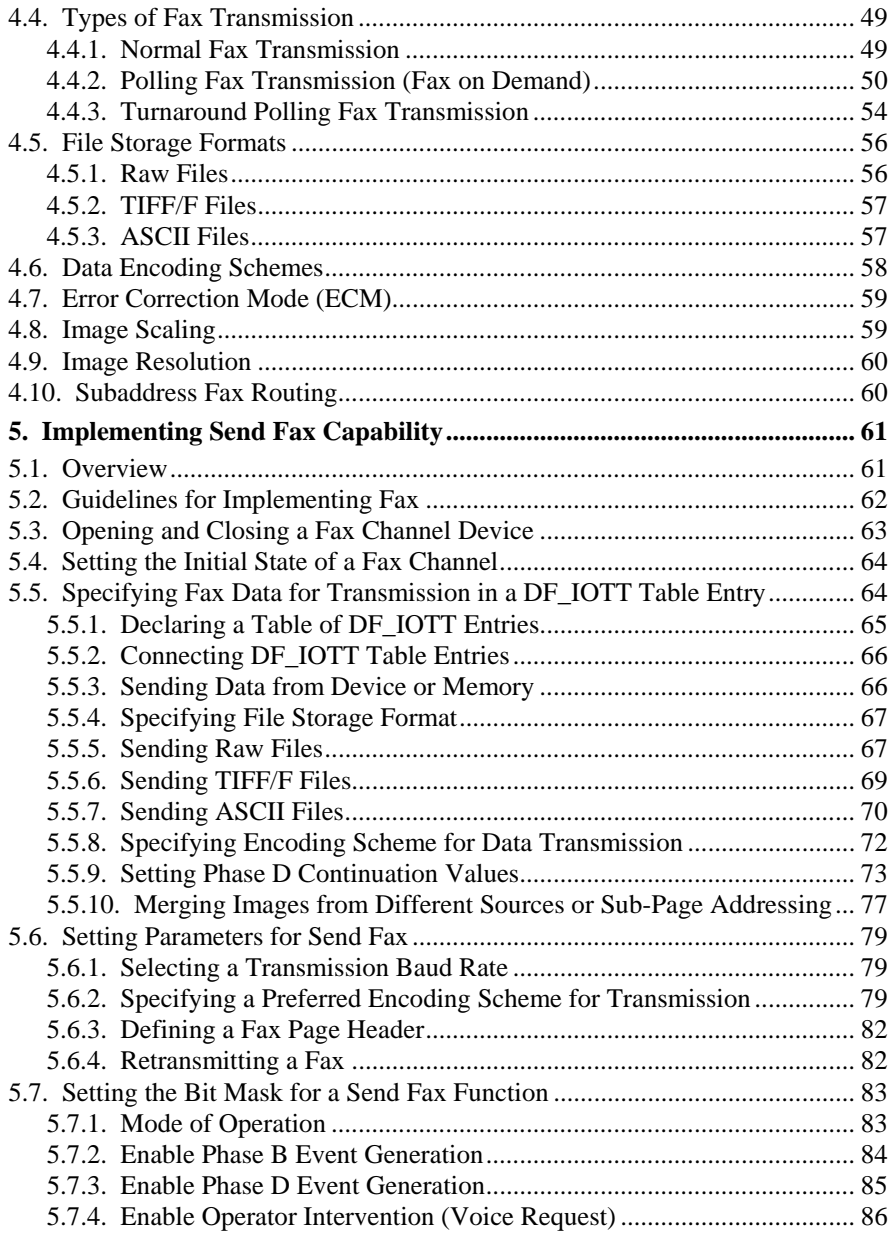

#### *Table of Contents*

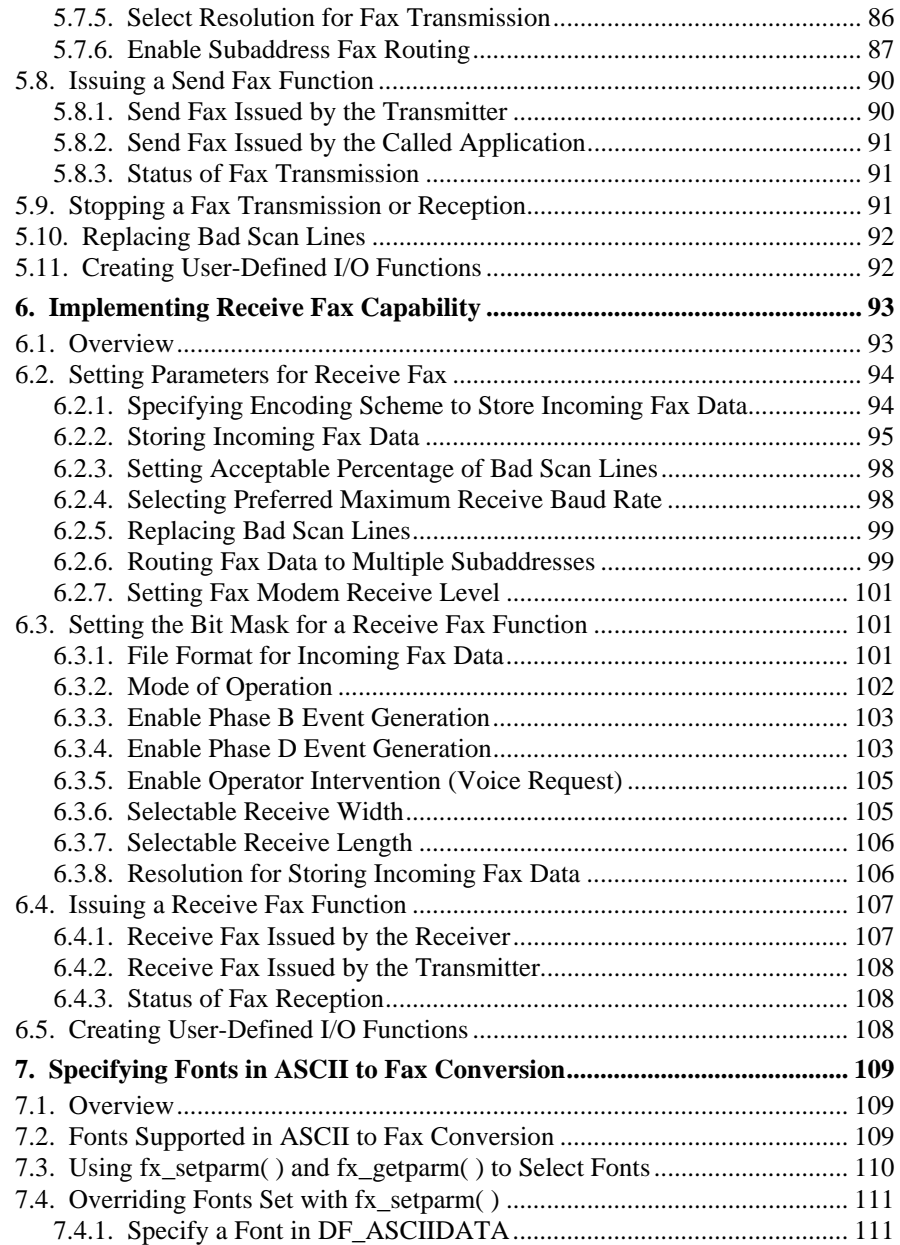

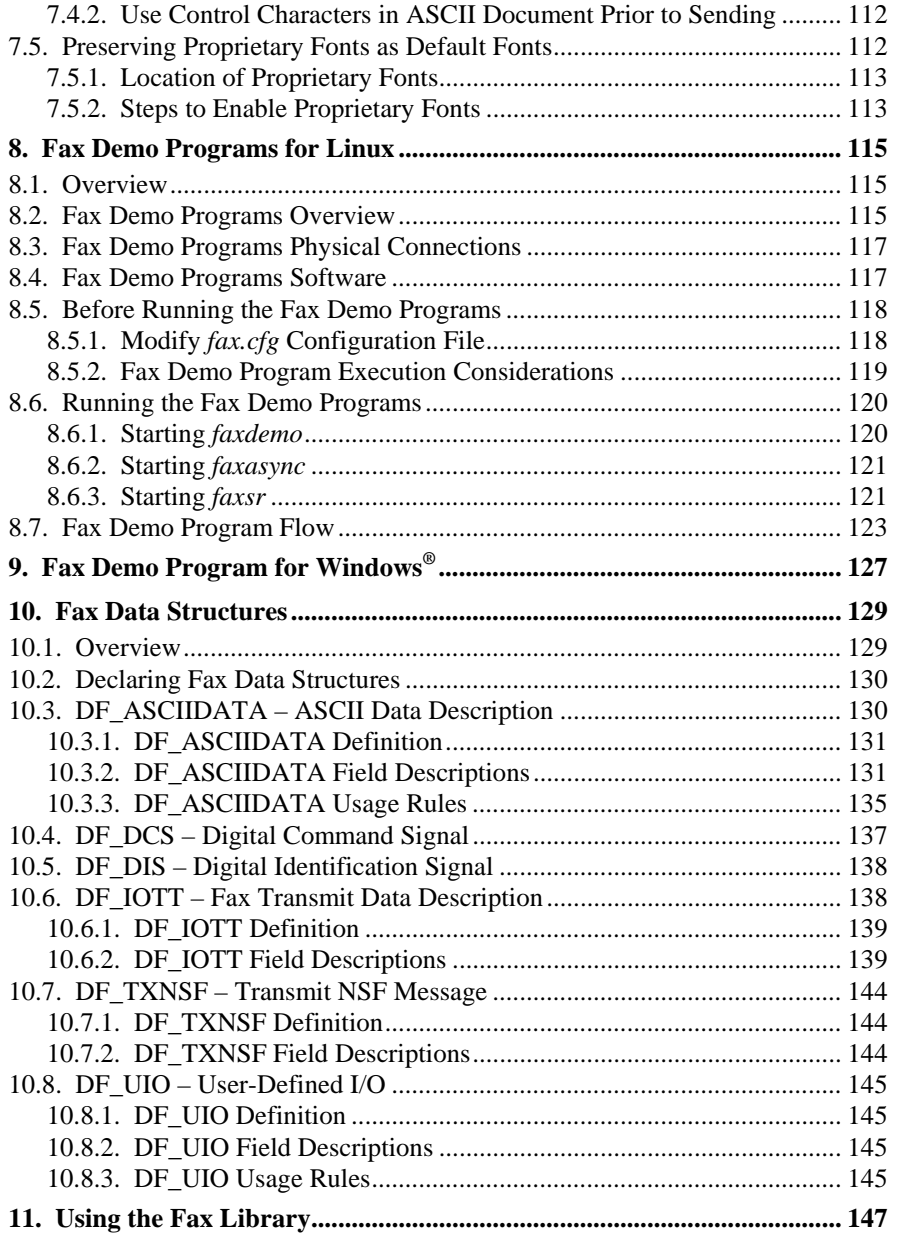

#### *Table of Contents*

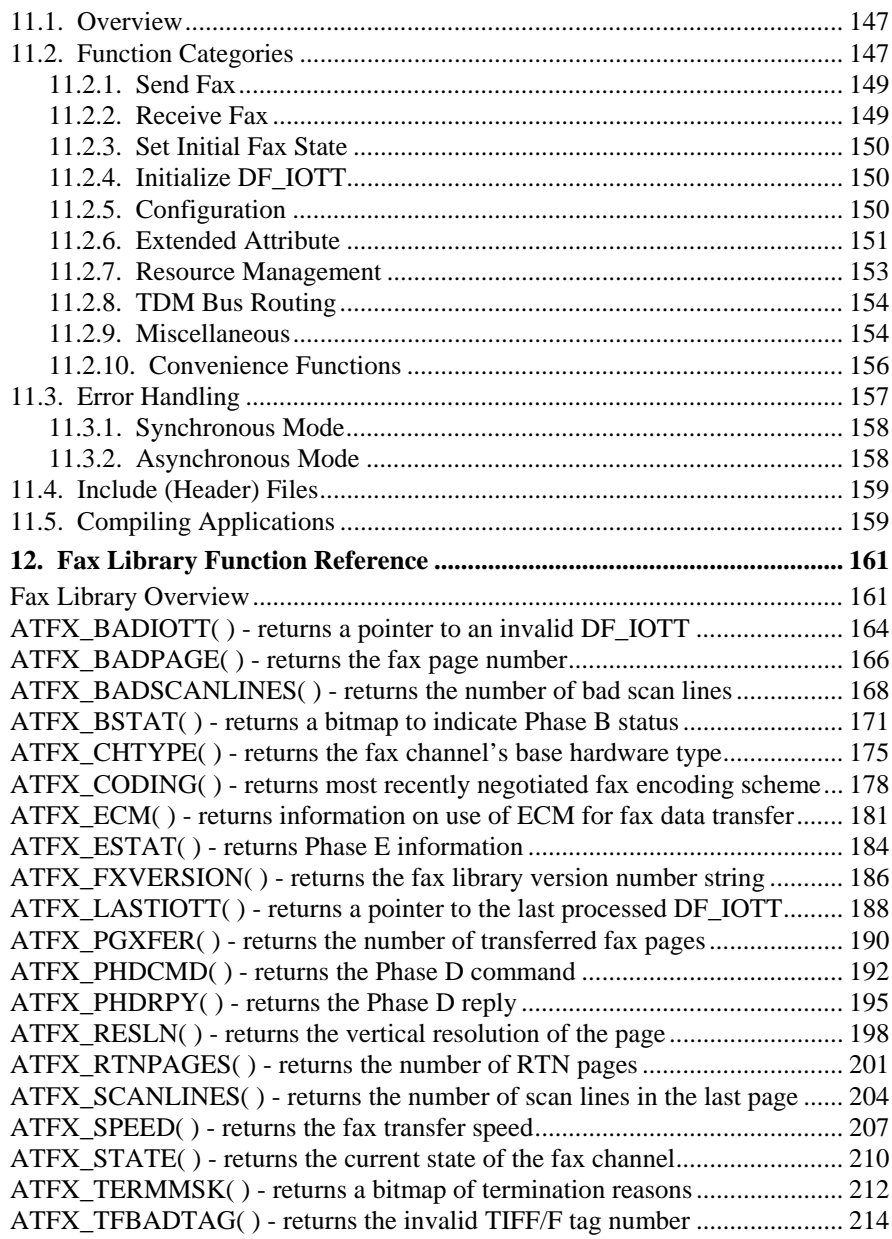

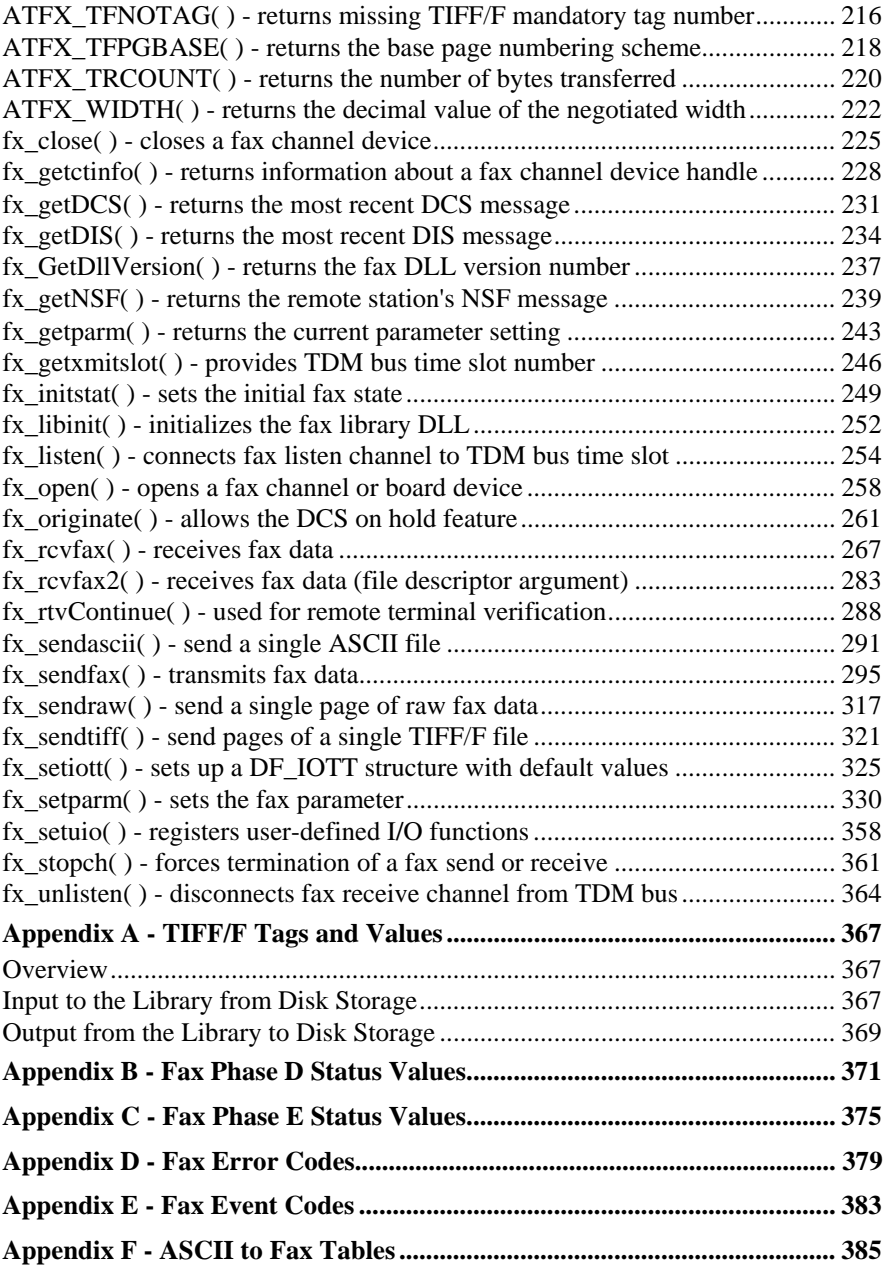

#### **Table of Contents**

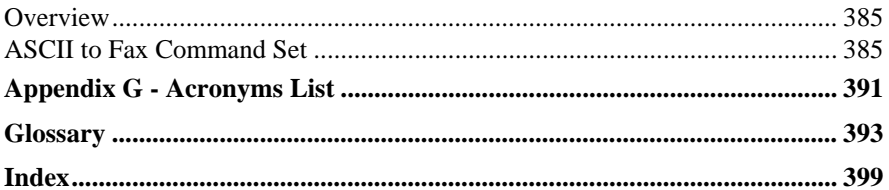

## **List of Tables**

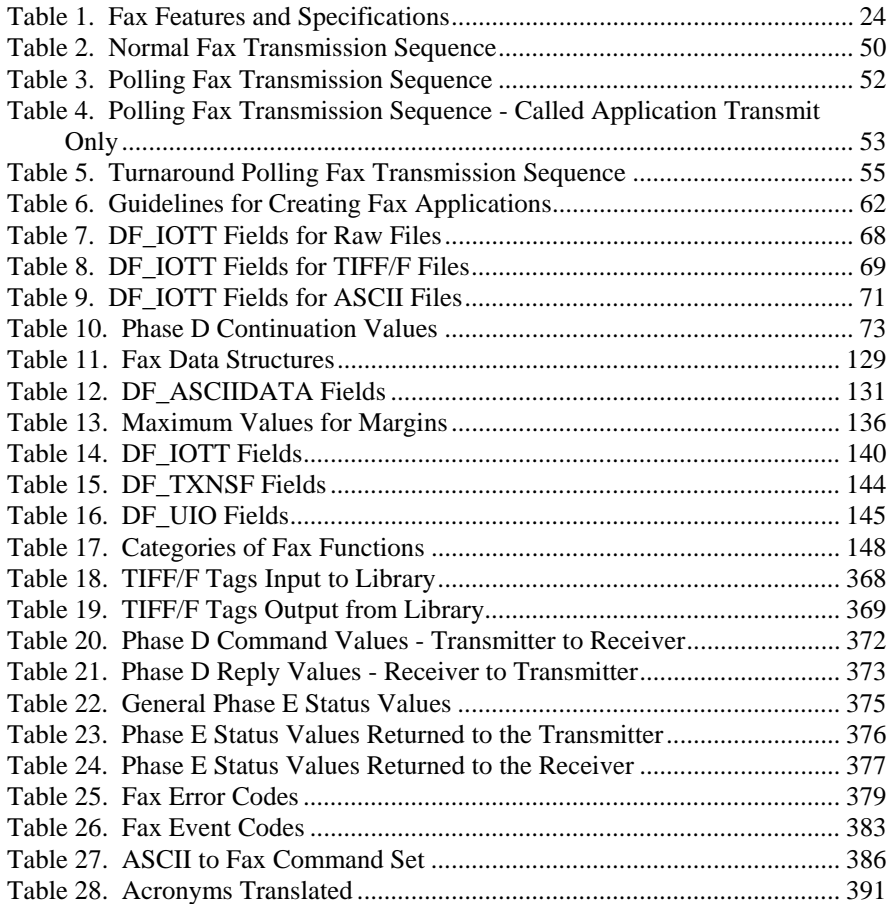

## **List of Figures**

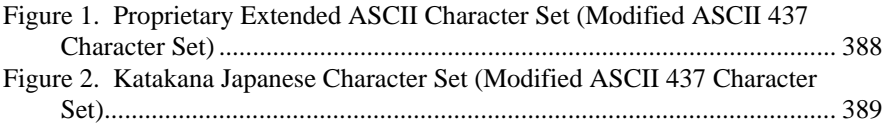

## <span id="page-16-0"></span>**1. Introduction**

## **1.1. Purpose and Audience**

This guide is written for application developers who choose to create fax applications using the Dialogic<sup>®</sup> Fax API library. The guide provides a complete reference to the Fax API library functions, parameters, data structures, and error codes supported in the Linux and Windows<sup>®</sup> environment, on Dialogic<sup>®</sup> DM3 Boards and on Dialogic® Springware Boards.

## **1.2. Using This Guide**

This guide assumes that you are familiar with the Linux or Windows® operating system and the C programming language.

## **1.3. Related Publications**

See the following documents for more information:

- Dialogic® *Voice API Programming Guide*
- *Dialogic® Voice API Library Reference*
- *Dialogic® Standard Runtime Library API Programming Guide*
- *Dialogic® Standard Runtime Library API Library Reference*
- *Dialogic® Global Call API Programming Guide*
- *Dialogic® Global Call API Library Reference*
- *Dialogic® Digital Network Interface Software Reference*

In addition, see the *Release Guide* and *Release Update* that accompany a specific Dialogic<sup>®</sup> Software Release for system requirements, product support, feature support, known issues, and last-minute updates. The latest release-specific information is also available at the Dialogic Technical Support website at *http://www.dialogic.com/support/contact*.

## <span id="page-17-0"></span>**1.4. Documentation Conventions**

The following documentation conventions are used in this manual:

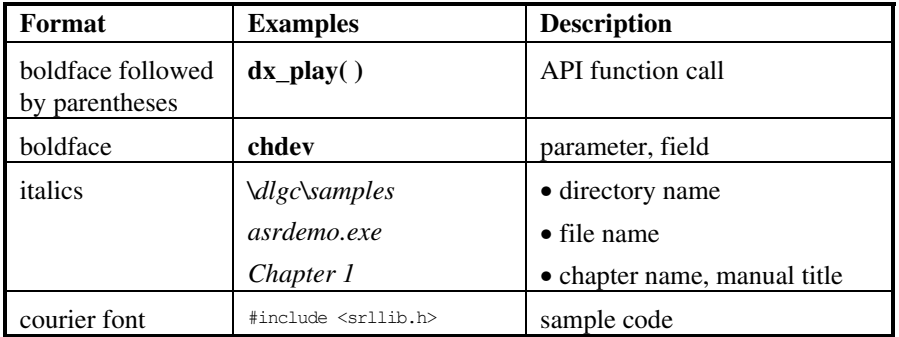

## **1.5. What's in This Guide**

This guide is organized into the following chapters and appendixes:

*Chapter 1* provides an introduction to this guide, its purpose and audience, related publications, and documentation conventions.

*Chapter 2* is an overview of the Dialogic® Fax API. Included is information on product support, product features, the fax library, voice/fax integration, system configuration models, and the Telephone Consumer Protection Act of 1991.

*Chapter 3* describes Dialogic<sup>®</sup> Fax API programming considerations for boards based on Dialogic<sup>®</sup> DM3 architecture (Dialogic<sup>®</sup> DM3 boards).

*Chapter 4* presents the basics of fax communication. It covers fax terminology, the structure of a fax call (ITU-T T.30 protocol), fax data formats, data encoding schemes, types of fax transmission, and more.

*Chapter 5* discusses the implementation of fax send capability in an application. It presents guidelines and direction on using the Dialogic® Fax API and other function calls to send a fax.

#### *1. Introduction*

*Chapter 6* covers the implementation of fax reception capability in an application. It presents guidelines and direction on using the Dialogic<sup>®</sup> Fax API and other function calls to receive a fax.

*Chapter 7* discusses the fonts supported in ASCII to fax conversion.

*Chapter 8* discusses the Dialogic® fax demo programs for Linux.

*Chapter 9* discusses the Dialogic<sup>®</sup> fax demo programs for Windows<sup>®</sup>.

*Chapter 10* describes the data structures used with Dialogic<sup>®</sup> Fax API library functions.

*Chapter 11* gives basic information about using the Dialogic<sup>®</sup> Fax API. It describes the categories of fax functions, error handling, and required include and library files.

*Chapter 12* provides an alphabetical reference to the Dialogic® Fax API library functions and specifies the platform (Dialogic<sup>®</sup> DM3, Dialogic<sup>®</sup> Springware) supported by each function.

*Appendixes* provide a reference for TIFF/F Tags and Values, Fax Phase D Status Values, Fax Phase E Status Values, Fax Error Codes, Fax Event Codes, ASCII to Fax Tables, and acronyms used.

A *Glossary* and an *Index* are provided at the end of this guide for reference.

## <span id="page-20-0"></span>**2.1. Introduction to Fax Software**

This chapter discusses the basics of fax software. It lists the Dialogic<sup>®</sup> products that support the Dialogic® Fax software, describes product features, and provides a general overview of fax software and system configuration models.

The Dialogic® Fax software provides a fax library fully integrated with the Dialogic® Voice library. This integration enables developers to build fax applications or add fax capability to existing voice applications and create unified messaging systems.

The Dialogic® Fax software is supported on specific boards and runs on Linux and Windows<sup>®</sup> operating systems. It consists of fax library and header files, device drivers, sample demonstration programs, and a documentation set. The Voice and Fax libraries provide C-language interface.

## **2.2. Product Terminology**

The following terminology is used to describe  $\text{Dialogic}^{\circledast}$  products that support the Dialogic® Fax API.

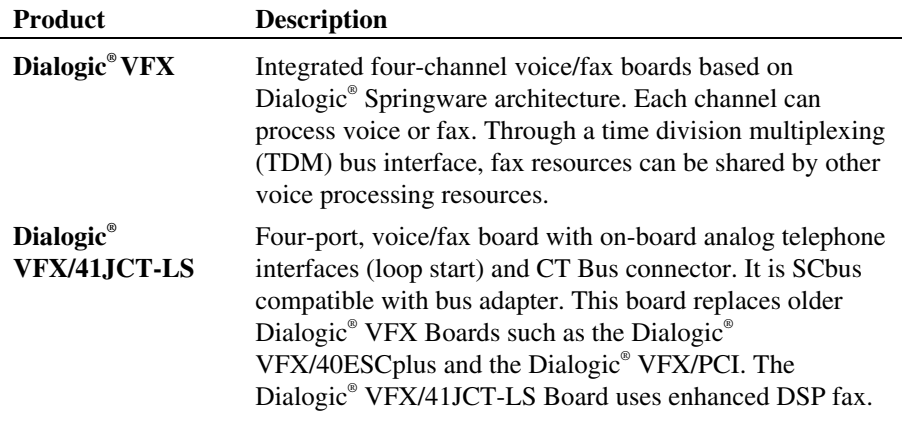

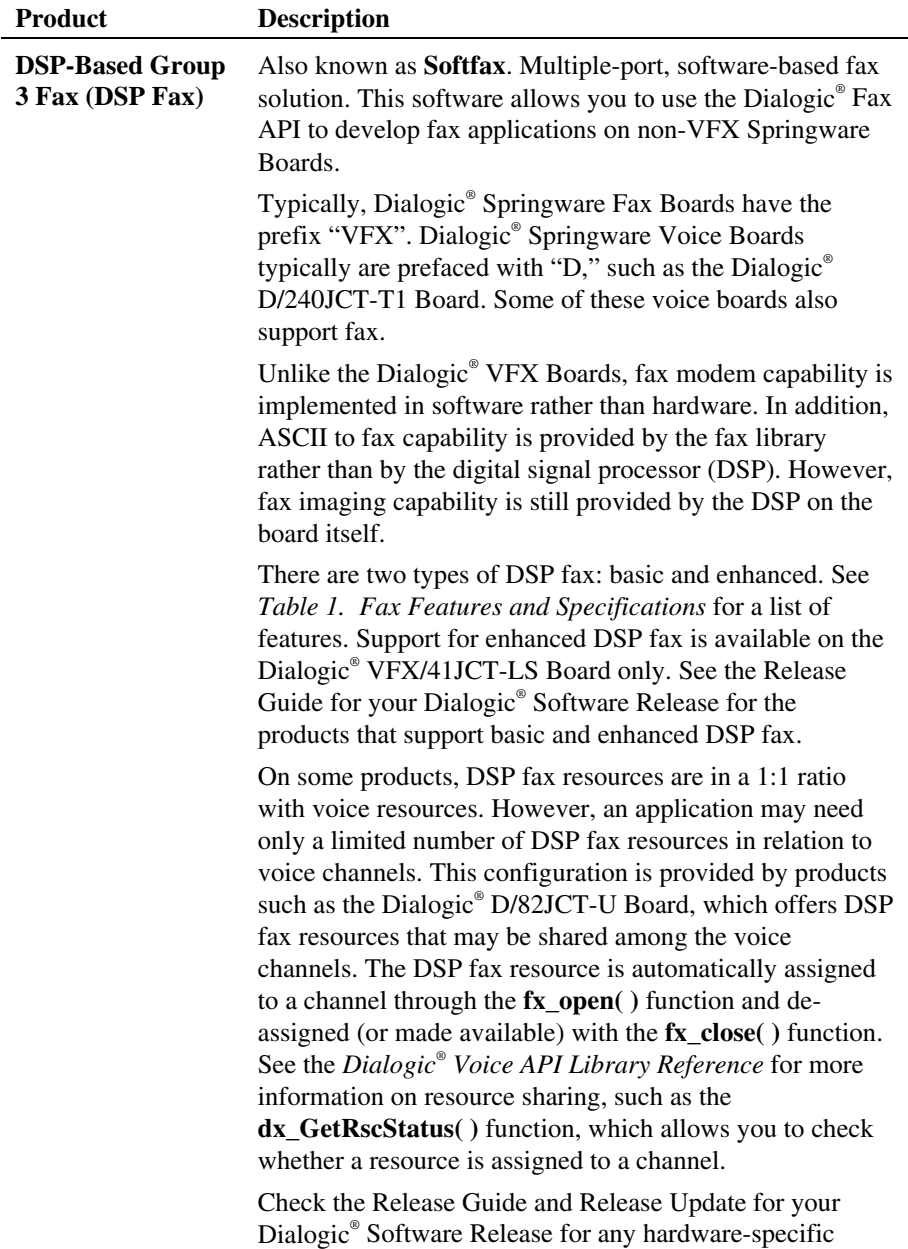

<span id="page-22-0"></span>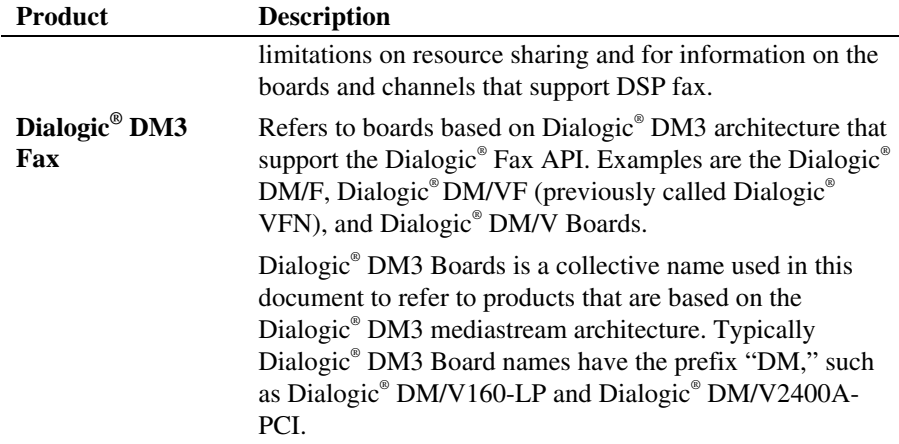

For a list of products that support Dialogic® Fax software, see the Release Guide and Release Update for your Dialogic® Software Release.

## **2.3. Product Features**

This section describes features of fax products in table format. *[Table 1. Fax](#page-23-0)  [Features and Specifications](#page-23-0)* summarizes fax features and specifications by product.

Dialogic<sup>®</sup> fax products are compatible with ITU-T Group 3 (T.4, T.30) and ETSI NET/30.

Complete technical specifications for fax products can be found on the Dialogic<sup>®</sup> Products website at *http://www.dialogic.com/purchase.htm*. See the Glossary for definitions of unfamiliar terms. See the Release Guide for the Dialogic<sup>®</sup> Software Release you are using for information on hardware support.

The fax products described here do not support PCX and DCX file formats for sending and receiving faxes.

<span id="page-23-0"></span>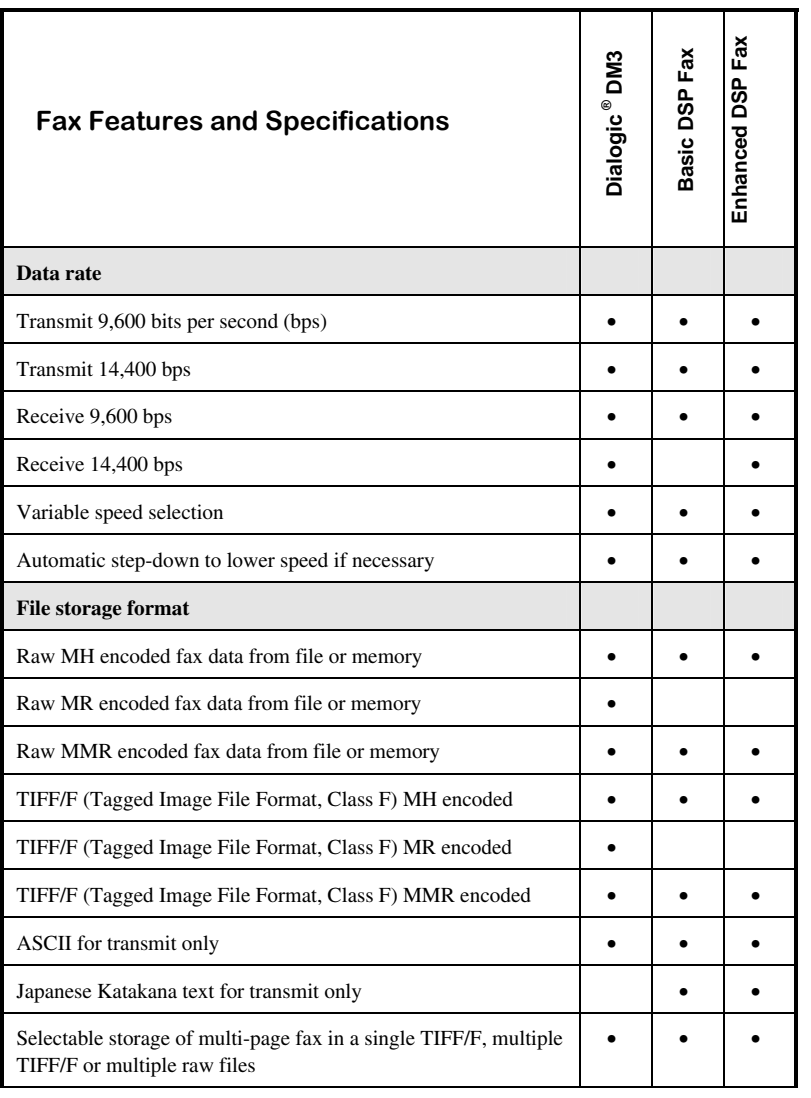

## **Table 1. Fax Features and Specifications**

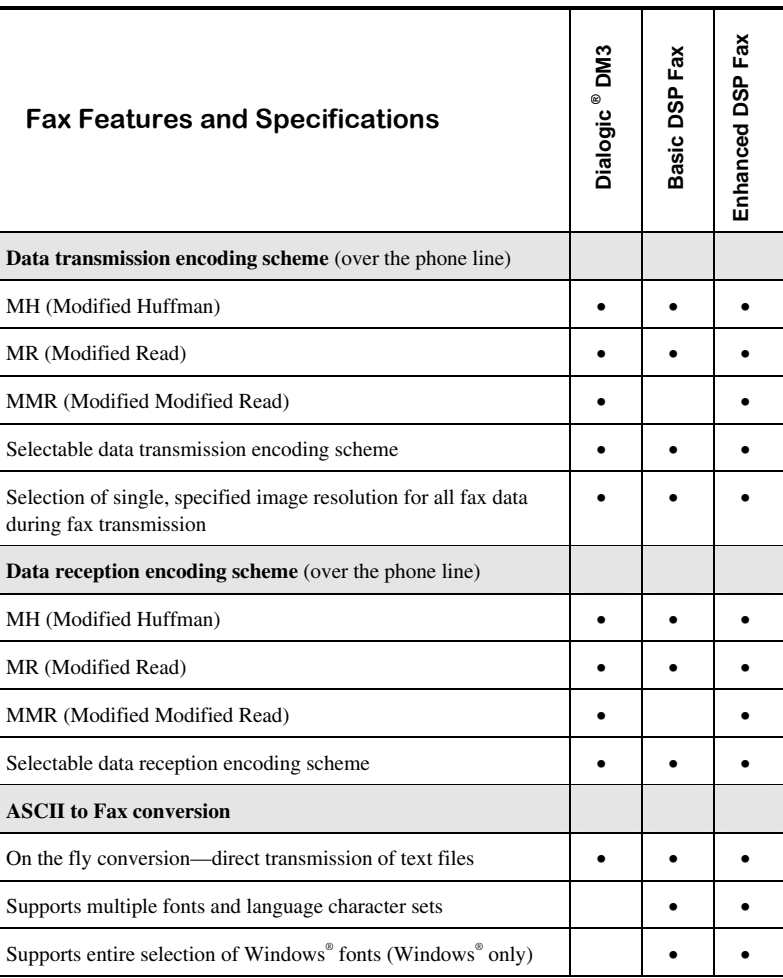

## **Table 1. Fax Features and Specifications (cont.)**

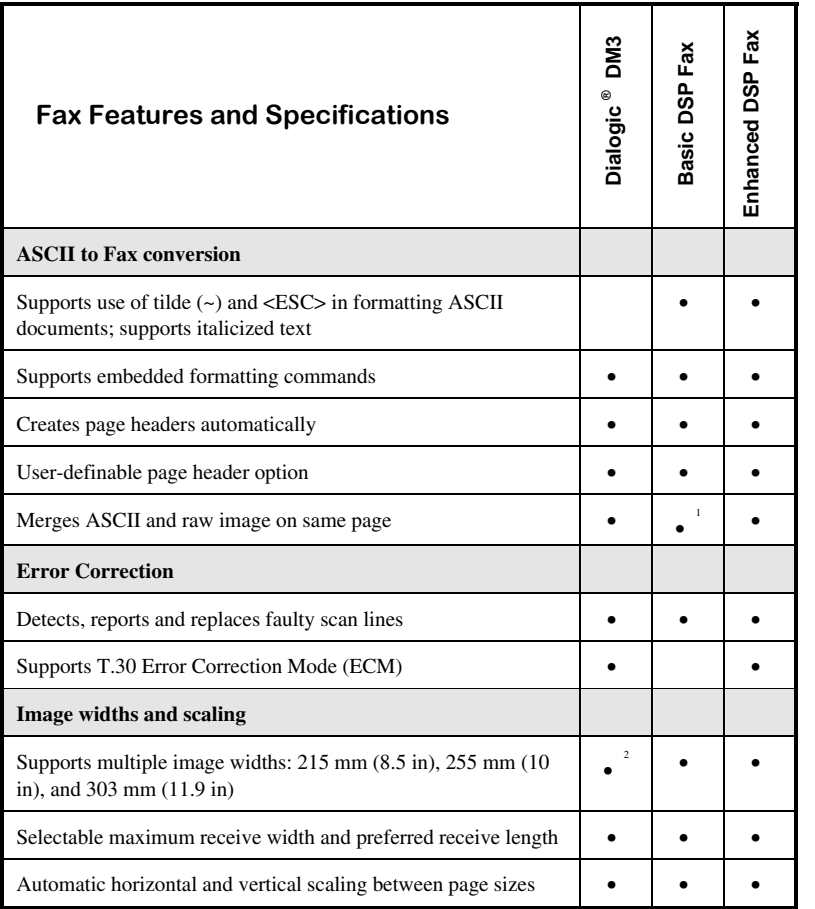

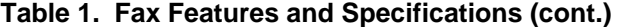

l

<span id="page-25-0"></span><sup>&</sup>lt;sup>1</sup> For Dialogic® DSP Fax, no automatic page break occurs when page size exceeded.

<span id="page-25-1"></span> $^2$  On Dialogic® DM/F and DM/VF Boards, all image widths are supported. On Dialogic® DM/V Boards, only 215 mm width is supported.

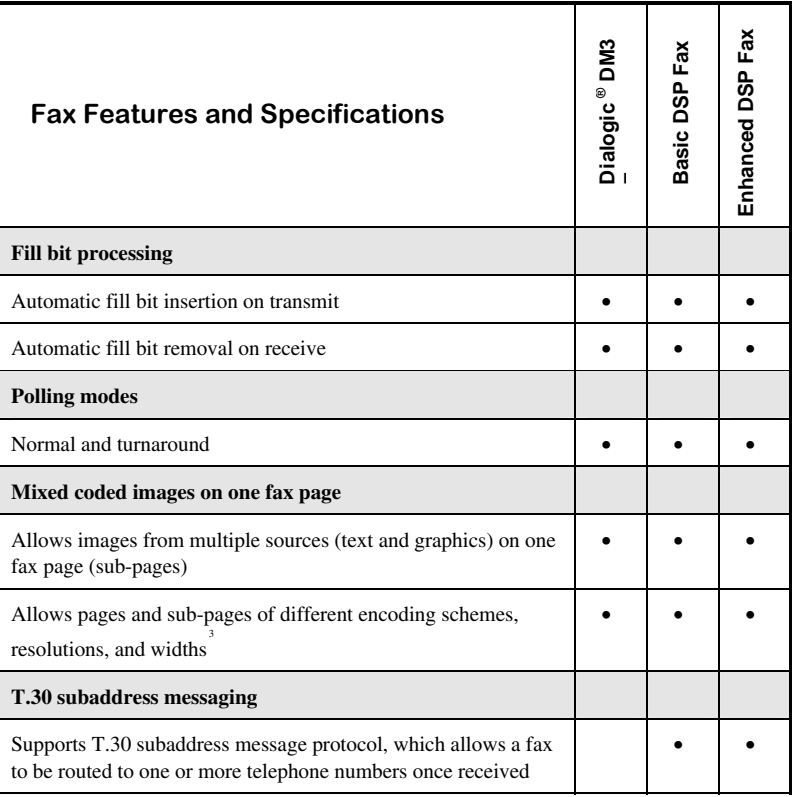

## **Table 1. Fax Features and Specifications (cont.)**

 $\overline{\phantom{a}}$ 

<span id="page-26-0"></span> $3 \text{ If the widths of the consecutive sub-pages are different, the sub-pages are scaled to match the }$ negotiated width. For **Dialogic® DSP** Fax, the resolution of each sub-page to be sent must be of the same resolution or you must explicitly set the resolution for the entire fax transfer.

| <b>Fax Features and Specifications</b>                                                                                                    | Dialogic ® DM3 | Basic DSP Fax | Enhanced DSP Fax |
|----------------------------------------------------------------------------------------------------|----------------|---------------|------------------|
| <b>System configuration model</b>                                                                                                    |                |               |                  |
| Supports stand-alone model                                                                                                    |                |               |                  |
| Supports TDM bus configuration                                                                                                    |                |               |                  |
| <b>International fax support</b>                                                                                                    |                |               |                  |
| Supports German computer-based fax—automatically inserts<br>two lines in the fax header                                                                                                    |                |               |                  |
| Supports Japanese Katakana character set for fax page and<br>header                                                                                                    |                |               |                  |
| <b>Fax header</b>                                                                                                    |                |               |                  |
| Automatically creates one-line fax page header on every<br>transmitted page                                                                                                    |                |               |                  |
| User-definable fax page header text option                                                                                                    |                |               |                  |
| Other                                                                                                    |                |               |                  |
| Color fax (JPEG and JBIG format)                                                                                                    |                |               |                  |
| Operator intervention (issue and accept voice request during<br>data transmission and reception)                                                                                                |                |               |                  |
| Reporting completion of T.30 Phase B and Phase D                                                                                                    |                |               |                  |
| Non-standard facilities (NSF), digital command signal (DCS),<br>and digital information signal (DIS) information returned to the<br>application, allowing proprietary communications above T.30 |                |               |                  |

**Table 1. Fax Features and Specifications (cont.)** 

## <span id="page-28-0"></span>**2.4. Fax API/Library Overview**

The C-language application programming interface (API) included with the Dialogic® Fax software provides a library of functions used to create fax applications. Fax data structures are also a part of the fax library. These fax functions interface with the voice driver and are tightly integrated with the Dialogic® Voice library. This architecture enables you to add fax capability to an existing voice application. Your application can play or record voice files on one channel while another channel receives or sends fax calls; or the same channel can alternately process fax and voice calls.

The fax library, together with the voice libraries, provide the interface to the voice driver. The fax library contains all fax-specific functions. The voice libraries include the main voice library and the Dialogic® Standard Runtime Library. For more information on voice libraries, see the *Dialogic® Voice API Library Reference* and the *Dialogic® Standard Runtime Library API Library Reference*.

By convention, fax-specific functions begin with **fx\_**, such as **fx\_sendfax( )** and **fx** setparm( ). Voice-specific functions typically begin with **dx**, such as **dx\_play( )** and **dx\_getdigit( )**. Functions that are part of the Standard Runtime Library begin with **sr\_**.

For more information on fax functions, see *Chapter [3. Fax API for Dialogic®](#page-36-0)  [DM3 Boards](#page-36-0)*, *Chapter [11. Using the Fax Library](#page-146-0)*, and *Chapter [12. Fax Library](#page-160-0)  [Function Reference](#page-160-0)*.

The fax library uses several fax data structures. These structures are described in detail in *Chapter [10. Fax Data Structures](#page-128-0)*.

## <span id="page-29-0"></span>**2.5. Voice and Fax Integration**

To develop fax and integrated voice/fax applications, you need to use Dialogic<sup>®</sup> Fax library functions in conjunction with Dialogic® Voice library functions and Dialogic® Standard Runtime Library functions. For example, specific Voice library functions control the hook state of your phone line, receiving and processing touch-tone digits, and so on, while the Fax library controls such functions as sending and receiving faxes, and setting fax parameters.

On Dialogic® Springware Boards and on Dialogic® DM/VF Boards (previously called Dialogic<sup>®</sup> VFN), a fax resource channel uses the same physical hardware channel as a voice resource channel, so a single channel can process either a voice call or a fax call; however, both voice and fax input/output cannot occur at the same time on the same device channel.

For DSP fax, Dialogic<sup>®</sup> DM/V Boards, and Dialogic<sup>®</sup> DM/F Boards, a fax resource channel typically handles fax only and has no voice capability. On Dialogic<sup>®</sup> DM3 Boards, fax and voice capability is determined by the media load in use. For information about media loads, see the Configuration Guide for Dialogic<sup>®</sup> DM3 products.

See the function reference examples in this guide to see how Voice library functions are used with Fax library functions. Also see Section *[5.3. Opening and](#page-62-0)  [Closing a Fax Channel Device](#page-62-0)* for information on fax channel device operation. Information on discovering devices on Dialogic® DM3 Boards is described in *Section [3.2. Device Discovery](#page-36-0)*.

## **2.6. Modes of Operation**

The **fx\_sendfax( )**, **fx\_rcvfax( )**, **fx\_rcvfax2( )**, and **fx\_originate( )** functions have a mode argument that specifies the mode of operation for the function – synchronous or asynchronous. **All other fax functions operate synchronously**.

This section provides an overview of synchronous and asynchronous modes of operation.

<span id="page-30-0"></span>**NOTE:** In this guide, the terms synchronous and asynchronous indicate only the function's mode of operation.

#### **2.6.1. Synchronous Mode**

Synchronous mode operation allows you to assign distinct applications to different channels in a system by simultaneously loading separate applications, each dedicated to a single channel.

In synchronous mode, a fax *send* or *receive* function returns control to the application only after the function has completed processing or an error has occurred. For example, a fax *send* function must transmit all the fax data (or return a processing error) before the application can issue another function call on the channel device.

For a full discussion of synchronous programming models, see the *Dialogic® Standard Runtime Library API Programming Guide .*

#### **2.6.2. Asynchronous Mode**

Asynchronous mode operation enables a single program to control multiple channels. Multiple tasks can be coordinated via the same process, controlling, for example, the timing and sequence of each task in a single call session.

In asynchronous mode, a *send* or *receive* fax function returns control to the application immediately after successful invocation. The application can then issue other functions while the first asynchronous function continues processing (for example, sending or receiving fax data). This allows the application to open several channels and issue functions on each channel from a single process. The application then monitors events from the channels it is controlling and maintains a state machine for every channel. Based on the event received from a channel, the application issues the next appropriate function for that channel.

The Dialogic® Standard Runtime Library generates events to indicate whether a function completed successfully or failed. See *Section [11.3. Error Handling](#page-156-0)* for more information on errors and *[Appendix E](#page-382-0)* for a list of event codes.

**NOTE:** The application must keep track of all functions it is processing and monitor events generated by the Standard Runtime Library.

<span id="page-31-0"></span>For a full discussion of asynchronous programming models, see the *Dialogic® Standard Runtime Library API Programming Guide.*

## **2.7. System Configuration Models**

The Dialogic® Fax software supports the following system configuration models on specific Dialogic<sup>®</sup> products:

- **Stand-alone** configuration. Used for system configurations that do not require TDM bus channel routing; for example, using on-board RJ-11 analog jacks to connect to the telephone network. Supported on Dialogic<sup>®</sup> VFX products.
- **TDM Bus** configuration. Used for system configurations that route channels to CT Bus time slots. Supported on the Dialogic® VFX/41JCT-LS, Dialogic<sup>®</sup> DSP-Based Group 3 Fax (also known as Dialogic<sup>®</sup> DSP Fax), and other fax products that have a TDM bus connection.

L,

### <span id="page-32-0"></span>**2.7.1. Stand-Alone Model**

 $\overline{ }$ 

In a stand-alone configuration model, the voice and fax resource channels are connected to the on-board network interface. There is no time slot routing.

This model is not supported on Dialogic® DM3 Boards.

The program flow for the stand-alone model is as follows:

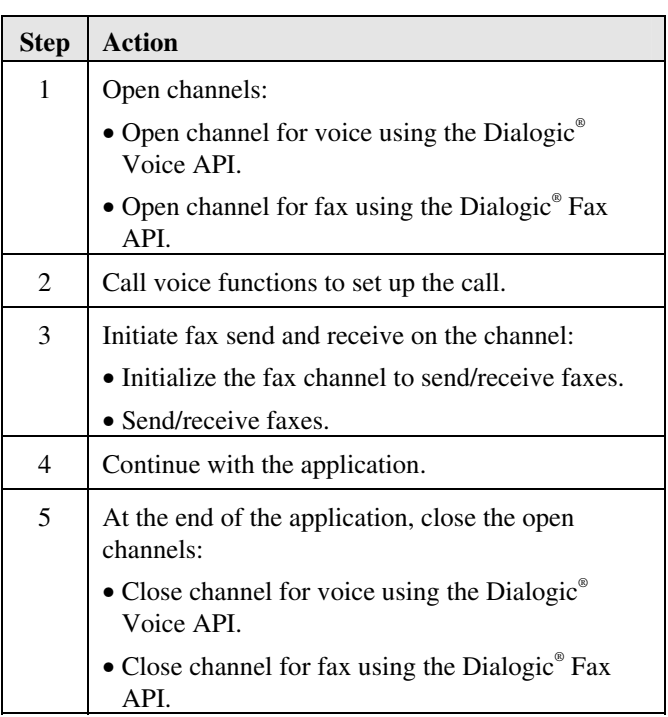

#### <span id="page-33-0"></span>**2.7.2. TDM Bus Model**

In a TDM bus configuration model, you set up your application resource channels (network, voice, fax, and so on) to communicate with one another on the TDM bus by transmitting data on an assigned TDM bus transmit time slot (automatically assigned during download) and by listening to data transmitted on another resource's TDM bus transmit time slot.

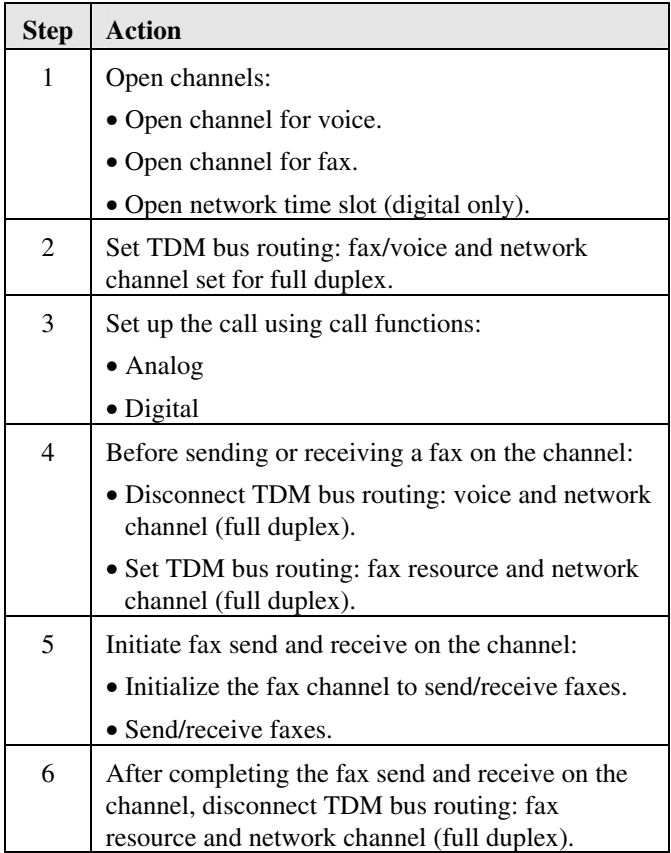

<span id="page-34-0"></span>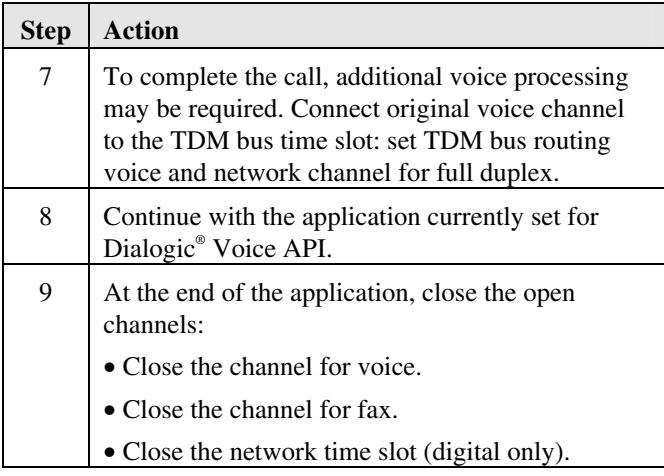

In this TDM bus model to include fax resources, note the following:

- TDM bus routing for the voice resource is set to communicate with the network resource in full duplex, that is, two-way communication, send and receive, between the two resources over the TDM bus.
- Before a fax send and receive is initiated (Step 5), the voice resource is disconnected from the TDM bus (Step 4). In this model, the same network channel (or time slot) is used for both voice and fax resources.
- Before a new resource is introduced, TDM bus time slot assignment is disconnected from the current resource and set for the new resource.

## **2.8. Complying with the Telephone Consumer Protection Act**

The Telephone Consumer Protection Act of 1991 makes it unlawful for any person to use a computer or other electronic device, including fax machines, to send any message unless this message clearly contains, in a margin at the top or bottom of each transmitted page or on the first page of the transmission, the following information:

date and time the message is sent

- an identification of the business, other entity, or individual sending the message
- the telephone number of the sending machine or such business, other entity, or individual. The telephone number provided may not be a 900 number or any other number for which charges exceed local or long-distance transmission charges.

To program this information into your fax application, complete the following steps:

- Use the **fx\_setparm( )** function to set the company/sender in the FC\_HDRUSER parameter and the telephone number in the FC\_LOCALID parameter.
- By default, the fax sending functions will send a header at the top of every page containing the date and time as well as the parameters set through the **fx\_setparm( )** function.

This function is discussed in detail in *Chapter [12. Fax Library Function](#page-160-0)  [Reference](#page-160-0)*.
# <span id="page-36-0"></span>**3. Fax API for Dialogic® DM3 Boards**

## **3.1. Overview of Fax API for Dialogic® DM3 Boards**

TheDialogic® Fax API supports Dialogic® hardware products that are based on the Dialogic® DM3 mediastream architecture, in addition to Dialogic® Springware products.

Information on Dialogic® DM3 support is provided throughout this document as appropriate. This chapter provides programming considerations specific to Dialogic® DM3 Boards and describes the color fax functionality.

Not all functions and parameters are supported on both Dialogic® DM3 Boards and Dialogic® Springware Boards. Information on these restrictions is noted in the function descriptions.

Similarly, not all data structures are supported and used on both Dialogic® DM3 Boards and Dialogic® Springware Boards. Information on these restrictions is noted in the data structure descriptions.

## **3.2. Device Discovery**

To determine whether a Dialogic® DM3 Board supports fax, follow this procedure:

- 1. Use Dialogic® Standard Runtime Library device mapper functions to return information about the structure of the system, such as a list of all the physical boards in a system, a list of all virtual boards on a physical board, and a list of all subdevices on a virtual board. For more information on these functions, see the *Dialogic® Standard Runtime Library API Library Reference*. The device mapper functions include **SRLGetAllPhysicalBoards( )**, **SRLGetVirtualBoardsOnPhysicalBoard( )**, and more.
- 2. Use **dx\_open( )** to open the board device (virtual board device, not physical board device) and retrieve the device handle. The board device is in the format dxxxB*n*, such as dxxxB1.

- **NOTE:** Device enumeration on Dialogic® DM3 Boards differs depending on the media load in use. For example, a Dialogic® DM/V600A-2E1 Board that uses media load 5 (enhanced voice and fax) has more than 15 virtual boards. For more information on media loads, see the Configuration Guide for Dialogic® DM3 products.
- 3. To determine whether the board device supports fax before you attempt to open the fax device, use **dx\_getfeaturelist( )** and specify the board device handle obtained in step 2. The FEATURE\_TABLE structure contains the features of the device.
- 4. If this is a fax only channel, close this voice device handle using **dx\_close( )**, as the handle will no longer be used.
- 5. Use **fx\_open( )** on the voice channel device to open the associated fax device and retrieve the fax handle. The function will succeed if the channel device has fax capabilities; otherwise the function will fail.
- 6. If desired, call **fx\_getctinfo( )** to find out more about the fax device, such as product ID, device family, and network interface. The CT\_DEVINFO structure contains this fax device information.

## **3.3. Programming Considerations**

The following programming considerations are provided to help you develop applications on Dialogic® DM3 Boards:

- Use the TDM bus routing device information function, **fx\_getctinfo( )**, to obtain information about Dialogic® DM3 devices, which is returned in a CT\_DEVINFO data structure. This information can be used to identify whether a logical device belongs to Dialogic<sup>®</sup> DM3 hardware. For details on this structure, see the *Dialogic® Voice API Library Reference*.
- In flexible routing configurations, you must issue **fx\_listen( )** prior to calling **fx\_sendfax( )**, **fx\_rcvfax( )**, or **fx\_originate( )**. Otherwise, these functions will return an error.
- DM3 Boards do not support the use of a voice handle for fax commands; that is, you cannot use the device handle from **dx\_open( )** to call Fax API functions. You must use **fx\_open( )** to open a channel device for fax processing and use that fax device handle.

#### *3. Fax API for Dialogic® DM3 Boards*

- DM3 Boards support the use of **fx\_open( )** on a board device as well as a channel device. To determine the number of subdevices (or channels) available, use **fx\_open( )** on the board device followed by **ATDV** SUBDEVS( ). If **fx** open( ) returns -1, then the subdevice does not support fax. For more information on **ATDV\_SUBDEVS( )**, see the *Dialogic*® *Standard Runtime Library API Library Reference*. For more on device discovery, see *Section [3.2. Device Discovery](#page-36-0)*.
- Applications that create multiple handles for a single fax device should set the parameters consistently on all the handles that perform fax operations, for example, on **fx\_sendfax( )** and **fx\_rcvfax( )**.
- The only font that is supported on Dialogic<sup>®</sup> DM3 Fax Boards is the normal font. The compressed font is not supported on DM3 Fax Boards. Because of this, on DM3 Boards the default font for the fax header is different from Dialogic<sup>®</sup> VFX Boards. On DM3 Boards, the normal font (ID 0) is used in the fax header, while on Springware Boards, the compressed font (ID 3) is the default. Because of these font restrictions on DM3 Fax Boards (and because of the fixed left and right margins on DM3 Fax Boards as noted in *Section [10.3.3. DF\\_ASCIIDATA Usage Rules](#page-134-0)*), DM3 Fax Boards provide fewer characters per line in the fax header. This means that the header may wrap to a second line.
- On Dialogic® DM3 Boards, regardless of the page length you specify, the converted fax image has no maximum size (unlimited length). No pagination is performed by the firmware. Font is fixed at 10 lines per inch (each line is approximately 1/10 inch in height); prints approximately 12 characters per inch; 16 scan lines of MH data; 16 (horizontal) by 16 (vertical) pixels or 80 characters maximum per line. Top Margin is set to 3, Left Margin to 14, and Right Margin to 94.
- When sending raw and ASCII files, the width of the image is limited to 1728 pixels per line. The io\_width field in the DF\_IOTT data structure only supports the DF\_WID1728 value.
- **NOTE:** All programmers for Dialogic® DM3 fax devices need to be aware that unrouting cannot be accomplished while the fax device is busy. If faxing is in an unknown state, first call **fx\_stopch( )** and when that terminates, then route or unroute via **fx\_listen( )** or **fx\_unlisten( )** respectively.

## **3.4. Color Fax**

Color fax functionality supports the sending and receiving of JPEG/JBIG files to and from Group 3 color fax devices.

#### **3.4.1. Color Fax Features**

Features of color fax include the following:

- Fax API Library support
- Transmission and reception of JPEG encoded color facsimile images to and from color fax devices
- Transmission and reception of JBIG grayscale facsimile images to and from fax devices
- Encoding of color fax images using the JPEG format as specified in ITU Rec. T.81 and T.42 standards and the ITU Rec. T.4 Annex E standard (ITU Rec. T.4 Annex E defines the specific JPEG profile for color fax)
- Encoding of fax images using the JBIG format as specified in ITU Rec. T.82 and T.43 standards and the ITU Rec. T.85 standard (ITU Rec. T.85 defines a specific profile for bilevel JBIG encoded fax images)

The following baseline JPEG options are supported (as defined in ITU Rec. T.4 Annex E):

- Baseline DCT with Huffman entropy coding
- CIElab color space (L=Luminance [also used for grayscale], A=green/red hue, and B=blue/yellow hue)
- 8 bits/pel/component
- 4:1:1 sub-sampling
- One scan per image file
- Default CIE illuminant D.50
- Default gamut for LAB
- G3FAX APP1 marker: Version=1994 and resolution=200 dpi

## **3.4.2. Using the Dialogic® Fax API Library for Color Fax**

This section includes information about the Dialogic® Fax API library used for color fax.

- Two keywords are used: DF\_JPEG\_GREY (for JBIG formatted files) and DF\_JPEG\_COLOR (for JPEG formatted files). They are intended to be used with a DF\_IOTT structure (iott.io\_coding field) that has io\_datatype = DF\_RAW.
- To enable the JPEG mode for sending or receiving, set FC\_TXCODING in **dx\_setparm( )** to DF\_JPEG\_COLOR (this implies automatic DF\_MMR and DF\_ECM).
- To enable the JBIG mode for sending or receiving, set FC\_TXCODING in dx\_setparm() to DF\_JPEG\_GREY (this implies automatic DF\_MMR and DF\_ECM).
- To receive in JPEG, the application must receive the fax in raw format. Also, FC\_TXCODING must be set to DF\_JPEG\_COLOR.
- To receive in JBIG, the application must receive the fax in raw format. Also, FC\_TXCODING must be set to DF\_JPEG\_GREY and DF\_JPEG\_COLOR.

The Fax API allows you to control many aspects of the T.30 protocol. The only commands you have to configure are the line settings:

- FC\_TXCODING
- FC\_TXBAUDRATE
- FC\_RXBAUDRATE

The basic approach is to extend FC\_TXCODING:

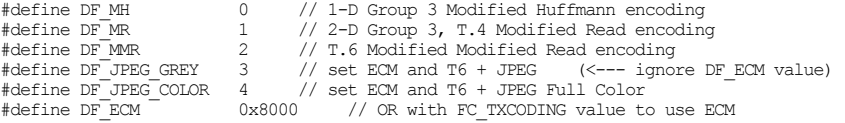

This is valid for sending and receiving.

#### **Sending a JPEG/JBIG Fax**

To send a JPEG or JBIG fax, follow these instructions:

- 1. Set **fx\_setparm( )** FC\_TXCODING = DF\_JPEG\_GREY (for JBIG) or DF\_JPEG\_COLOR (for JPEG).
- 2. Fill the DF\_IOTT structure:

```
Iott->iotype = IO DEV | IO EOT;
        I_{\text{D}} = dx_fileopen("d:\\F21_200.jpg", _O_RDONLY | _O_BINARY , 0);
       Iott->io_bufferp = NULL;<br>Iott->io_offset = 0;Iott->io_offset = 0;<br>
Iott->io_length = -1;<br>
Iott->io_nextp = (DF_IOTT *) NULL;<br>
Iott->io_prevp = (DF_IOTT *) NULL;<br>
Iott->io_prevp = (DF_IOTT *) NULL;<br>
Iott->io_prevp = DF_WID1728;<br>
Iott->io_oding = DF_UPEG_COLOR (for JPE
```
**NOTE:** A file can also be sent from memory (IO\_MEM instead of IO\_DEV).

#### **Sending a JPEG-only File**

To send a JPEG-only file:

```
FC_TXCODING set to DF_JPEG_COLOR 
      JPEG Color 
                 (MPS) 
      JPEG Color 
                 (MPS) 
      JPEG Color 
                 (EOP)
```
Additional information to note when sending a JPEG-only file:

- If DF\_IOTT contains a JPEG file, and the FC\_TXCODING is not correct (for example, JPEG Color file and FC\_TXCODING is JPEG\_GREY), an error is reported.
- If DF\_IOTT doesn't contain a JPEG entry, turn off JPEG, even if TX\_CODING expects JPEG.
- When there is a JPEG file to send, headers are turned off for ALL the pages (also MH/MR/MMR/ASCII file).

#### *3. Fax API for Dialogic® DM3 Boards*

- If you are sending a JPEG file, check that the DIS of the receiving side supports JPEG.
- If the user forces an MPS as Phase D command, or if there is a different JPEG value (Disable/GREY/Color), then an EOM is forced.

#### **Receiving a JPEG/JBIG File**

To receive a JPEG or JBIG file:

**NOTE:** The only mode supported is RAW.

- FC\_TXCODING = DF\_JPEG\_GREY (for JBIG) or DF\_JPEG\_COLOR (for JPEG).
- If the application sets FC\_TXCODING to DF\_JPEG\_GREY or DF\_JPEG\_COLOR, and if the **fx\_rcvfax( )** is not issued with the DF\_RAW, the function will return an error.
- **ATFX\_CODING( )** reports DF\_JPEG\_GREY or DF\_JPEG\_COLOR.
- FC\_RXCODING specifies the receive file, except if **ATFX\_CODING( )** reports DF\_JPEG\_GREY or DF\_JPEG\_COLOR.
- Backward compatibility is preserved with MH/MR/MMR reception.

#### **Receiving a JPEG/JBIG Fax – Example**

To receive a JPEG fax:

```
FIS_PrmJPEG_JP_JPEG | FIS_PrmJPEG_JP_FULL_COLOR
       DCS = QFC3_MsgReportCapsEvt_JPEG_JP_DISABLED 
             ATFX \overline{CODING} = DF \overline{MH}, DF MR or DF MMR
              -> receive raw file 
       EOM 
 DCS = QFC3_MsgReportCapsEvt_JPEG_JP_JPEG 
 ATFX_CODING = DF_JPEG_GREY 
 -> receive raw file 
       EOM 
DCS = QFC3_MsgReportCapsEvt\_JPEG\_JP_FULL\_COLOR<br>ATFX\_CODING = DF_JPEG_GREV\rightarrow receive raw file
       EOP
```
## **4.1. Overview**

This chapter presents general background information on fax technology. It introduces the relevant fax terminology, describes the structure of a fax call as encompassed in the ITU-T T.30 fax protocol recommendation, and discusses the types of fax transmission. This chapter also mentions fax library functions and structures as they relate to the topic discussed.

## **4.2. Fax Terminology**

To understand how the Dialogic® Fax API functions apply to sending and receiving fax documents, you should understand the distinction among the following terms.

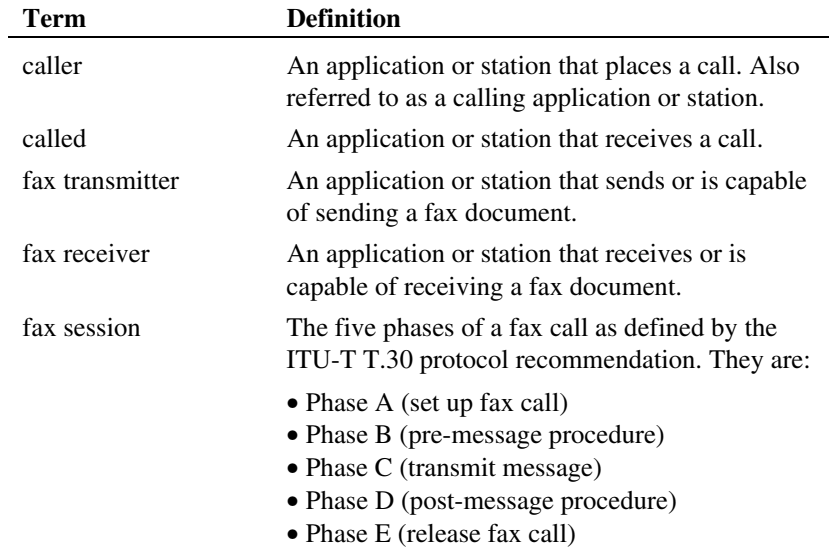

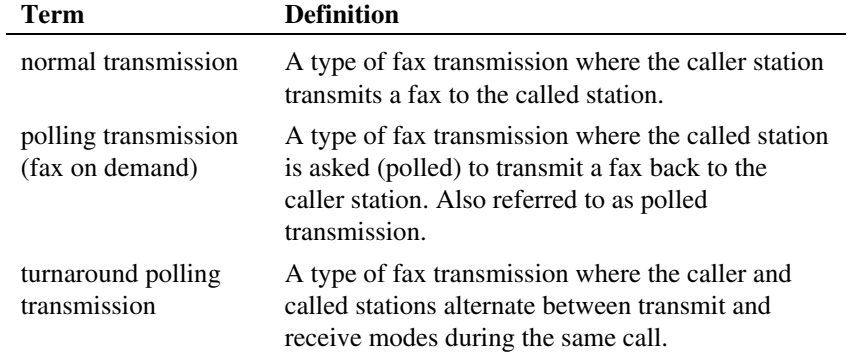

The fax library allows fax application to be a **caller** or **called** application, and a fax **transmitter** or fax **receiver**. This distinction is important in a **polling transmission** where the called application transmits documents back to the caller. Polling transmission is described later in this chapter.

**NOTE:** The discussion of fax transmission and reception in this chapter is based on the use of the fax application as both a caller and called application. Your fax application will be either the caller or the called application. The other station (the remote station) may be a fax machine or another fax application.

As a fax **transmitter**, an application can perform the following fax procedures:

- Send a complete fax document or send data from various sources with independently defined page and document boundaries.
- Send an indication to the receiver requesting the receiver to send a fax document to the transmitter (polling).
- Both of the above during the same call.

As a fax **receiver**, an application can perform the following fax procedures:

- Receive incoming fax data.
- Indicate to the transmitter if polling is acceptable.
- Indicate to the caller that the called application only has fax transmission capabilities (caller can only receive a fax or disconnect).

## **4.3. Structure of a Fax Call**

T.30 is an ITU-T recommendation that specifies a fax communications protocol for Group 3 fax. This recommendation describes how to establish and terminate communications between Group 3 fax machines. ITU-T is the International Telecommunication Union, a United Nations agency that develops and recommends international telecommunications standards.

The recommendation specifies five separate phases in a fax call or session. These phases are implemented using fax library API functions along with fax library data structures that accomplish the proper negotiation of each phase.

The five consecutive phases indicating the flow of a fax session are:

- **Phase A** set up fax call (begin fax session)
- **Phase B** pre-message procedure
- Phase C transmit message
- **Phase D** post-message procedure
- **Phase E** release fax call and disconnect (end fax session)

#### **4.3.1. Phase A - Set Up Fax Call**

**Phase A** establishes communication between two stations: caller and called. This usually begins with a request for service and, in some cases, dialing the other station.

**NOTE:** The connection between the caller and called stations is implemented by functions other than Dialogic® Fax API functions. For analog TDM bus and stand-alone configurations, see the *Dialogic® Voice API Library Reference*; for digital TDM bus configurations, see the *Dialogic® Digital Network Interface Software Reference*. For Dialogic® DM3 products, also see the *Dialogic® Global Call API Programming Guide* and *Dialogic® Global Call API Library Reference*.

Once the line connection with the called party is established, the following takes place during Phase A:

fax tone detection

digital handshake detection

The caller station typically sends an 1,100 Hz tone known as the CNG tone. The called station responds with a 2,100 Hz tone, the CED.

In preparation for Phase B, the **caller** station is initially given fax **transmitter** status, and the **called** station is initially given fax **receiver** status. (The initial fax state for the fax application must be set by the application prior to issuing the first *send* or *receive* function of a fax session.)

#### **4.3.2. Phase B - Pre-Message Procedure**

**Phase B** is used by the transmitter and receiver to negotiate the parameters for sending and receiving the fax document/page, such as polling, type of data, transmission speed, resolution, width, and more.

In this phase, the receiver identifies its capabilities to the transmitter, and the parameter values used depend on the capabilities of the **receiver**.

#### **4.3.3. Phase C - Transmit Message**

**Phase C** transmits the fax document page based on the parameters negotiated between the caller and called applications in Phase B.

#### **4.3.4. Phase D - Post-Message Procedure**

**Phase D** defines a continuation value to indicate to the receiver what to do after the transfer of the fax document/page is completed.

The fax *send* function transmits data from various sources with independently defined page and document boundaries. Phase D continuation values allow multiple send functions to be linked together to transmit data from many document file sources, building a fax transmission dynamically.

Phase D continuation values are used in a table of DF\_IOTT structures to indicate Phase D commands to the receiver. The DF\_IOTT table defines parameters for transmitting one or more files containing fax data. Each DF\_IOTT table entry contains parameters describing the characteristics of the fax data to be sent. For

details on DF\_IOTT, see *Section [10.6. DF\\_IOTT – Fax Transmit Data](#page-137-0)  [Description](#page-137-0)*.

## **4.3.5. Phase E - Release Fax Call**

**Phase E** releases the fax call. The caller station sends a disconnect signal (DCN) and both fax stations disconnect from the phone line.

## **4.4. Types of Fax Transmission**

Fax transmission is categorized as follows:

- normal
- polling
- turnaround polling

#### **4.4.1. Normal Fax Transmission**

A normal fax transmission occurs when a caller station sends a fax to the called station.

When the initial fax connection is made between the caller and the called stations, set the **caller** application to be the **transmitter** and the **called** application to be the **receiver**.

- The caller application issues a *send* function to transmit the fax to the called application.
- The called application issues a *receive* function to indicate readiness to receive a fax transmission.
- The caller application transmits the fax to the called application or disconnects for a reason indicated by an error code.

The following chart shows the sequence of a normal fax transmission in a caller and called fax application.

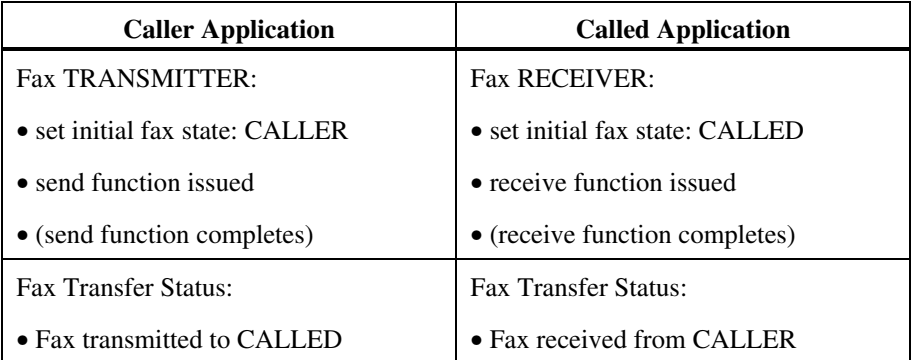

#### **Table 2. Normal Fax Transmission Sequence**

#### **4.4.2. Polling Fax Transmission (Fax on Demand)**

A polling fax transmission occurs when the called station is asked (polled) to send a fax to the calling station.

As in a normal fax transmission, when the initial fax connection is made between the caller and the called stations, set the **caller** to be the fax **transmitter** and the **called** to be the fax **receiver**.

To initiate a polling fax transmission, the caller application requests (polls) the called application to send a fax document to the caller. To make this request, the caller application issues a *receive* function rather than a *send* function as would be issued by the caller to indicate a normal fax transmission.

The called application accepts or rejects a poll request based on the value of the *poll* bit set in the initial called application's *receive* function.

• **Polling Valid.** If polling is valid and the caller issues a *receive* function, the called application's *receive* function returns a zero (in synchronous mode) or a completion event occurs (in asynchronous mode).

After the called application examines the reason for termination and determines that a poll has occurred, the applications switch roles: the caller application becomes the fax receiver and the called application becomes the fax transmitter. The called application then transmits the fax document to the caller by issuing a *send* function.

The called application must respond as quickly as possible with the *send*  function.

• **Polling Invalid.** If polling is invalid and the caller issues a *receive* function, the called application indicates to the caller that it is not capable of a fax transmission and the fax session is terminated.

If the caller does not poll, the call progresses as in a normal fax transmission.

The caller application becomes the fax receiver under the following conditions:

- The caller polls by issuing an initial *receive* function.
- The *poll* bit is set to polling valid in the called application's *receive* function. Setting the *poll* bit causes the *receive* function to notify the application when polling has occurred.

The following chart shows the sequence of a polling fax transmission in a caller and called fax application.

| <b>Caller Application</b>                   | <b>Called Application</b>                                        |
|---------------------------------------------|------------------------------------------------------------------|
| <b>Fax TRANSMITTER:</b>                     | <b>Fax RECEIVER:</b>                                             |
| • set initial fax state: CALLER             | • set initial fax state: CALLED                                  |
| • receive function issued<br>(poll request) | • receive function issued<br>$\text{(poll bit = polling valid)}$ |
| • (receive function still active)           | • (receive function completes)                                   |
| • (receive function still active)           | • (examine termination reason:<br>polling occurred)              |
| CALLER is now a RECEIVER:                   | CALLED is now a TRANSMITTER:                                     |
| • (receive function still active)           | • send function issued                                           |
| • (receive function completes)              | • (send function completes)                                      |
| <b>Fax Transfer Status:</b>                 | <b>Fax Transfer Status:</b>                                      |
| • Fax received from CALLED                  | • Fax transmitted to CALLER                                      |

**Table 3. Polling Fax Transmission Sequence** 

## **Blocking Incoming Faxes**

A called application wishing to block incoming fax transfers and only transmit fax data indicates to the caller that a poll is required by issuing an initial *send*  function. When a *send* function is initially issued by the called application, **the caller cannot transmit a fax**.

The following chart shows the sequence of a valid polling fax transmission where the called application issues an initial *send* function indicating **transmit only**:

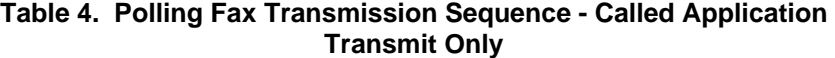

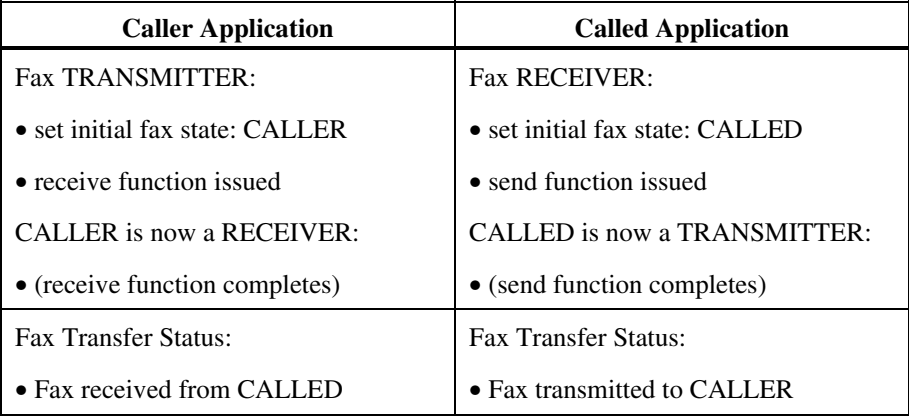

#### **4.4.3. Turnaround Polling Fax Transmission**

A turnaround polling fax transmission occurs when two stations alternate between send and receive modes during the same call. Each station becomes a fax transmitter and receiver at different times during the call.

The first fax sent in this fax session completes as a normal fax transmission.

To indicate that there is more fax data to follow, the caller application (the initial fax transmitter) specifies the proper transmit data continuation value at the end of the initial fax data transmission. (This value is set in the **io\_phdcont** field of the DF\_IOTT structure which is used by the *send* function.)

The caller application then follows the initial *send* function with a *receive* function to indicate that the current **transmitter** now wishes to become the fax **receiver**.

The *poll* bit set in the *receive* function of the initial receiver (called) application determines whether polling by the transmitter (caller) is valid.

- **Polling invalid.** If the *poll* bit is set to polling invalid, the called application will remain the fax receiver.
- **Polling valid.** If the *poll* bit is set to polling valid, the called application's *receive* function returns a zero (in synchronous mode) or a completion event occurs (in asynchronous mode). After the called application examines the reason for termination and determines that a poll has occurred, the applications switch roles. The caller application becomes the fax receiver and the called application becomes the fax transmitter. The channel remains open and the called application must respond as quickly as possible by issuing a *send* function. This *send* function is issued by the new transmitter application to send the fax to the new receiver application.

If the caller does not poll, the called application remains the fax receiver as in a normal fax transmission.

**NOTE:** In a valid turnaround polling fax transmission, the caller application is the transmitter, then the receiver.

The following chart shows the sequence of a turnaround polling fax transmission in a caller and called fax application.

| <b>Caller Application</b>                                                                  | <b>Called Application</b>                                                                           |
|--------------------------------------------------------------------------------------------|----------------------------------------------------------------------------------------------------|
| <b>Fax TRANSMITTER:</b>                                                                    | <b>Fax RECEIVER:</b>                                                                                |
| • set initial fax state: CALLER                                                            | • set initial fax state: CALLED                                                                     |
| • send function issued (continuation<br>value: indicates additional fax data to<br>follow) | • receive function issued (poll bit $=$<br>polling valid)                                           |
| • (send function completes)                                                                | • (receive function still active)                                                                   |
| <b>Fax Transfer Status:</b>                                                                | <b>Fax Transfer Status:</b>                                                                         |
| • Fax transmitted to CALLED                                                                | • Fax received from CALLER<br>(waiting to receive more fax data)<br>(receive function still active) |
| CALLER is still a TRANSMITTER:                                                             | CALLED is still a RECEIVER:                                                                         |
| • receive function issued (poll request)                                                   | • (receive function completes)                                                                      |
| • (receive function still active)                                                          | • (examine termination reason: polling)<br>occurred)                                                |
| CALLER is now a RECEIVER:                                                                  | CALLED is now a TRANSMITTER:                                                                        |
| • (receive function still active)                                                          | • send function issued                                                                              |
| • (receive function completes)                                                             | • (send function completes)                                                                         |
| <b>Fax Transfer Status:</b>                                                                | <b>Fax Transfer Status:</b>                                                                         |
| • Fax received from CALLED                                                                 | • Fax transmitted to CALLER                                                                         |

**Table 5. Turnaround Polling Fax Transmission Sequence** 

## **4.5. File Storage Formats**

Fax data can be stored in one of the following formats. Support for file storage formats varies by product; see *Section [2.3. Product Features](#page-21-0).*

- raw or unstructured format
- TIFF/F (Tagged Image File Format meeting Class F specifications)
- ASCII for transmit only (includes the proprietary extended ASCII character set and the Katakana character set)

#### **4.5.1. Raw Files**

Fax data stored in raw, unformatted files contains only a single page of fax data per file. A description of the data, such as width, resolution, and encoding scheme is specified in the DF\_IOTT structure.

**NOTE:** The raw data must be in a fill order of Least Significant Bit (LSB) first.

#### **Storage**

**Raw MH encoded data** is recorded by the fax library with a fill order of Least Significant Bit (LSB) first and may not have EOL (End Of Line) sequences byte aligned.

**Raw MR encoded data** is recorded by the fax library with a fill order of Least Significant Bit (LSB) first.

**Raw MMR encoded data** is also recorded by the fax library with a fill order of Least Significant Bit (LSB) first. There is no zero fill, EOL (End Of Line) sequences, or byte alignment for MMR stored files.

## **Transmission**

Raw, unformatted files for transmission are treated as a byte stream of compressed fax data with the width, resolution, and encoding scheme of the stored data specified in the fields of the DF\_IOTT structure.

For transmission, **raw MH encoded data** must include EOL (End Of Line) flags, but may or may not contain RTC (Return To Control) sequences. RTC sequences are inserted by the firmware at the end of Phase C (message transmission) if the raw data does not contain them.

#### **4.5.2. TIFF/F Files**

TIFF/F refers to Tagged Image File Format meeting Class F specifications.

A TIFF/F file stores MH, MR, or MMR encoded data with additional header information and tags. Information such as the starting page number, page count, and data type is specified in the DF\_IOTT structure. Incoming fax data stored in TIFF/F format is written by the fax library with tags specified in *[Appendix A](#page-366-0)*. TIFF/F files that include all mandatory tags (or subset) with valid values are accepted for transmission.

#### **4.5.3. ASCII Files**

During transmission, ASCII text files are converted to an encoded fax image. A description of the data, such as width, resolution, and encoding scheme, is specified in the DF\_IOTT structure. You can define additional attributes using the DF\_ASCIIDATA structure. Note that the DF\_ASCIIDATA structure is not used on Dialogic® DM3 Boards. For more information, see *Section [10.3.3. DF\\_ASCIIDATA Usage Rules](#page-134-0)* in the DF\_ASCIIDATA structure description.

To set fonts for use in ASCII to fax conversion, see *Chapter [7. Specifying Fonts](#page-108-0)  [in ASCII to Fax Conversion](#page-108-0)*.

## **4.6. Data Encoding Schemes**

Several data encoding methods exist that compress fax data and reduce the size of the file to be transmitted, thereby increasing the speed of a fax transmission.

The following data encoding schemes are supported for transmitting fax data and storing incoming fax data. Support for data encoding schemes varies by product; for details, see *Section [2.3. Product Features](#page-21-0)*.

- **Modified Huffman** (MH) ITU-T T.4 Recommendation for Group 3 fax.
- **Modified Read** (MR) ITU-T T.4 Recommendation for Group 3 fax (transmit only). If negotiated during Phase B of the T.30 protocol, MH and MMR stored fax data is converted to MR line encoded data.
- **Modified Modified Read** (MMR) ITU-T T.6 Recommendation for Group 4 fax.

MH is a one-dimensional encoding scheme that compresses each horizontal scan line of the image.

Modified Read (MR) and Modified Modified Read (MMR) are two-dimensional encoding schemes that make use of the high degree of vertical correlation between each scan line in the fax image to achieve a higher compression than MH.

The highest data compression is achieved using the MMR encoding scheme.

Although not all fax machines can receive MR or MMR encoded data, some fax products are capable of converting MH or MMR stored fax data to MH, MR, or MMR line encoding schemes during fax transmission, and converting incoming fax data to MH or MMR for data storage during fax reception.

**NOTE:** An error is returned to the application if unsupported encoding schemes are used.

## **4.7. Error Correction Mode (ECM)**

Error Correction Mode (ECM) is a T.30 recommendation that provides more efficient error handling for noisy or distorted fax transmissions. It enables the receiver to check for and request retransmission of garbled data.

The ECM switch allows you to explicitly enable ECM T.30 protocol for a fax transmission. The use of ECM for a fax transmission is determined during Phase B negotiations and is based on the capabilities of the receiving station (remote station).

The encoding scheme in which the data is presented for transmission does not determine the phone line encoding scheme for data transmission. Rather, during Phase B negotiations, the FC\_TXCODING fax parameter values (**fx\_setparm( )** function) and the receiving station's capabilities determine the phone line encoding scheme, and whether to use ECM.

MMR line encoding always requires the use of ECM.

For more information on setting the ECM switch, see **fx\_setparm( )** in *Chapter [12. Fax Library Function Reference](#page-160-0)*.

## **4.8. Image Scaling**

Image scaling refers to the process by which the original image dimensions are reduced so that the full image (although in reduced form) is received at the remote station. The aspect ratio of the original image is maintained.

Image scaling is used when the remote station's recording width is smaller than the original image for transmission.

## **4.9. Image Resolution**

Resolution refers to the level of picture detail of a fax image. The standard **horizontal** resolution is 203 lines per inch across the page. Two grades of **vertical** resolution are available:

- high or fine resolution at 196 lines per inch
- low or coarse resolution at 98 lines per inch

For more information on setting image resolution, see *Sections [5.7.5. Select](#page-85-0)  [Resolution for Fax Transmission,](#page-85-0) [6.3.8. Resolution for Storing Incoming Fax](#page-105-0)  [Data](#page-105-0)*, and *[10.6. DF\\_IOTT – Fax Transmit Data Description](#page-137-0)*.

## **4.10. Subaddress Fax Routing**

A subaddress is a T.30 message protocol that allows a fax to be routed to one or more telephone numbers (or extensions) once it is received by the fax station.

This feature is not supported on Dialogic<sup>®</sup> DM3 Boards.

Subaddress fax routing allows applications to do the following:

- **Transmit subaddress fax routing information:** Applications can send a 20-character (maximum) string that contains a combination of one or more phone numbers and/or extensions to allow a remote receiver with the capability of using the T.30 subaddress message to route the received fax data.
- **Receive subaddress fax routing information:** Based on the contents of the T.30 subaddress message received from the transmitter, applications can route incoming fax data to one or more phone numbers and/or extensions.

For more information on implementing this feature, see *Sections [5.7.6. Enable](#page-86-0)  [Subaddress Fax Routing](#page-86-0)* and *[6.2.6. Routing Fax Data to Multiple Subaddresses.](#page-98-0)*

# **5. Implementing Send Fax Capability**

## **5.1. Overview**

This chapter and the next provide guidelines on how to use the Dialogic<sup>®</sup> Fax API library to implement fax capability in an application. Fax library functions and data structures used in completing a task are discussed in these chapters. For complete reference information on functions and data structures, see *Chapters [10. Fax Data Structures](#page-128-0)*, *[11. Using the Fax Library](#page-146-0)*, and *[12. Fax Library](#page-160-0)  [Function Reference](#page-160-0).* 

This chapter focuses on the send fax capability and covers the following topics:

- *[5.2. Guidelines for Implementing Fax](#page-61-0)*
- *[5.3. Opening and Closing a Fax Channel Device](#page-62-0)*
- *[5.4. Setting the Initial State of a Fax Channel](#page-63-0)*
- *[5.5. Specifying Fax Data for Transmission in a DF\\_IOTT Table Entry](#page-63-0)*
- *[5.6. Setting Parameters for Send Fax](#page-78-0)*
- *[5.7. Setting the Bit Mask for a Send Fax Function](#page-82-0)*
- *[5.8. Issuing a Send Fax Function](#page-89-0)*
- *[5.9. Stopping a Fax Transmission or Reception](#page-90-0)*
- *[5.10. Replacing Bad Scan Lines](#page-91-0)*
- *[5.11. Creating User-Defined I/O Functions](#page-91-0)*

Support for the features described in this guide varies by product. For a listing of features by product, see *Section [2.3. Product Features](#page-21-0)*.

## <span id="page-61-0"></span>**5.2. Guidelines for Implementing Fax**

Follow these guidelines to implement fax capability in an application.

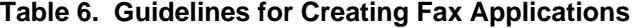

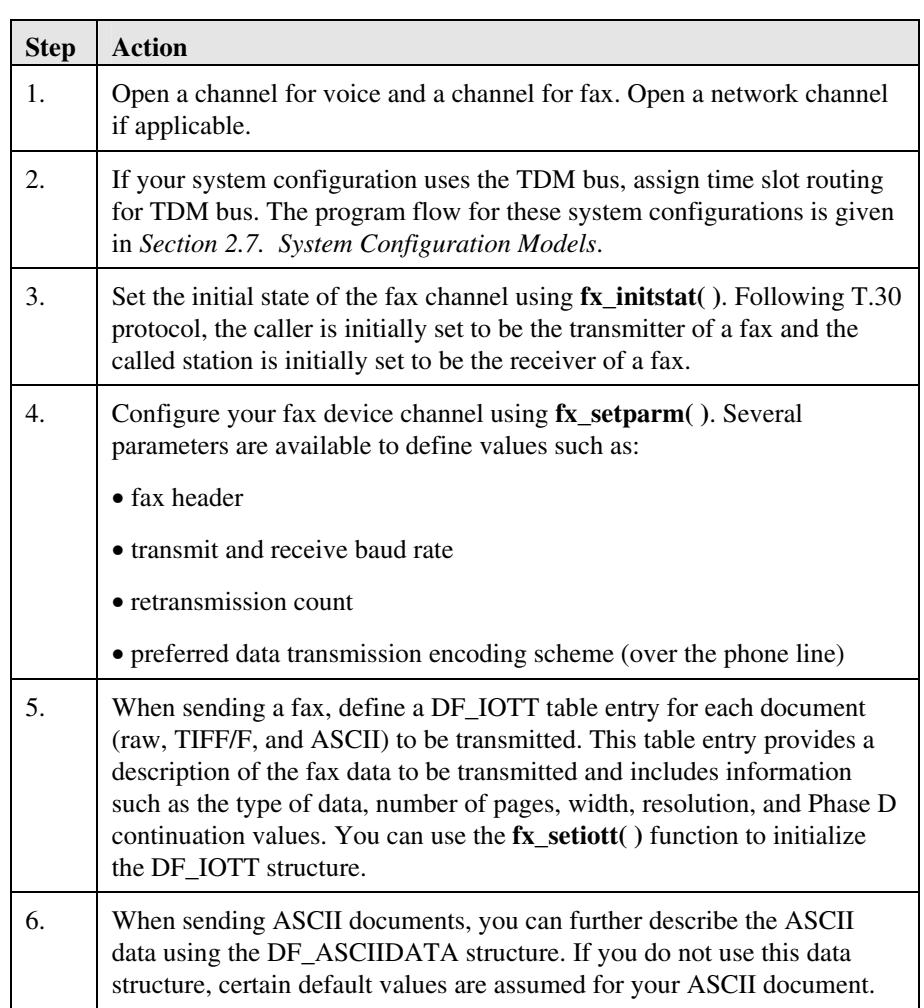

#### *5. Implementing Send Fax Capability*

<span id="page-62-0"></span>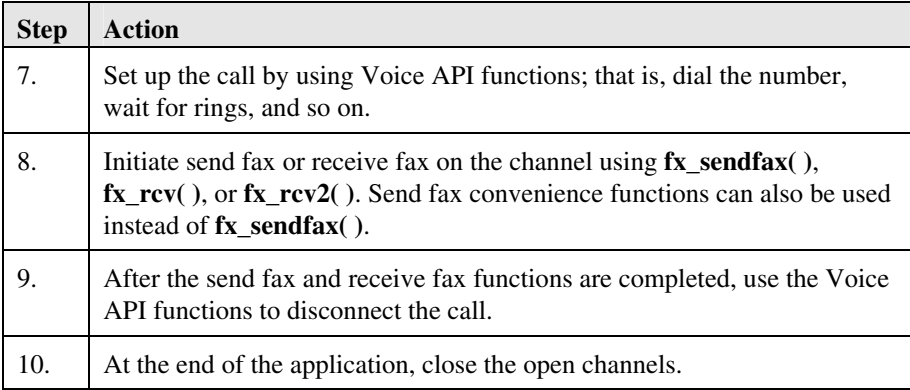

Details on these guidelines are provided later in this chapter. For information on voice functionality, see the *Dialogic® Voice API Library Reference*.

## **5.3. Opening and Closing a Fax Channel Device**

Before performing any operation on a fax channel device, open the device using **fx\_open()**. For additional information on device discovery on Dialogic<sup>®</sup> DM3 Boards, see *Section [3.2. Device Discovery](#page-36-0)*.

**NOTE:** Compatibility is maintained with older VFX products for applications using the device handle from **dx\_open( )** to call Fax API functions. However, for Dialogic® DSP fax and Dialogic® DM3 Fax products, you must use **fx** open( ) to open a device channel for fax processing. You cannot use **dx\_open( )** for this operation. The same is true for **dx\_close( )** and **fx\_close( )**.

The **fx** open() function returns a unique device handle for that particular open process on that channel. The channel device handle is referred to as **dev**:

 int dev; dev = fx\_open(channel\_name,mode)

To use a fax library function on the channel, you must identify the channel with its channel device handle, **dev**. The channel name is used only when opening a channel, and all actions thereafter must use the handle **dev**.

<span id="page-63-0"></span>You can open and use a fax channel without ever opening the board it is on. No board-channel hierarchy is imposed by the driver.

In applications that create child processes from a parent process, device handles are not inheritable from the parent process to the child process. Make sure that devices are opened in the child process.

Both the voice and fax channel need to be open for fax resource capability.

The voice driver supports specific fax library functions with synchronous/asynchronous modes of operation.

## **5.4. Setting the Initial State of a Fax Channel**

Set the initial state of the fax channel using **fx\_initstat( )**. Following T.30 protocol, the caller station is initially set to be the transmitter (DF\_TX) of a fax and the called station is initially set to be the receiver (DF\_RX) of a fax.

Use this function once before issuing the **first** *send* or *receive* function of a fax session. Fax session refers to the completion of a fax call from Phase A through Phase E, as defined by the T.30 protocol.

## **5.5. Specifying Fax Data for Transmission in a DF\_IOTT Table Entry**

The DF\_IOTT structure contains fields describing the fax data for one fax document to be transmitted. Each structure describes one source for fax data: raw, TIFF/F, or ASCII. A linked list or array of DF\_IOTT structures (table) can be created to specify multiple fax documents for transmission using the fax *send* function, **fx\_sendfax( )**. A pointer argument in the fax *send* function points to the DF\_IOTT table.

The DF\_IOTT table may contain entries specifying fax data of different widths, resolutions, and encoding schemes. Before the fax data is transmitted, the validity of each DF\_IOTT table entry is verified.

For complete reference information on all fields in the DF\_IOTT structure, see *Section [10.6. DF\\_IOTT – Fax Transmit Data Description](#page-137-0)*.

#### *5. Implementing Send Fax Capability*

<span id="page-64-0"></span>The following topics on DF\_IOTT are discussed:

- *[5.5.1. Declaring a Table of DF\\_IOTT Entries](#page-64-0)*
- *[5.5.2. Connecting DF\\_IOTT Table Entries](#page-65-0)*
- *[5.5.3. Sending Data from Device or Memory](#page-65-0)*
- *[5.5.4. Specifying File Storage Format](#page-66-0)*
- *[5.5.5. Sending Raw Files](#page-66-0)*
- *[5.5.6. Sending TIFF/F Files](#page-68-0)*
- *[5.5.7. Sending ASCII Files](#page-69-0)*
- *[5.5.8. Specifying Encoding Scheme for Data Transmission](#page-71-0)*
- *[5.5.9. Setting Phase D Continuation Values](#page-72-0)*
- *[5.5.10. Merging Images from Different Sources or Sub-Page Addressing](#page-76-0)*

#### **5.5.1. Declaring a Table of DF\_IOTT Entries**

The following usage notes and cautions apply when declaring a table of DF\_IOTT entries:

- Declare the DF\_IOTT entries that are passed as an argument to **fx\_sendfax()** as global or static in your application.
- Do not modify the DF\_IOTT entries until after **fx\_sendfax( )** has completed. The DF\_IOTT entries must exist for the duration of the fax transmission.
- In asynchronous mode, the fax library must repeatedly access the DF IOTT entries during the fax transmission even after **fx\_sendfax( )** has returned control to the application. Each channel controlled by the single process must have its own separate DF\_IOTT table.
- The **io\_type** field of the last DF\_IOTT table entry must contain an IO\_EOT to identify it as the last table entry.
- If the IO\_EOT flag is set in the **io\_type** field, then all the other flags are ignored.

<span id="page-65-0"></span>The **fx\_setiott( )** function can be used to initialize DF\_IOTT structure values. For more information, see *Chapter [12. Fax Library Function Reference](#page-160-0)*.

#### **5.5.2. Connecting DF\_IOTT Table Entries**

When sending more than one fax document in a single **fx\_send( )** operation, you must build a linked list or array of DF\_IOTT structures (table).

This DF\_IOTT table may represent a combination of data in MH or MMR encoding schemes, or in ASCII format. The valid encoding scheme or format of the stored files specified for transmission depends on the capability of the fax product.

Specify the link between DF\_IOTT table entries using the **io\_type** logical OR field as follows:

- If the next entry is linked to the current one, specify IO\_LINK and use **io\_nextp** to point to the next DF\_IOTT entry.
- If the entry is the last DF\_IOTT entry in the chain, specify IO\_EOT.
- If the next entry is contiguous, specify IO\_CONT and set **io\_nextp** and **io\_prevp** fields to NULL. This is the default setting.

If neither IO\_EOT nor IO\_LINK is specified, the next entry is contiguous (next element in the array).

The fax library automatically builds the backward links for the DF\_IOTT chain when **fx\_sendfax( )** is issued. The **io\_prevp** field of the first DF\_IOTT entry is set to NULL.

#### **5.5.3. Sending Data from Device or Memory**

Use the **io\_type** field of the DF\_IOTT structure to specify whether you are sending data from a device or from memory.

- For data stored on a disk device, specify IO\_DEV.
- For data stored in memory, specify IO\_MEM.

#### *5. Implementing Send Fax Capability*

<span id="page-66-0"></span>IO\_MEM is only valid when **io\_datatype** is set for raw data (DF\_RAW) or ASCII (DF\_ASCII).

## **5.5.4. Specifying File Storage Format**

Use the **io\_datatype** field of the DF\_IOTT structure to specify the file storage format for transmission as follows:

- For a **raw**, compressed unstructured file, specify DF\_RAW.
- For a **TIFF/F** file, specify DF\_TIFF.
- For an **ASCII** text file (converted to a fax image at the time of transmission), specify DF\_ASCII.

## **5.5.5. Sending Raw Files**

Fax data stored as a raw file contains no information on the format of the fax data. When the raw data is sent, the width, resolution, and encoding scheme for the stored raw fax data must be specified in the DF\_IOTT structure.

If the width and resolution of the data in the raw file do not match the capabilities of the receiving station, automatic image scaling is provided.

Raw files negotiated for transfer in MH or MR line encoding scheme are sent with a fill order of Least Significant Bit (LSB) first; End of Line (EOL) sequences are not byte aligned.

*[Table 7. DF\\_IOTT Fields for Raw Files](#page-67-0)* lists DF\_IOTT fields used to send raw files:

## **Table 7. DF\_IOTT Fields for Raw Files**

<span id="page-67-0"></span>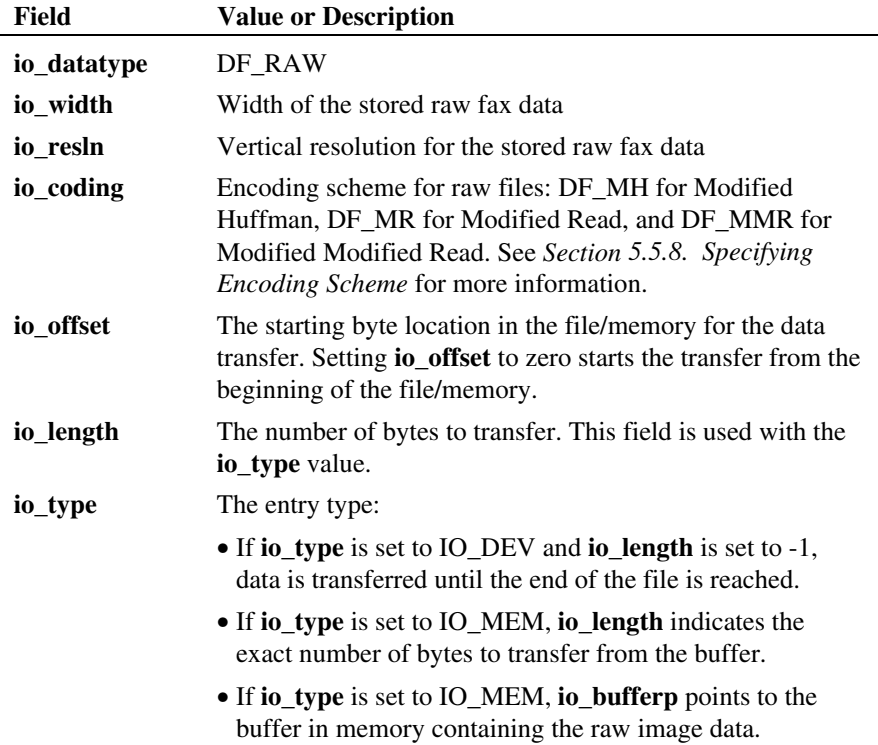

#### *5. Implementing Send Fax Capability*

#### <span id="page-68-0"></span>**5.5.6. Sending TIFF/F Files**

The DF\_IOTT structure may be set to send all or part of a single or multi-page TIFF/F file.

The fax library defaults to sending a single TIFF/F page beginning at page zero. To transmit TIFF/F files with a base 1 page numbering scheme, use the FC\_TFPGBASE channel parameter in **fx\_setparm( )**.

To send a subset of a TIFF/F file, use the **io\_pgcount** and **io\_firstpg** fields; see *[Table 8. DF\\_IOTT Fields for TIFF/F Files](#page-68-0)*.

The **io\_pgcount** value specifies the number of pages to send, and the **io\_firstpg** value specifies the first page number to send. If the value of **io\_firstpg** is zero (default), the number of pages specified by **io\_pgcount** is sent. For example, to send document pages 0, 1, and 2 of a TIFF/F file, set **io\_firstpg** to 0 and **io** pgcount to 3.

If the width and resolution of the data in the TIFF/F file do not match the capabilities of the receiving station, automatic image scaling is provided.

*[Table 8. DF\\_IOTT Fields for TIFF/F Files](#page-68-0)* lists DF\_IOTT fields used to send TIFF/F files.

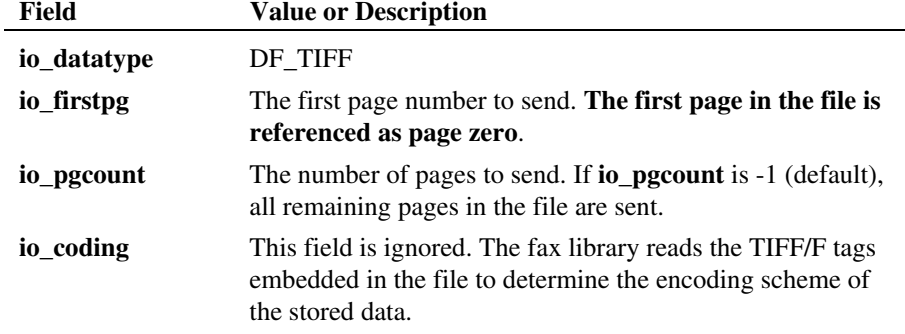

#### **Table 8. DF\_IOTT Fields for TIFF/F Files**

#### <span id="page-69-0"></span>**Handling Multi-Page TIFF/F Files**

In a multi-page TIFF/F file transmission, all pages preceding the final page are set to DFC\_EOM (FC\_SENDCONT parameter in **fx\_setparm( )**) on Dialogic® Springware Boards and DFC\_AUTO on Dialogic® DM3 Boards. The last selected page of the specified TIFF/F file uses the Phase D continuation value set in **io\_phdcont** (DF\_IOTT structure).

**NOTE:** On Dialogic® DM3 Boards, DFC\_EOM is not supported.

To change the default intermediate page continuation value, set the FC\_SENDCONT parameter to a different value or to DFC\_AUTO. For more information, see *Section [5.5.9. Setting Phase D Continuation Values](#page-72-0)* and **fx\_setparm( )**.

#### **Troubleshooting**

For TIFF/F files to be sent successfully, the TIFF/F file must contain:

- all mandatory TIFF/F tags (or subset)
- valid TIFF/F tag values
- correct TIFF/F file header values
- valid PageNumber tag values

For a table of TIFF/F tags and values, see *[Appendix A](#page-366-0)*. For information on error codes returned, see *[Appendix D](#page-378-0)*.

#### **5.5.7. Sending ASCII Files**

ASCII files are converted to a fax image at the time of fax transmission and sent at the width, resolution, and other values as specified in DF\_IOTT.

The fax image is encoded over the phone line in MH or in the encoding scheme specified by the FC\_TXCODING parameter of **fx\_setparm( )**.

Converted ASCII files negotiated for transfer in the MH or MR line encoding scheme are sent with a fill order of Least Significant Bit (LSB) first; End of Line (EOL) sequences are byte aligned.

## *5. Implementing Send Fax Capability*

<span id="page-70-0"></span>*[Table 9. DF\\_IOTT Fields for ASCII Files](#page-70-0)* lists DF\_IOTT fields used to send ASCII files.

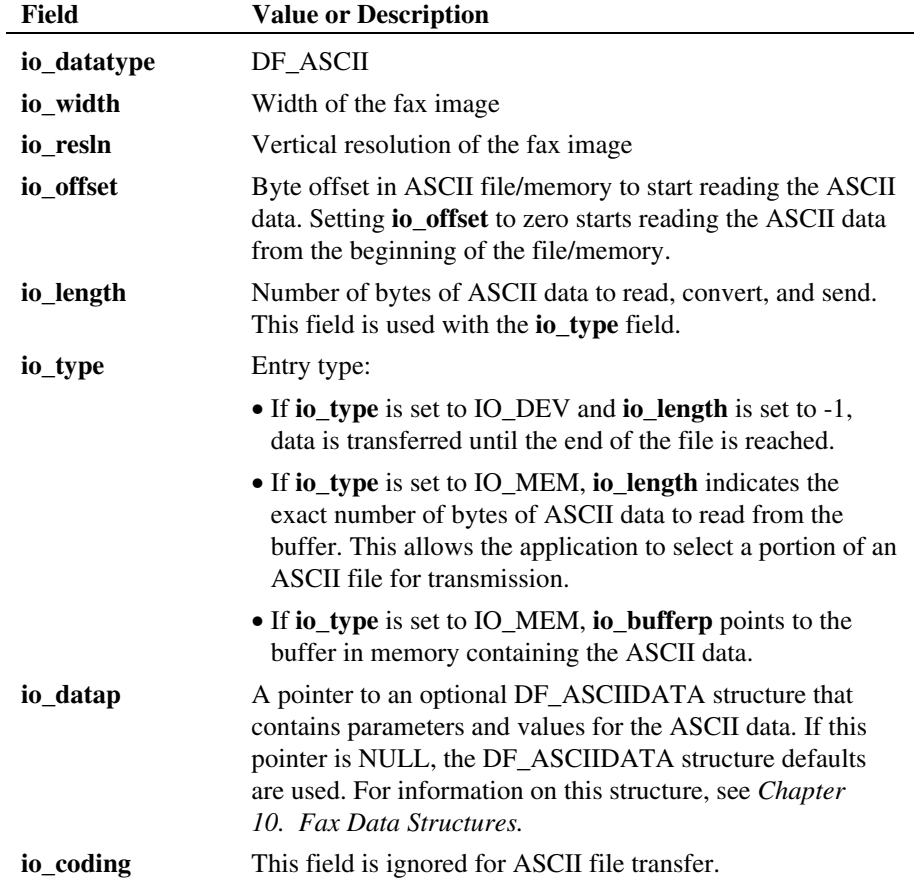

## **Table 9. DF\_IOTT Fields for ASCII Files**

#### <span id="page-71-0"></span>**5.5.8. Specifying Encoding Scheme for Data Transmission**

The encoding scheme used in transmitting data over the phone line varies by product. For product support, see *Section [2.3. Product Features](#page-21-0)*. **The negotiated encoding scheme is determined by the receiver's capability.**

The **io\_coding** field in the DF\_IOTT structure specifies the transmission encoding scheme and is used only in sending **raw** files. The available values for **io** coding are:

- DF\_MH Modified Huffman
- DF\_MR Modified Read
- DF\_MMR Modified Modified Read

For TIFF/F and ASCII files, the **io\_coding** field is ignored.

Some fax products provide the option to specify the preferred line encoding scheme for fax transmission. This option uses the FC\_TXCODING parameter in **fx\_setparm( )**. For more information on FC\_TXCODING, see *Section [5.6.2. Specifying a Preferred Encoding Scheme for Transmission](#page-78-0)* and the **fx\_setparm( )** function reference.

The transmitting channel uses the FC\_TXCODING value during Phase B negotiation with the remote receiver. The fax image data provided via the DF\_IOTT structures is automatically converted to the negotiated line encoding scheme at the time of transmission. The final negotiated line encoding scheme for transmission depends on the receiver's capability.

To determine the negotiated line encoding scheme, call **ATFX\_CODING( )** after the negotiation of Phase B is completed.
### <span id="page-72-0"></span>**5.5.9. Setting Phase D Continuation Values**

Each DF\_IOTT table entry specifies a continuation value for Phase D (postmessage procedure) of the T.30 protocol in the **io\_phdcont** field.

The **io\_phdcont** field defines the way in which a following DF\_IOTT entry is connected to the current DF\_IOTT entry. Based on the **io\_phdcont** field value, a message is sent from the transmitter to the receiver at the end of the current DF\_IOTT entry's fax data. By selecting the appropriate value, you can transmit more data from the next DF\_IOTT entry or terminate the fax session.

The **io\_phdcont** field can have one of the values listed in *[Table 10. Phase D](#page-72-0)  [Continuation Values](#page-72-0)*.

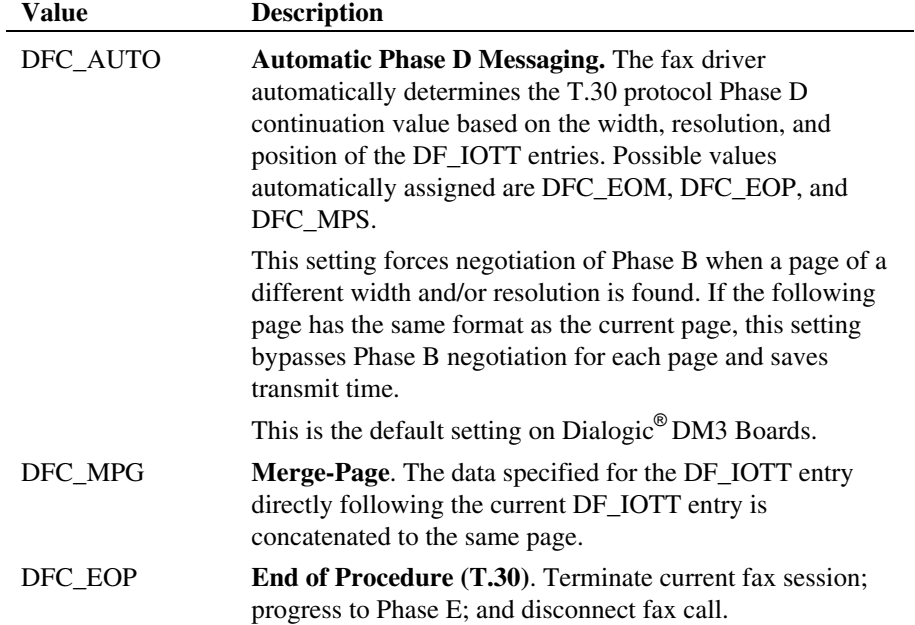

# **Table 10. Phase D Continuation Values**

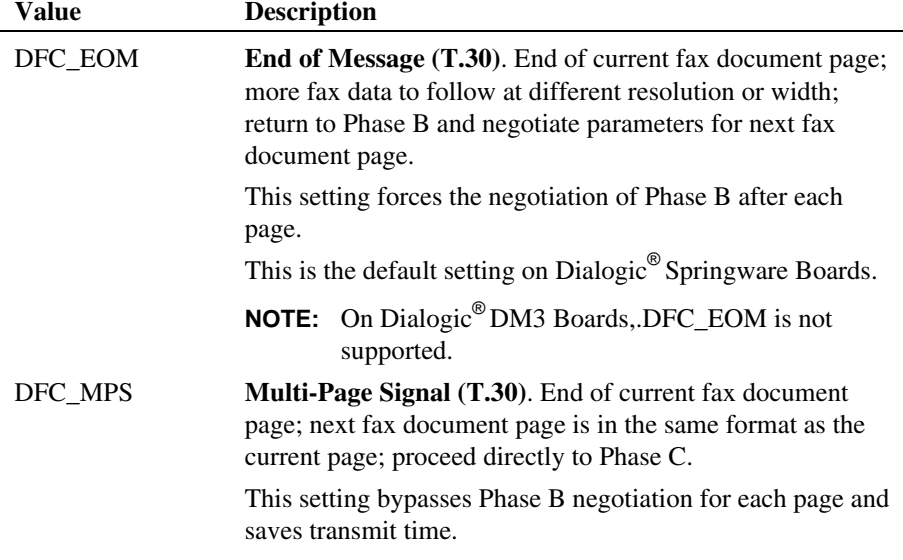

### **Hints**

- DFC\_AUTO and DFC\_MPG are Dialogic<sup>®</sup> Fax library terms, not T.30 protocol terminology.
- DFC\_EOP, DFC\_EOM, and DFC\_MPS are provided for backward compatibility and for applications where specific T.30 Phase D continuation values are required.
- If a DF\_IOTT entry specifies DFC\_EOP as a Phase D continuation value, but it is not the last entry in the table, **ATDV\_LASTERR( )** returns an EFX\_BADIOTT error.

More detail on each Phase D continuation value is provided next.

#### **Automatic Phase D Messaging - DFC\_AUTO**

To enable automatic Phase D messaging, set the **io\_phdcont** field in the DF\_IOTT entry to DFC\_AUTO.

By specifying DFC\_AUTO for each DF\_IOTT entry, Phase D messaging is simplified. The application does not have to determine the correct Phase D continuation value for each DF\_IOTT entry; the fax library does this automatically. The fax library uses DFC\_EOM, DFC\_MPS, or DFC\_EOP as the continuation value based on the width, resolution, and position of the DF\_IOTT entry in the chain as well as the remote receiver's capability.

For example, if you specify DFC\_AUTO for the last DF\_IOTT entry in the chain, the fax library automatically issues an EOP after transmitting all files specified in the last DF\_IOTT entry.

For fax data containing more than one image file per page (also known as subpage addressing), you must use DFC\_MPG. For more information, see *Section [5.5.10. Merging Images from Different Sources or Sub-Page Addressing](#page-76-0).*

#### **Merge Page - DFC\_MPG**

To concatenate data for the DF\_IOTT entry directly following the current DF\_IOTT entry to the same page, specify DFC\_MPG as the Phase D continuation value. This concatenation is also known as **sub-page addressing**.

When you use DFC\_MPG, the DFC\_MPG entries in a chain are followed by a DF\_IOTT entry that specifies DFC\_AUTO or a Phase D continuation value (DFC\_EOP, DFC\_EOM, or DFC\_MPS) for the last entry of the multi-source fax page.

For more information on sub-page addressing, see *Section [5.5.10. Merging](#page-76-0)  [Images from Different Sources or Sub-Page Addressing](#page-76-0).*

### **End of Procedure - DFC\_EOP**

To disconnect the fax call after Phase E is completed, specify DFC\_EOP as the Phase D continuation value in the **io\_phdcont** field for a DF\_IOTT entry.

After Phase E, the line is still open and the application sets the channel on-hook, if necessary.

### **End of Message - DFC\_EOM**

To transmit more data in a different format, specify DFC\_EOM as the Phase D continuation value in the **io\_phdcont** field. This value allows you to:

- Change the type of data you are sending for the next DF\_IOTT entry in a multiple page or multiple source fax transmission.
- Request turnaround polling fax transmission. After the current DF\_IOTT entry's fax data is sent, you can send a message to the receiver requesting that the transmitter and receiver switch roles.

When initiating a **turnaround polling fax transmission**, set the **io\_phdcont** field to DFC\_EOM for the last DF\_IOTT entry. This allows the fax session to return to Phase B after the initial fax data transmission is completed. The caller application (transmitter) can then continue with the turnaround polling fax transmission by issuing the **fx\_rcvfax( )** or **fx\_rcvfax2( )** function to indicate a poll request; see *Section [4.4.3. Turnaround Polling Fax Transmission.](#page-53-0)*

The current width and resolution values for the fax session remain in effect until a Phase D continuation value of DFC\_EOM is reached in a DF\_IOTT entry.

If the width and/or resolution of the data described in the next DF\_IOTT entry is different from the current entry, specify DFC\_EOM in the current entry to renegotiate Phase B.

#### <span id="page-76-0"></span>**Multi-Page Signal - DFC\_MPS**

To transmit more data in the same format as the current page, use DFC\_MPS as the Phase D continuation value in the **io\_phdcont** field.

All fields of the next DF\_IOTT entry should be set to transmit data of the same format (image width, resolution, and so on) as the current DF\_IOTT entry's data.

**NOTE:** When transmitting a multi-page TIFF/F file from a single DF\_IOTT structure, the value specified in the **io\_phdcont** field of the DF\_IOTT structure is the Phase D continuation value after **all** the pages specified in that DF\_IOTT structure are sent. The Phase D continuation value used between each page of the multi-page TIFF/F file is specified by the FC\_SENDCONT parameter (see **fx\_setparm( )**).

### **5.5.10. Merging Images from Different Sources or Sub-Page Addressing**

A single page of fax data can be formed from images stored in different sources. **Each stored image is considered a sub-page**.

To concatenate fax data described in the next DF\_IOTT entry to the current DF\_IOTT entry on the same page, specify DFC\_MPG in the **io\_phdcont** field.

For example, to create a page of fax data from three different files (TIFF/F, raw, and ASCII), three DF\_IOTT entries are required. For each of the first two DF\_IOTT entries, set the **io\_phdcont** field to DFC\_MPG to concatenate the data to the following DF\_IOTT entry's data. For the third DF\_IOTT entry, specify DFC\_AUTO or a Phase D continuation value (DFC\_EOP, DFC\_EOM, or DFC\_MPS) in the **io\_phdcont** field for the last entry of the page.

**NOTE:** DFC\_MPG and DFC\_AUTO are Dialogic® Fax library terms, not T.30 protocol terminology.

The following rules and restrictions apply to sub-page addressing and the use of the DFC\_MPG value.

#### **DFC\_MPG Usage**

- DFC\_MPG cannot be specified for the last DF\_IOTT entry in a chain or array. The last entry in the chain or array should specify DFC\_AUTO or a T.30 protocol Phase D continuation value (DFC\_EOP, DFC\_EOM, or DFC\_MPS).
- A DF\_IOTT entry for a TIFF/F file specifying DFC\_MPG is limited to sending a single page of data for the entry: a one-page TIFF/F file or one page of a multi-page TIFF/F file.

When selecting a page from a multi-page TIFF/F file, set the **io\_firstpg** field to the desired page number and the **io\_pgcount** field to 1.

### **Resolution**

The resolution for the fax data page is determined by the resolution specified for the first sub-page entry or by the resolution specified in the **fx\_sendfax( ) sndflag** argument.

### **Width**

If the width of consecutive sub-pages is different, the sub-pages are scaled to match the negotiated width.

#### **Encoding Schemes**

Stored encoded data to be specified as a sub-page may be in one of the supported encoding schemes: MMR, MH. Support for this feature varies by product. For a listing of features by product, see *Section [2.3. Product](#page-21-0)  [Features.](#page-21-0)*

### **ASCII Sub-Pages**

- If you concatenate multiple ASCII sub-pages on the same page, the top margin, bottom margin, page length, and page padding values specified in the first DF\_ASCIIDATA structure apply to the entire page.
- The left and right margins, font, and line spacing can be set differently for each DF\_ASCIIDATA structure sub-page. The margins specified for ASCII sub-pages only apply to the ASCII data and do not affect the image subpages.

- Multiple ASCII/image sub-pages concatenated to a single fax page may result in an image that exceeds the length of a single page. This may occur due to the choice of graphical attributes for the ASCII data, the size of the ASCII sub-pages or a large image sub-page. Your application must specify the correct choice of graphical attributes for the ASCII data and know how much space will be taken by an image sub-page.
	- If an image is present at the bottom of the page that exceeds the page length, the page is extended.
	- If the page length specified in the first ASCII sub-page is exceeded while an ASCII sub-page is being processed, the remaining ASCII text is placed on the next fax page.
- Formfeed characters in ASCII sub-pages are ignored.

If the DFC\_MPG continuation value is not used properly, **ATDV\_LASTERR( )** returns an EFX\_BADIOTT error code.

# **5.6. Setting Parameters for Send Fax**

The fax parameters described in this section are set using **fx\_setparm( )**. For more information on **fx\_setparm( )**, see *Chapter [12. Fax Library Function](#page-160-0)  [Reference](#page-160-0)*.

### **5.6.1. Selecting a Transmission Baud Rate**

Using the FC\_TXBAUDRATE parameter in **fx\_setparm( )**, you can specify an initial transmission baud rate lower than the default, which is the highest supported baud rate for a product. Issue **fx\_setparm( )** prior to issuing **fx\_sendfax( )**.

Support for transmission baud rate varies by product. For a listing of features by product, see *Section [2.3. Product Features](#page-21-0)*.

### **5.6.2. Specifying a Preferred Encoding Scheme for Transmission**

Using the FC\_TXCODING parameter in **fx\_setparm( )**, you can specify the preferred line encoding scheme in which to transmit fax data.

The available values for FC\_TXCODING are:

- DF\_MH Modified Huffman
- DF MR Modified Read
- DF\_MMR Modified Modified Read
- DF\_ECM Error Correction Mode switch (logically OR this bit flag with an encoding scheme)
- DF\_JPEG\_COLOR (not supported on Dialogic<sup>®</sup> Springware Boards)
- DF\_JPEG\_GREY (not supported on Dialogic® Springware Boards)

The transmitting channel uses the FC\_TXCODING value during Phase B negotiation with the remote receiver. The fax image data provided via the DF\_IOTT structures is automatically converted to the negotiated line encoding scheme at the time of transmission. The final negotiated line encoding scheme for transmission depends on the receiver's capability.

To determine the negotiated line encoding scheme, call **ATFX\_CODING( )** after the negotiation of Phase B is completed.

ECM can be explicitly specified for Phase B negotiation in fax transmission. Use of ECM is determined by the receiver's capability.

The following guidelines are provided on the use of FC\_TXCODING and the ECM switch:

- When you send fax data using MH line encoding, scan line correction can occur after each scan line.
- When you send fax data using MR line encoding, scan line correction can occur after every other scan line (coarse resolution) or every fourth scan line (fine resolution).
- For applications that require transmitted MH or MR encoded fax data to be received error-free, set ECM as an option. Fax machines and applications with ECM and MH or MR capability will receive the fax data exactly as it was sent.
- Sending fax data using MMR line encoding always requires ECM.

Using ECM adds time to the fax transfer based on the size of the fax and the quality of the transmission line.

The following chart shows the highest compression line encoding scheme for a fax transmission determined by the FC\_TXCODING value in the transmitter application and the capabilities of the fax receiver.

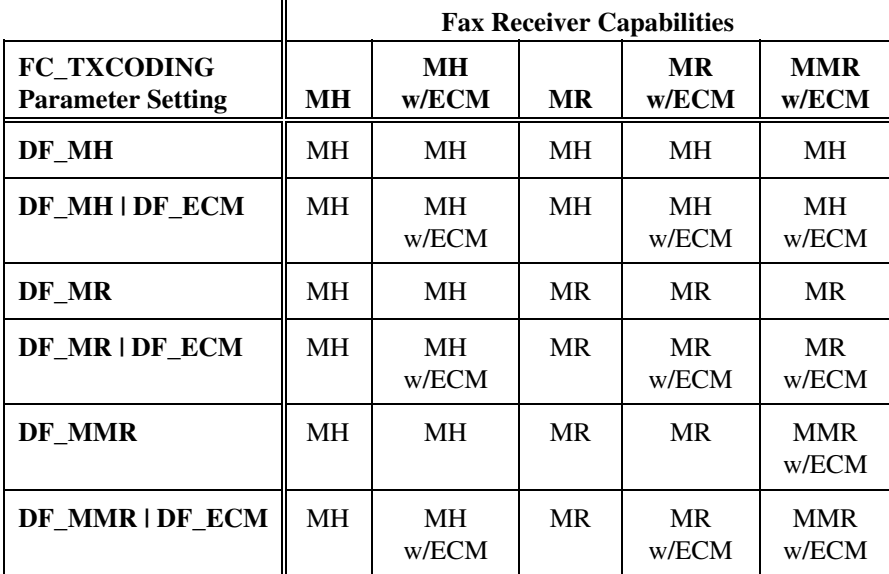

Setting the FC\_TXCODING parameter to DF\_MMR|DF\_ECM specifies that ECM is used whenever the receiver is capable of ECM for receiving a fax at MMR, MR, or MH line encoding.

Setting the FC\_TXCODING parameter to DF\_MMR specifies that ECM is not used even if the receiver is capable of ECM for receiving a fax at MR or MH line encoding. Note that MMR line encoding always requires ECM.

### **5.6.3. Defining a Fax Page Header**

Fax page header parameters can be set to print a special line of text in a compressed font at the top of every transmitted fax page. This is referred to as the user-definable page header option in *[Table 1. Fax Features and Specifications](#page-23-0)*.

There are two possible formats for the fax page header, which is controlled by the FC\_HDRATTRIB and other FC\_HDR*name* parameters in **fx\_setparm( )**. The default format specified in FC\_HDRATTRIB is DF\_HDRFMT1.

To create a custom fax page header, set the FC\_HDRATTRIB parameter to DF\_HDRFMT2 and set the FC\_HDRUSER2 parameter to the string to be displayed. The string in FC\_HDRUSER2 may contain %R and %P to display the remote ID and page number.

For more information, see the parameter descriptions in the **fx\_setparm()** function reference section.

The Telephone Consumer Protection Act requires that a fax transmission include specific information identifying the sender. For more information on the requirements, see *Section [2.8. Complying with the Telephone Consumer](#page-34-0)  [Protection Act](#page-34-0)*.

### **5.6.4. Retransmitting a Fax**

When a fax page is not successfully received, the fax receiver sends a Phase D status value of DFS\_RTN (Retrain Negative) or DFS\_PIN (Procedure Interrupt Negative) to the transmitter. The fax transmitter can automatically retransmit a fax page that is not successfully received.

If operator intervention (also called voice request) is disabled, only RTN (Retrain Negative) is sent to indicate unsuccessful reception of a fax page.

The number of attempts to retransmit pages from a file is set by the FC\_RETRYCNT parameter in **fx\_setparm(** ); the default is zero retries. The unsuccessfully received page can be retransmitted once (DF\_RETRY1), twice (DF\_RETRY2), or three times (DF\_RETRY3).

<span id="page-82-0"></span>After the specified number of retry attempts, you can set the transmitter to disconnect the fax call. To do so, logically OR the DF\_RETRYn value with the DF\_RETRYDCN value.

Retry counter parameter values are set with **fx\_setparm( )** and read with **fx\_getparm( )**.

# **5.7. Setting the Bit Mask for a Send Fax Function**

The **sndflag** parameter of the **fx\_sendfax( )** function is a logical OR bit mask that can be set to indicate one or more conditions. For more information, see the following:

- *[5.7.1. Mode of Operation](#page-82-0)*
- *[5.7.2. Enable Phase B Event Generation](#page-83-0)*
- *[5.7.3. Enable Phase D Event Generation](#page-84-0)*
- *[5.7.4. Enable Operator Intervention \(Voice Request\)](#page-85-0)*
- *[5.7.5. Select Resolution for Fax Transmission](#page-85-0)*
- *[5.7.6. Enable Subaddress Fax Routing](#page-86-0)*

### **5.7.1. Mode of Operation**

Two modes of operation are available for the send fax functions:

- synchronous mode **sndflag** bit mask set to EV\_SYNC
- asynchronous mode **sndflag** bit mask set to EV\_ASYNC

In synchronous mode, the function does not return control to the application until **fx\_sendfax( )** completes (zero returned) or an error has occurred (-1 returned); see *Section [11.3. Error Handling](#page-156-0)*.

In asynchronous mode, the function returns control to the application immediately after invocation. **fx\_sendfax( )** returns a zero to indicate successful invocation and a -1 to indicate an invocation error. Once control is returned to the application, the application may continue to send fax data on the specified device or issue voice/fax calls on other devices. The completion (or error termination) of

<span id="page-83-0"></span>**fx\_sendfax( )** is indicated to the application via events generated by the Dialogic® Standard Runtime Library.

The following events are valid for **fx\_sendfax( )**:

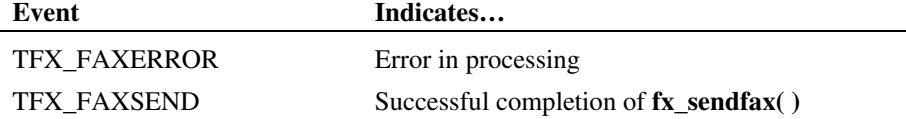

See the *Dialogic® Standard Runtime Library API Library Reference* for event information.

# **5.7.2. Enable Phase B Event Generation**

To enable Phase B event generation, specify DF\_PHASEB in **sndflag** of the **fx\_sendfax( )** function.

When this bit is set, a TFX\_PHASEB event is generated each time Phase B of the T.30 protocol is completed while **fx\_sendfax( )** is transmitting fax data.

If you issue **fx\_sendfax( )** in synchronous mode (EV\_SYNC), you must install an event handler to handle Phase B events using the **sr\_enbhdlr( )** function of the Dialogic<sup>®</sup> Standard Runtime Library. For event handler details, see the *Dialogic*<sup>®</sup> *Standard Runtime Library API Library Reference.*

When a TFX\_PHASEB event occurs, you can call these fax extended attributes for the following information:

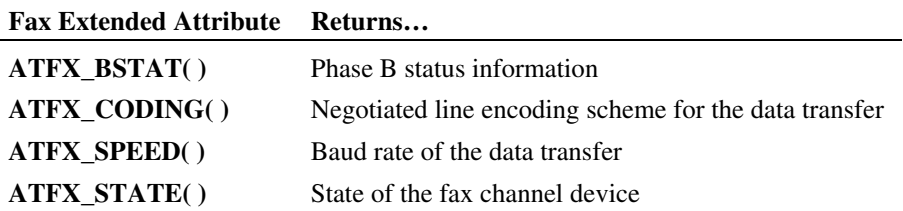

### <span id="page-84-0"></span>**5.7.3. Enable Phase D Event Generation**

To enable Phase D event generation, specify DF\_PHASED in **sndflag** of the **fx\_sendfax( )** function.

When this bit is set, a TFX\_PHASED event is generated each time Phase D of the T.30 protocol is completed during the send fax operation. A Phase D event is generated for every page except for the last page. After the last page, if your application is running in synchronous mode, **fx\_sendfax( )** completes; or in asynchronous mode, a TFX\_FAXSEND event occurs.

Phase D events allow the application to monitor the progress of the fax transmission on a page-by-page basis.

If you issue **fx\_sendfax( )** in synchronous mode (EV\_SYNC), you must install an event handler to handle Phase D events using the **sr\_enbhdlr( )** function of the Dialogic® Standard Runtime Library. See the *Dialogic® Standard Runtime Library API Library Reference* for event handler details.

When a TFX\_PHASED or TFX\_FAXSEND event occurs, you can call these fax extended attributes for the following information:

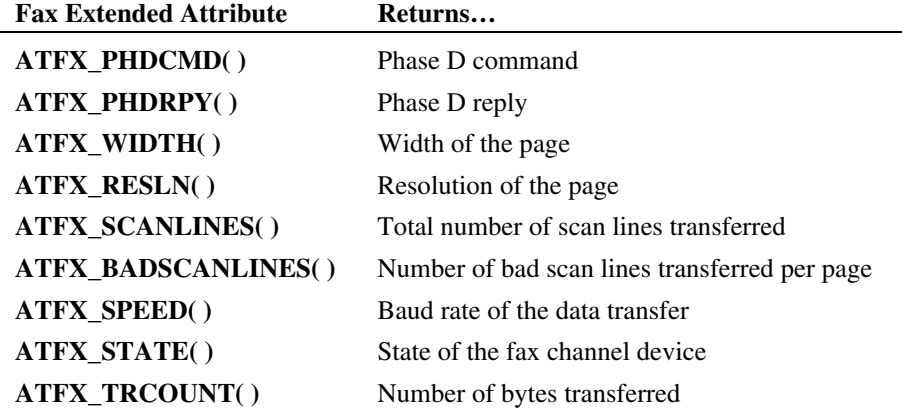

### <span id="page-85-0"></span>**5.7.4. Enable Operator Intervention (Voice Request)**

This feature is not supported on Dialogic<sup>®</sup> DM3 Boards.

You can enable your application to send or receive an operator intervention (voice request) from a remote station.

DF\_ACCEPT\_VRQ in the **sndflag** argument enables the application to accept an operator intervention request from the remote station.

DF\_ISSUE\_VRQ in the **sndflag** argument enables the application to send an operator intervention request (DFS\_PRI\_EOP) to the remote station after the last fax page of the **fx\_sendfax( )** fax session is transmitted.

If **fx\_sendfax( )** completes successfully, the function returns a 0 in synchronous mode or a TFX\_FAXSEND event occurs in asynchronous mode. The fax session is completed, but the connection between the two stations is still active for voice communication.

To determine the reason for termination of **fx\_sendfax( ),** call **ATFX\_TERMMSK( )**. This function returns a TM\_FXTERM bitmap value indicating normal completion of the function, or TM\_VOICEREQ indicating completion due to a voice request issued or received.

### **5.7.5. Select Resolution for Fax Transmission**

When the **sndflag** argument specifies a resolution, all fax data associated with the **fx** sendfax( ) call is transmitted at this resolution regardless of any resolutions previously specified. The resolution specified by the **sndflag** argument can be:

- DF\_TXRESHI: high vertical resolution (fine) 196 lines or pels per inch
- DF\_TXRESLO: low vertical resolution (coarse) 98 lines or pels per inch
- DF\_TXRES\_300\_300: 300 (horizontal) x 300 (vertical) resolution (supported on Dialogic® DM3 Boards only)
- DF\_TXRES\_200\_400: 200 (horizontal) x 400 (vertical) resolution (supported on Dialogic® DM3 Boards only)

The DF\_IOTT entries for the fax may contain an arbitrary combination of raw, TIFF/F, and ASCII files at different resolutions, specified in the **io\_resln** field for

<span id="page-86-0"></span>raw and ASCII files. By setting the resolution bit in **sndflag**, the entire chain of DF\_IOTT entries is sent at the specified resolution.

For example, if the DF\_IOTT array specifies a TIFF/F file at high resolution followed by a raw file at low resolution, after the transmission of the TIFF/F file, Phase B would be entered to negotiate the change in resolution for the raw file. By setting **sndflag** to DF\_TXRESLO, the entire fax session takes place at low resolution. In this case, the high resolution data in the TIFF/F file is internally converted to low resolution at the time of transmission.

By default, the resolution in the TIFF/F file or in the DF\_IOTT entry is used in the fax transmission. The **sndflag** argument overrides this resolution.

### **5.7.6. Enable Subaddress Fax Routing**

This feature is not supported on Dialogic<sup>®</sup> DM3 Boards.

As described in *Section [4.10. Subaddress Fax Routing](#page-59-0)*, a subaddress is a T.30 message protocol that allows a fax to be routed to one or more telephone numbers (or extensions) after it is received by the fax machine or server.

The T.30 subaddress message is a 20-character string containing a combination of one or more phone numbers and/or extensions sent during Phase B negotiation.

To enable subaddress fax routing during fax transmission:

- Set the FC\_ENDDOC parameter in **fx\_setparm( )** to DFS\_REMOTESUBADDR.
- Set the FC\_SENDCONT parameter in **fx\_setparm( )** to DFC\_AUTO.
- Set the DF\_TXSUBADDR bit in the **sndflag** parameter of **fx\_sendfax( )**.

When subaddress fax routing is enabled, the fax library issues an MPS (DFC\_MPS) message between each page of a multiple page TIFF/F file. The width and resolution of the fax transmission are set by the first TIFF/F page and remain the same for the entire fax transmission regardless of changes in width or resolution.

To return Phase B status after a TFX\_PHASEB event, use the **ATFX\_BSTAT( )** extended attribute function. To return the setting of the fax channel for subaddress fax routing, use the FC\_REMOTESUBADDR parameter (Windows® only) in **fx\_getparm( )**.

### **Sending Fax to a Single Subaddress**

To send subaddress fax routing information with a fax transmission to a single subaddress, use the following procedure:

1. Initialize a table of DF\_IOTT entries for fax data to be sent to the subaddress.

For the last entry in a table of DF\_IOTT entries, set **io\_phdcont** to DFC\_EOP (End of Procedure) and **io\_type** to IO\_EOT.

- 2. Set the following fax parameters using **fx\_setparm( )**:
	- Set the FC\_TXSUBADDR parameter to the desired subaddress: phone number and/or extension.
	- If a multi-page fax is to be sent to the subaddress, set the FC\_SENDCONT parameter value to DFC\_AUTO.

DFC\_AUTO automatically sets the FC\_SENDCONT parameter value to DFC\_MPS, allowing all pages of the multi-page fax to be transmitted to the specified subaddress in the least amount of time.

- 3. Set the initial state of the fax channel to transmitter using **fx\_initstat( )**.
- 4. Dial the number of the receiving fax machine/server. See the *Dialogic® Voice API Library Reference* for functions to use for dialing.
- 5. Call **fx\_sendfax( )** with the DF\_TXSUBADDR bit set in the **sndflag**  parameter.

### **Sending Fax to Multiple Subaddresses**

To send subaddress fax routing information with a fax transmission to multiple subaddresses, use the following procedure:

1. Initialize a table of DF\_IOTT entries for fax data to be sent to the subaddress.

The specified fax data is sent to the first subaddress. For the last entry in a table of DF\_IOTT entries, set **io\_phdcont** to DFC\_EOM (End of Message) and **io** type to IO\_EOT (last DF\_IOTT entry). The DFC\_EOM causes renegotiation of Phase B and indicates to the receiver that more fax data will be transferred.

- 2. Set the following fax parameters using **fx\_setparm( )**:
	- Set the FC\_TXSUBADDR parameter to the desired subaddress: phone number(s) and/or extension(s).
	- If a multi-page fax is to be sent to the subaddress, set the FC\_SENDCONT parameter value to DFC\_AUTO.

DFC\_AUTO automatically sets the FC\_SENDCONT parameter value to DFC\_MPS, allowing all pages of the multi-page fax to be transmitted to the specified subaddress in the least amount of time.

- 3. Set the initial state of the fax channel to transmitter using **fx\_initstat( )**.
- 4. Dial the number of the receiving fax machine/server. See the *Dialogic® Voice API Library Reference* for information on dialing.
- 5. Call **fx\_sendfax( )** with the DF\_TXSUBADDR bit set in the **sndflag**  parameter. After **fx\_sendfax( )** completes, the fax session is still active.
- 6. Call **fx\_setparm( )** to update the FC\_TXSUBADDR parameter with the new subaddress.
- 7. Initialize a DF\_IOTT table for fax data for the new subaddress.
	- **NOTE:** To route more than two DF\_IOTT tables of fax data to different subaddresses, set **io\_phdcont** for each entry in the table to DFC\_EOM (End of Message) as in Step 1 above except for the final entry in the last DF\_IOTT table. Set **io\_phdcont** for the final entry to DFC\_EOP and **io\_type** to IO\_EOT to end the fax session.

- 8. Call **fx\_sendfax( )** with the DF\_TXSUBADDR bit set in the **sndflag**  parameter.
- 9. Repeat steps 2 through 8 until all fax data has been sent to all specified subaddresses during the same fax session.

# **5.8. Issuing a Send Fax Function**

After defining fax data in one or more DF\_IOTT structures and following other recommended steps as outlined in *Section [5.2. Guidelines for Implementing Fax](#page-61-0)*, you can issue the **fx\_sendfax( )** function in your application.

The **fx** sendfax( ) function transmits fax data as specified by a table of DF\_IOTT entries. This function can be issued by the caller application or the called application. The called application issues **fx\_sendfax( )** in a polling fax transmission or to block incoming faxes. See *Section [4.4. Types of Fax](#page-48-0)  [Transmission](#page-48-0)* for more information on the types of fax transmission and application flow.

When the initial fax connection is made, the caller station is initially set as the fax transmitter and the called station as the fax receiver.

### **5.8.1. Send Fax Issued by the Transmitter**

The transmitter (which can be the caller or the called application depending on the type of fax transmission) issues **fx\_sendfax( )** to send fax data to the receiver as specified by DF\_IOTT entries. Any receiver incompatibility disconnects the call and **ATDV\_LASTERR( )** returns an error code of EFX\_DISCONNECT.

In synchronous mode, the function returns a -1 to indicate that an error has occurred. In asynchronous mode, a TFX\_FAXERROR event is generated.

In a **turnaround polling fax transmission**, set the **io\_phdcont** field to DFC\_EOM for the last DF\_IOTT entry before issuing the initial **fx\_sendfax( )** function. For more information, see *Sections [4.4.3. Turnaround Polling Fax](#page-53-0)  [Transmission](#page-53-0)* and *[5.5.9. Setting Phase D Continuation Values](#page-72-0)*.

### **5.8.2. Send Fax Issued by the Called Application**

A called application issues an initial **fx\_sendfax( )** function to the caller application to indicate that the called application is only capable of transmitting a fax.

- If the caller is capable of receiving or wishes to receive a fax transmission, the caller issues an **fx\_rcvfax( )** or **fx\_rcvfax2( )** function to receive the fax data.
- If the caller is not capable of receiving or does not wish to receive a fax transmission, the called application disconnects the fax call.

The called application can also issue **fx\_sendfax( )** in a polling fax transmission. For more information, see *Sections [4.4.2. Polling Fax Transmission](#page-49-0)* and *[4.4.3. Turnaround Polling Fax Transmission](#page-53-0)*.

### **5.8.3. Status of Fax Transmission**

Status information on the fax transmission is available using the fax extended attribute functions.

- During fax transmission, the state of the channel device is set to CS\_SENDFAX. To obtain the current state of the channel device, issue **ATFX\_STATE( )**.
- If the function successfully completes, the final Phase D status is available using **ATFX\_PHDCMD( )** and **ATFX\_PHDRPY( ).** For more information on Phase D status values, see *[Appendix B](#page-370-0)*.
- To obtain a pointer to the last DF\_IOTT entry that was processed, issue **ATFX\_LASTIOTT( )**.

# **5.9. Stopping a Fax Transmission or Reception**

At any time, you can stop a fax transmission or reception in progress by issuing the **fx\_stopch( )** function.

# **5.10. Replacing Bad Scan Lines**

Before stored MH or MR encoded fax data is transmitted, the fax library checks the integrity of every scan line in the data stream. Scan lines that do not have the correct pixel count are replaced. (If the image was stored without scan line errors, the data being transmitted should have no bad scan lines.)

When a scan line error is detected, Bad Line Replacement (BLR) automatically replaces the bad scan line(s) with the last scan line that had the correct pixel count.

To determine the number of bad scan lines detected and replaced, call **ATFX\_BADSCANLINES( )**.

MMR encoded data always requires the use of T.30 Error Correction Mode (ECM). The capabilities of the receiving station determine if ECM is used.

# **5.11. Creating User-Defined I/O Functions**

In your fax application, you may want to replace standard I/O functions **lseek( )**, **read( )**, and **write( )** with your own I/O functions.

To register user-defined I/O functions, set up a DF\_UIO structure with pointers to the application's own seek, read, and write functions. Call **fx\_setuio( )** to register the functions with the fax library. The fax library stores the pointers to the userdefined seek, read, and write functions and calls them with the same arguments as it would call the standard I/O seek and read functions.

For user-defined I/O functions to access fax data, set the IO\_UIO bit in the **io\_type** field of the DF\_IOTT structure. The **io\_fhandle** field of the DF\_IOTT structure specifies the file descriptor passed to the functions.

**NOTE:** User-defined I/O functions are called only for the DF\_IOTT table entries with IO\_UIO bit set in **io\_type**. For all other DF\_IOTT table entries, the standard I/O functions are used.

For more information on the DF\_UIO structure, see *Section [10.8. DF\\_UIO –](#page-144-0)  [User-Defined I/O](#page-144-0)*.

# **6.1. Overview**

This chapter provides guidelines on how to use the Dialogic® Fax API library to implement **receive** fax capability in an application. Fax library functions and data structures used in completing a task are included in this chapter. For complete reference information on functions and data structures, see *Chapters [10. Fax](#page-128-0)  [Data Structures](#page-128-0)*, *[11. Using the Fax Library](#page-146-0)*, and *[12. Fax Library Function](#page-160-0)  [Reference](#page-160-0).*

The following topics are covered in this chapter:

- *[6.2. Setting Parameters for Receive Fax](#page-93-0)*
- *[6.3. Setting the Bit Mask for a Receive Fax Function](#page-100-0)*
- *[6.4. Issuing a Receive Fax Function](#page-106-0)*
- *[6.5. Creating User-Defined I/O Functions](#page-107-0)*

Support for the features described varies by product. For a listing of features by product, see *Section [2.3. Product Features](#page-21-0)*.

# <span id="page-93-0"></span>**6.2. Setting Parameters for Receive Fax**

The fax parameters described in this section are specified using **fx\_setparm( )**.

- *[6.2.1. Specifying Encoding Scheme to Store Incoming Fax Data](#page-93-0)*
- *[6.2.2. Storing Incoming Fax Data](#page-94-0)*
- *[6.2.3. Setting Acceptable Percentage of Bad Scan Lines](#page-97-0)*
- *[6.2.4. Selecting Preferred Maximum Receive Baud Rate](#page-97-0)*
- *[6.2.5. Replacing Bad Scan Lines](#page-98-0)*
- *[6.2.6. Routing Fax Data to Multiple Subaddresses](#page-98-0)*
- *[6.2.7. Setting Fax Modem Receive Level](#page-100-0)*

### **6.2.1. Specifying Encoding Scheme to Store Incoming Fax Data**

The incoming fax data may be stored in one of the following encoding schemes based on the capability of the receiving station: MH or MMR.

On most Dialogic<sup>®</sup> products, the encoding scheme for storing incoming fax data is determined by the FC\_RXCODING parameter in the **fx\_setparm( )** function. For details on product support, see *Section [2.3. Product Features](#page-21-0)*.

- When incoming fax data is stored in TIFF/F files, the encoding scheme specified in the FC\_RXCODING parameter is included in the TIFF/F tags embedded in the stored file. For TIFF/F tag details, see *[Appendix A](#page-366-0)*.
- When incoming fax data is stored in raw image files, the application must keep track of the encoding scheme by referring to the value specified in the FC\_RXCODING parameter.

The fax software automatically converts the incoming fax data to the encoding scheme specified in the FC\_RXCODING parameter regardless of the encoding scheme negotiated during Phase B of the fax transfer.

To determine the negotiated line encoding scheme, call **ATFX\_CODING( )** after the negotiation of Phase B has completed.

### <span id="page-94-0"></span>**6.2.2. Storing Incoming Fax Data**

Incoming fax data is delimited by Phase D command values sent from the transmitter to the receiver. The transmitter application sets these values using the FC\_ENDDOC parameter in **fx\_setparm( )**.

### **Storing in a Single TIFF/F File**

For most applications, a multi-page fax document is stored in a single TIFF/F file.

The DFS\_EOP value indicates to the receiver that all incoming pages will be stored in a single, multi-page TIFF/F file. This is the default setting.

For information on specifying the file storage format (TIFF/F or raw), see *Section [6.3.1. File Format for Incoming Fax Data](#page-100-0)*.

# **Storing in Multiple TIFF/F Files**

An application can store each page (or group of pages) of a multi-page fax in a separate TIFF/F file.

The DFS\_MPS and/or DFS\_EOM value tells the receiver to store individual pages of a multi-page fax in separate TIFF/F files. When you execute **fx\_rcvfax( )** or **fx\_rcvfax2( )** in a loop delimited by a DFS\_MPS or DFS\_EOM (and the default, DFS\_EOP), the application will specify a different file each time the receive fax function is issued.

Incoming fax data stored as TIFF/F files can be delimited by the following Phase D command values, sent from the transmitter to the receiver:

- DFS EOP (End of Procedure) default. Indicates to the receiver that the fax procedure has completed. This setting stores all incoming pages into a single multi-page TIFF/F file. The fax phone line is still active after a DFS\_EOP. To terminate the call, set the voice channel on-hook.
- DFS\_MPS (Multi-Page Signal). Indicates to the receiver that there is more fax data to follow, and the next page is in the same format as the page just received. The application proceeds to T.30 Phase C.
- DFS\_EOM (End of Message). Indicates to the receiver that there is more fax data to follow. The application returns to T.30 Phase B and negotiates parameters for the next page.

By default, incoming fax data is delimited by the reception of DFS\_EOP from the transmitter. For example, if the FC\_ENDDOC parameter is set to DFS\_EOM, the incoming fax is delimited on DFS\_EOM as well as the default value of DFS\_EOP.

When the receiver station receives DFS\_EOM or DFS\_EOP from the transmitter, **fx\_rcvfax( )** completes, returns a 0 (in synchronous mode) or a TFX\_FAXRECV event is generated (in asynchronous mode), and control is returned to the application.

The application must then check the Phase D command using **ATFX\_PHDCMD( )** to determine if more fax pages will follow or if the last page of the fax has been stored (DFS\_EOP). If there are more fax pages to follow, the application must issue another **fx\_rcvfax( )** function specifying a different file for storage. When the last page of the fax has been stored, a DFS\_EOP value is present indicating the end of fax reception.

**NOTE:** If **fx\_sendfax( )** is called to send a multiple-page TIFF/F with io\_phdcont=DFC\_EOM, once the first page of the fax is received, a TDX\_PHASED event is issued but no TFX\_FAXRECV event is returned. TFX\_FAXRECV is returned when all fax pages are transmitted.

### **Storing in a Raw File**

Incoming fax data stored in a raw file contains unstructured fax data that does not conform to TIFF/F or other formats.

Incoming fax data stored in a raw file in MH or MMR encoding is written with a fill order of LSB (Least Significant Bit) first.

- For MH: EOL (end of line) sequences are not byte aligned.
- For MMR: No EOL (end of line) sequences, byte alignment, or zero fill.

Storage in raw files is automatically delimited by all of the following Phase D status command values sent from transmitter to receiver. This means that the receive function returns control to the application on all FC\_ENDDOC values. The transmitter application sets these values using the FC\_ENDDOC parameter in **fx\_setparm( )**.

- DFS\_EOM (End of Message)
- DFS\_EOP (End of Procedure)
- DFS\_MPS (Multi-Page Signal)

At the end of every fax page received for storage in a raw file, the **fx\_rcvfax( )** function completes, returns a 0 (in synchronous mode) or a TFX\_FAXRECV event occurs (in asynchronous mode). The application must then check the Phase D command using **ATFX\_PHDCMD( )** to determine if more fax pages will follow (DFS\_EOM or DFS\_MPS) or if the last page of the fax has been stored (DFS\_EOP). If there is another page of fax data to follow, the application must issue another **fx\_rcvfax( )** function for that page specifying a different raw file for storage. When the last page of the fax has been stored, a DFS\_EOP Phase D value is present indicating the end of fax reception.

### <span id="page-97-0"></span>**6.2.3. Setting Acceptable Percentage of Bad Scan Lines**

You can specify the percentage of bad scan lines acceptable during a fax page reception before an RTP (Retrain Positive) and an RTN (Retrain Negative) message are sent to the transmitter at the completion of the fax page. To set this percentage, use the fax channel parameters FC\_RTP and FC\_RTN in **fx\_setparm( )**.

To determine the number of pages received that required an RTN (Retrain Negative) to be returned to the remote station, call the fax extended attribute **ATFX\_RTNPAGES( )** (this function not supported on Dialogic® DM3 Boards).

### **6.2.4. Selecting Preferred Maximum Receive Baud Rate**

You can specify the maximum preferred baud rate for fax data reception.

To receive fax transmissions at a lower baud rate than the default, set the FC\_RXBAUDRATE parameter in **fx\_setparm( )** to one of the supported baud rates. The default baud rates are the highest supported rates for a product (see *Section [2.3. Product Features](#page-21-0)*).

This parameter is useful when receiving fax transmissions over known noisy lines. By setting a lower baud rate than the default, no time is wasted in negotiating baud rates.

### <span id="page-98-0"></span>**6.2.5. Replacing Bad Scan Lines**

Noise on the telephone line can cause scan line errors. During the reception of MH encoded fax data, the integrity of every scan line in the data stream is checked. When a scan line error is detected, Bad Line Replacement (BLR) automatically replaces the bad scan line(s) with the last correctly received scan line.

MMR encoded data uses T.30 Error Correction Mode (ECM), which helps to ensure error-free transfer. The fax library verifies the integrity of the MMR encoded data before storage. The capabilities of the remote station determine if ECM is used.

To return the number of bad scan lines detected and replaced on a received page, call the fax extended attribute **ATFX\_BADSCANLINES( )**.

If the number of bad scan lines received per page is higher than the percentage of bad scan lines you will accept, the fax channel may request retraining before receiving the next page or retransmission of the current page (see the FC\_RTN and FC\_RTP parameters in **fx\_setparm( )**).

**NOTE:** When fax data is stored in a TIFF/F file, the bad scan line count is written to the BadFaxLines TIFF/F tag. To verify that the bad scan lines were replaced before storage, the CleanFaxData TIFF/F tag is set to zero.

# **6.2.6. Routing Fax Data to Multiple Subaddresses**

This feature is not supported on Dialogic<sup>®</sup> DM3 Boards.

When the T.30 subaddress message is received from the transmitter during Phase B negotiation, the fax data following the negotiation can be routed to the subaddress specified.

One model for implementing the subaddress feature is to store the subaddresses in a file and the incoming fax data in separate files, one file containing the fax data for each subaddress. After receiving fax data for all subaddresses and the fax session is complete, the application can distribute the fax data as specified in each subaddress.

Set the application to receive fax data containing subaddress information as follows:

- 1. Set the FC\_ENDDOC fax parameter to DFS\_REMOTESUBADDR in **fx** setparm( ) to keep fax pages destined for different subaddresses in separate files. When this bit is set and a T.30 subaddress message is received from the transmitter, control is returned to the application after **fx\_rcvfax( )** or **fx\_rcvfax2( )** receives the fax data specified for the subaddress sent during the last Phase B negotiation.
	- **NOTE:** When the FC\_ENDDOC parameter is set with the DFS\_REMOTESUBADDR flag and an EOM is received by the remote fax machine, the application may receive both a TFX\_PHASED and a TFX\_FAXRECV event for the same page. Under normal circumstances the last TFX\_PHASED is replaced by the TFX\_FAXRECV, but in this case the **fx\_rcvfax( )** or **fx\_rcvfax2( )** function will not know that it needs to return to the application until after it has already completed Phase D.
- 2. Set the DF\_PHASEB **rcvflag** bit in **fx\_rcvfax( )** or **fx\_rcvfax2( ).** This bit enables the generation of Phase B events.
- 3. After a Phase B event is generated, call the **ATFX\_BSTAT( )** function to see if the DFS\_REMOTESUBADDR bit flag is set. If this bit is set, the incoming fax data contains valid subaddress information.
- 4. Store the subaddress information contained in the **fx\_getparm( )** FC\_REMOTESUBADDR fax parameter (Windows<sup>®</sup> only) for later use when directing the fax data to the phone number(s) and/or extension(s) specified in the subaddress message.
- 5. When **fx\_rcvfax( )** or **fx\_rcvfax2( )** completes, check the Phase D command from the sender using **ATFX\_PHDCMD( )**. If the Phase D command is not DFS EOP (End Of Procedure), call **fx** rcvfax( ) or **fx** rcvfax2( ) again to receive more fax data from the transmitter.

The application must call **fx\_rcvfax( )** immediately after subaddress information is received, or an EFX\_NXTCMDRX error may be generated indicating a time-out while waiting for the next **fx\_rcvfax( )** call.

6. Continue to check for T.30 SUB messages during Phase B negotiation, and collect the subaddress information for each subaddress during the fax session

<span id="page-100-0"></span>for later routing. When a DFS\_EOP is returned by **ATFX\_PHDCMD( )** in Step 5, no additional fax data is sent for the fax session.

# **6.2.7. Setting Fax Modem Receive Level**

This feature is not supported on Dialogic® DM3 Boards.

You can specify the fax modem receiver sensitivity from -43 dBm to -47 dBm. (Default is -46 dBm.) To set this, use the FC\_MDM\_RX\_LVL parameter in **fx\_setparm( )**.

# **6.3. Setting the Bit Mask for a Receive Fax Function**

The **rcvflag** parameter of the **fx\_rcvfax( )** and **fx\_rcvfax2( )** functions is a logical OR bit mask that can be set to indicate one or more conditions. For more information, see the following:

- *[6.3.1. File Format for Incoming Fax Data](#page-100-0)*
- *[6.3.2. Mode of Operation](#page-101-0)*
- *[6.3.3. Enable Phase B Event Generation](#page-102-0)*
- *[6.3.4. Enable Phase D Event Generation](#page-102-0)*
- *[6.3.5. Enable Operator Intervention \(Voice Request\)](#page-104-0)*
- *[6.3.6. Selectable Receive Width](#page-104-0)*
- *[6.3.7. Selectable Receive Length](#page-105-0)*
- *[6.3.8. Resolution for Storing Incoming Fax Data](#page-105-0)*

### **6.3.1. File Format for Incoming Fax Data**

Once received, fax data can be stored in one of the following formats:

- raw, unstructured file **rcvflag** bit mask set to DF\_RAW
- TIFF/F structured, formatted file **rcvflag** bit mask set to DF\_TIFF

<span id="page-101-0"></span>For information on delimiters for multi-page fax documents, see *Section [6.2.2. Storing Incoming Fax Data](#page-94-0)*.

### **6.3.2. Mode of Operation**

Two modes of operation are available for the receive fax functions:

- synchronous mode **rcvflag** bit mask set to EV\_SYNC
- asynchronous mode **rcvflag** bit mask set to EV\_ASYNC

In synchronous mode (EV\_SYNC), the function does not return control to the application until **fx\_rcvfax( )** completes or an error has occurred.

In asynchronous mode (EV\_ASYNC), the function returns control to the application immediately after it is invoked. The **fx\_rcvfax( )** function returns a zero to indicate successful invocation and a -1 to indicate an invocation error. If successfully invoked, the function returns control to the application and the specified device continues to receive fax data. Once control is returned to the application, the application may issue voice/fax calls on other devices. The completion (or error termination) of **fx\_rcvfax( )** is indicated through events generated by the Dialogic® Standard Runtime Library.

The following events are valid for **fx\_rcvfax( )**:

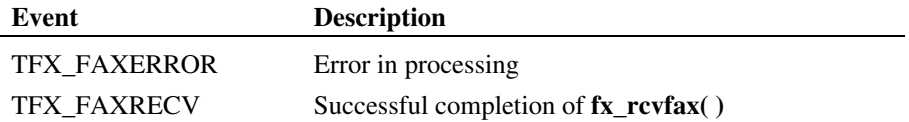

See the *Dialogic® Standard Runtime Library API Library Reference* for event handling information.

### <span id="page-102-0"></span>**6.3.3. Enable Phase B Event Generation**

To enable Phase B event generation, specify DF\_PHASEB in **rcvflag** of the receive fax function.

When this bit is set, a TFX\_PHASEB event is returned each time Phase B is completed during the receive fax operation.

When a TFX\_PHASEB event occurs, the application can call these fax extended attributes for the following information:

**Fax Extended Attribute Indicates** 

| ATFX BSTAT()        | Phase B information available                         |
|---------------------|-------------------------------------------------------|
| ATFX CODING()       | Negotiated line encoding scheme for the data transfer |
| <b>ATFX SPEED()</b> | Baud rate of the data transfer                        |
| <b>ATFX STATE()</b> | State of the fax channel device                       |

If you issue **fx\_rcvfax( )** or **fx\_rcvfax2( )** in synchronous mode (EV\_SYNC), you must install an event handler to handle Phase B events using **sr\_enbhdlr( )** of the Dialogic® Standard Runtime Library. See the *Dialogic® Standard Runtime Library API Library Reference* for event handler details.

### **6.3.4. Enable Phase D Event Generation**

To enable Phase D event generation, specify DF\_PHASED in **rcvflag** of the receive function.

When this bit is set, a TFX\_PHASED event is returned each time Phase D is completed during the receive fax operation, except for the last page. After the last page, **fx\_rcvfax( )** completes (synchronous mode) or a TFX\_FAXRECV event occurs (asynchronous mode).

Phase D events allow the application to monitor the progress of the fax session on a page-by-page basis.

When a TFX\_PHASED or TFX\_FAXRECV event occurs, the application can call these fax extended attributes for the following information:

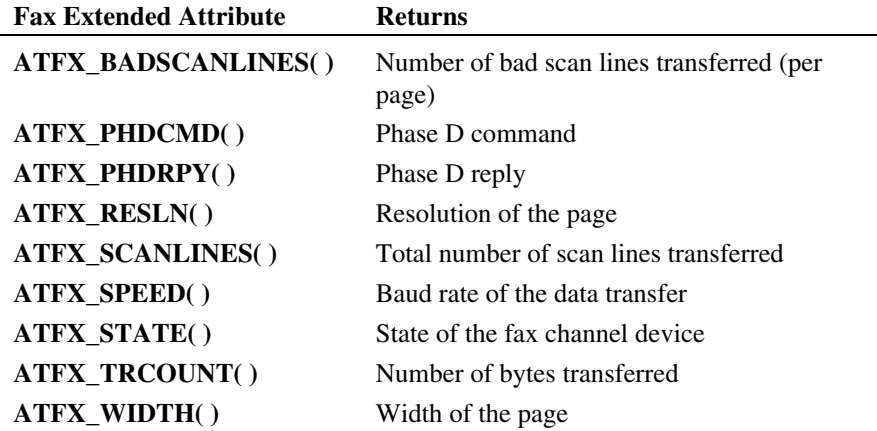

- **NOTES: 1.** When you enable Phase D events, the generation of the Phase D event is skipped for the **last** fax page received of the **fx\_rcvfax( )** call since a TFX\_FAXRECV event is generated indicating the successful completion of the **fx\_rcvfax( )** function.
	- **2.** If you issue the **fx\_rcvfax( )** function in synchronous mode (EV\_SYNC), an event handler must be installed to handle Phase D events using the **sr** enbhdlr( ) function of the Dialogic<sup>®</sup> Standard Runtime Library.
	- **3.** If the RTN message is returned to the TRANSMITTER, the generation of the Phase D event would occur on that page each time Phase D event generation is enabled. In this case, Phase D event would not be skipped for the **last** page of the **fx\_sendfax( )** call if the RTN message is returned from the RECEIVER on the **last** page.
	- **4.** If the RTN message is returned to the TRANSMITTER, either TFX\_FAXSEND or TFX\_FAXERROR would be generated. If none of the pages are sent successfully, TFX\_FAXERROR event is generated indicating fax failure. If one of the pages is sent successfully, TFX\_FAXSEND event is generated indicating the successful completion of the **fx\_sendfax( )** function.

#### <span id="page-104-0"></span>**6.3.5. Enable Operator Intervention (Voice Request)**

DF\_ACCEPT\_VRQ in the **rcvflag** argument enables the application to accept an operator intervention request from the remote station. This feature is not supported on Dialogic<sup>®</sup> DM3 Boards.

DF\_ISSUE\_VRQ in the **rcvflag** argument enables the application to send an operator intervention request (PIN/PIP) to the remote station after the **last** fax page of the receive fax operation is received. This feature is not supported on Dialogic® DM3 Boards.

To indicate successful completion, **fx\_rcvfax( )** returns a 0 in synchronous mode or a TFX\_FAXRECV event occurs in asynchronous mode. The fax session is completed, but the connection between the two stations is still active for voice communication.

To determine the reason for termination of **fx\_rcvfax( )**, call the **ATFX\_TERMMSK( )**. This function returns a TM\_FXTERM bit value to indicate normal completion or TM\_VOICEREQ to indicate termination due to a voice request issued or received.

### **6.3.6. Selectable Receive Width**

Set the **rcvflag** bit mask to restrict the maximum width (in number of pixels) at which the application receives fax data. Possible values are:

> DF\_1728MAX DF\_2048MAX DF\_2432MAX (default)

The DF\_2432MAX value (default) allows reception of fax data at a width of 1728, 2048, or 2432 pixels. The transmitter is notified of the maximum width of the transmitted page during negotiation of Phase B. It is up to the transmitting fax machine to scale large pages to the maximum receive width specified.

<span id="page-105-0"></span>T.30 protocol specifies that a receiver in a fax session be able to receive fax data at the following width combinations:

> 1728 pixels only 1728 and 2048 pixels 1728, 2048, and 2432 pixels (default)

### **6.3.7. Selectable Receive Length**

Set the **rcvflag** bit mask to indicate the preferred page length for receiving fax data:

> DF\_A4MAXLEN (approximately 11 inches) DF\_B4MAXLEN (approximately 14 inches) DF\_NOMAXLEN (unlimited) (default)

You can override the default setting via parameter initialization during installation.

The transmitter is notified of the receiver's preferred page length during negotiation of Phase B. The receiving fax channel does not actually paginate the incoming image to the specified page length; the transmitter must send the image so that the maximum specified length is not exceeded.

#### **6.3.8. Resolution for Storing Incoming Fax Data**

Resolution can be specified using the **rcvflag** argument:

- DF\_RXRESHI: high vertical resolution (fine) 196 lines or pels per inch
- DF\_RXRESLO: low vertical resolution (coarse) 98 lines or pels per inch
- DF\_RXRES\_300\_300: 300 (horizontal) x 300 (vertical) resolution (supported on Dialogic® DM3 Boards only)
- DF\_RXRES\_200\_400: 200 (horizontal) x 400 (vertical) resolution (supported on Dialogic® DM3 Boards only)

When the **rcvflag** argument specifies a resolution, all fax data associated with **fx\_rcvfax( )** or **fx\_rcvfax2( )** is stored at this resolution regardless of the resolution specified by the transmitter. These bit flags can be used to reduce

<span id="page-106-0"></span>storage requirements or to support third-party utility programs that can only handle certain resolutions.

# **6.4. Issuing a Receive Fax Function**

When the initial fax connection is made between the caller and the called applications, the caller application is initially set to be the fax transmitter and the called application is initially set to be the fax receiver, as in a normal fax transmission.

#### **6.4.1. Receive Fax Issued by the Receiver**

When the receiver issues **fx** rcvfax() and the transmitter does not poll, the call progresses as in a normal fax transmission; that is, the transmitter sends fax data to the receiver.

If the transmitter polls, the poll bit in the **fx\_rcvfax( )** function issued by the receiver indicates whether a poll by the transmitter is valid.

• **Polling Invalid.** If the poll bit is set to DF\_NOPOLL, the receiver application remains the receiver of the fax data. A poll by the transmitter is invalid; the **fx** rcvfax( ) function fails and the fax session is terminated. In this case, **ATDV\_LASTERR( )** returns an EFX\_DISCONNECT error.

If the receiver's poll bit is set to DF\_NOPOLL, the transmitter can only send fax data to the receiver, as in a normal fax transmission.

• **Polling Valid.** If the poll bit is set to DF POLL and the transmitter application polls, the receiver's **fx\_rcvfax( )** function returns a 0 in synchronous mode or a TFX\_FAXRECV event occurs in asynchronous mode. The receiver application calls the fax extended attribute **ATFX\_TERMMSK( )** and determines that a poll has occurred (TM\_POLLED). The receiver application can now become the fax transmitter.

The fax session remains active and the original receiver must immediately issue a *send* function to complete the poll and become the new fax transmitter.

If the transmitter does not poll, the receiver's **fx\_rcvfax( )** function completes as it would for a normal fax transmission.

### <span id="page-107-0"></span>**6.4.2. Receive Fax Issued by the Transmitter**

When the transmitter issues the **fx** rcvfax( ) function, this indicates a poll request; that is, the transmitter application wishes to be a fax receiver.

- **Polling Valid.** If the poll bit is set to DF POLL on the receiver side, polling is valid. The initial receiver and transmitter switch roles. The fax is sent to the new fax receiver.
- **Polling Invalid.** If the poll bit is set to DF\_NOPOLL on the receiver side, polling is invalid. The **fx\_rcvfax( )** function in the transmitter application fails and the fax session is terminated. In this case, **ATDV\_LASTERR( )** returns a EFX\_NOPOLL error.

#### **6.4.3. Status of Fax Reception**

Status information on the fax reception is available using the fax extended attribute functions.

- During fax reception, the state of the channel device is set to CS\_RECVFAX. To obtain the current state of the channel device, call **ATFX\_STATE( )**.
- To obtain the final transfer Phase D status, call **ATFX\_PHDCMD( )** and **ATFX\_PHDRPY()**. For more information on Phase D status values, see *[Appendix B](#page-370-0)*.

# **6.5. Creating User-Defined I/O Functions**

In your fax application, you may want to replace the use of the standard I/O functions **lseek( )**, **read( )**, and **write( )** with your own I/O functions.

To receive fax data using user-defined I/O functions, you must OR the **rcvflag** argument of the **fx\_rcvfax2( )** function with the IO\_UIO bit. The fax library calls the user-defined seek and write functions every time fax data is written to the I/O device. The **fd** argument in **fx\_rcvfax2( )** specifies the file descriptor passed to the I/O functions.

For information on the DF\_UIO structure, see *Section [10.8. DF\\_UIO – User-](#page-144-0)[Defined I/O](#page-144-0)*.
# <span id="page-108-0"></span>**7. Specifying Fonts in ASCII to Fax Conversion**

# **7.1. Overview**

This chapter discusses the use of fonts on Windows<sup>®</sup> operating systems when an ASCII text file is converted to fax format and transmitted. The following topics are covered:

- *[7.2. Fonts Supported in ASCII to Fax Conversion](#page-108-0)*
- *[7.3. Using fx\\_setparm\( \) and fx\\_getparm\( \) to Select Fonts](#page-109-0)*
- *[7.4. Overriding Fonts Set with fx\\_setparm\( \)](#page-110-0)*
- *[7.5. Preserving Proprietary Fonts as Default Fonts](#page-111-0)*

The information in this chapter does not apply to Dialogic® DM3 Boards. For ASCII to fax information applicable to Dialogic® DM3 Boards, see *Section [10.3.3. DF\\_ASCIIDATA Usage Rules](#page-134-0)*.

# **7.2. Fonts Supported in ASCII to Fax Conversion**

Dialogic<sup>®</sup> DSP fax uses Windows® font handles in ASCII to fax conversion rather than proprietary fonts from Dialogic. (These proprietary fonts -- see ASCII to Fax tables in *[Appendix F](#page-384-0)* -- were used on older generation fax boards.) By using Windows® font handles, you can choose from the entire selection of fonts available in Windows® or you can supply your own font resources.

For details on how to create font handles and font resources, see your Software Development Kit documentation. For information on how to enable proprietary fonts as default fonts in ASCII to fax conversion in Dialogic® DSP fax, see *Section [7.5. Preserving Proprietary Fonts as Default Fonts](#page-111-0)*.

<span id="page-109-0"></span>On DSP fax, the conversion of ASCII text to fax format is performed on the host CPU rather than on the fax board. The following font features are available on boards that support DSP fax:

- two fonts available per channel, reset to the default for each **fx\_open( )**
- two fonts active for each **fx\_sendfax( )**
- no limitation on language or character set
- no limitation on point sizes

For ASCII to fax information applicable to Dialogic® DM3 boards, see *Section [10.3.3. DF\\_ASCIIDATA Usage Rules](#page-134-0)*.

# **7.3. Using fx\_setparm( ) and fx\_getparm( ) to Select Fonts**

Use the following parameter IDs with **fx\_setparm( )** and **fx\_getparm( )** to select or return fonts: FC\_FONT0 and FC\_FONT3. The parameter IDs are defined as follows:

- FC\_FONT0 defaults to OEM\_FIXED\_FONT 12-point. The font specified by FC\_FONT0 is applied by default to the fax document.
- FC\_FONT3 defaults to OEM\_FIXED\_FONT 9-point. FC\_FONT3 defines a second font to be available for use. It also sets the font for the header.

If you use DSP fax out of the box, your ASCII to fax document (without any special control characters within the document itself) is rendered in a default 12 point font similar to the Windows<sup>®</sup> standard OEM\_FIXED\_FONT. Headers are rendered in a default 9-point font.

You can select two fonts for each fax channel device by specifying font handles using **fx** setparm() and FC\_FONT0 and FC\_FONT3 as parameter IDs.

Each parameter ID initializes a font handle to make the specified font available for use in rendering an ASCII document. Two font handles can be active at one time on a fax channel device; they are stored in the fax library. The font handle must remain open for the duration of the fax transmission; that is, the font handle

#### *7. Specifying Fonts in ASCII to Fax Conversion*

<span id="page-110-0"></span>must not be deleted until the fax transmission has completed. You must delete the handle when it is no longer needed.

You can replace the default values with any other Windows® font or your own font resource. For details on how to create font handles and font resources, see your Software Development Kit documentation.

To override the default font or specify the use of a different font, see *Section [7.4. Overriding Fonts Set with fx\\_setparm\( \)](#page-110-0)* for more information.

If you don't specify FC\_FONT0 or FC\_FONT3, your ASCII document will use the default font previously available.

For more information on **fx\_getparm( )** and **fx\_setparm( )**, see *Chapter [12. Fax](#page-160-0)  [Library Function Reference](#page-160-0)*.

## **7.4. Overriding Fonts Set with fx\_setparm( )**

As described in *Section [7.3. Using fx\\_setparm\( \) and fx\\_getparm\( \)](#page-109-0) to Select Fonts,* fonts used in ASCII to fax conversion are selected for each fax device channel using **fx\_setparm( )**. The following methods override the default font specified in **fx\_setparm( )**. These methods are optional and are described in order of precedence.

- using the **font** field of the DF\_ASCIIDATA data structure
- using control characters in the ASCII document prior to sending

#### **7.4.1. Specify a Font in DF\_ASCIIDATA**

The **font** field in the DF\_ASCIIDATA data structure specifies the font in use for a specific ASCII document associated with a specific DF\_IOTT structure. Valid values are DF\_FONT\_0 and DF\_FONT\_3.

This font overrides FC\_FONT0 and becomes the default font for the current fax transmission. The subsequent fax transmission reverts to using the font specified in FC\_FONT0 as the default font.

<span id="page-111-0"></span>For example, if you want a specific ASCII document (associated with a specific DF\_IOTT structure) to use FC\_FONT3 as the default font, then specify DF\_FONT\_3 as the value in the **font** field.

For further information on DF\_ASCIIDATA, see *Section [10.3. DF\\_ASCIIDATA](#page-129-0)  [– ASCII Data Description](#page-129-0)*.

#### **7.4.2. Use Control Characters in ASCII Document Prior to Sending**

To apply a second font in your fax document in addition to the default font, you must edit your ASCII document and insert the proper control characters before the line on which the change will take place. The new format takes effect on the next full line of text. These control characters override the font set in the DF\_ASCIIDATA data structure. This method may be useful when applying a font to specific parts of your document (such as headings) rather than to the entire document.

For example, if you want to use the font specified by FC\_FONT3, insert <ESC>F3 or ~F3 in your ASCII document before the line on which the change will take place. The new format takes effect on the next full line of text. To return to the default font, insert <ESC>F0 or ~F0.

For further information on control characters, see the ASCII to Fax tables in *[Appendix F.](#page-384-0)* 

# **7.5. Preserving Proprietary Fonts as Default Fonts**

In Dialogic® VFX products, ASCII to fax conversion is performed in the firmware and ASCII documents are rendered using proprietary fonts from Dialogic (see ASCII to Fax tables in *[Appendix F](#page-384-0)*).

The use of Windows® font handles in DSP fax enables you to specify any Windows® font or to supply your own font resources. The default fonts provided by Dialogic® DSP fax are Windows® fonts.

You can enable proprietary fonts as default fonts in ASCII to fax conversion in DSP fax by following the directions in this section.

#### *7. Specifying Fonts in ASCII to Fax Conversion*

#### **7.5.1. Location of Proprietary Fonts**

The proprietary font files are provided with the Dialogic® Software Release and installed by default in the …*\dialogic\fonts* subdirectory. To enable applications to use these fonts, you must package and re-distribute these font files with their applications.

### **7.5.2. Steps to Enable Proprietary Fonts**

To use the proprietary fonts for rendering ASCII to fax documents, modify your application as follows:

- 1. Call the Win32® API **AddFontResource**(**font\_filename**) to notify the operating system of the presence of new fonts, namely, the proprietary fonts. You will also need to notify other applications of the new fonts. For more information, see your Software Development Kit documentation.
- 2. Establish an LFONT structure with the appropriate parameter to prepare for the creation of a new font.
- 3. Call the Win32 API **CreateFontIndirect( )** to obtain a font handle.
- 4. Use the **fx\_setparm( )** function call to store this font handle in the fax library.
- 5. Call the Win32 API **RemoveFontResource( )** to remove the font. You will also need to notify other applications of the removal.

For more information on the Win32 API, see the *Microsoft Win32 API Programmer's Reference*.

#### **Example**

The following example shows one way to specify the use of proprietary fonts (Japanese Katakana character set) in rendering ASCII to fax documents.

To see an example of how to specify the use of a Windows® font, see the example for **fx\_setparm( )** and FC\_FONT0.

// … // open device using fx\_open() // … // The next line of code is required when your application needs to use old

```
// Dialogic fonts. 
// It specifies the font-resource filename. Assume in same directory as 
// application. 
 LOGFONT lFont;<br>HFONT hFont;
ret = AddFontResource("katakna0.fon"); 
 memset(&lFont, 0, sizeof(lFont));<br>lFont.lfCharSet = OEM_CHARSET;<br>strcpy(lFont.lfFaceName, "Katakna0");
hFont = CreateFontIndirect(&lFont);
if ((fx_setparm ( dev, FC_FONT_0, (void *)&hFont)) == -1)
 { 
printf("LastError: %d, ErrorMsg = %s\n", ATDV_LASTERR ( dev ), 
 ATDV_ERRMSGP( dev )); 
  fx_close ( dev ); 
 exit ( 0 ); 
}
```
# **8. Fax Demo Programs for Linux**

### **8.1. Overview**

This chapter provides the following information on fax demonstration programs supported on Linux:

- An overview of fax synchronous and asynchronous demos
- The physical connections necessary to run the fax demos
- The software required to run the fax demos
- Running the demos
- The fax demo programs flow

### **8.2. Fax Demo Programs Overview**

The following Dialogic<sup>®</sup> fax demo programs for stand-alone applications are included with the Dialogic® fax software:

- *faxdemo*
- *faxasync*
- *faxsr*

These fax demo programs are not supported on Dialogic<sup>®</sup> DM3 Boards.

The *faxdemo* demonstrates the use of the Dialogic® Fax API functions in synchronous mode in a normal fax reception and transmission application. When executed, the program initializes the channel to wait for rings and receive a fax when a call is placed to this channel.

By default. the received file is stored as a TIFF/F file. The file name takes the form <channel\_name>.tif (for example, *dxxxB1C1.tif*). If the file type specified on the command line is raw, the received file is stored as a raw unformatted

image file. The file name takes the form <channel\_name>.raw (for example, *dxxxB1C1.raw*).

After the fax is received, the channel waits a few seconds and dials the number specified on the command line and transmits the received fax file. Set this number to the phone number of a fax machine.

The fax demo *faxasync* demonstrates the use of the Dialogic® Fax API functions in asynchronous mode with multi-channel control within a single process in a normal fax reception and transmission application. When *faxasync* is executed, the program reads *fax.cfg* and intializes the channels specified in *fax.cfg* to wait for rings. When a call is placed from a fax machine to any one of these channels, the channel picks up the call and receives the fax into a file.

If the file type specified in *fax.cfg* is tiff, the received file is stored as a TIFF/F file. The file name takes the form <channel\_name>.tif (for example, *dxxxB1C1.tif*). If the file type specified in *fax.cfg* is raw, the received file is stored as a raw unformatted image file. The file name takes the form <channel\_name>.raw (for example, *dxxxB1C1.raw*).

After the fax is received, the channel waits a few seconds and dials the number specified in *fax.cfg* for that channel and transmits the received fax file. Set this number to the phone number of a fax machine.

The fax demo *faxsr* sends or receives faxes using the Dialogic® Fax API on a single voice/fax channel. Send up to four files specified on the command line. File extensions are used to determine data type, *.raw* for raw files and *.tif* for TIFF/F files. Files with any other extension are assumed to be ASCII format. Use the DF\_ASCIIDATA structure to change the default settings for faxing ASCII information.

*faxsr* can also receive faxes and store them to disk in either raw or TIFF/F format. The extension of the specified receive file is used to determine how the fax is stored, *.raw* for raw format or *.tif* for TIFF/F format. If raw is specified and the fax contains more than one page, additional pages are stored in files with incrementing extensions, for example, *filename02.raw*, *filename03.raw*, etc.

*8. Fax Demo Programs for Linux* 

# **8.3. Fax Demo Programs Physical Connections**

The following physical connections are required to run the fax demos:

- The installed system with fax resources connected to the telephone network
- A fax machine connected to the telephone network via a separate phone line

# **8.4. Fax Demo Programs Software**

The fax demo program software is contained on the Dialogic<sup>®</sup> Software Release software distribution media and is installed during fax software installation. Refer to the Installation Guide for your Dialogic® Software Release for software installation procedures.

The files include the fax demo program source code, an executable version of the demo, and a *makefile* used to compile the fax demo program.

The source code for the fax demo programs is written in C and is instructional to those with a C and Linux programming background.

The *faxdemo* demo program implements the single channel per process model, which follows the suggested synchronous mode model for building applications using the Dialogic® Voice Driver.

The *faxasync* demo program implements a multi-channel per process model for building applications using the Dialogic® Voice Driver.

The *faxsr* demo program sends or receives faxes using the Dialogic® Fax API.

A toolkit of fax C routines is also included on the Dialogic® Software Release software distribution media. This toolkit aids in the development of fax synchronous mode applications. The toolkit source code is contained in the file */usr/dialogic/fx\_demos/faxconv/faxconv.c.*

**NOTE:** The fax convenience functions (**fx\_sendascii( )**, **fx\_sendraw( )**, and **fx\_sendtiff( )**) are located in the *faxconv.c* file.

## <span id="page-117-0"></span>**8.5. Before Running the Fax Demo Programs**

After installing the Dialogic<sup>®</sup> Software Release and before running fax demo programs, you may recompile the fax demo programs.

While logged in the system with root privileges, at the */usr/dialogic/fx\_demos*  subdirectory on your system, enter the following command:

make clean

The **make clean** command deletes the fax demo programs executable files and the fax demo program object files from your system.

To recompile the fax demo programs executable files and to create the object files, enter the following command at the */usr/dialogic/fx\_demos* subdirectory prompt on your system while logged in the system with root privileges:

make

After recompilation, the **make** command links the object files with the *libdxxx.a*, *libsrl.a*, and *libfax.a* library files previously installed on your system during Dialogic<sup>®</sup> Software Release software installation (refer to the Installation Guide for your Dialogic® Software Release for information regarding software installation).

## **8.5.1. Modify** *fax.cfg* **Configuration File**

The *fax.cfg* configuration file is only used when running the *faxasync* fax asynchronous demo program. The *fax.cfg* file must contain the channel devices and fax phone numbers that are used during the asynchronous demo.

#### *8. Fax Demo Programs for Linux*

The syntax for each entry in the *fax.cfg* file is as follows:

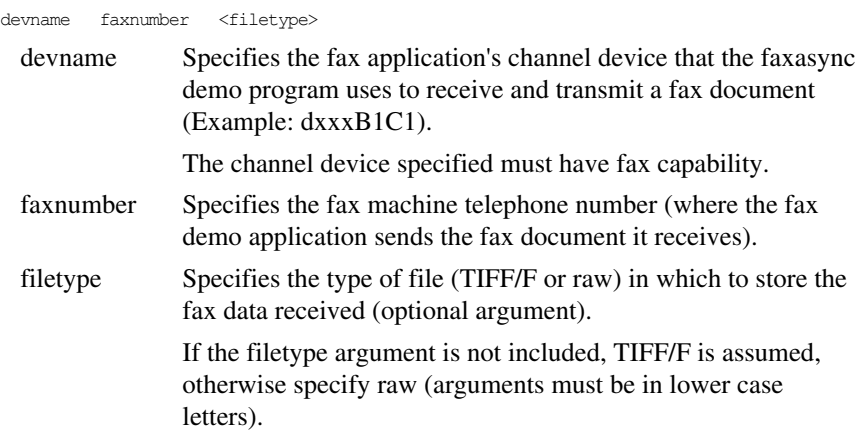

Sample configuration file entries:

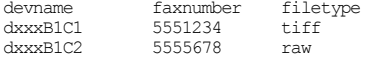

Modify the *fax.cfg* configuration file to include all devices, fax phone numbers, and file types to be used for the asynchronous *(faxasync)* demo, then save the file.

#### **8.5.2. Fax Demo Program Execution Considerations**

During the execution of the demo programs *faxdemo* and *faxasync*, a file(s) is created to store the fax data in the directory from which the demo is executed. The user must have write permission to that directory.

The user has the following options:

- Execute the demo from the */usr/dialogic/fx\_demos/sync\_demos/<fax demo>*, the */usr/dialogic/fx\_demos/async\_demos/faxasync* (for *faxasync*), or the */usr/dialogic/fx\_demos/scc\_demos/<fax demo>* directory.
- **NOTE:** Running the demos from the directories stated above requires that you be logged into the Linux system with root privileges.

• Copy the fax demo file (and *fax.cfg* for asynchronous demo) to the user's local directory (after recompilation), then run the demo from the user's local directory.

# **8.6. Running the Fax Demo Programs**

The following sections explain how to start demo programs.

# **8.6.1. Starting** *faxdemo*

The command-line syntax to execute the Fax synchronous demo program *faxdemo* is as follows:

faxdemo devname faxnumber <filetype>

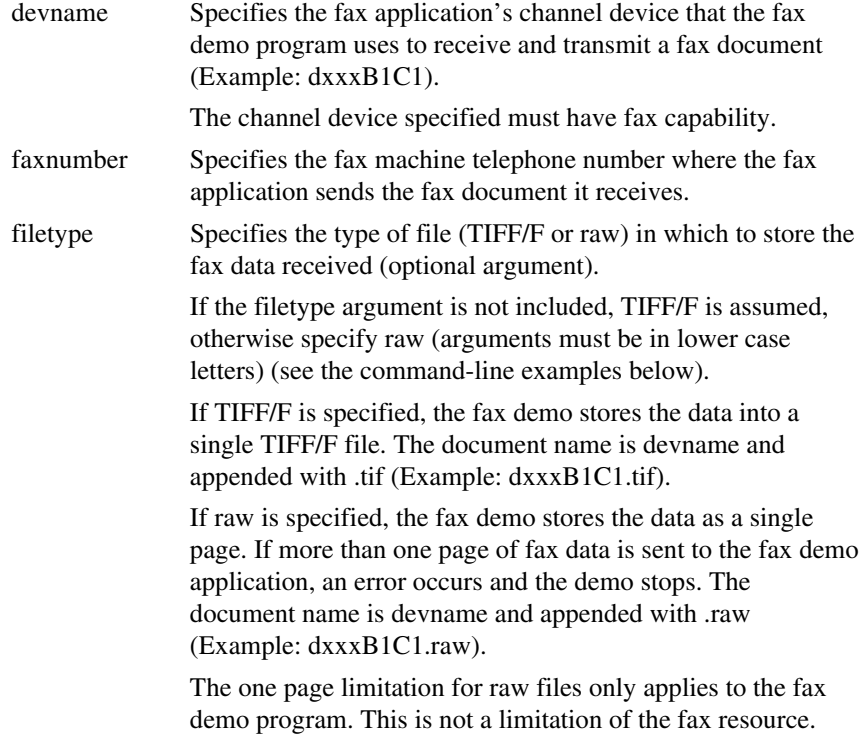

#### *8. Fax Demo Programs for Linux*

#### **8.6.2. Starting** *faxasync*

After modifying the *fax.cfg* configuration file (*Section [8.5.1. Modify fax.cfg](#page-117-0)  [Configuration File\)](#page-117-0)*, use the following command-line syntax to execute the *faxasync* fax asynchronous demo program:

faxasync

A screen is displayed on the monitor that shows the device name(s) and status during the running of the demo.

If an error occurs on any channel during the execution of the *faxasync* demo program, a message is displayed on the screen to indicate that a problem has occurred on a specific channel. The execution of the other active channels (specified in the *fax.cfg* file) continues unaffected. The messages include the following (as applicable):

- Fax demo program error message
- Fax or system error code
- Fax Phase E status message
- **NOTE:** See the Appendixes for information on fax error codes and Phase E status values.

Refer to the *faxasync.c* source code file for fax demo error processing information.

#### **8.6.3. Starting** *faxsr*

The command-line syntax to execute the fax synchronous demo program *faxsr* is as follows:

faxsr devname faxnumber <filetype>

For example, to send *fonttest.txt* from fax channel 1 on board 1, to a fax machine with the phone number 555-1234, type:

```
faxsr -d"5551234" -s"fonttest.txt"
```
In addition, the User Header field, Local ID, and channel can be specified on the command line.

*faxsr* parses the command line parameters to determine what to do. If the dial string and send file list are present, *faxsr* builds an IOTT chain, dials the number, and sends the fax. If a receive file is specified, *faxsr* waits for rings. If rings are received, *faxsr* goes offhook and receives the fax.

Defaults:

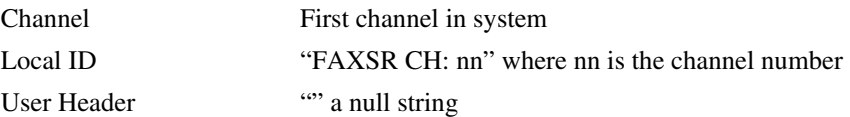

#### **Command-Line Examples**

In the following command-line example, *faxdemo* uses the application's channel device one, on board one, to do the following:

- Receive a fax document and store it in TIFF/F format
- Send the document just received (stored in TIFF/F format) to the fax machine associated with the telephone line number 555-1234

faxdemo dxxxB1C1 5551234

In the following command-line example, *faxdemo* uses the application's channel device one, on board one, to do the following:

- Receive a fax document (single page) and store it as a raw file
- Send the document just received (stored as a raw file) to the fax machine associated with the telephone line number 555-1234

faxdemo dxxxB1C1 5551234 raw

If an error occurs during the execution of the fax demo program, the demo stops and messages are displayed on the monitor screen to indicate the problem. They include the following (as applicable):

Fax demo program error message

#### *8. Fax Demo Programs for Linux*

- Fax or system error code
- Fax Phase E status message
- **NOTE:** See the Appendixes for information on fax error codes and Phase E status values.

An error message is displayed on the system monitor if a fax demo program function returns a -1.

Refer to the *faxdemo.c* source code file for fax demo error processing information.

# **8.7. Fax Demo Program Flow**

Both the synchronous and asynchronous demo programs follow the same basic flow of execution as outlined in this section. The use of the fax main library functions and the fax convenience functions (for synchronous use) are demonstrated in the demo programs.

Fax demo program flow:

- 1. The fax application's channel device specified in **devname** is opened.
- 2. The local ID of the fax application's channel device is set to the name specified in **devname** (Example: dxxxB1C1).
- 3. The fax application is ready to receive a fax document and waits for a call (incoming rings) from a remote fax machine.
- 4. The user prepares to send a document (single or multi-page to send to TIFF/F file; single page to send to raw file) on a remote fax machine and places a call from the remote fax machine to the telephone number associated with the fax application's channel device specified in **devname**.
- 5. The fax application detects the incoming rings and takes the fax application's channel device specified in **devname** off-hook.
- **NOTE:** The local ID of the fax application's channel device is displayed on the remote fax machine if the remote fax machine has this display capability.

- 6. The fax application receives and stores the document in either a TIFF/F file (default) or raw file (if **raw** is specified in **filetype**).
	- If TIFF/F file, the fax demo accepts a single or multi-page fax and stores it in a single TIFF/F document file. The document name is **devname** and appended with *.tif* (Example: *dxxxB1C1.tif*).
	- If raw file, the fax demo accepts **only one page**. If more than one page is sent to the fax application, an error occurs. The document name is **devname** and appended with *.raw* (Example: *dxxxB1C1.raw*).
- **NOTE:** The one page limitation for raw files only applies to the fax demo program. This is not a limitation of the fax resource.
- 7. After the document page(s) has been successfully received by the fax application, information is displayed on the monitor screen to indicate successful reception.
- 8. The fax application's channel device is placed on-hook.
- 9. A ten second pause takes place.
- 10. The fax application dials the remote fax machine at the telephone number specified in **faxnumber**.
- 11. The fax application sends the stored document to the remote fax machine via the fax application's channel device specified in **devname**.
	- If the document was stored as a TIFF/F file, the entire TIFF/F document is transmitted.
	- If **raw** was specified (in **filetype**), the synchronous demo transmits the single raw page twice as if it were a two page document. The asynchronous demo transmits the raw page only once.
- 12. After the document page(s) has been successfully transferred to the remote fax machine from the fax application, information is displayed on the fax application's monitor screen to indicate successful transmission:
	- The number of pages transmitted
	- The remote ID (ID of the receiving fax machine)
- 13. The fax application's channel device is placed on-hook and waits for the next incoming fax call.

#### *8. Fax Demo Programs for Linux*

- **NOTES:** 1. Transmitting the raw file twice during the synchronous demo allows the use of the **fx\_sendfax( )** and **fx\_sendraw( )** functions for the fax demo.
	- **2.** Exit the fax demo program by issuing an interrupt, quit, terminate, or hang up to the system (Example: Press the <Del> (delete) keyboard key).

Refer to the *faxdemo.c*, *faxasync.c, and faxsr.c* source code files for fax demo source code details.

*126* 

# **9. Fax Demo Program for Windows®**

This chapter briefly describes the fax demonstration program supported on Windows<sup>®</sup> operating systems. This demonstration program is not supported on Dialogic® DM3 Boards.

The stand-alone fax demo, *dspfaxsr.exe*, is designed to send or receive faxes without channel routing. It can send up to four files of the following types: raw, TIFF/F, or ASCII. Use this demo on boards that support DSP-based Group 3 fax (Softfax).

The demonstration program is installed by default in the *demos* subdirectories. Source code written in C as well as instructions are supplied with each demonstration program. For further instruction on running the demo, see the online help distributed with the demo. You can access this help from the **Help** menu.

*128* 

# <span id="page-128-0"></span>**10. Fax Data Structures**

# **10.1. Overview**

This chapter describes fax data structures used by the Dialogic® Fax API library.

Fax library data structures are defined in *faxlib.h,* which resides by default in the …*\dialogic\inc* directory.

The data structures are shown in *[Table 11. Fax Data Structures.](#page-128-0)*

# **Table 11. Fax Data Structures**

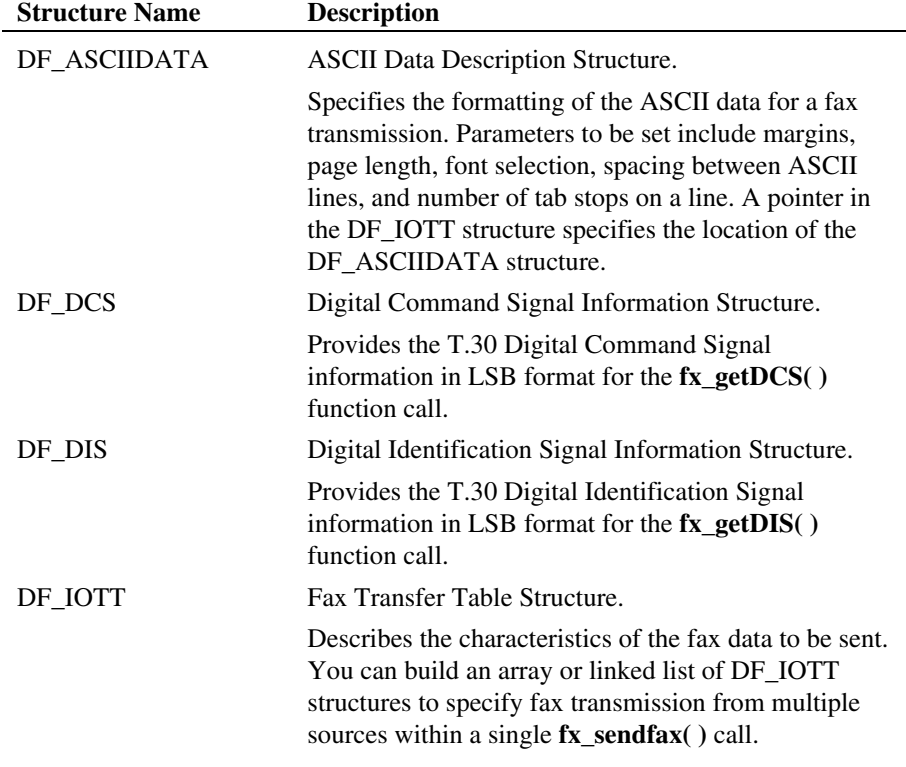

<span id="page-129-0"></span>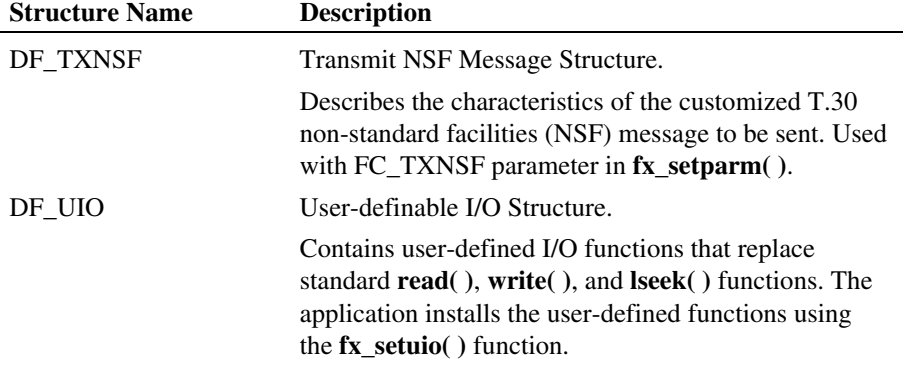

# **10.2. Declaring Fax Data Structures**

You must declare the DF\_IOTT, DF\_ASCIIDATA, and DF\_UIO structures to be global or static in your application. Do not modify the contents of the structures until after the completion of the fax session.

In asynchronous mode, the fax library needs to repeatedly access the DF\_IOTT, DF\_ASCIIDATA, and DF\_UIO table entries during the fax transmission even though **fx\_sendfax( )** returns control to the application after initiating the fax transmission.

# **10.3. DF\_ASCIIDATA – ASCII Data Description**

The DF\_ASCIIDATA data structure describes graphical attributes such as margins, font, and line spacing to use in converting an ASCII file to a fax image for transmission.

Use of DF\_ASCIIDATA is optional. If used, the DF\_IOTT data structure must contain a pointer (**io\_datap**) cast as a void \* to the location of the specific DF\_ASCIIDATA structure. If the pointer is NULL, default ASCII values are used.

On Dialogic® DM3 Boards, the DF\_ASCIIDATA structure is not used. See *Section [10.3.3. DF\\_ASCIIDATA Usage](#page-134-0)* Rules for more information.

#### <span id="page-130-0"></span>**10.3.1. DF\_ASCIIDATA Definition**

The DF\_ASCIIDATA structure consists of the following fields:

```
 struct df_asciidata { 
ushort pagelength; /* Page Length */<br>ushort pagepad; /* Pad blank scan lines to end of page */<br>ushort topmargin; /* Top Margin */<br>ushort botmargin; /* Bottom Margin */<br>ushort leftmargin; /* Eeft Margin */<br>ushort rightmargi
  };
```
#### **10.3.2. DF\_ASCIIDATA Field Descriptions**

For easier reference, the fields in the DF\_ASCIIDATA structure are described in alphabetical order in *[Table 12. DF\\_ASCIIDATA Fields](#page-130-0)*.

For additional usage information, see *Section [10.3.3. DF\\_ASCIIDATA Usage](#page-134-0)  [Rules](#page-134-0)*.

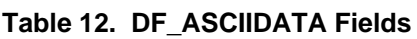

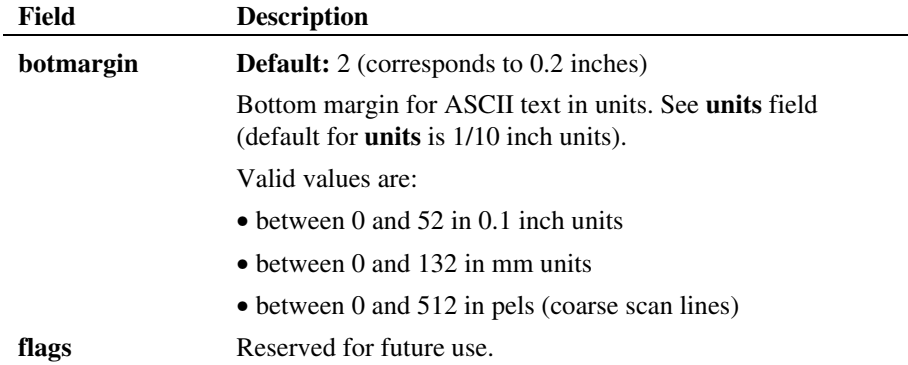

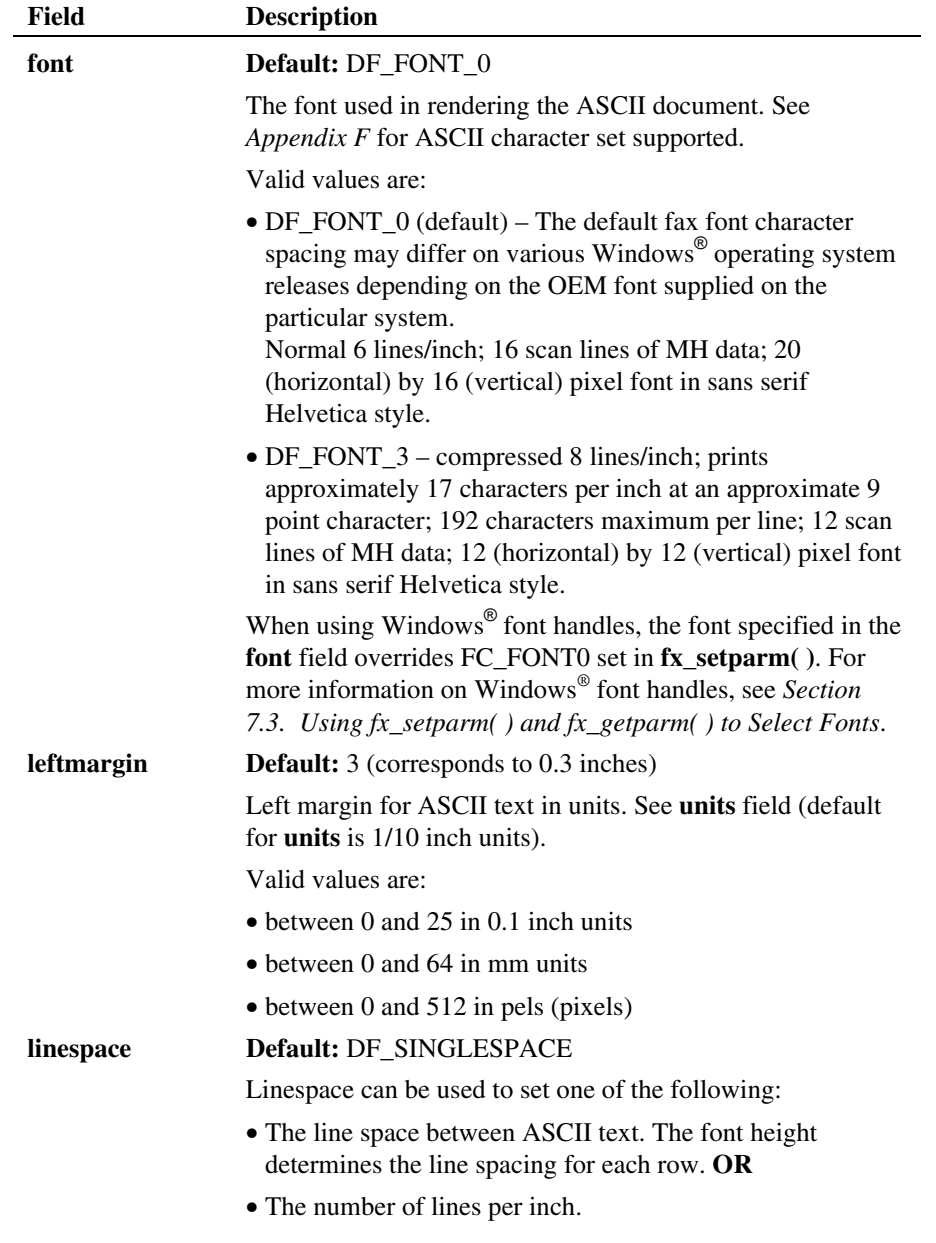

*10. Fax Data Structures* 

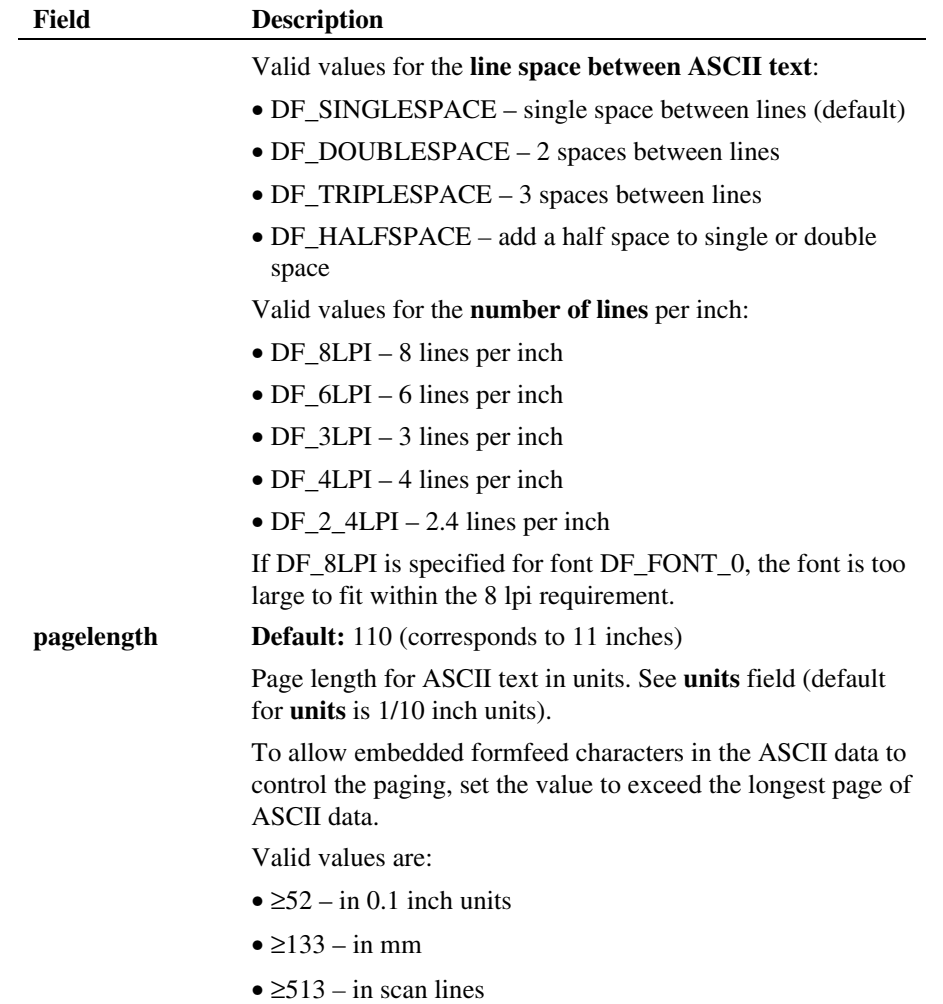

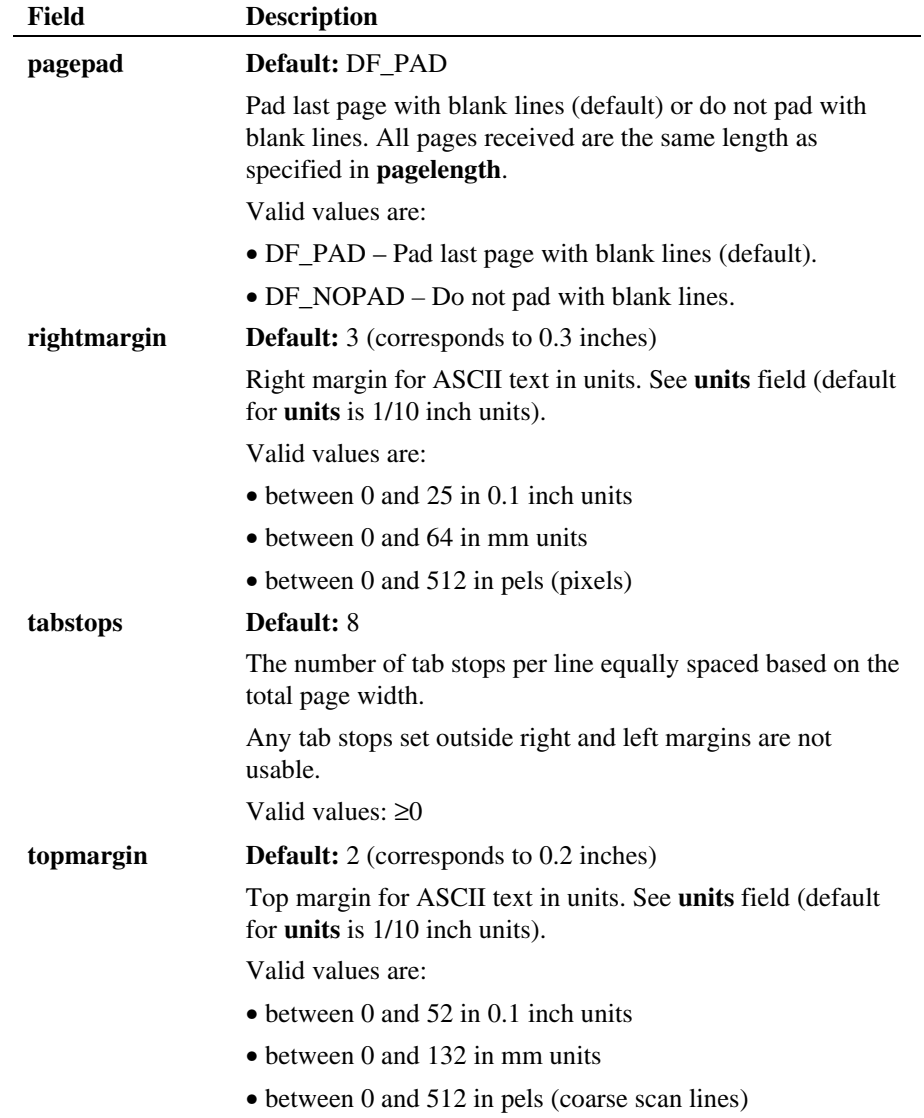

*10. Fax Data Structures* 

<span id="page-134-0"></span>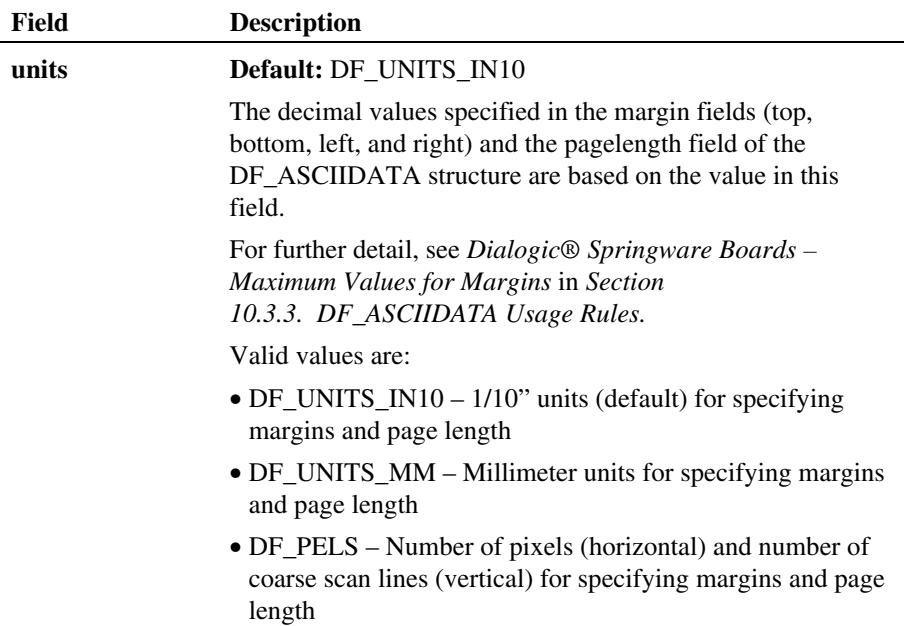

## **10.3.3. DF\_ASCIIDATA Usage Rules**

The following rules apply when you use the DF\_ASCIIDATA structure.

# **Dialogic® DM3 Boards**

On Dialogic® DM3 Boards, the DF\_ASCIIDATA structure is not used. When an ASCII file is converted to a fax image, the following rules apply.

Regardless of the page length you specify, the converted fax image has no maximum size (unlimited length). No pagination is performed by the firmware. Font is fixed at 10 lines per inch (each line is approximately 1/10 inch in height); prints approximately 12 characters per inch; 16 scan lines of MH data; 16 (horizontal) by 16 (vertical) pixels or 80 characters maximum per line. Top Margin is set to 3, Left Margin to 14, and Right Margin to 94.

## <span id="page-135-0"></span>**Dialogic® Springware Boards – Applicability**

The values specified in the DF\_ASCIIDATA structure apply to the DF\_IOTT entry it is associated with, unless the values are overridden by escape sequences from a Dialogic® ASCII to Fax command set (see *[Appendix F](#page-384-0)*).

## **Dialogic® Springware Boards – Using Escape Sequences from ASCII to Fax Command Set**

The ASCII file may contain embedded escape sequences from a Dialogic® ASCII to Fax Command Set (see *[Appendix F](#page-384-0)*). These escape sequences specify graphical attributes within the ASCII file and override the values specified in the DF\_ASCIIDATA structure.

# **Dialogic® Springware Boards – Maximum Values for Margins**

The **units** field determines the unit of measurement for the top, bottom, left, and right margin fields in the DF\_ASCIIDATA structure.

The maximum decimal value that can be specified for the margin fields is listed in *[Table 13. Maximum Values for Margins](#page-135-0)* for each of the supported units:

| <b>Units</b>                   | Top | <b>Bottom</b> | Left | <b>Right</b> |
|--------------------------------|-----|---------------|------|--------------|
| DF_UNITS_IN10 (0.1 inch units) | 52  | 52            | 25   | 25           |
| DF_UNITS_MM (mm)               | 132 | 132           | 64   | 64           |
| DF_PELS (coarse scan lines)    | 512 | 512           |      |              |
| DF_PELS (pixels)               |     |               | 512  | 512          |

**Table 13. Maximum Values for Margins** 

## **Dialogic® Springware Boards – Page Size of Converted ASCII Document**

The conversion of the ASCII text to a fax image takes place at the time of transmission. Line wrapping occurs if the line of ASCII text is longer than the negotiated width of the fax data.

#### *10. Fax Data Structures*

The ASCII data is separated into pages based on the following:

- The maximum number of ASCII lines that can fit on a page determined by the page length, margins, and font selection.
- The presence of formfeed characters in the ASCII data.

The line wrapping and paging is transparent to the application. The page padding option automatically fills in blank lines to the end of the last page (default). See *[Appendix F](#page-384-0)* for embedded escape sequences that override the defaults.

For more information on specifying fonts for ASCII to fax, see *Chapter [7. Specifying Fonts in ASCII to Fax Conversion](#page-108-0)*.

# **10.4. DF\_DCS – Digital Command Signal**

The DF\_DCS data structure provides T.30 Digital Command Signal information (in LSB format) for the **fx\_getDCS( )** function call.

The T.30 Digital Command Signal specifies caller transmit parameters and provides information on Phase B negotiated settings between the transmitter and receiver. For a complete description of the information in the DCS signal, see the ITU-T publication *Procedures for Document Facsimile Transmission in the General Switched Telephone Network, Recommendation T.30*.

```
typedef struct {<br>char dcs_data[10];
                           /* DCS information in LSB format */} DF_DCS;
```
## **10.5. DF\_DIS – Digital Identification Signal**

The DF\_DIS data structure provides T.30 Digital Identification Signal (DIS) information (in LSB format) for the **fx\_getDIS( )** function call.

The T.30 Digital Identification Signal specifies called unit capabilities. The DIS message provides information on the receiver's capabilities. For a complete description of the information in the DIS signal, see the ITU-T publication *Procedures for Document Facsimile Transmission in the General Switched Telephone Network, Recommendation T.30*.

```
typedef struct {<br>char dis data[10];
                             /* DIS information in LSB format */} DF_DIS;
```
# **10.6. DF\_IOTT – Fax Transmit Data Description**

The DF\_IOTT structure describes the characteristics of the fax data for one fax document to be transmitted.

Your application can build an array, linked list, or any combination of linked list and array of DF\_IOTT structures to specify multiple fax documents for transmission using the *send* fax function. When the *send* function is issued, each DF\_IOTT structure is checked for valid parameters. A pointer argument in the *send* fax function points to the DF\_IOTT table.

The structure can define raw, TIFF/F, or ASCII data.

For usage information, see *Section [5.5. Specifying Fax Data for Transmission in](#page-63-0)  [a DF\\_IOTT Table Entry](#page-63-0)* and the code examples in the **fx\_sendfax( )** function reference.

*10. Fax Data Structures* 

#### **10.6.1. DF\_IOTT Definition**

The DF\_IOTT structure consists of the following fields:

```
typedef struct df_iott DF_IOTT; 
struct df_iott { 
 unsigned long io_offset; <br>
\frac{1}{2} /* Starting page number or offset */<br>
unsigned long io_length; /* Number of pages or length of data */<br>
char *io_bufferp; /* Memory transfer start buffer location */<br>
DF IOTT *io prevp;
 DF_IOTT *io_nextp; \frac{1}{2} /* Pointer to next DF_IOTT entry (for linked list) */<br>void *io_datap; /* Pointer to additional data associated */
             \begin{array}{ll}\n\text{for\_out} & \text{if\_loop}\n\text{void *io\_data}\n\end{array}\n\quad \begin{array}{ll}\n\text{with} & \text{if\_out\_loop}\n\end{array}\n\quad \begin{array}{ll}\n\text{with} & \text{if\_in\_loop}\n\end{array}\n\quad \begin{array}{ll}\n\text{with} & \text{if\_in\_loop}\n\end{array}\n\quad \begin{array}{ll}\n\text{with} & \text{if\_in\_loop}\n\end{array} int io_fhandle; /* File descriptor */ 
 unsigned short io_type; /* Entry type (file, memory; linked, contiguous, */ 
 /* last structure; select user-defined I/O */ 
  /* functions for transmit) */ 
 unsigned short io_datatype; /* Type of data to transmit */ 
 unsigned short io_phdcont; /* Phase D continuation value to send */ 
 unsigned short io_width; /* Width of image (raw and ASCII) */ 
             unsigned short to phatone,<br>
\mu what is discussed char ion in the section of image (raw and ASCII) */<br>
unsigned char io_resln; /* Vertical resolution of image (raw and ASCII) */<br>
unsigned char io_coding; /* Encoding of s
  unsigned char io_coding; /* Encoding of stored data (raw) */ 
 unsigned char rfu[2]; /* Reserved for future use */ 
};
```
The following defines are used with the DF\_IOTT structure for clarity:

#define io\_firstpg io\_offset #define  $io\_pgcount$ 

#### **10.6.2. DF\_IOTT Field Descriptions**

For reference, the fields in the DF\_IOTT structure are described in alphabetical order in *[Table 14. DF\\_IOTT Fields](#page-139-0)*.

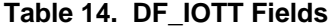

<span id="page-139-0"></span>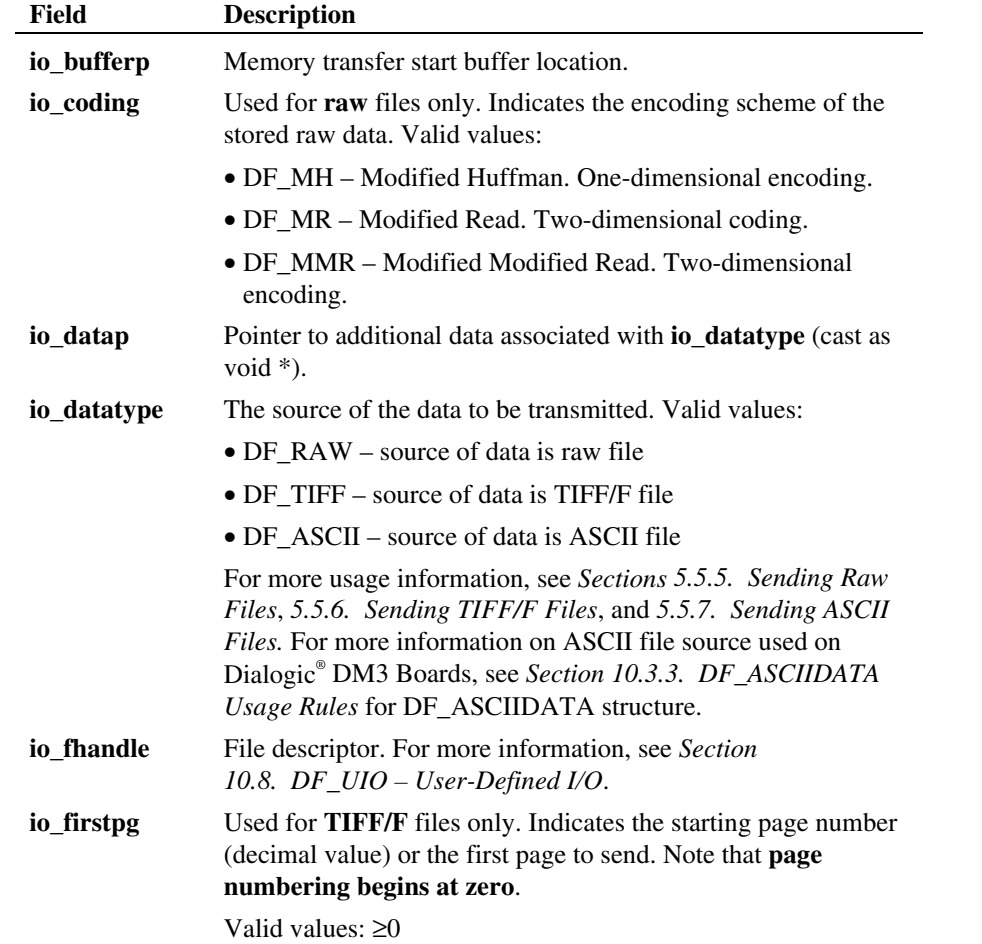

*10. Fax Data Structures* 

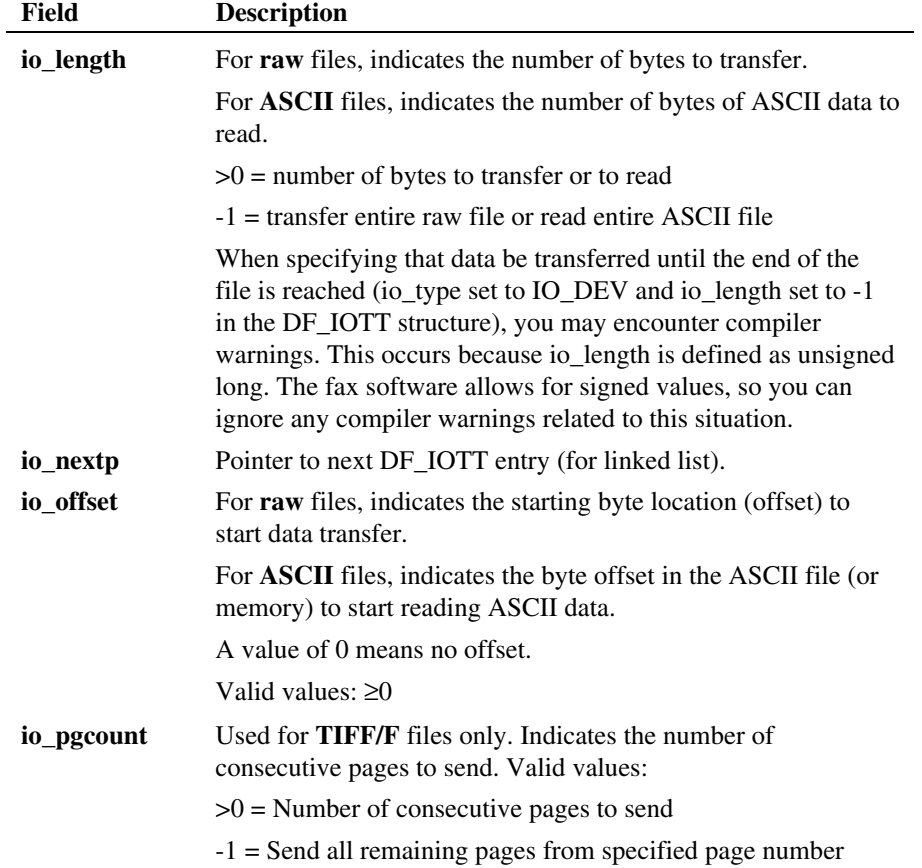

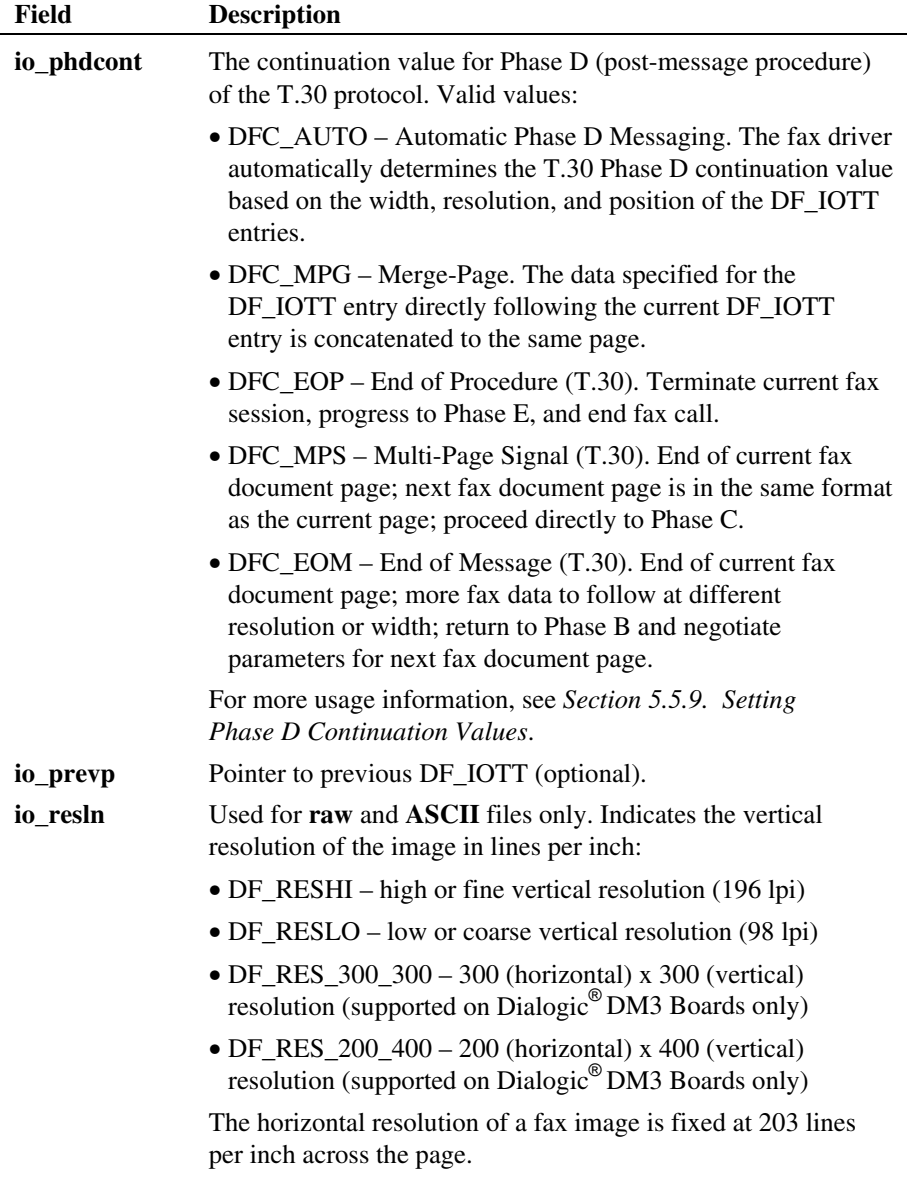

*10. Fax Data Structures* 

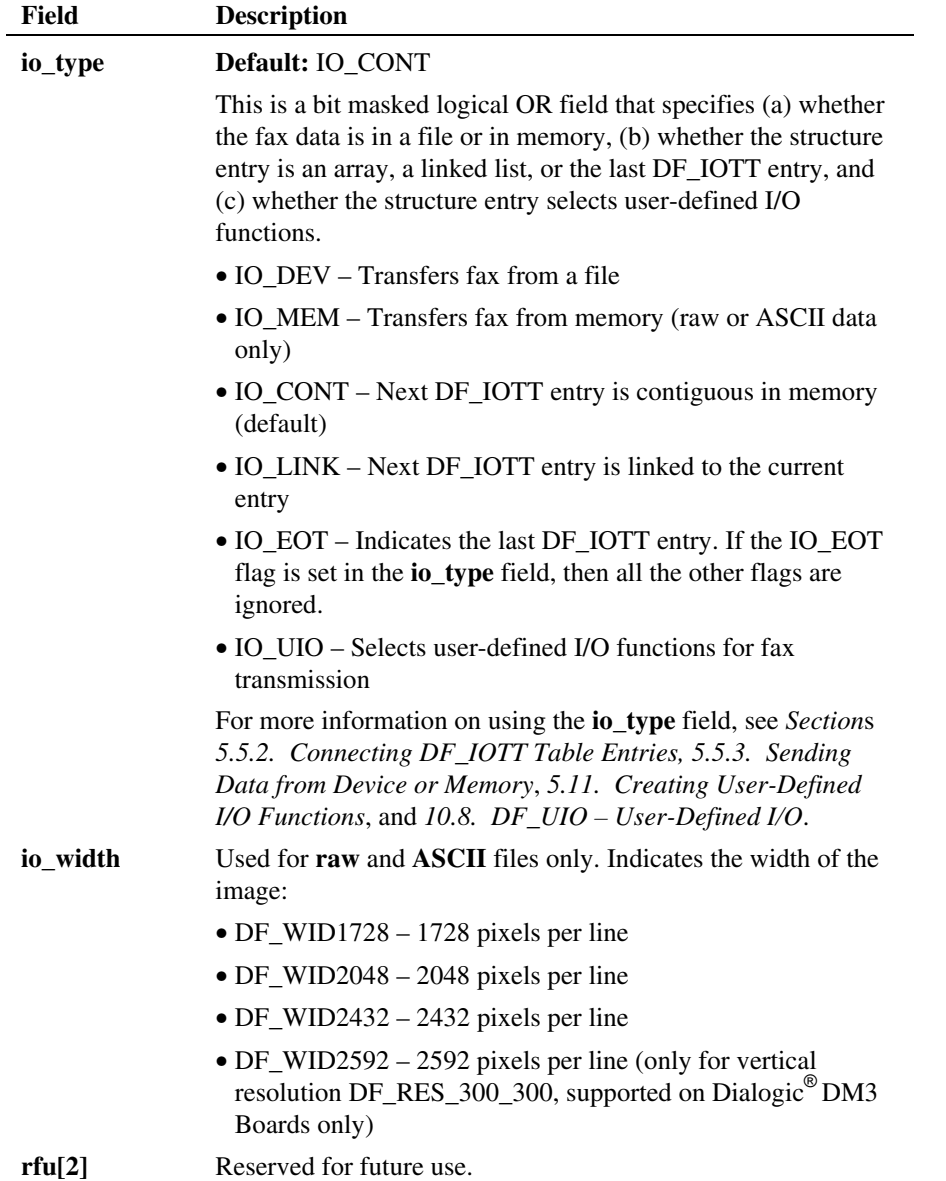

# <span id="page-143-0"></span>**10.7. DF\_TXNSF – Transmit NSF Message**

The DF\_TXNSF data structure describes the characteristics of the T.30 nonstandard facilities (NSF) message sent by the transmitter. Use of this data structure and the FC\_TXNSF define in **dx\_setparm( )** enables the transmitter to send a customized NSF message during Phase B negotiation.

This data structure is only supported on Dialogic® DM3 Boards; it is not supported on Dialogic<sup>®</sup> Springware Boards.

## **10.7.1. DF\_TXNSF Definition**

The DF\_TXNSF structure consists of the following fields:

```
typedef struct df_txnsf { 
     unsigned char length; 
    unsigned char nsf<sup>[255]</sup>;
```
} DF\_TXNSF;

## **10.7.2. DF\_TXNSF Field Descriptions**

The DF\_TXNSF fields are described in *[Table 15. DF\\_TXNSF Fields](#page-143-0)*.

#### **Table 15. DF\_TXNSF Fields**

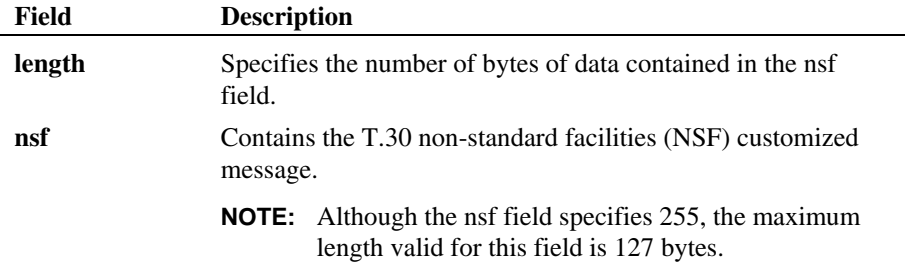
# <span id="page-144-0"></span>**10.8. DF\_UIO – User-Defined I/O**

The DF\_UIO structure contains pointers to user-defined functions that replace the standard I/O functions **read( )**, **write( )**, and **lseek( )**. This structure is passed to **fx\_setuio( )**.

The user-defined I/O functions are passed the same arguments and must specify the same return type as the standard I/O functions. The fax library stores the pointers to the user-defined read, write, and seek functions.

#### **10.8.1. DF\_UIO Definition**

The DF\_UIO structure consists of the following fields:

```
typedef struct df_uio {<br>int (*u read)();
int (*u_read)( ); /* User defined replacement for read( ) */<br>int (*u_write)( ); /* User defined replacement for write( ) */<br>long (*u_seek)( ); /* User defined replacement for lseek( ) */
};
```
## **10.8.2. DF\_UIO Field Descriptions**

The DF\_UIO fields are described in *[Table 16. DF\\_UIO Fields](#page-144-0)*.

#### **Table 16. DF\_UIO Fields**

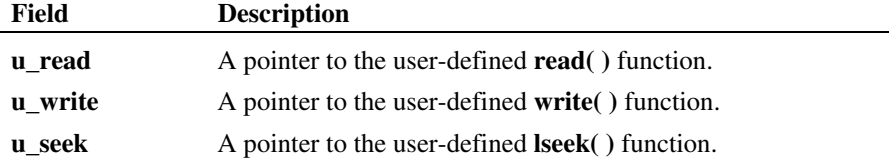

#### **10.8.3. DF\_UIO Usage Rules**

The following rules apply to the use of the DF\_UIO structure:

- specifying user I/O for **fx\_sendfax( )**
- specifying user I/O for **fx\_rcvfax2( )**

#### **Specifying User I/O for fx\_sendfax( )**

To specify user-defined I/O functions for use in sending a fax, you must OR the **io\_type** field of the appropriate DF\_IOTT structure with IO\_UIO.

The fax library then calls the user-defined seek and read functions when processing the DF\_IOTT structure. The file descriptor argument passed to the user-defined functions is the value specified in the **io\_fhandle** field of the DF\_IOTT structure.

**NOTE:** In an array of DF\_IOTT structures passed to the **fx\_sendfax( )** function, the user-defined I/O functions are only called for those structures whose IO\_UIO bit is set in the **io\_type** field. The standard I/O functions are used for all other DF\_IOTT structures.

#### **Specifying User I/O for fx\_rcvfax2( )**

To specify user-defined I/O functions for use in receiving a fax, you must OR the **rcvflag** argument of the **fx\_rcvfax2( )** function with the IO\_UIO bit.

The fax library then calls the user-defined seek and write functions every time fax data is to be written to the I/O device. The file descriptor passed to the userdefined I/O functions is the **fd** argument to the **fx\_rcvfax2( )** function.

# **11. Using the Fax Library**

# **11.1. Overview**

This chapter presents an overview of the fax main library functions and convenience functions.

# **11.2. Function Categories**

The fax main library (*libfaxmt.lib*) provides functions used to create fax applications. These functions interface with the voice driver.

Dialogic also supplies fax convenience functions, which are built on fax main library functions. Convenience functions enable you to easily implement basic functionality of the fax main library functions. The source code for these functions is provided in *faxconv.c* and in the function reference.

See *Chapter [12. Fax Library Function Reference](#page-160-0)* for details on all functions. Not all functions are supported on all platforms (Dialogic® DM3 Boards, Dialogic® Springware Boards). Platform support is indicated in the "Dialogic® Platform" line in each function reference.

The fax library functions can be grouped as shown in *[Table 17. Categories of](#page-147-0)  [Fax Functions](#page-147-0)*:

<span id="page-147-0"></span>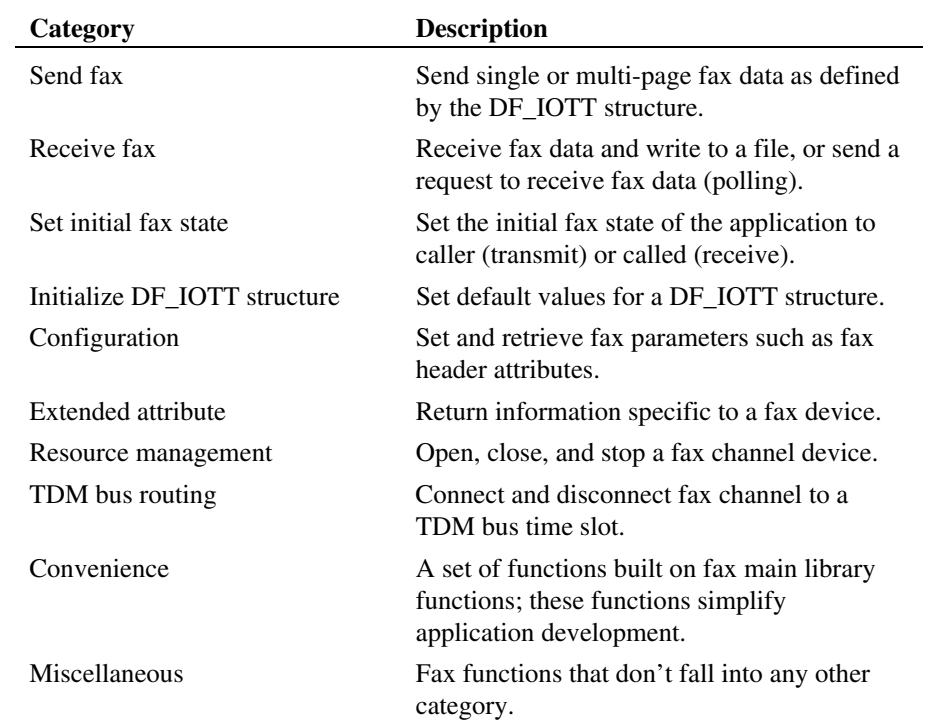

# **Table 17. Categories of Fax Functions**

# *11. Using the Fax Library*

# **11.2.1. Send Fax**

The Send Fax function transmits fax data as defined by the DF\_IOTT structure.

**NOTE:** Convenience functions can also be used to send fax data; see *Section [11.2.10. Convenience Functions](#page-155-0).*

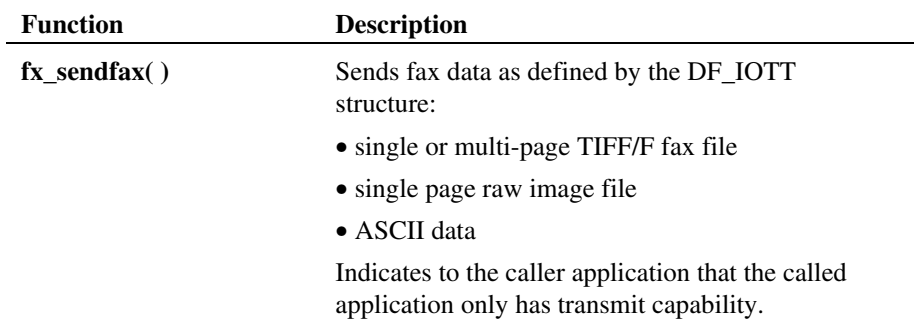

# **11.2.2. Receive Fax**

The Receive Fax functions receive fax data and write it to a specified file, or send a request to the caller application to receive fax data (poll request).

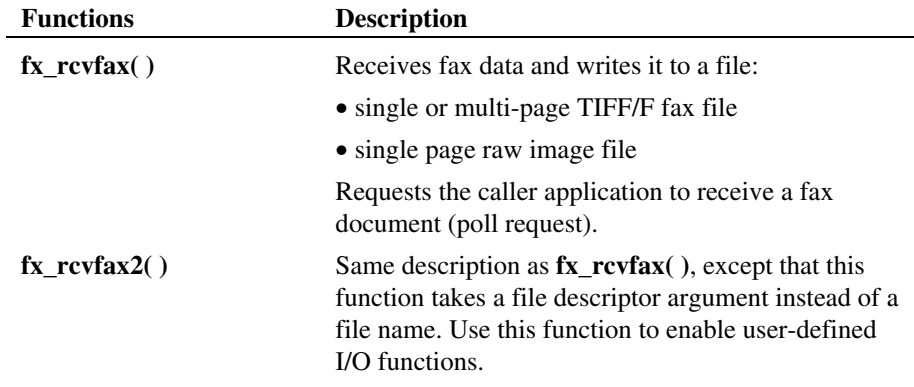

## **11.2.3. Set Initial Fax State**

The caller and called fax applications issue the Set Initial Fax State fax function to establish the initial fax state as caller (transmit state) or called (receive state) before issuing the initial *send* or *receive* fax function of the fax call.

**NOTE:** Once the fax application sets the initial fax state, the correct fax state is maintained by the fax library throughout the fax session even when polling occurs.

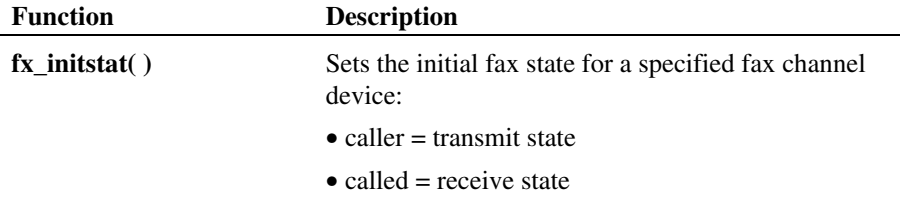

## **11.2.4. Initialize DF\_IOTT**

This function initializes a DF\_IOTT structure, which specifies the fax data to send.

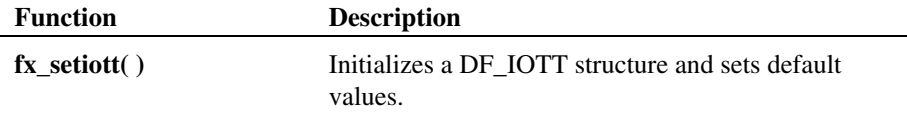

#### **11.2.5. Configuration**

Configuration functions set and read various fax parameters.

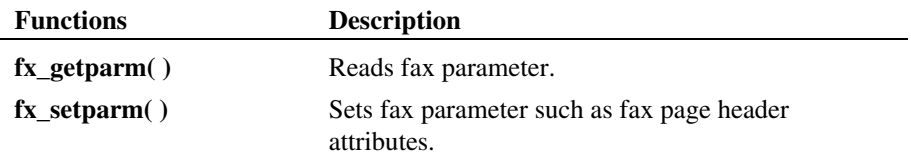

# *11. Using the Fax Library*

#### **11.2.6. Extended Attribute**

Fax extended attribute functions have the prefix **ATFX\_**. These functions take one parameter, the device handle for the fax channel, and return status information about the fax session.

Fax extended attributes are included in the fax library file (*libfaxmt.lib).*

Fax extended attribute function names are case-sensitive and must be written in uppercase letters.

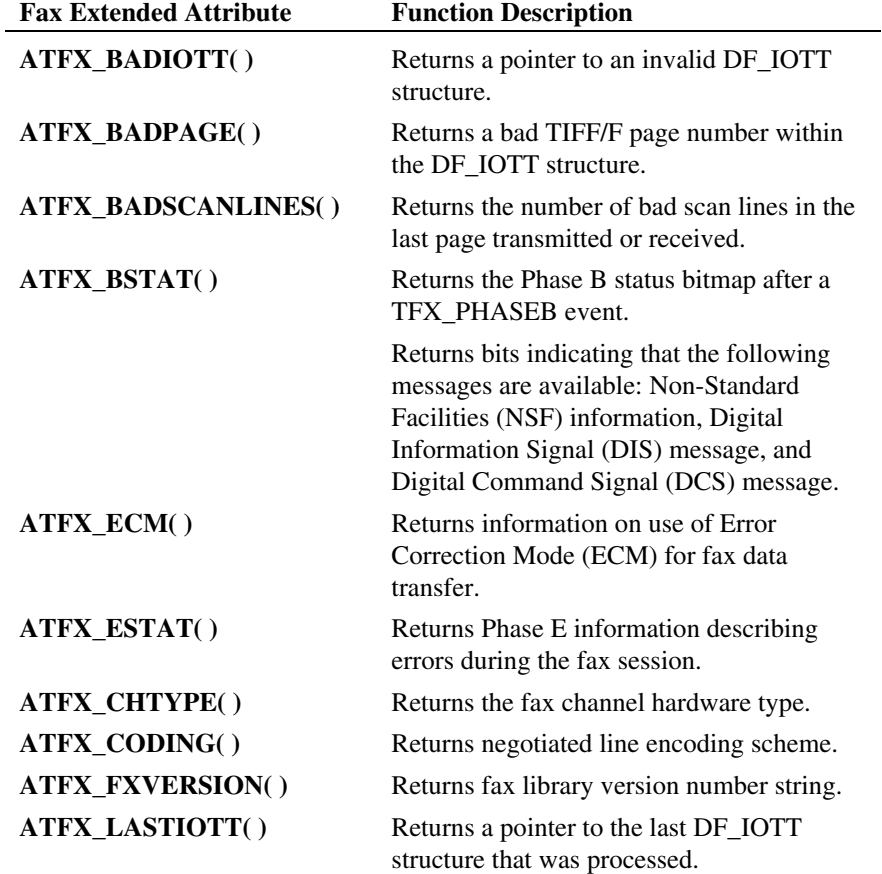

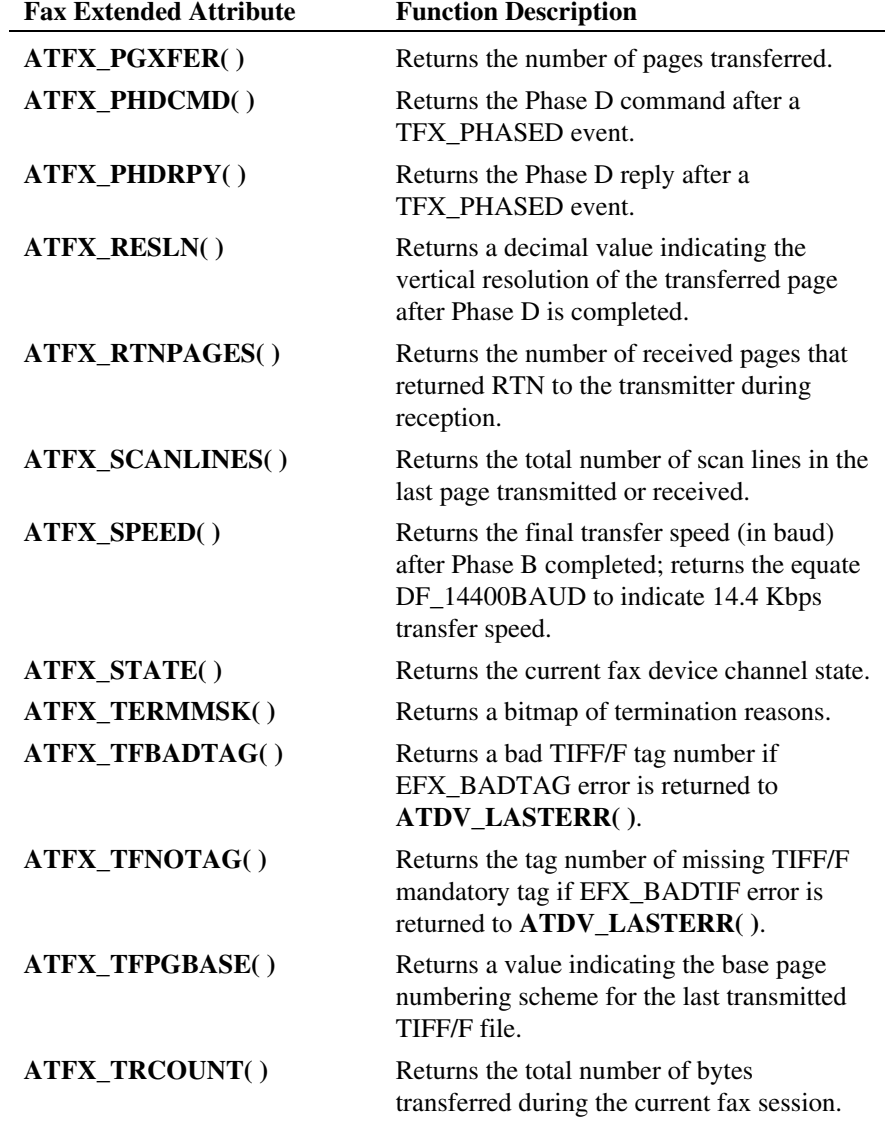

# *11. Using the Fax Library*

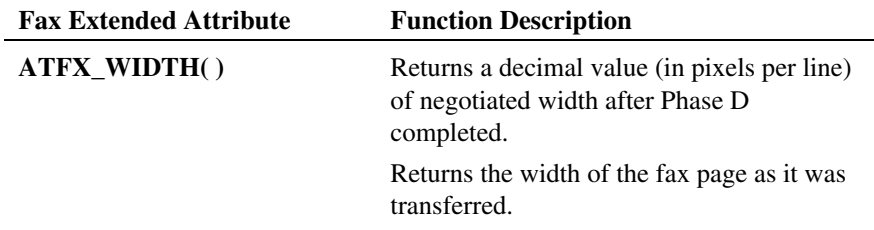

#### **11.2.7. Resource Management**

Resource Management functions start and stop fax resources, and stop a fax transfer.

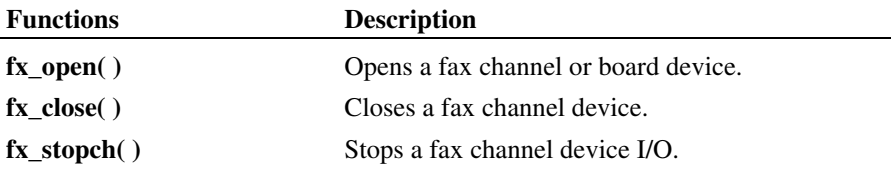

Before a fax transfer can occur, the fax channel device must be opened. The **fx\_open**() function specifies a unique Dialogic<sup>®</sup> device handle. This handle is the only way a device can be identified once it is open. The **fx\_close( )** function closes a device via its handle.

The **fx\_open( )** and **fx\_close( )** functions do not cause a device to be busy. The functions work on a device whether the device is busy or idle.

See *Section [5.3. Opening and Closing a Fax Channel](#page-62-0)* for more information on opening and using devices.

#### **Hints**

- Issuing an **fx\_open( )** or **fx\_close( )** while the fax device is in use by another process does not affect the current operation of the fax device.
- The device handle that is returned is **Dialogic defined**. The device handle is not a standard operating system file descriptor. Any attempts to use operating system commands such as **read( )**, **write( )**, or **ioctl( )** will produce unexpected results.

• In an application that creates a child process from a parent process, a device handle is not inheritable by the child process. Devices must be opened in the child process.

The **fx\_stopch( )** function stops a fax *send* or *receive* in progress on a channel device.

#### **11.2.8. TDM Bus Routing**

Use the fax-specific TDM bus routing functions in combination with TDM bus routing functions of other resources to set up TDM bus routing to send or receive a fax.

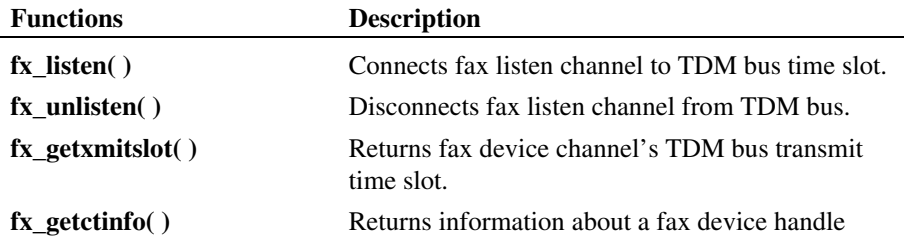

The fax TDM bus routing functions are included as part of the fax library.

# **11.2.9. Miscellaneous**

The following functions don't fall into any other fax category. They are used to get T.30 messaging data, load fonts for ASCII data, set up user-defined I/O functions, and for other miscellaneous purposes.

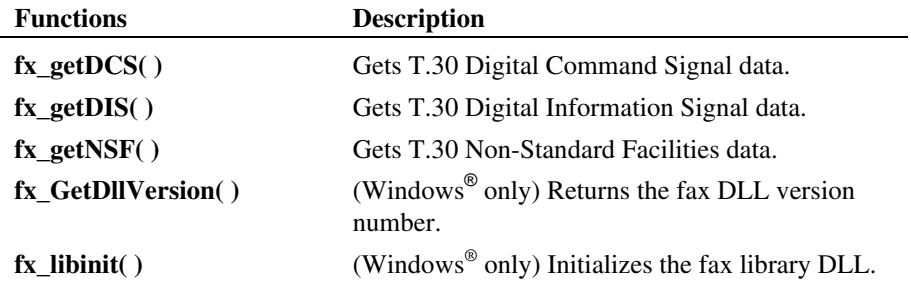

*11. Using the Fax Library* 

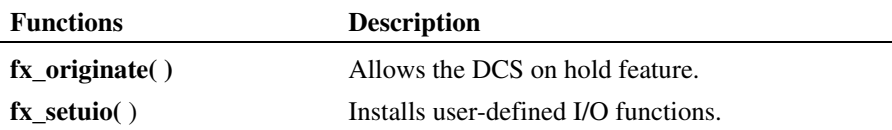

The **fx\_getDCS( )** function allows an application to retrieve the most recent T.30 Digital Command Signal message, if available, for a specified channel. The DCS message contains information about the Phase B negotiated settings between the transmitter and receiver.

The **fx\_getDIS( )** function allows an application to retrieve the most recent T.30 Digital Information Signal message, if available, for a specified channel. The DIS message contains information about the receiver's capabilities. The DIS message is sent by the receiver to the transmitter as part of the Phase B negotiation.

The **fx\_getNSF( )** function allows an application to retrieve the T.30 Non-Standard Facilities message, if available, for a specified channel. The NSF message is a variable length message that can contain manufacturer-specific information. Manufacturers can use this message to support proprietary features for their products. The NSF message is sent as part of the Phase B negotiation.

The **fx\_GetDllVersion( )** function returns the fax DLL version number, while the **fx\_libinit( )** function initializes the fax library DLL.

The **fx\_setuio( )** function allows an application to install user-defined **read( )**, **write( )**, and **lseek( )** I/O functions. The DF\_UIO data structure provides pointers to user-defined I/O functions.

#### <span id="page-155-0"></span>**11.2.10. Convenience Functions**

Fax convenience functions are built on fax main library functions. They allow you to easily implement some of the basic functionality of the fax main library functions.

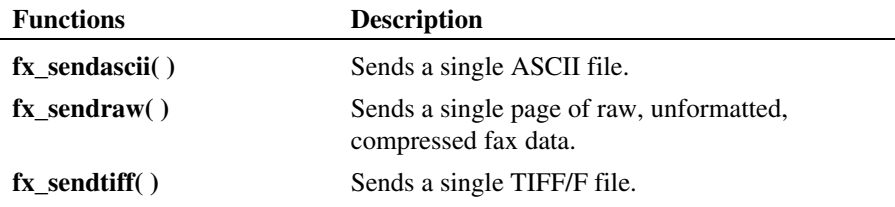

The fax convenience functions are based on the **fx\_sendfax( )** function and use the DF\_IOTT data structure. The source code for these functions is provided in the function reference as well as in the file *faxconv.c*.

You have the option of building your own convenience functions or using the functions provided in *faxconv.c*. If you use the convenience functions in *faxconv.c*, you must compile *faxconv.c* and link it with the object code when building your application.

These convenience functions are written to operate in synchronous mode (EV\_SYNC). To use the asynchronous mode of operation, you can modify the source code for the call to **fx\_sendfax( )** in the *faxconv.c* file**.** See the **fx\_sendfax( ), fx\_sendascii**, **fx\_sendraw( )**, and **fx\_sendtiff( )** function references and sample code in *Chapter [12. Fax Library Function Reference](#page-160-0)*.

#### *11. Using the Fax Library*

# **11.3. Error Handling**

This section describes error handling in general and for specific modes of operation, namely synchronous and asynchronous. For a list of fax error codes, see *[Appendix D](#page-378-0)*.

All fax library functions return a value to indicate success or failure of the function.

- To indicate success, the library returns a value of zero or a non-negative number.
- To indicate failure, the library returns a value of -1.

Extended attribute functions that do not return a pointer indicate failure by returning AT\_FAILURE. Extended attribute functions that return a pointer indicate failure with AT\_FAILUREP.

If a fax library function fails, call the standard attribute function **ATDV\_LASTERR( )** to return the error code and **ATDV\_ERRMSGP( )** to return a string describing the error. These functions are described in the *Dialogic® Standard Runtime Library API Library Reference*.

If **ATDV** LASTERR( ) returns the error EDX SYSTEM, a system error has occurred. On Linux, check the global variable errno for more information. On Windows<sup>®</sup>, use **dx\_fileerrno**() to obtain the system error value. Refer to the **dx\_fileerrno( )** function in the *Dialogic® Voice API Library Reference* for a list of possible system error values.

**NOTE: fx\_open( )** and **fx\_close( )** are exceptions to the above error handling rules. If these functions fail, the return code is -1 and an error from the operating system has occurred.

If a fax send or receive function successfully completes, you can learn the final Phase D status of the fax transfer using fax extended attributes. If the function fails, Phase E status (using the fax extended attribute **ATFX\_ESTAT( )**) provides additional error information for the T.30 fax protocol. Values for Phase D and Phase E status are described in *[Appendix B](#page-370-0)* and *[Appendix C](#page-374-0)*, respectively.

On Dialogic® DM3 Boards, if you execute a standard fax function that is not supported by DM3 Boards, it produces an EFX\_NOTIMP ("not implemented") error. If you execute a supported fax function with a parameter that is not supported on DM3 Boards, it produces an EFX\_UNSUPPORTED error.

#### **11.3.1. Synchronous Mode**

Fax library functions that operate in synchronous mode return a value to indicate successful completion or failure of the function.

- To indicate successful completion, the function returns a value of zero.
- To indicate failure, the function returns a value of -1.

If a fax library function operating in synchronous mode fails, an error code is generated. To learn more about this failure, call the standard attribute function **ATDV\_LASTERR( )** to return the error code and **ATDV\_ERRMSGP( )** to return a string describing the error.

#### **11.3.2. Asynchronous Mode**

The **fx\_rcvfax( )**, **fx\_rcvfax2( )**, **fx\_sendfax( )**, and **fx\_originate(** ) functions can be specified to operate in synchronous or asynchronous mode. All other fax library functions operate in synchronous mode.

Fax library functions that operate in asynchronous mode return a value to indicate invocation success or failure, immediately after the function has been initiated:

- Invocation success is indicated by a return value of zero.
- Invocation failure is indicated by a return value of -1.

If the function is successfully invoked in asynchronous mode, it completes processing or terminates due to a processing error and an event is generated by the Dialogic® Standard Runtime Library.

#### *11. Using the Fax Library*

The Standard Runtime Library may return the following events on completion of **fx\_rcvfax( )**, **fx\_rcvfax2( )**, or **fx\_sendfax( )** operating in asynchronous mode:

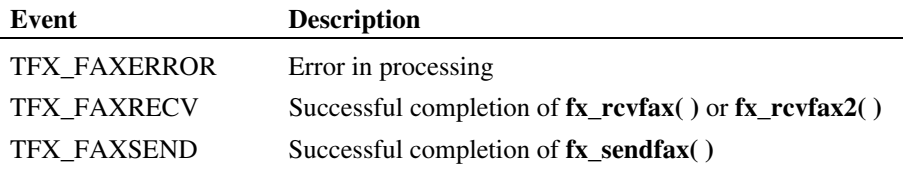

If a function fails, a TFX\_FAXERROR event is generated. Call the standard attribute function **ATDV\_LASTERR( )** to return the error code and **ATDV\_ERRMSGP( )** to return a string describing the error.

# **11.4. Include (Header) Files**

Applications that use the fax library functions must contain the following statements for header files **in this order** before other statements:

```
#include <srllib.h> /* For Voice and Fax development purposes. */ 
#include <dxxxlib.h> /* For Voice development purposes. */ 
#include <faxlib.h> /* For Fax development purposes. */
```
**NOTE:** List *srllib.h* in the code before *dxxxlib.h* and *faxlib.h*.

For default directory path information, see the software installation information included with the Dialogic® Software Release.

# **11.5. Compiling Applications**

In Linux, you must link the following libraries **in this order** when compiling your single or multi-threaded application:

libdxxx.so libsrl.so libfax.so

In Windows® , you must link the following libraries **in this order** when compiling your single or multi-threaded application:

libdxxmt.lib libsrlmt.lib libfaxmt.lib

For default path information, see the software installation information included with the Dialogic<sup>®</sup> Software Release.

The fax header and library files are part of the Dialogic<sup>®</sup> Fax software. The function prototypes and equates are defined in the header file. The Dialogic® Voice and Standard Runtime Library header files and library files are part of the Dialogic® Voice software. These files are installed on your hard disk during the software installation.

**NOTE:** If you use the fax convenience functions contained in the *faxconv.c* file, you must also compile and link the *faxconv.c* file when compiling your application. The  $faxconv.c$  file is included with the Dialogic<sup>®</sup> Fax software.

# <span id="page-160-0"></span>**12. Fax Library Function Reference**

# **Fax Library Overview**

This chapter provides an alphabetical reference to the functions in the fax main library (*libfaxmt.lib*) as well as the fax convenience functions (*faxconv.c*).

The following information is included to describe the fax function:

- Reference header information
- **Description**
- Cautions
- Example
- Source Code (when applicable)
- Errors
- See Also (list of related functions, when applicable)

# ■ Reference Header Information

The function reference header contains the following information at the beginning of each fax function description:

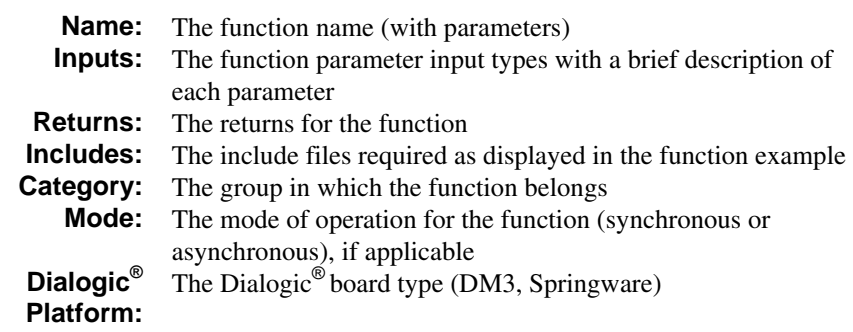

## **Description**

The function reference description provides the following information:

- A brief description of the purpose and operation of the function
- The function parameters and values
- A detailed description of the function to include, where applicable, how associated fax features apply to the function

## **Cautions**

The function reference cautions provide important information regarding restrictions on the use of the fax function.

## *12. Fax Library Function Reference*

# **Example**

An example is provided to show how the function is used in a fax application. The specific fax function and parameters are printed in **bold** type. When applicable, the examples are commented to explain how each function is used in the example.

#### ■ Source Code

Where applicable, the source code for the function is provided as part of the function reference.

#### **Errors**

The errors that could be returned by the function are described.

## **See Also**

Where applicable, a list of related functions is provided at the end of each function reference.

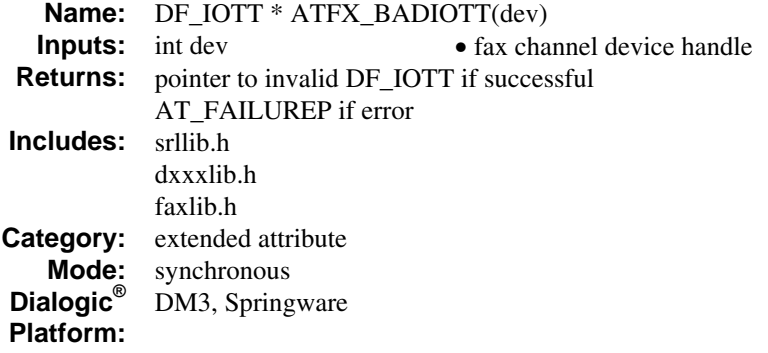

#### **Description**

The **ATFX\_BADIOTT( )** function returns a pointer to an invalid DF\_IOTT structure if one is detected after transmission begins. If a bad DF\_IOTT structure is detected, a TFX\_FAXERROR event occurs and **ATDV\_LASTERR( )** returns the error EFX\_BADIOTT.

See the *Dialogic® Voice API Library Reference* for information on **ATDV\_LASTERR( )**.

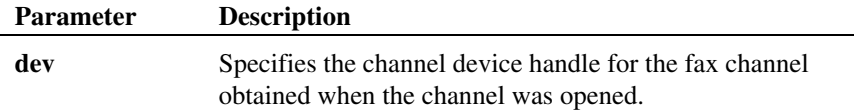

The value returned by **ATFX\_BADIOTT( )** at the end of a fax session remains available to the application until a new *send* is initiated on that channel.

#### **Example**

#include <stdio.h> #include <srllib.h> #include <dxxxlib.h> #include <faxlib.h>

DF\_IOTT\_iott[10]; DF\_IOTT \* badiotp; int dev;

```
/* 
 * Open the channel using fx_open( ) and obtain the 
 * FAX device handle in dev. 
 */ 
. 
 .<br>/* Call fx_sendfax( ) after setting up the DF_IOTT array. */<br>if (fx_sendfax(dev, iott, EV_SYNC) == -1) {
  /* Check if error was due to an invalid DF_IOTT. */ 
 if (ATDV_LASTERR(dev) == EFX_BADIOTT) { 
 /* Get pointer to bad DF_IOTT element. */ 
 badiotp = ATFX_BADIOTT(dev); 
       } 
  . 
        . 
}
```
## **Errors**

If one of the following conditions is present, this function fails and returns AT\_FAILUREP:

- An invalid fax channel device handle is specified in **dev.**
- An EFX\_BADIOTT error did not occur during the last call to **fx\_sendfax( )** on the specified channel.

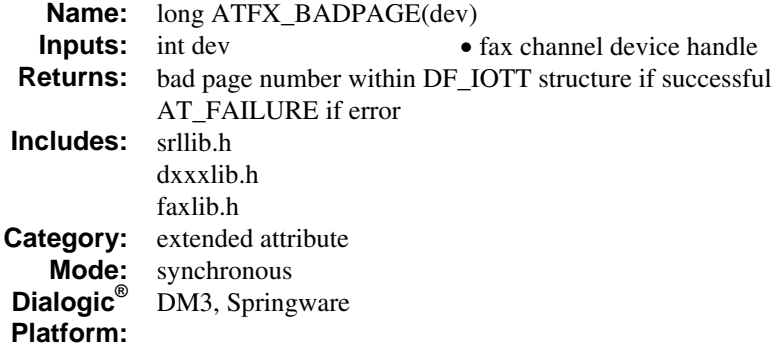

#### **Description**

The **ATFX\_BADPAGE( )** function returns the fax page number (if error during processing) within the DF\_IOTT structure that is being processed when an error occurs.

To determine the last DF\_IOTT processed, call the fax extended attribute **ATFX\_LASTIOTT( )**.

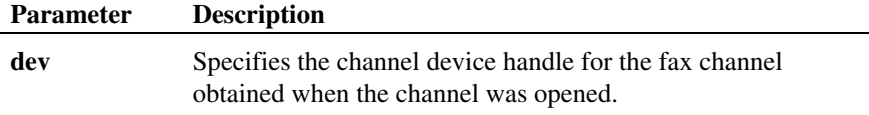

The value returned by **ATFX\_BADPAGE( )** at the end of a fax session remains available to the application until a new *send* is initiated on that channel.

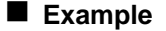

l,

#include <stdio.h> #include <srllib.h> #include <dxxxlib.h> #include <faxlib.h>

DF\_IOTT iott[10]; DF\_IOTT \* lastiotp; long pagenum; int dev;

```
/* 
 * Open the channel using fx_open( ) and obtain the 
 * FAX device handle in dev. 
 */ 
. 
.<br>/* Call fx_sendfax( ) after setting up the DF_IOTT array. */<br>if (fx_sendfax(dev, iott, EV_SYNC) == -1) {
/*<br> * Get pointer to DF_IOTT being processed when error<br> * occurred.<br> */
    lastiotp = \text{ATFX}\text{LASTIOTT(dev)};
 /* 
 * Page being processed within this DF_IOTT when error 
 * occurred. 
 */ 
     pagenum = ATFX_BADPAGE(dev); 
 . 
 . 
}
```
# **Errors**

If one of the following conditions is present, this function fails and returns AT\_FAILURE:

- An invalid fax channel device handle is specified in **dev.**
- An EFX\_BADPAGE error has not occurred during the last call to **fx\_sendfax( )** on the specified channel.

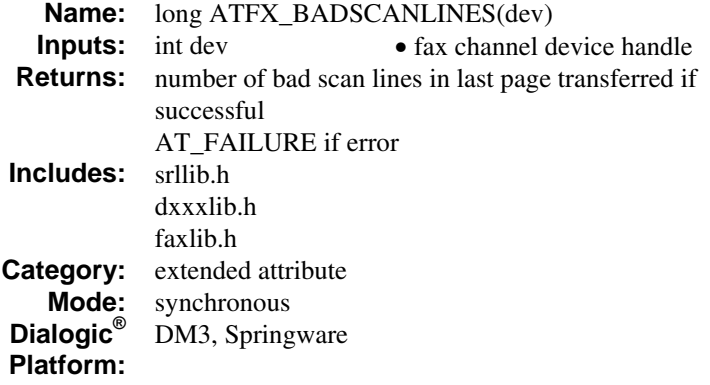

## **Description**

The **ATFX\_BADSCANLINES( )** function returns the number of bad scan lines detected and replaced in the last page transmitted or received. This information is available at the end of Phase D for every page sent or received.

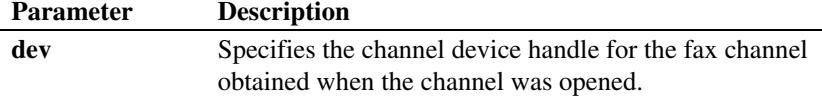

The data provided by this function is updated each time the fax transfer completes Phase D of the T.30 protocol. For an application to monitor the number of bad scan lines, you must enable Phase D events and issue

**ATFX\_BADSCANLINES( )** when the TFX\_PHASED event occurs. Note that since Phase D also occurs at the end of a send or receive when a Phase D event is not generated, you can also call this function after a TFX\_FAXSEND or TFX\_FAXRECV event.

The final bad scan line value returned by **ATFX\_BADSCANLINES( )** at the end of a fax session remains available to the application until a new send or receive is initiated on that channel.

**NOTE:** Between multiple Phase D completions during the same fax session, **ATFX\_BADSCANLINES( )** returns the bad scan line information from the previously completed page.

#### **Example**

```
#include <stdio.h> 
#include <srllib.h> 
#include <dxxxlib.h> 
#include <faxlib.h> 
int dev; 
/* Handler for Phase D events. */ 
int phd_hdlr( ); 
main( ) 
{ 
     /* 
  * Open the channel using fx_open( ) and obtain the 
 * FAX device handle in dev. 
      */ 
 \cdot /*
     * Install handler to service TFX_PHASED events.
  */ 
 if (sr_enbhdlr(dev, TFX_PHASED, phd_hdlr) == -1) { 
 printf("Failed to install Phase D handler \n"); 
            return; 
      } 
  /* 
 * Call fx_rcvfax( ) in asynchronous mode to receive 
 * TIFF/F file. Set DF_PHASED bit in mode field 
 * to enable generation of Phase D events. 
 */<br>
if (fx_rcvfax(dev,"fax.tif", EV_ASYNC|DF_PHASED) == -1) {<br>
printf("Error - %s (error code %d)\n",<br>
ATDV_ERRMSGP(dev),ATDV_LASTERR(dev));
          if (ATDV_LASTERR(dev)==EDX_SYSTEM) { 
              /* Perform system error processing */ 
          } 
     } 
     . 
      . 
} 
 /* 
 * Handler registered with SRL to handle TFX_PHASED events. 
   */ 
int phd_hdlr( ) 
{ 
    int dev = sr\_getevtdev( );
  /* 
 * Number of bad scan lines of the page just 
 * received is available at this point. 
 */ 
     printf("Bad scan lines in page received: %ld\n", 
              ATFX_BADSCANLINES(dev));
```
*169* 

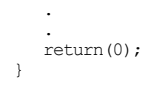

## **Errors**

If one of the following conditions is present, this function fails and returns AT\_FAILURE:

- An invalid fax channel device handle is specified in **dev.**
- The function is called prior to the completion of the first page transfer of the fax session.

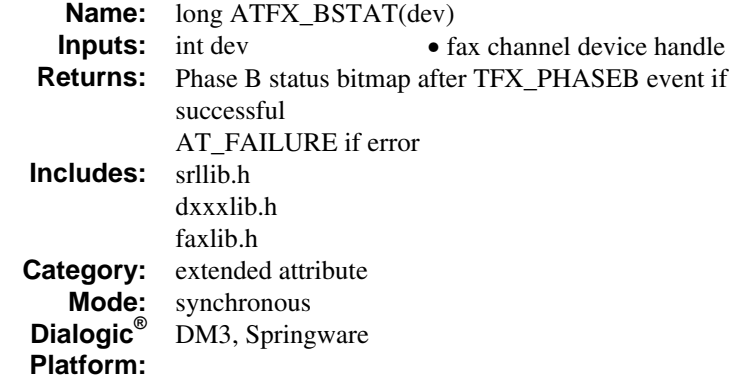

# **Description**

The **ATFX\_BSTAT( )** function returns a bitmap to indicate Phase B status. Valid values are:

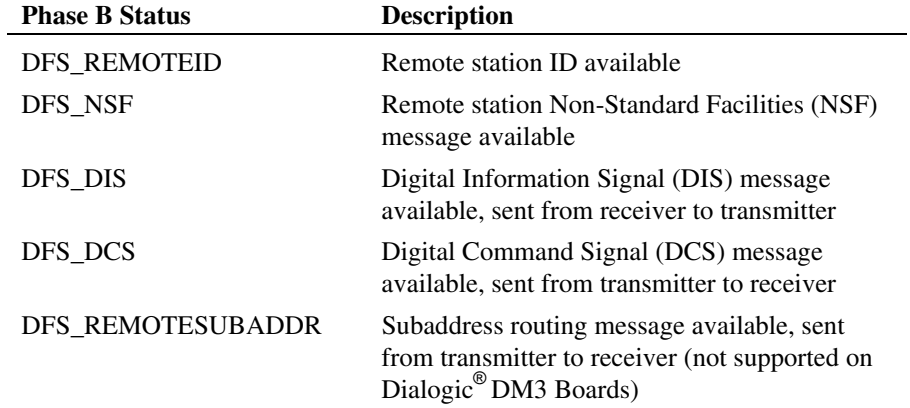

To obtain the remote station ID, use the FC\_REMOTEID parameter value in the **fx\_getparm( )** function.

For details on receiving the DCS, DIS, and NSF messages, see the **fx\_getDCS( )**, **fx\_getDIS( )**, and **fx\_getNSF( )** function references.

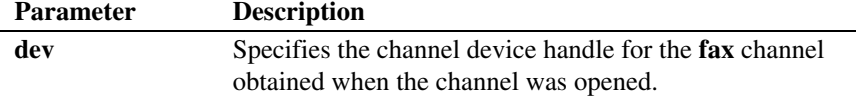

The data provided by this function is updated each time the fax transfer completes Phase B of the T.30 protocol. After a fax session terminates, the value from the last fax transfer is available until the start of a new fax session.

To be notified when Phase B information is available, you must enable Phase B events (DF\_PHASEB in the **fx\_rcvfax( ), fx\_rcvfax2( )**, or **fx\_sendfax( )** function) and issue **ATFX\_BSTAT( )** when the Phase B event (TFX\_PHASEB) occurs.

- **NOTES: 1.** Between multiple Phase B negotiations during the same fax session, **ATFX\_BSTAT( )** returns the Phase B availability information from the previously completed Phase B negotiation.
	- **2.** If **fx\_sendfax( )**, **fx\_rcvfax( )**, and **fx\_rcvfax2( )** are issued in synchronous mode (EV\_SYNC), you must install an event handler to handle Phase B events by using the **sr\_enbhdlr( )** function of the Dialogic® Standard Runtime Library.

#### **Example**

```
#include <stdio.h> 
#include <srllib.h> 
#include <dxxxlib.h> 
#include <faxlib.h> 
DF_IOTT_iott[10];
int dev; 
/* Handler for Phase B events. */ 
int phb_hdlr( ); 
main( ) 
{ 
    /* 
 * Open the channel using fx_open( ) and obtain the 
 * FAX device handle in dev. 
      */ 
     . 
 . 
 /* 
 * Install handler to service TFX_PHASEB events. 
 */ 
    if (sr_{ehb} + (dev, TFX_{eh}) + (dev, TFX_{eh})
```

```
 printf("Failed to install Phase B handler \n"); 
             return; 
} 
 /* 
 * Call fx_sendfax( ) in asynchronous mode after setting 
 * up the DF_IOTT array. Set DF_PHASEB bit in mode field 
 * to enable generation of Phase B events. 
 */ 
if (fx_sendfax(dev, iott, EV_ASYNC|DF_PHASEB) == -1) {<br>
printf("Error - %s (error code %d)\n",<br>ATDV_ERRMSGP(dev),ATDV_LASTERR(dev));<br>
if (ATDV_LASTERR(dev)==EDX_SYSTEM) {
             \sqrt{*} Perform system error processing \sqrt{*} } 
     } 
      . 
 . 
} 
/* 
 * Handler registered with SRL to handle TFX_PHASEB events. 
  */ 
int phb_hdlr( ) 
{ 
    int dev = sr getevtdev( );
     if (ATFX_BSTAT(dev) & DFS_REMOTEID) { 
 /* 
 * Remote ID available - get remote id using 
          ^\star fx_getparm( ) .
           */ 
 . 
 . 
 } 
          /* Remote data rate capability. */ 
 printf("Data rate for fax transmission: %ld\n", 
 ATFX_SPEED(dev)); 
 . 
 . 
 return(0); 
}
```
#### **Errors**

If one of the following conditions is present, this function fails and returns AT\_FAILURE:

- An invalid **fax** channel device handle is specified in **dev.**
- The function is called prior to the completion of the first Phase B event.

# **See Also**

- **fx\_getDCS( )**
- **fx\_getDIS( )**
- **fx\_getNSF( )**
- **fx\_getparm( )**

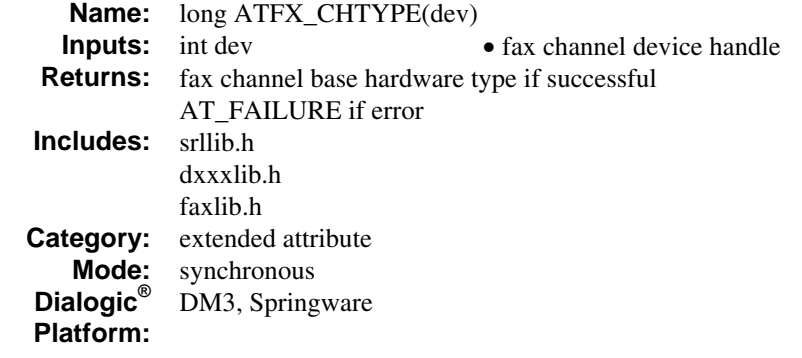

# **Description**

The **ATFX\_CHTYPE( )** function returns the fax channel's base hardware type. Valid values are:

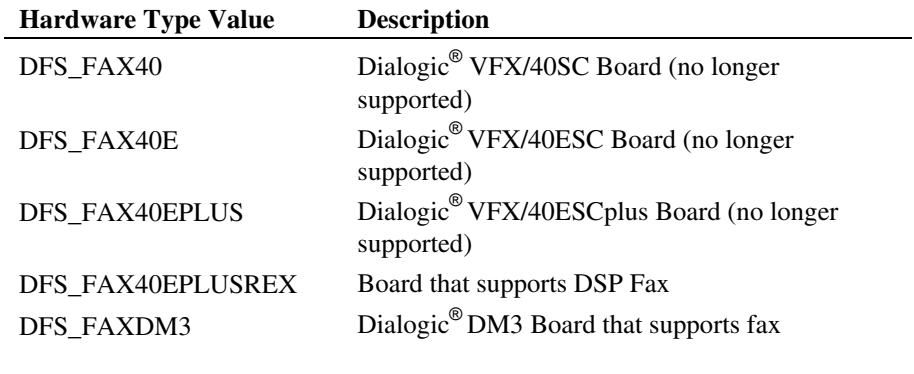

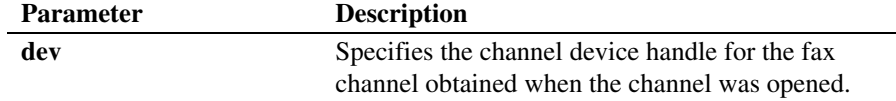

The base hardware type can be used to determine the capabilities of the fax channel. For more information, see *Section [2.3. Product Features](#page-21-0).* On Dialogic® DM3 Boards, you cannot use **ATFX\_CHTYPE( )** to determine if a channel

device has fax capabilities, because its **dev** parameter requires a fax device handle previously obtained from **fx\_open( )**. If **fx\_open( )** succeeds, this means that the channel device is already fax-capable. The **ATFX\_CHTYPE( )** function only identifies the hardware on which the fax-capable channel device sits. If the hardware is Dialogic<sup>®</sup> DM3, then this function returns DFS\_FAXDM3.

#### **Example**

```
#include <stdio.h> 
#include <srllib.h> 
#include <dxxxlib.h> 
#include <faxlib.h> 
int dev; 
main( ) 
{ 
     /* 
      * Open the channel using fx_open( ) and obtain the 
      * FAX device handle in dev. 
      */ 
 . 
 . 
     /* Determine channel hardware type. */ 
     switch(ATFX_CHTYPE(dev)) { 
     case DFS_FAX40E: 
        /\star* Enable VFX/40ESC (return type DFS_FAX40E) supported features:<br>* For example, set FC_RXCODING parameter to DF_MMR to receive<br>* all files in MMR encoding scheme.
          */ 
 . 
.<br>
case DFS_FAX40:<br>
/* VFX/40SC (return type DFS_FAX40) device */<br>
.
 . 
         break; 
     } 
 . 
}
```
#### **Errors**

If one of the following conditions is present, this function fails and returns AT\_FAILURE:

- An invalid fax channel device handle is specified in **dev.**
- The channel device handle specified does not have fax support.

*returns the fax channel's base hardware type ATFX\_CHTYPE( )* 

- **See Also**
- **fx\_sendfax( )**

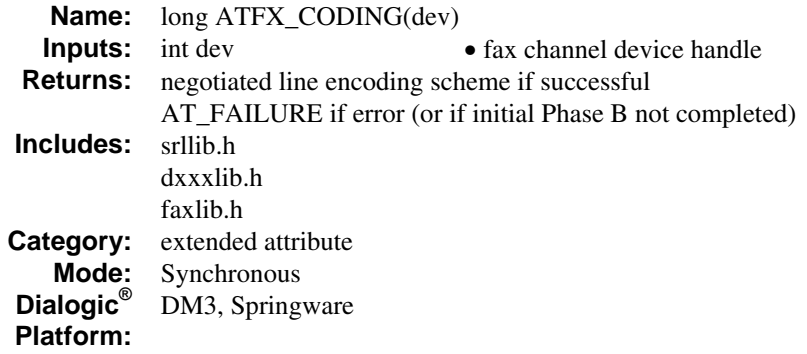

#### **Description**

The **ATFX\_CODING( )** function returns most recently negotiated fax encoding scheme between the transmitter and receiver for the specified fax channel.

Valid values are:

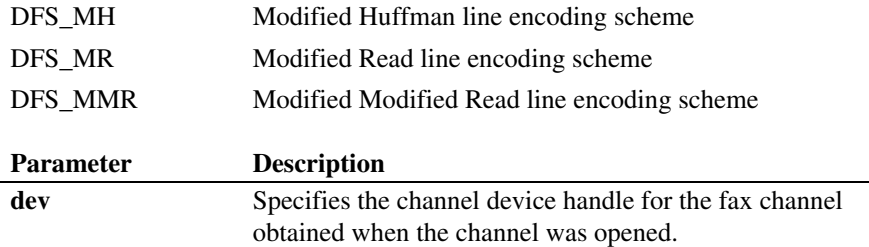

The data provided by this function is updated each time the fax transfer completes Phase B of the T.30 protocol. After a fax session terminates, the value from the last fax transfer is available until the start of a new fax session.

To be notified when Phase B has completed, you must enable Phase B events (DF\_PHASEB in the **fx\_rcvfax( )**, **fx\_rcvfax2( )**, or **fx\_sendfax( )** function) and issue **ATFX\_CODING( )** when the Phase B event (TFX\_PHASEB) occurs.

- **NOTES: 1.** Between multiple Phase B completions during the same fax session, **ATFX\_CODING( )** returns the Phase B encoding information from the previously completed Phase B negotiation.
	- **2.** For a receiver application, the line encoding scheme negotiated between the transmitter and receiver for the fax transfer may be different than the encoding scheme of the stored fax data.
	- **3.** For a transmitter application, the line encoding scheme negotiated between the transmitter and receiver for the fax transfer may be different than the encoding scheme of the stored fax data or the encoding scheme specified in the FC\_TXCODING parameter. The final negotiated data transmission line encoding scheme is based on the receiver's capabilities.

# **Example**

```
#include <stdio.h> 
#include <srllib.h> 
#include <dxxxlib.h> 
#include <faxlib.h> 
DF_IOTT_iott[10];
int dev; 
/* Handler for Phase B events. */ 
int phb_hdlr( ); 
main( ) 
{ 
     /* 
     * Open the channel using fx_open( ) and obtain the 
      * FAX device handle in dev. 
      */ 
     . 
 . 
     /* 
      * Install handler to service TFX_PHASEB events. 
 */ 
 if (sr_enbhdlr(dev, TFX_PHASEB, phb_hdlr) == -1) { 
 printf("Failed to install Phase B handler \n"); 
           return; 
} 
     /* 
      * Call fx_sendfax( ) in asynchronous mode after setting 
 * up the DF_IOTT array. Set DF_PHASEB bit in mode field 
 * to enable generation of Phase B events. 
 */ 
   if (fx_sendfax(dev, iott, EV_ASYNC|DF_PHASEB) = -1) {
printf("Error - %s (error code %d)\n",<br>ATDV_ERRMSGP(dev),ATDV_LASTERR(dev));
        if (ATDV_LASTERR(dev)==EDX_SYSTEM) {
```
#### *ATFX\_CODING( ) returns most recently negotiated fax encoding scheme*

```
/\star Perform system error processing \star/ } 
     } 
     . 
 . 
} 
/* 
 * Handler registered with SRL to handle TFX_PHASEB events. 
 */ 
int phb_hdlr( ) 
{ 
   int dev = sr getevtdev( );
 /* Negotiated line encoding scheme. */ 
 printf("Negotiated data encoding scheme: %ld\n", 
 ATFX_CODING(dev)); 
 . 
 . 
 return(0); 
}
```
# **Errors**

If one of the following conditions is present, this function fails and returns AT\_FAILURE:

- An invalid fax channel device handle is specified in **dev.**
- The function is called prior to the completion of the first Phase B event.

#### **See Also**

- fx rcvfax()
- **fx\_sendfax( )**
- **fx\_setparm( )**
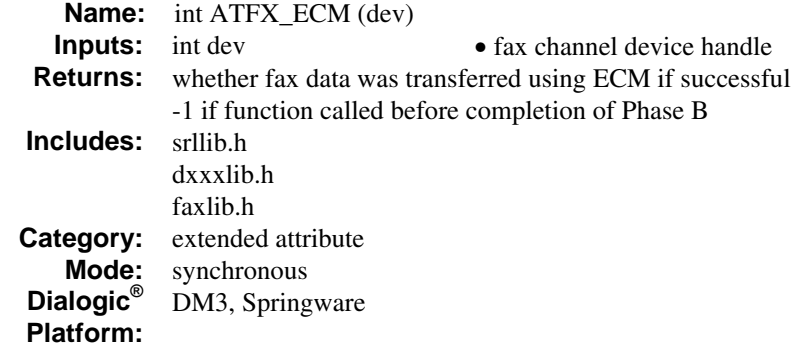

The **ATFX\_ECM( )** function returns information on use of ECM for fax data transfer. Valid values are:

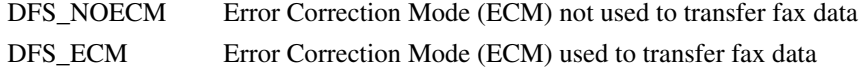

This function has the following parameter:

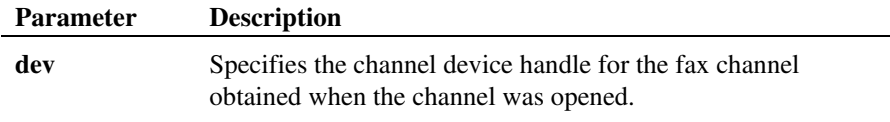

After completion of Phase B negotiation, you can call **ATFX\_ECM( )** to determine whether ECM was used in the fax data transfer. The value in **ATFX\_ECM( )** remains valid until a new fax session is initiated.

### **Example**

#include <srllib.h> #include <dxxxlib.h> #include <faxlib.h>

DF\_IOTT\_iott[10];

```
int dev;
```

```
/* Handler for Phase B events. */ 
int phb_hdlr( ); 
main( ) 
{ 
 /* 
 * Open the channel and obtain the device handle 
 * in dev. 
 */ 
 . 
\cdot /*
       * Install handler using sr_enbhdlr( ) to service 
       * TFX_PHASEB events. 
       */ 
 if (sr_enbhdlr(dev, TFX_PHASEB, phb_hdlr) == -1) { 
 printf("Failed to install Phase B handler \n"); 
               return; 
         } 
 /* 
 * Call fx_sendfax( ) in asynchronous mode after setting 
 * up the DF_IOTT array. Set DF_PHASEB bit in mode field 
 * to enable generation of Phase B events. 
 */ 
if (fx_sendfax(dev, iott, EV_ASYNC|DF_PHASEB) == -1) {<br>
printf("Error - %s (error code %d)\n",<br>
ATDV_ERRMSGP(dev),ATDV_LASTERR(dev));<br>
if (ATDV_LASTERR(dev)==EDX_SYSTEM) {<br>
/* Perform system error processing */<br>
}
      } 
      . 
      . 
} 
/* 
   * Handler registered with SRL to handle TFX_PHASEB events. 
   */ 
\int phb_hdlr( )
{ 
    int dev = sr\_getevtdev();
    if (ATFX_ECM(dev) == DFS_ECM) {
         print\bar{f}("ECM was used during transfer\n");
 . 
 . 
      } 
      return(0); 
}
```
If an invalid fax channel device handle is specified in **dev**, this function fails and returns AT\_FAILURE.

- **See Also**
- **fx\_setparm( )** (FC\_TXCODING parameter)

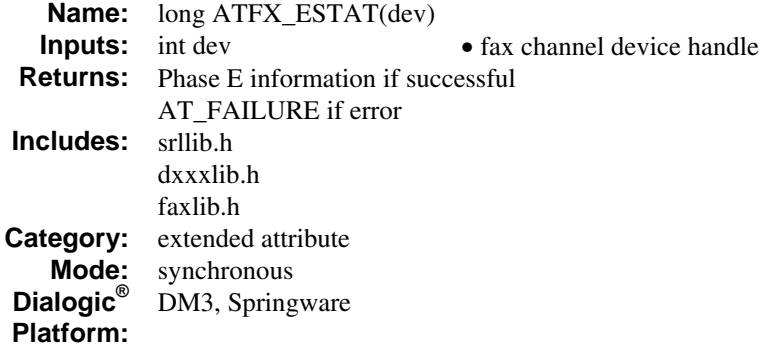

The **ATFX\_ESTAT( )** function returns Phase E information describing errors that occurred during the T.30 fax protocol.

When the **fx\_rcvfax(**), **fx\_rcvfax2(**), or **fx\_sendfax(**) function returns a -1, or **ATDV\_LASTERR( )** returns a EFX\_DISCONNECT error, use this function to determine the reason for disconnection. See *[Appendix C](#page-374-0)* for Phase E values returned.

If a T.30 protocol error does not occur, **ATFX\_ESTAT( )** returns a zero.

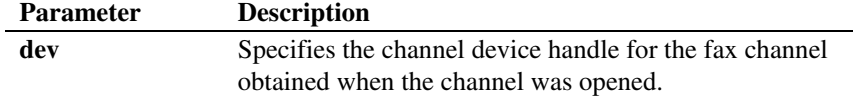

### **Example**

#include <stdio.h> #include <srllib.h> #include <dxxxlib.h> #include <faxlib.h> DF\_IOTT\_iott[10]; int dev;

/\* \* Open the channel using fx\_open( ) and obtain the

```
 * FAX device handle in dev. 
    */ 
. 
 \begin{array}{ll} \vspace{-5mm} \begin{array}{ll} \vspace{-5mm} \begin{array}{ll} \vspace{-5mm} \end{array} & \vspace{-5mm} \begin{array}{ll} \vspace{-5mm} \begin{array}{ll} \vspace{-5mm} \end{array} & \vspace{-5mm} \begin{array}{ll} \vspace{-5mm} \end{array} & \vspace{-5mm} \begin{array}{ll} \vspace{-5mm} \end{array} & \vspace{-5mm} \begin{array}{ll} \vspace{-5mm} \end{array} & \vspace{-5mm} \begin{array}{ll} \vspace{-5mm} \end{array} & \vspace{-5mm} \begin{array}{ll} \vspace{-5mm} \endProcessing the space of the contract of the set of (ATDV_LASTERR (dev) == EFX_DISCONNECT) {
  * Additional error processing - check Phase E status to 
 * determine cause of error during fax protocol. 
                    */ 
                  printf("Phase E status: %ld\n", ATFX_ESTAT(dev)); 
  } 
} 
 . 
.
```
This function fails and returns AT\_FAILURE if an invalid fax channel device handle is specified in **dev**.

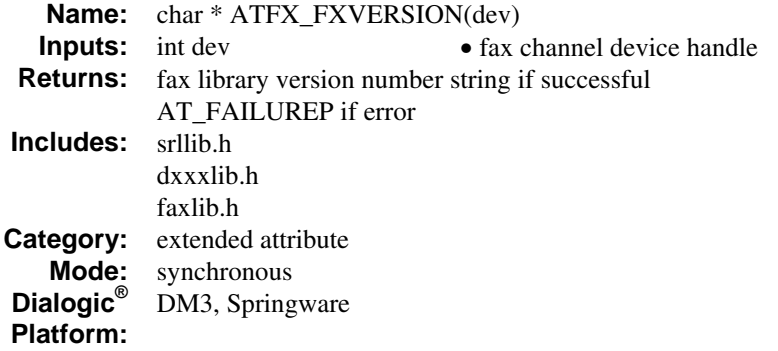

The **ATFX\_FXVERSION( )** function returns the fax library version number string (format: *x.xx*).

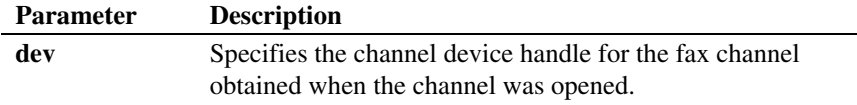

### **Example**

```
#include <stdio.h> 
#include <srllib.h> 
#include <dxxxlib.h> 
#include <faxlib.h>
```
int dev;

```
/* 
 * Open the channel using fx_open( ) and obtain the 
 * FAX device handle in dev. 
 */ 
. 
.<br>
* Optional display of version number of Fax<br>
* library.<br>
*/
printf("%s\n", ATFX_FXVERSION(dev));
```
*returns the fax library version number string ATFX\_FXVERSION( )* 

### **Errors**

This function fails and returns AT\_FAILUREP if an invalid fax channel device handle is specified in **dev**.

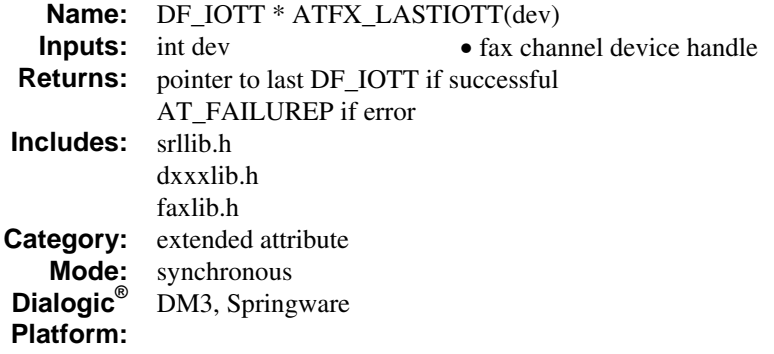

The **ATFX\_LASTIOTT( )** function returns a pointer to the last processed DF\_IOTT structure.

Use this function to determine which DF\_IOTT was processed when an error occurred.

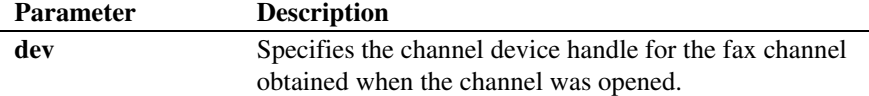

### **Example**

```
#include <stdio.h> 
#include <srllib.h> 
#include <dxxxlib.h> 
#include <faxlib.h> 
DF_IOTT iott[10]; 
DF_IOTT * lastiotp; 
long pagenum; 
int dev; 
/* 
 * Open the channel using fx_open( ) and obtain the 
 * FAX device handle in dev. 
 */ 
. 
. 
/* Call fx_sendfax( ) after setting up the DF_IOTT array. */
```

```
if (fx_sendfax(dev, iott, EV_SYNC) = -1) {
 /* 
 * Get pointer to DF_IOTT being processed when error 
 * occurred. 
 */ 
    lastiotp = ATFX_LASTIOTT(dev); 
 /* 
 * Page being processed within this DF_IOTT when error 
 * occurred. 
 */ 
    pagenum = ATFX_BADPAGE(dev); 
} 
. 
.
```
This function fails and returns AT\_FAILUREP if an invalid fax channel device handle is specified in **dev**.

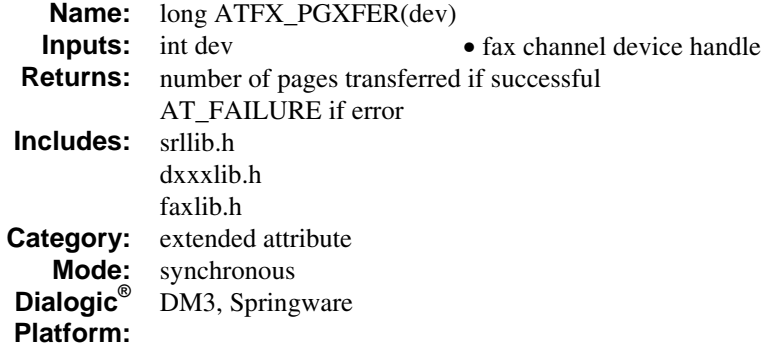

The **ATFX\_PGXFER( )** function returns the number of transferred fax pages during the current fax call.

This function typically indicates the number of pages transferred by the **fx\_rcvfax( )**, **fx\_rcvfax2( )**, or **fx\_sendfax( )** function. You can issue **ATFX\_PGXFER( )** any time during a fax transfer to return the cumulative page count for the fax session.

The final page count value returned by **ATFX\_PGXFER( )** at the end of a fax session remains available to the application until a new *send* or *receive* is initiated on that channel.

**NOTE:** In turnaround polling, this function provides a cumulative page count to include both sending and receiving on the specified channel.

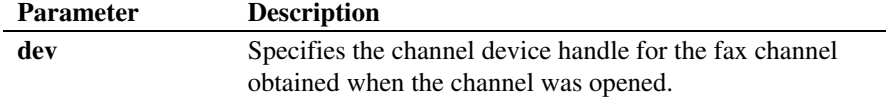

### **Example**

```
#include <stdio.h> 
#include <srllib.h> 
#include <dxxxlib.h> 
#include <faxlib.h> 
int dev; 
/* 
 * Open the channel using fx_open( ) and obtain the 
 * FAX device handle in dev. 
 */ 
.<br>/* Call fx_rcvfax( ) to receive a fax into the file<br>* "myfax.tif".<br>*/
if (fx_rcvfax(dev, "myfax.tif", DF_TIFF|DF_NOPOLL|EV_SYNC) 
 == -1) { 
 printf("Error - %s (error code %d)\n", 
ATDV_ERRMSGP(dev),ATDV_LASTERR(dev));<br>if (ATDV_LASTERR(dev)==EDX_SYSTEM) {
         /* Perform system error processing */ 
     } 
    7^* * Additional error processing - check Phase E status to 
 * determine cause of error during fax protocol. 
 */ 
 printf("Phase E status: %ld\n", ATFX_ESTAT(dev)); 
 . 
 . 
} 
printf("Number of pages received: %ld\n", ATFX_PGXFER(dev));
```
### **Errors**

This function fails and returns AT\_FAILURE if an invalid fax channel device handle is specified in **dev**.

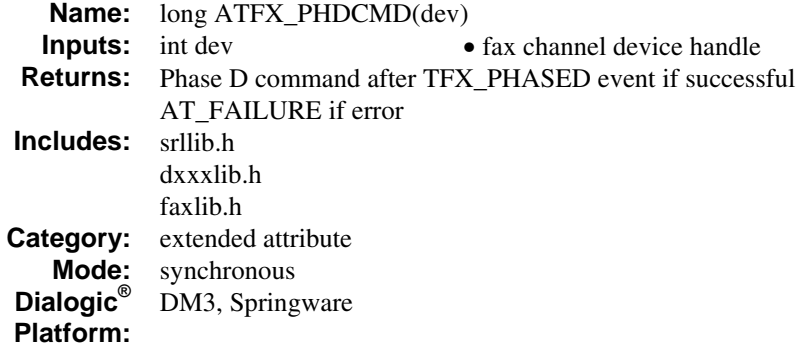

The **ATFX\_PHDCMD( )** function returns the Phase D command. The following are valid Phase D command values:

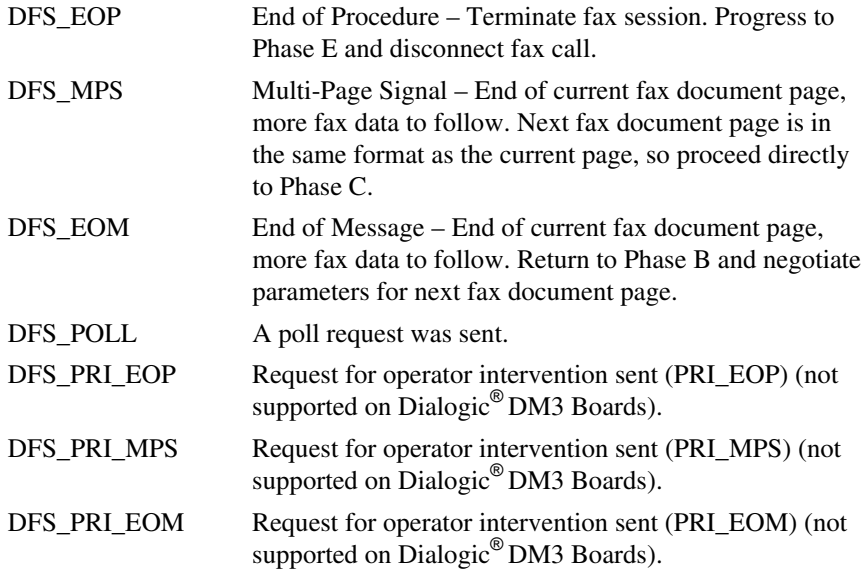

See *[Appendix B](#page-370-0)* for Phase D command details.

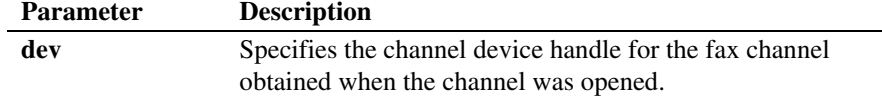

The data provided by this function is updated each time the fax transfer completes Phase D of the T.30 protocol.

To monitor the Phase D commands, you must enable Phase D events and issue **ATFX\_PHDCMD( )** when the TFX\_PHASED event occurs. Note that since Phase D also occurs at the end of a send or receive when a Phase D event is not generated, you can also issue this function after a TFX\_FAXSEND or TFX\_FAXRECV event.

The final Phase D command value returned by **ATFX\_PHDCMD( )** at the end of a fax session remains available to the application until a new send or receive is initiated on that channel.

**NOTE:** Between multiple Phase D completions during the same fax session, **ATFX\_PHDCMD( )** returns the previously completed Phase D command information.

# **Example**

```
#include <stdio.h> 
#include <srllib.h> 
#include <dxxxlib.h> 
#include <faxlib.h> 
int dev; 
/* Handler for Phase D events. */ 
int phd_hdlr( ); 
main( ) 
{ 
    /* 
     * Open the channel using fx_open( ) and obtain the 
     * FAX device handle in dev. 
     */ 
 . 
    /* 
     * Install handler (phd_hdlr( )) using sr_enbhdlr( ) to service 
 * TFX_PHASED events. 
 */ 
    if (sr_enbhdlr(dev, TFX_PHASED, phd_hdlr) == -1) {
```

```
 printf("Failed to install Phase D handler \n"); 
            return; 
      } 
    /\star * Call fx_rcvfax( ) in synchronous mode to receive 
 * TIFF/F file. Set DF_PHASED bit in mode field 
 * to enable generation of Phase D events. 
       */ 
    if (fx_rcvfxx(dev, "fax.tif", EV_SYNC|DF_PHASED) = -1) {
printf("Error - %s (error code %d)\n",<br>ATDV_ERRMSGP(dev),ATDV_LASTERR(dev);<br>if (ATDV_LASTERR(dev)==EDX_SYSTEM) {<br>/* Perform system error processing */
     } 
 } 
 /* 
 * Examine Phase D command for last page. 
 */ 
    printf("Phase D command: %ld\n", ATFX_PHDCMD(dev)); 
 . 
 . 
/* 
 * Handler registered with SRL to handle TFX_PHASED events. 
 */ 
\mathop{\text{int }} phd_hdlr( )
{ 
    \text{int dev} = \text{sr\_getevtdev( } ); /* 
           * Examine Phase D command - e.g., DFS_MPS, DFS_EOM, 
           * DFS_EOP. 
          */ 
         phdcmd = ATFX_PHDCMD(dev); 
        \overline{\hspace{0.5cm}} printf ("Phase D command: d\ . 
 . 
 return(0);
```
}

}

If one of the following conditions is present, this function fails and returns AT\_FAILURE:

- An invalid fax channel device handle is specified in **dev.**
- The function is called prior to the completion of the first Phase D event.

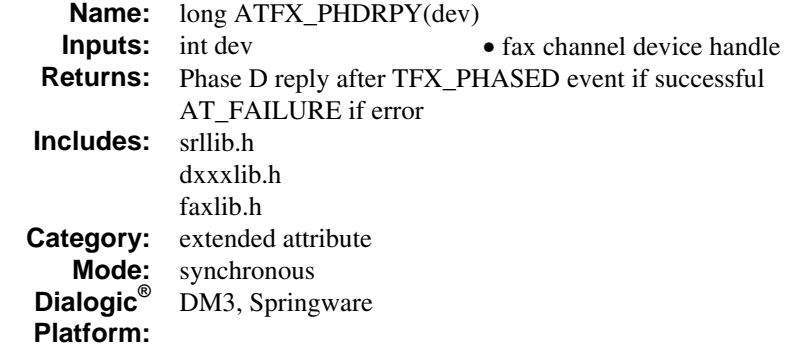

The **ATFX\_PHDRPY( )** function returns the Phase D reply. The following are valid Phase D reply values:

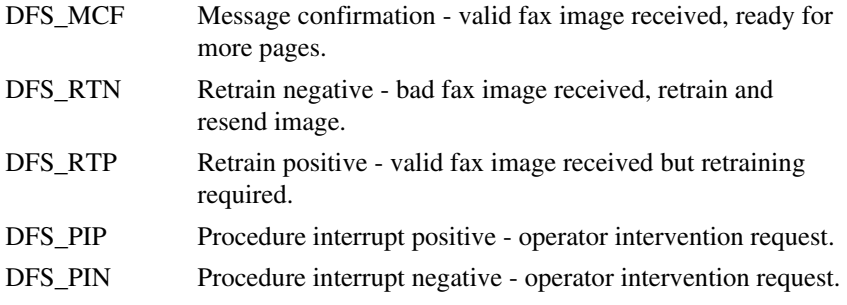

See *[Appendix B](#page-370-0)* for Phase D reply details.

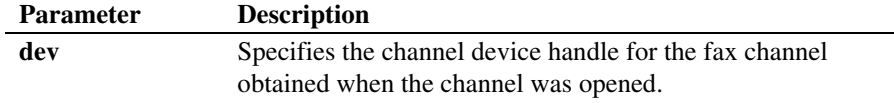

The data provided by this function is updated each time the fax transfer completes Phase D of the T.30 protocol.

To monitor Phase D replies, you must enable Phase D events and issue **ATFX\_PHDRPY()** when the TFX\_PHASED event occurs. Note that since Phase D also occurs at the end of a send or receive when a Phase D event is not generated, you can also issue this function after a TFX\_FAXSEND or TFX\_FAXRECV event.

The final Phase D reply value returned by **ATFX\_PHDRPY( )** at the end of a fax session remains available to the application until a new send or receive is initiated on that channel.

**NOTE:** Between multiple Phase D completions during the same fax session, **ATFX\_PHDRPY( )** returns the previously completed Phase D reply information.

#### **Example**

```
#include <stdio.h> 
#include <srllib.h> 
#include <dxxxlib.h> 
#include <faxlib.h> 
DF_IOTT_iott[10];
int dev; 
/\star Handler for Phase D events. \star/int phd_hdlr( ); 
main( ) 
{ 
   /*
     * Open the channel using fx_open( ) and obtain the 
      * FAX device handle in dev. 
      */ 
 . 
\cdot /*
      * Install handler (phd_hdlr( )) using sr_enbhdlr( ) to service 
      * TFX_PHASED events. 
 */ 
 if (sr_enbhdlr(dev, TFX_PHASED, phd_hdlr) == -1) { 
 printf("Failed to install Phase D handler \n"); 
           return; 
      } 
     /* 
      * Call fx_sendfax( ) in synchronous mode after setting 
 * up the DF_IOTT array. Set DF_PHASED bit in mode field 
 * to enable generation of Phase D events. 
 */ 
 if (fx_sendfax(dev, iott, EV_SYNC|DF_PHASED) == -1) { 
 printf("Error - %s (error code %d)\n", 
 ATDV_ERRMSGP(dev),ATDV_LASTERR(dev));
```

```
 if (ATDV_LASTERR(dev)==EDX_SYSTEM) { 
                  /* Perform system error processing */ 
              } 
 \frac{1}{\sqrt{1 + \frac{1}{\sqrt{1 + * Examine Phase D reply for last page. 
         */ 
      printf("Phase D reply: %ld\n", ATFX_PHDRPY(dev)); 
  . 
  . 
} 
 /* 
 * Handler registered with SRL to handle TFX_PHASED events. 
 */ 
int phd_hdlr( ) 
{ 
      long phdrpy; 
      int dev = sr_getevtdev( ); 
  /* 
 * Examine Phase D reply - e.g., DFS_MCF, DFS_RTN, 
             * DFS_RTP.
  */ 
 phdrpy = ATFX_PHDRPY(dev); 
 printf("Phase D reply: %ld\n", phdrpy); 
  . 
  . 
 return(0); 
\overline{1}
```
If one of the following conditions is present, this function fails and returns AT\_FAILURE:

- An invalid fax channel device handle is specified in **dev.**
- The function is called prior to the completion of the first Phase D event.

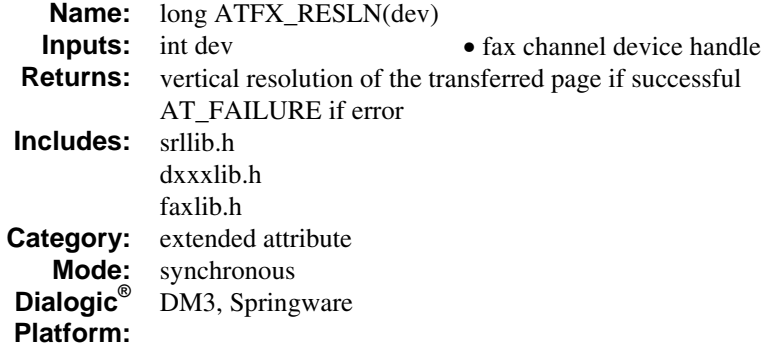

The **ATFX\_RESLN( )** function returns the vertical resolution of the page that is sent or received. Valid values are:

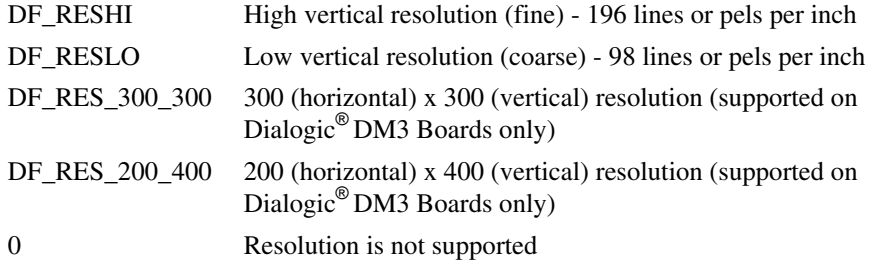

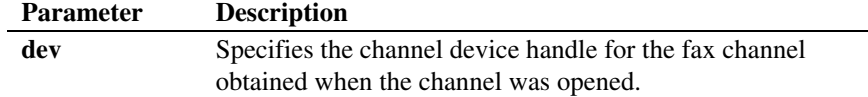

On Dialogic® DM3 Boards, the data provided by the **ATFX\_RESLN( )** function is updated each time the fax transfer completes Phase B (rather than Phase D) of the T.30 protocol. By enabling the Phase B event, you can issue **ATFX\_RESLN( )** when the TFX\_PHASEB event occurs.

On Dialogic® Springware Boards, the data provided by this function is updated each time the fax transfer completes Phase D of the T.30 protocol.

To monitor the vertical resolution, you must enable Phase D events and issue **ATFX\_RESLN( )** when the TFX\_PHASED event occurs. Note that since Phase D also occurs at the end of a send or receive when a Phase D event is not generated, you can also issue this function after a TFX\_FAXSEND or TFX\_FAXRECV event.

The final, vertical resolution value returned by **ATFX\_RESLN( )** at the end of a fax session remains available to the application until a new send or receive is initiated on that channel.

**NOTE:** Between multiple Phase D completions during the same fax session, **ATFX\_RESLN( )** returns the vertical resolution information from the previously completed page.

#### **Example**

```
#include <stdio.h> 
#include <srllib.h> 
#include <dxxxlib.h> 
#include <faxlib.h> 
DF_IOTT_iott[10];
int dev; 
/* Handler for Phase D events. */ 
int phd_hdlr( ); 
main( ) 
{ 
    /* 
     * Open the channel using fx_open( ) and obtain the 
     * FAX device handle in dev. 
      */ 
 . 
\cdot /*
     * Install handler (phd_hdlr( )) using sr_enbhdlr( ) to service 
    * TFX_PHASED events.
 */ 
 if (sr_enbhdlr(dev, TFX_PHASED, phd_hdlr) == -1) { 
 printf("Failed to install Phase D handler \n"); 
          return; 
\qquad \qquad }
     /* 
      * Call fx_sendfax( ) in synchronous mode after setting 
 * up the DF_IOTT array. Set DF_PHASED bit in mode field 
 * to enable generation of Phase D events. 
 */
```

```
if (fx_sendfax(dev, iott, EV_SYNC|DF_PHASED) == -1) {<br>printf("Error - %s (error code %d)\n",<br>ATDV_ERRMSGP(dev),ATDV_LASTERR(dev));
       if (ATD\overline{V} LASTERR(dev) ==EDX SYSTEM) {
            /* Perform system error processing */ 
        } 
\} * Vertical resolution of the page just transferred is 
    * available at this point.<br>*/
 */ 
 printf("Page was transferred at vertical resolution: %ld\n", 
 ATFX_RESLN(dev)); 
 . 
 . 
} 
/* 
 * Handler registered with SRL to handle TFX_PHASED events. 
 */ 
int phd_hdlr( ) 
{ 
    long phdrpy; 
    int dev = sr_getevtdev( ); 
/*
          * Vertical resolution of the page just transferred is 
          * available at this point. 
          */ 
       \texttt{printf}(\texttt{"Page was transferred at vertical resolution: %ld\n", ATFX_RESLN(dev)); 
 . 
 . 
 return(0); 
}
```
If one of the following conditions is present, this function fails and returns AT\_FAILURE:

- An invalid fax channel device handle is specified in **dev.**
- The function is called prior to the completion of the first Phase D event.

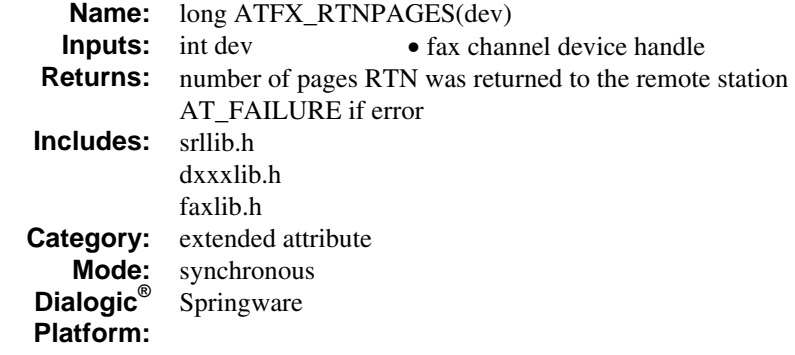

The **ATFX\_RTNPAGES( )** function returns the number of RTN pages, that is, the number of received pages for which the receiver returned an RTN (Retrain Negative) message to the remote transmitter.

If an unacceptable percentage of bad scan lines is received for a fax page (controlled by the FC\_RTN parameter in **fx\_setparm( )**), an RTN is returned to the remote station. The received page is still written to the specified receive file. After receiving the RTN, the transmitter may or may not retransmit the same page.

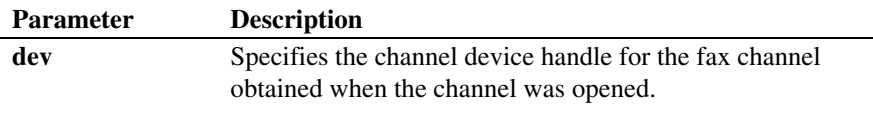

At the completion of the **fx\_rcvfax( )** or **fx\_rcvfax2( )** function, the receiver application may call **ATFX\_RTNPAGES( )** to determine the *total* number of RTN pages received.

**NOTE:** To monitor the RTN status for each page of a multi-page fax, you must enable Phase D events (DF\_PHASED) in each **fx\_rcvfax( )** or **fx\_rcvfax2( )** function called and issue **ATFX\_PHDRPY( )** to monitor for an RTN message.

The data provided by this function is updated each time the fax transfer completes Phase D of the T.30 protocol.

To monitor the number of RTN pages, you must enable Phase D events and issue **ATFX\_RTNPAGES()** when the TFX\_PHASED event occurs. Note that since Phase D also occurs at the end of a send or receive when a Phase D event is not generated, you can issue this function after a TFX\_FAXSEND or TFX\_FAXRECV event.

The final RTN page count value returned by **ATFX\_RTNPAGES( )** at the end of a fax session remains available to the application until a new send or receive is initiated on that channel.

If the receive file is a TIFF/F file, you can examine the tag 'BadFaxLines' for each page to determine the page's image quality (see TIFF/F tags in *[Appendix A](#page-366-0)*).

#### **Example**

```
#include <stdio.h> 
#include <srllib.h> 
#include <dxxxlib.h> 
#include <faxlib.h> 
int dev; 
long badpages; 
/* 
 * Open the channel using fx_open( ) and obtain the 
 * FAX device handle in dev. 
  */ 
. 
. 
/* 
  * Call fx_rcvfax( ) to receive a fax into the file 
 * "myfax.\overline{t}if".
 */ 
if (fx_rcvfax(dev, "myfax.tif", DF_TIFF|EV_SYNC) == -1) { 
 printf("Error - %s (error code %ld)\n", 
       ATDV_ERRMSGP(dev), ATDV_LASTERR(dev));
    \begin{minipage}{.4\linewidth} \begin{tabular}{l} \bf \end{tabular} \begin{tabular}{l} \bf \end{tabular} \begin{tabular}{l} \bf \end{tabular} \begin{tabular}{l} \bf \end{tabular} \end{minipage} /* Perform system error processing */ 
\} * Additional error processing - check Phase E status to 
      * determine cause of error during fax protocol. 
 */ 
 printf("Phase E status: %ld\n", ATFX_ESTAT(dev)); 
 . 
 . 
}
```
*202* 

```
/* 
 * Check if the received file has any pages for 
 * which a RTN was returned. 
 */ 
badpages = ATFX_RTNPAGES(dev);
```
This function fails and returns AT\_FAILURE if an invalid fax channel device handle is specified in **dev.**

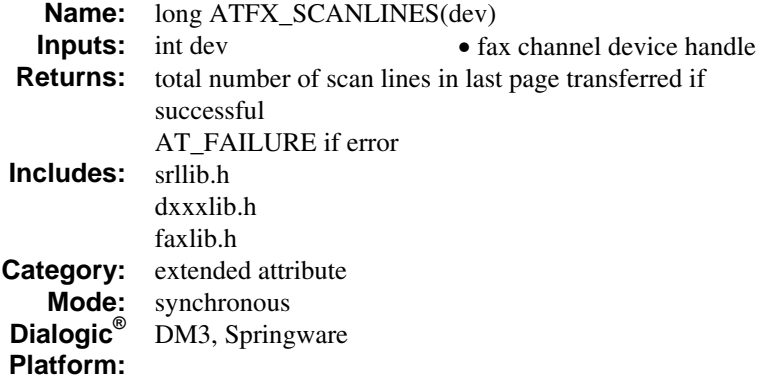

The **ATFX\_SCANLINES( )** function returns the number of scan lines in the last page transmitted or received. This information is available at the end of Phase D for every page sent or received.

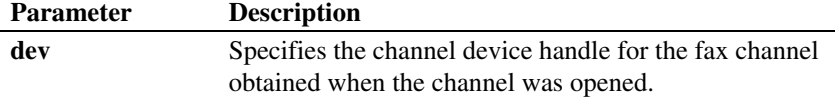

The data provided by this function is updated each time the fax transfer completes Phase D of the T.30 protocol.

To monitor the number of scan lines, you must enable Phase D events and issue **ATFX\_SCANLINES( )** when the TFX\_PHASED event occurs. Note that since Phase D also occurs at the end of a send or receive when a Phase D event is not generated, you can issue this function after a TFX\_FAXSEND or TFX\_FAXRECV event.

The final scan line value returned by **ATFX\_SCANLINES( )** at the end of a fax session remains available to the application until a new send or receive is initiated on that channel.

**NOTE:** Between multiple Phase D completions during the same fax session, **ATFX\_SCANLINES( )** returns the total number of scan lines from the previously completed page.

### **Example**

```
#include <stdio.h> 
#include <srllib.h> 
#include <dxxxlib.h> 
#include <faxlib.h> 
int dev; 
/* Handler for Phase D events. */ 
int phd_hdlr( ); 
main( ) 
{ 
 /* 
 * Open the channel using fx_open( ) and obtain the 
 * FAX device handle in dev. 
      */ 
 . 
\cdot /*
      * Install handler to service TFX_PHASED events. 
     \starif (sr_enbhdlr(dev, TFX_PHASED, phd_hdlr) == -1) {
         printf("Failed to install Phase D handler \n");
           return; 
} 
 /* 
 * Call fx_rcvfax( ) in asynchronous mode to receive 
 * TIFF/F file. Set DF_PHASED bit in mode field 
 * to enable generation of Phase D events. 
 */ 
 if (fx_rcvfax(dev,"fax.tif", EV_ASYNC|DF_PHASED) == -1) { 
 printf("Error - %s (error code %d)\n", 
           ATDV_ERRMSGP(dev),ATDV_LASTERR(dev));
        if (ATDV_LASTERR(dev)==EDX_SYSTEM) { 
            /* Perform system error processing */ 
        } 
    } 
 . 
 . 
/* 
 * Handler registered with SRL to handle TFX_PHASED events. 
 */ 
int phd_hdlr( ) 
{ 
    int dev = sr_getevtdev( ); 
 /* 
 * Total number of scan lines on the page just
```
*205* 

### *ATFX\_SCANLINES( ) returns the number of scan lines in the last page*

```
 * received is available at this point. 
    */ 
      printf("Total number of scan lines in page received: %ld\n", 
         ATFX_SCANLINES(dev)); 
 . 
 . 
  return(0);
```
### **Errors**

}

If one of the following conditions is present, this function fails and returns AT\_FAILURE:

- An invalid fax channel device handle is specified in **dev.**
- The function is called prior to the completion of the first Phase D event.

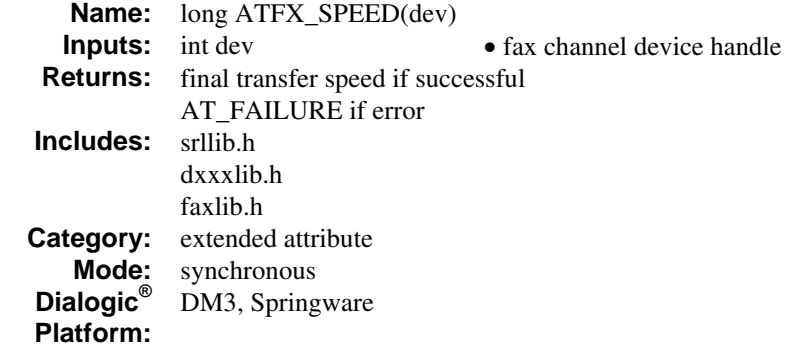

The **ATFX\_SPEED( )** function returns the fax transfer speed (in baud) of the last transmitted page. This information is available after Phase B is completed. For transfers that do not renegotiate Phase B, issuing **ATFX\_SPEED( )** at the completion of a fax session returns the transfer baud rate for the entire session.

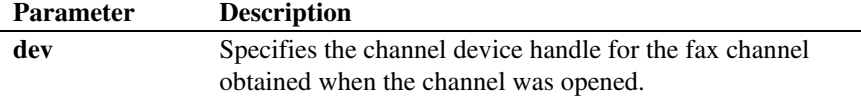

The data provided by this function is updated each time the fax transfer completes Phase B of the T.30 protocol. After a fax session terminates, the value from the last fax transfer is available until the start of a new fax session.

For example, **ATFX\_SPEED( )** returns the equate DF\_14400BAUD to indicate 14.4 Kbps transfer speed.

**NOTE:** Between multiple Phase B negotiations during the same fax session, **ATFX\_SPEED( )** returns the Phase B transfer rate information from the previously completed Phase B negotiation.

To monitor the transfer speed for each completed Phase B negotiation, you must enable Phase B events (DF\_PHASEB in the **fx\_rcvfax( )**, **fx\_rcvfax2( )**, or **fx\_sendfax( )** function) and issue **ATFX\_SPEED( )** when the Phase B event (TFX\_PHASEB) occurs.

If the application has enabled the generation of Phase B events, you can determine the baud rate set for the transmission by calling the **ATFX\_SPEED( )** function in the handler routine for the Phase B event.

### **Example**

```
#include <stdio.h> 
#include <srllib.h> 
#include <dxxxlib.h> 
#include <faxlib.h> 
DF_IOTT iott[10]; 
int dev; 
/* Handler for Phase B events. */ 
int phb_hdlr( ); 
main( ) 
{ 
     /* 
      * Open the channel using fx_open( ) and obtain the 
      * FAX device handle in dev. 
      */ 
 . 
\cdot /*
      * Install handler to service TFX_PHASEB events. 
      */ 
     if (sr_enbhdlr(dev, TFX_PHASEB, phb_hdlr) == -1) {
           printf("Failed to install Phase B handler \n");
            return; 
} 
 /* 
 * Call fx_sendfax( ) in asynchronous mode after setting 
 * up the DF_IOTT array. Set DF_PHASEB bit in mode field 
     * Cdil IX Sellulan () in asymonioned mode about socially<br>* up the DF_TOTT array. Set DF_PHASEB bit in mode field<br>* to enable generation of Phase B events.
*/<br>
if (fx_sendfax(dev, iott, EV_ASYNC|DF_PHASEB) == -1) {<br>
printf("Error - %s (error code %d)\n",<br>
ATDV_ERRMSGP(dev),ATDV_LASTERR(dev));
         if (ATDV_LASTERR(dev)==EDX_SYSTEM) { 
              /* Perform system error processing */ 
         } 
     } 
     . 
     . 
} 
/* 
 * Handler registered with SRL to handle TFX_PHASEB events. 
  */ 
int phb_hdlr( ) 
{ 
     int dev = sr_getevtdev( );
```
#### *208*

```
 /* Remote data rate capability. */ 
 printf("Data rate for fax transmission: %ld\n", 
         ATFX_SPEED(dev)); 
 . 
 . 
    return \left(0\right) ;
}
```
If one of the following conditions is present, this function fails and returns AT\_FAILURE:

- An invalid fax channel device handle is specified in **dev.**
- The function is called prior to the completion of the first Phase B event.

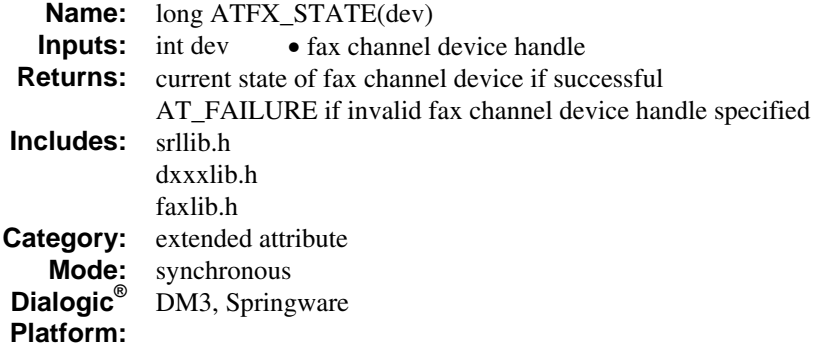

The **ATFX\_STATE( )** function returns the current state of the fax channel device specified in **dev**.

The function parameter is defined as follows:

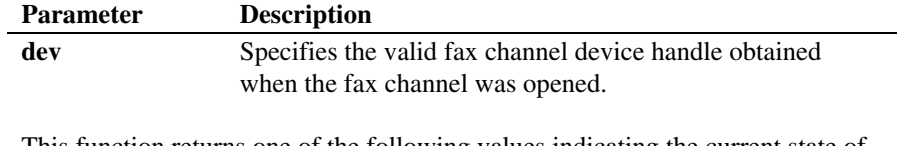

This function returns one of the following values indicating the current state of the channel:

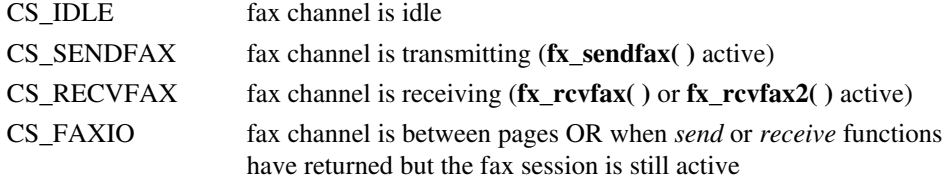

**NOTE:** A fax device channel is idle when no I/O is active on the channel.

*returns the current state of the fax channel*  $ATFX\_STATE()$ 

### **Example**

int dev;

#include <srllib.h> #include <dxxxlib.h> #include <faxlib.h> DF\_IOTT iott[10];

```
main( ) 
{ 
      /* 
 * Open the channel using fx_open( ) and obtain the 
 * FAX device handle in dev. 
       */ 
 . 
 . 
       . 
\cdot /*
* Check state of the FAX channel.<br>* If idle, call fx_sendfax( ) in asynchronous mode after setting<br>* up the DF_IOTT array.<br>*/
if (ATFX_STATE(dev) == CS_IDLE) {<br>
if (fx_sendfax(dev, iott, EV_ASYNC) == -1) {<br>
printf("Error - %s (error code %d)\n",<br>
ATDV_ERRMSGP(dev),ATDV_LASTERR(dev));
                if (ATDV_LASTERR(dev)==EDX_SYSTEM) { 
                     /* Perform system error processing */ 
                } 
           } 
     } 
      . 
      . 
}
```
### **Errors**

This function fails and returns AT\_FAILURE if an invalid fax channel device handle is specified in **dev**.

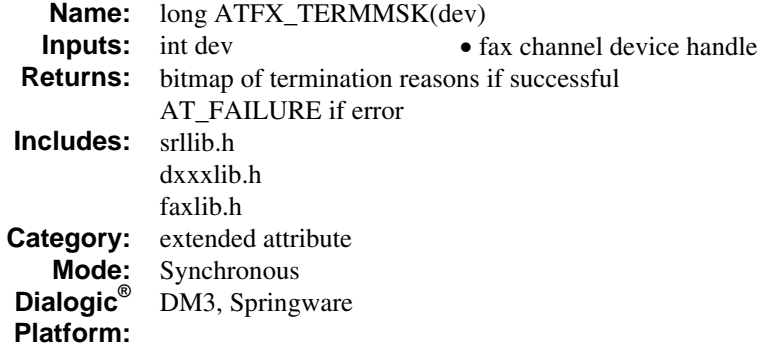

The **ATFX\_TERMMSK( )** function returns a bitmap of termination reasons.

Call this function after the successful completion of **fx\_rcvfax( )**, **fx\_rcvfax2( )**, or **fx\_sendfax( )** to determine the termination reason. Valid values are:

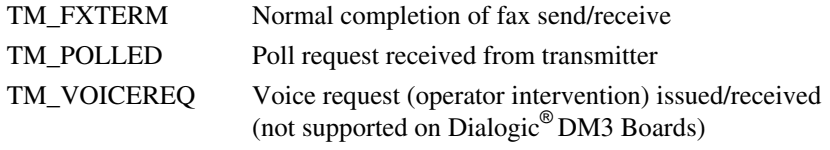

The termination reason is available until the next send or receive is issued on the channel.

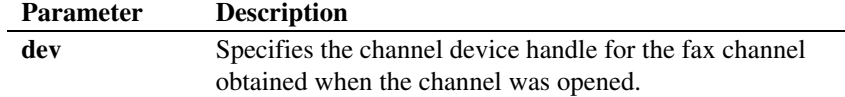

# **Example**

```
#include <stdio.h> 
#include <srllib.h> 
#include <dxxxlib.h> 
#include <faxlib.h>
```

```
int dev; 
long lTermMask; 
/* 
 * Open the channel using fx_open( ) and obtain the 
 * FAX device handle in dev. 
 */ 
. 
. 
/* 
  * Call fx_rcvfax( ) to receive a fax into the file 
 * "myfax.tif".
 */ 
if (fx_rcvfax(dev, "myfax.tif", DF_TIFF|EV_SYNC) == -1) { 
 printf("Error - %s (error code %ld)\n", 
        ATDV_ERRMSGP(dev), ATDV_LASTERR(dev));
    \begin{minipage}{.4\linewidth} \begin{tabular}{l} \bf 1 & \bf 2 & \bf 3 & \bf 4 & \bf 5 & \bf 6 & \bf 7 & \bf 8 & \bf 9 & \bf 1 & \bf 1 \\ \bf 1 & \bf 2 & \bf 3 & \bf 5 & \bf 6 & \bf 7 & \bf 8 & \bf 1 \\ \bf 1 & \bf 3 & \bf 4 & \bf 5 & \bf 6 & \bf 7 & \bf 8 & \bf 1 \\ \bf 2 & \bf 5 & \bf 6 & \bf 7 & \bf 8 & \bf 1 & \bf 1 \\ \bf 3 & \bf 6 & \bf 8 & \bf 1 & \bf 1 & \bf 1 \\ /* Perform system error processing */ 
\} * Additional error processing - check Phase E status to 
 * determine cause of error during fax protocol. 
      */ 
     printf("Phase E status: %ld\n", ATFX_ESTAT(dev)); 
 . 
 . 
} 
/* Check termination reasons. */ 
lTermMask = ATFX_TERMMSK (dev);
/* Evaluate success/failure separately because all bits are turned on for -1 */ 
if (1TermMask == -1) {
    printf("Failed to retrieve the termination mask!\n");
     /* Process error */ 
} 
if (lTermMask & TM_POLLED) { 
     printf("Poll received\n"); 
     \bar{y} Respond to poll by issuing a fx_sendfax( ). */
 . 
 . 
} 
if (lTermMask & TM_VOICEREQ) { 
     printf("Voice request received\n"); 
     /* Respond to voice request (PRI_EOP). */ 
 . 
 . 
}
```
This function fails and returns AT\_FAILURE if an invalid fax channel device handle is specified in **dev**.

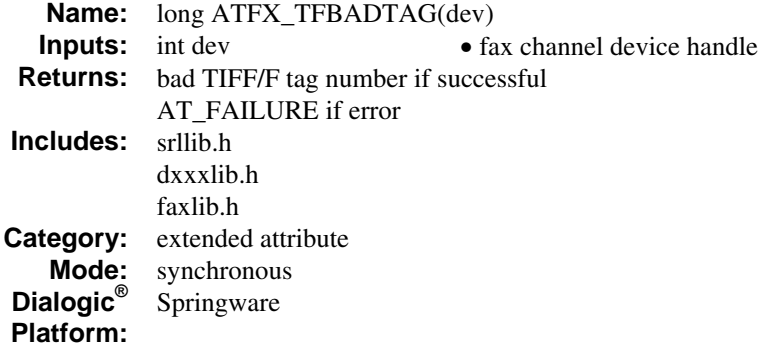

The **ATFX\_TFBADTAG( )** function returns the invalid TIFF/F tag number when **ATDV\_LASTERR( )** returns an EFX\_BADTAG error. This error is returned during the transmission of a TIFF/F file if an invalid TIFF/F tag value is found.

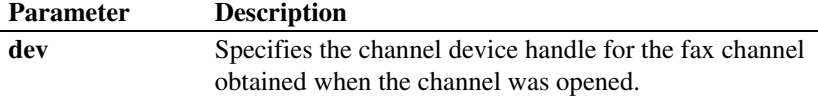

The invalid TIFF/F tag value returned by **ATFX\_TFBADTAG( )** at the end of a fax session remains available to the application until a new send is initiated on that channel.

### **Example**

#include <stdio.h> #include <srllib.h> #include <dxxxlib.h> #include <faxlib.h>

DF\_IOTT iott; int dev;

```
/* 
 * Open the channel using fx_open( ) and obtain the 
 * FAX device handle in dev. 
 */
```
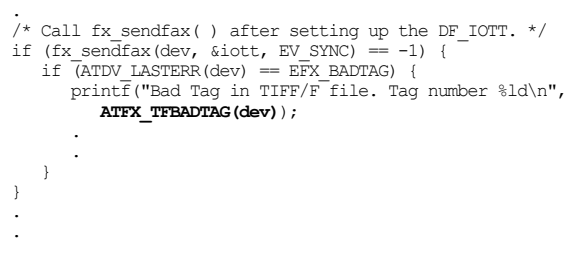

.

This function fails and returns AT\_FAILURE if an invalid fax channel device handle is specified in **dev**.

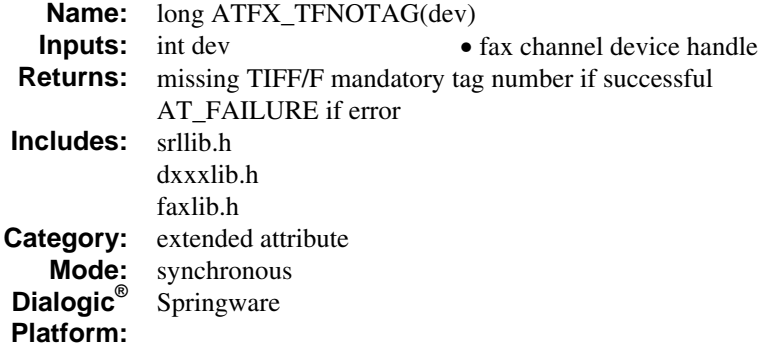

The **ATFX\_TFNOTAG( )** function returns missing TIFF/F mandatory tag number if **ATDV\_LASTERR( )** returns an EFX\_BADTIF error.

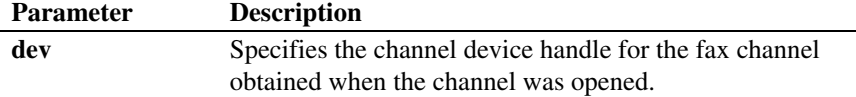

The missing TIFF/F tag value returned by **ATFX\_TFNOTAG( )** at the end of a fax session remains available to the application until a new send is initiated on that channel.

### **Example**

```
#include <stdio.h> 
#include <srllib.h> 
#include <dxxxlib.h> 
#include <faxlib.h> 
DF_IOTT iott; 
int dev; 
/* 
 * Open the channel using fx_open( ) and obtain the 
 * FAX device handle in dev. 
  */ 
. 
. 
/* Call fx_sendfax( ) after setting up the DF_IOTT. */
```
*returns missing TIFF/F mandatory tag number ATFX\_TFNOTAG( )* 

```
if (fx_sendfax(dev, &iott, EV_SYNC) == -1) {<br>
if (ATDV_LASTERR(dev) == EFX_BADTIF) {<br>
printf("Missing Tag in TIFF/F file. Tag number %ld\n",<br>
ATFX_TFNOTAG(dev));
                 . 
        } 
} 
. 
.
```
## **Errors**

This function fails and returns AT\_FAILURE if an invalid fax channel device handle is specified in **dev**.

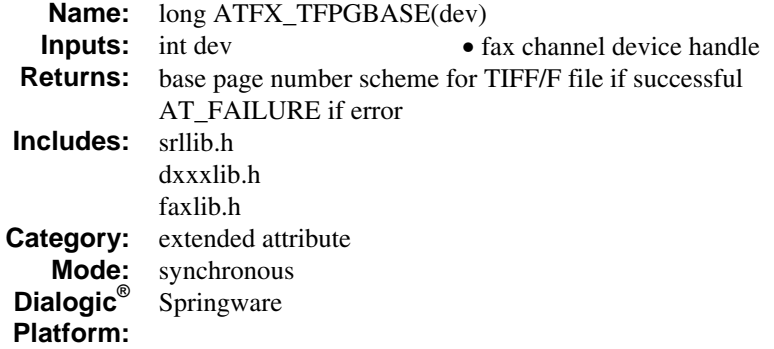

The **ATFX\_TFPGBASE( )** function returns the base page numbering scheme for the most recently transmitted TIFF/F file. Valid values are:

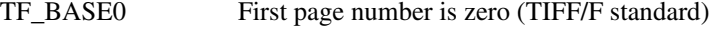

- TF\_BASE1 First page number is one
- **NOTE:** According to TIFF/F requirements, the pages of a multi-page TIFF/F file are numbered internally starting at zero, but some utilities may not adhere strictly to these requirements. See the FC\_TFPGBASE parameter in the **fx\_setparm( )** function reference for more information.

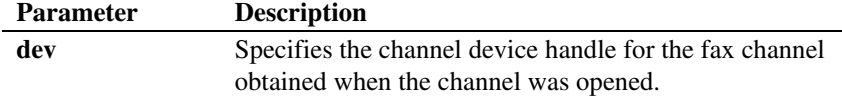

### **Example**

#include <stdio.h> #include <srllib.h> #include <dxxxlib.h> #include <faxlib.h>

DF IOTT iott; int dev; long tfpgbase;

```
/* 
 * Open the channel using fx_open( ) and obtain the 
 * FAX device handle in dev. 
   */ 
. 
. 
/* 
 * If you are unsure of the page numbering scheme used in 
 * the TIFF/F file to be transmitted, call fx_setparm( ) to 
   * set the FC_TFPGBASE to TF_AUTOPG to enable the auto- 
   * paging mode (determines the page numbering scheme 
 * automatically) (Note: A multi-page TIFF/F file should 
 * have its pages internally numbered starting at zero, but 
 * some utilities may not adhere strictly to TIFF/F 
   * requirements). 
   */ 
. 
. 
/* 
 * Call fx_sendfax( ) after setting up the DF_IOTT to 
 * send the TIFF/F file. 
*/<br>
if (fx_sendfax(dev, &iott, EV_SYNC) == -1) {<br>
printf("Error - %s (error code %d)\n", ATDV_ERRMSGP(dev),<br>
ATDV_LASTERR(dev));<br>
if (ATDV_LASTERR(dev)==EDX_SYSTEM) {<br>
/* Perform system error processing */<br>
}
 . 
 . 
} 
/* Determine page numbering scheme. */ 
tfpgbase = ATFX_TFPGBASE(dev); 
/* 
 * Once the page numbering scheme of the TIFF/F file has 
 * been determined, the FC_TFPGBASE parameter may be set 
   * correctly for future transmission of this file (or files) 
   * created by the TIFF utility that was used. 
   */
```
This function fails and returns AT\_FAILURE if an invalid fax channel device handle is specified in **dev**.

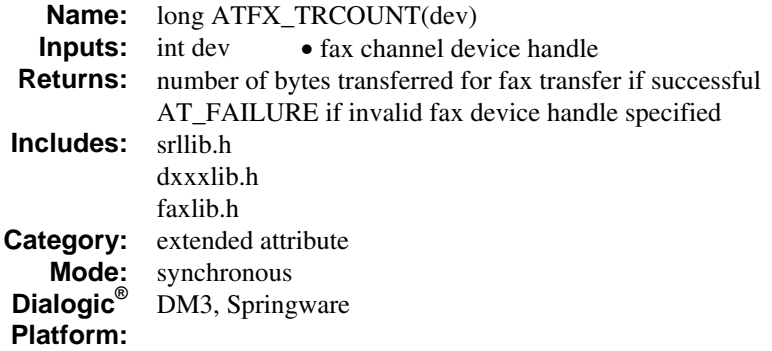

The **ATFX\_TRCOUNT( )** function returns the number of bytes transferred so far during the current *send* or *receive* on the fax channel device specified in **dev**.

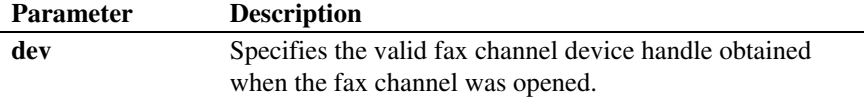

The transfer byte count value returned by **ATFX\_TRCOUNT( )** at the end of a fax session remains available to the application until a new fax session is initiated on that fax device channel.

On Dialogic $^{\circledR}$  DM3 Boards, when an error occurs during a send, this value is reset to zero  $(0)$ .

### **Example**

#include <srllib.h> #include <dxxxlib.h> #include <faxlib.h>

DF\_IOTT iott[10]; int dev;

main( ) {  $/$ \*

*220* 

```
 * Open the channel using fx_open( ) and obtain the 
 * FAX device handle in dev. 
       */ 
 . 
\cdot /*
 * Call fx_sendfax( ) in synchronous mode after setting 
 * up the DF_IOTT array. 
*/<br>
if (fx_sendfax(dev, iott, EV_SYNC) == -1) {<br>
printf("Error - %s (error code %d)\n",<br>
ATDV_ERRMSGP(dev),ATDV_LASTERR(dev));<br>
if (ATDV_LASTERR(dev)==EDX_SYSTEM) {
           } 
     } 
 . 
 . 
 /* Check the transfer count */ 
 printf("Transfer count is %d\n", ATFX_TRCOUNT(dev)); 
 . 
 .
```
}

This function fails and returns AT\_FAILURE if an invalid fax channel device handle is specified in **dev**.

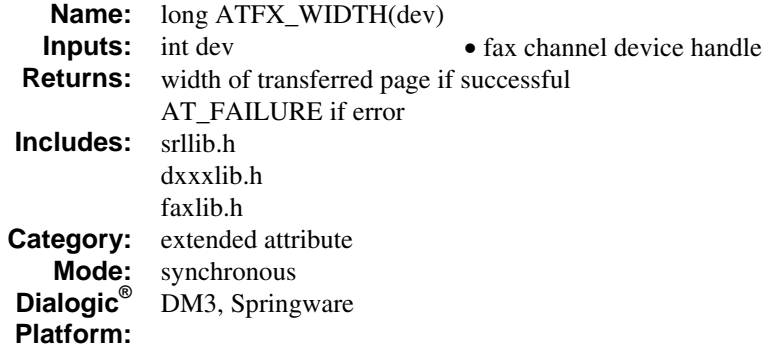

The **ATFX\_WIDTH( )** function returns the decimal value of the negotiated width (in pixels per line) of the fax page transmitted. Valid values are:

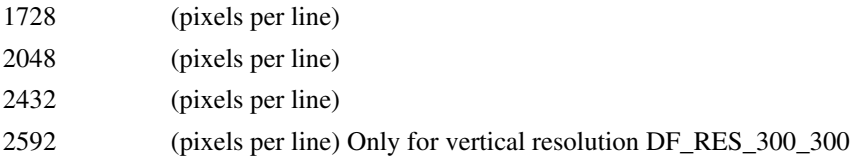

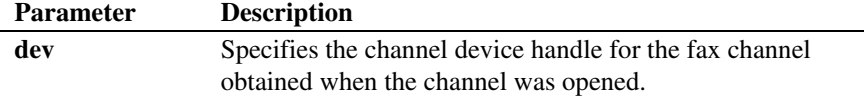

On Dialogic® DM3 Boards, the data provided by the **ATFX\_WIDTH( )** function is updated each time the fax transfer completes Phase B (rather than Phase D) of the T.30 protocol. By enabling the Phase B event, you can issue **ATFX\_WIDTH( )** when the TFX\_PHASEB event occurs.

On Dialogic® Springware Boards, the data provided by this function is updated each time the fax transfer completes Phase D of the T.30 protocol.

To monitor width, you must enable Phase D events and issue **ATFX\_WIDTH( )** when the TFX\_PHASED event occurs. Note that since Phase D also occurs at the end of a send or receive when a Phase D event is not generated, you can also issue this function after a TFX\_FAXSEND or TFX\_FAXRECV event.

The width value returned by **ATFX\_WIDTH( )** at the end of a fax session remains available to the application until a new send or receive is initiated on that channel.

**NOTE:** Between multiple Phase D completions during the same fax session, **ATFX\_WIDTH( )** returns the width information from the previously completed page.

If you have enabled generation of Phase D events, you can call **ATFX\_WIDTH( )** in the handler routine for the Phase D event to determine the width of the transferred page (see programming example).

### **Example**

```
#include <stdio.h> 
#include <srllib.h> 
#include <dxxxlib.h> 
#include <faxlib.h> 
DF_IOTT_iott[10];
int dev; 
/* Handler for Phase D events. */ 
int phd_hdlr( ); 
main( ) 
{ 
    /* 
     * Open the channel using fx_open( ) and obtain the 
     * FAX device handle in dev. 
     */ 
 . 
\cdot /*
     * Install handler to service TFX_PHASED events. 
 */ 
    if (sr_{ehbndlr(dev, TFX_{PHASED, phd_hdlr}) = -1) {
          printf("Failed to install Phase D handler \n"); 
          return; 
} 
    /* 
     * Call fx_sendfax( ) in synchronous mode after setting 
 * up the DF_IOTT array. Set DF_PHASED bit in mode field 
 * to enable generation of Phase D events. 
     */
```
#### *ATFX\_WIDTH( ) returns the decimal value of the negotiated width*

```
if (fx_sendfax(dev, iott, EV_SYNC|DF_PHASED) == -1) {<br>
printf("Error - %s (error code %d)\n",<br>
ATDV_ERRMSGP(dev), ATDV_LASTERR(dev));<br>
if (ATDV_LASTERR(dev)==EDX_SYSTEM) {
             /* Perform system error processing */ 
         } 
\} * Width of the page just transferred is available at 
      * this point. 
      */ 
    printf("Page width: %ld\n", ATFX_WIDTH(dev)); 
 . 
 . 
} 
/* 
  * Handler registered with SRL to handle TFX_PHASED events. 
  */ 
int phd_hdlr( ) 
{ 
    \text{int dev} = \text{sr\_getevtdev( } ) ;
 /* 
 * Width of the page just transferred is available at 
 * this point. 
     \star this point.<br>\star/ printf("Page width: %ld\n", ATFX_WIDTH(dev)); 
 . 
 . 
     return(0); 
}
```
## **Errors**

If one of the following conditions is present, this function fails and returns AT\_FAILURE:

- An invalid fax channel device handle is specified in **dev.**
- The function is called prior to the completion of the first Phase D event.

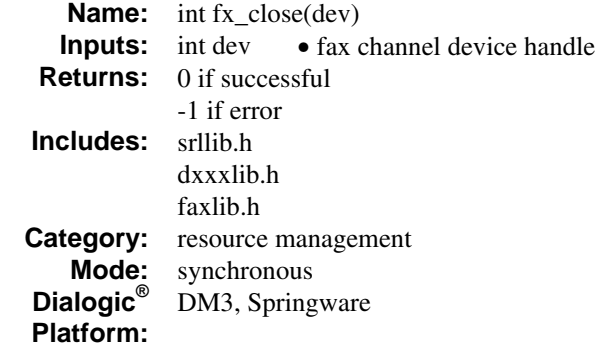

The **fx\_close( )** function closes a fax channel device opened previously using **fx\_open( )**. It releases the handle and breaks any link the calling process has with the fax device channel through this handle, regardless of whether the device is busy or idle.

**NOTE: fx\_close( )** disables the generation of all fax events; it does not affect the hookstate or parameter settings for the voice channel device.

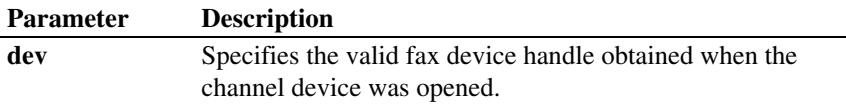

## **Cautions**

- Once a fax channel device is closed, a process can no longer perform an action on this fax channel device using this device handle. Other handles for this channel device that exist in the same process or in other processes are still valid. The only process affected by **fx\_close( )** is the process that called the function.
- **fx\_close( )** does not affect any action occurring on a fax channel device; it only breaks the link between the calling process and the fax channel device by freeing the specified fax channel device handle. Other links through different device handles are still valid.
- Do not use the Windows<sup>®</sup> **close**() function to close a fax channel device. Unpredictable results will occur.
- **fx\_close( )** discards any outstanding fax events on the fax handle.
- On Dialogic<sup>®</sup> DM3 Boards, if **fx\_close**( ) is sent in the middle of a fax transmission, the fax is aborted (which is equivalent to issuing **fx\_stopch( )** and **fx\_close( )**). Do not issue **fx\_close( )** during a fax send.

### **Example**

```
#include <srllib.h> 
#include <dxxxlib.h> 
#include <faxlib.h> 
main() 
{ 
     int dev; /* Fax channel device handle. */ 
/* Open the Voice channel device using dx_open( ). */ 
. 
.<br>/* Open the FAX channel device. */<br>if ((dev = fx open("dxxxB1C1", NULL)) == -1) {
 /* Error opening device */ 
 /* Perform system error processing */ 
       exit(1); } 
 /* FAX transfers (send/receive) calling FAX API functions using dev. */ 
 . 
 . 
/* Close the FAX channel device. */ 
     if (fx_close(dev) == -1) { 
         /* Error closing device. */ 
        printf("Error closing channel\n"); 
printf("Error - %s (error code %d)\n",<br>ATDV_ERRMSGP(dev), ATDV_LASTERR(dev));<br>if (ATDV_LASTERR(dev) == EDX_SYSTEM) {
         /* Perform system error processing */ 
\rightarrow \rightarrowext(1); } 
 . 
 . 
}
```
## **Errors**

If this function returns -1 to indicate failure, a system error has occurred. On Linux, check the global variable errno for more information. On Windows<sup>®</sup>, use **dx\_fileerrno( )** to obtain the system error value. Refer to the **dx\_fileerrno( )**

function in the *Dialogic® Voice API Library Reference* for a list of the possible system error values.

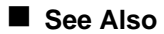

• **fx\_open( )**

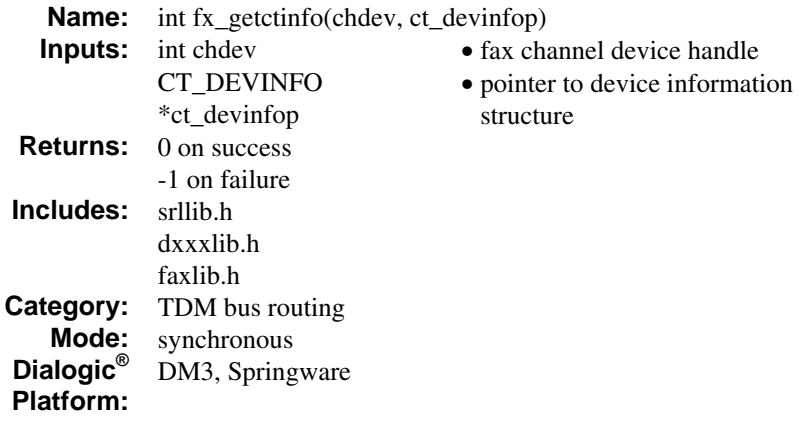

The **fx\_getctinfo( )** function returns information about a fax channel device handle. Use this function to identify whether a device belongs to Dialogic<sup>®</sup> DM3 hardware or Dialogic<sup>®</sup> Springware hardware.

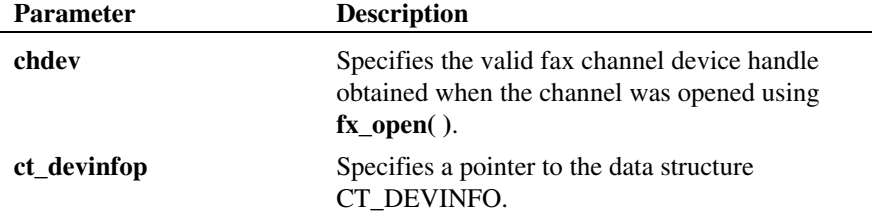

On return from the function, the CT\_DEVINFO structure contains the relevant information. The valid values for each member of the CT\_DEVINFO structure are defined in *ctinfo.h*, which is referenced by *dxxxlib.h*. For details on this data structure, see the *Dialogic® Voice API Library Reference*.

## **Cautions**

This function will fail if an invalid fax channel device handle is specified.

# **Example**

```
#include <srllib.h> 
#include <dxxxlib.h> 
#include <faxlib.h> 
main() 
{ 
     int chdev; \frac{1}{x} Channel device handle */<br>CT DEVINFO ct devinfo; \frac{1}{x} Device information struct
                                                         /* Device information structure */
  /* Open board 1 channel 1 devices */ 
 if ((chdev = fx_open("dxxxB1C1", 0)) == -1) { 
 printf("Cannot open channel\n"); 
 /* Perform system error processing */ 
         ext(1); } 
      /* Get Device Information */ 
  if (fx_getctinfo(chdev, &ct_devinfo) == -1) { 
 printf("Error message = %s", ATDV_ERRMSGP(chdev)); 
         ext(1); } 
 printf ("%s Product Id = 0x%x, Family = %d, Mode = %d, Network = %d, "<br>" Bus mode = %d, Encoding = %d", ATDV NAMEP (chdev), ct_devinfo.ct_prodid,<br>ct_devinfo.ct_deveranily, ct_devinfo.ct_deverance, ct_devinfo.ct_nettype,<br>ct
}
```
# **Errors**

If the function returns -1, use the SRL Standard Attribute function **ATDV\_LASTERR( )** to obtain the error code or use **ATDV\_ERRMSGP( )** to obtain a descriptive error message. One of the following error codes may be returned:

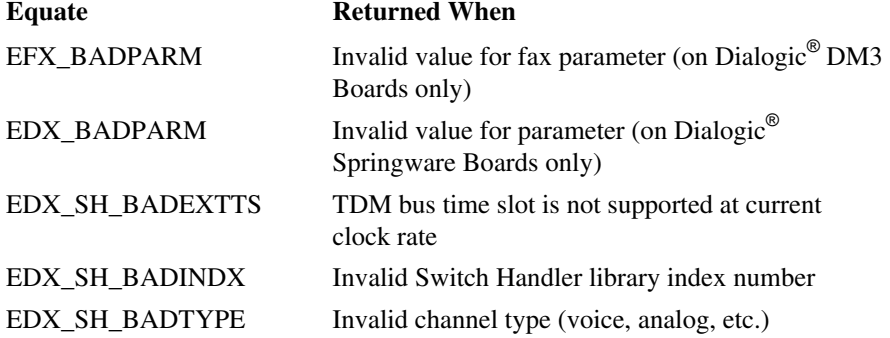

# *fx\_getctinfo( ) returns information about a fax channel device handle*

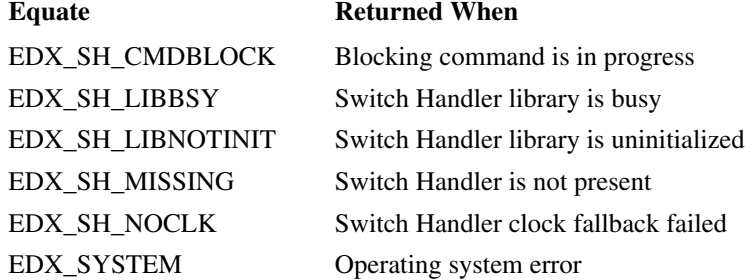

# **See Also**

- **dt\_getctinfo( )**
- **dx\_getctinfo( )**

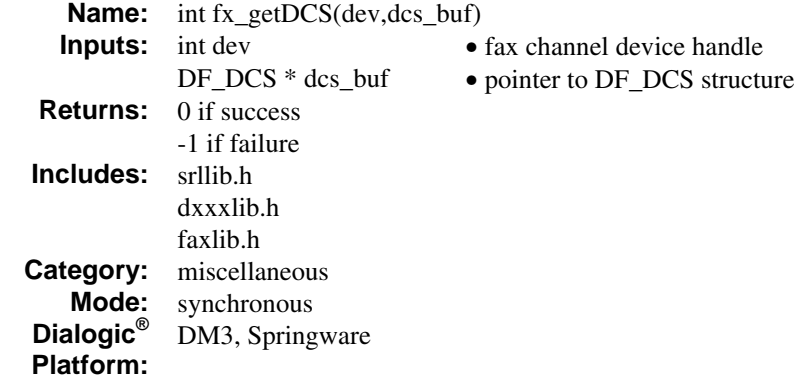

The **fx\_getDCS( )** function returns the most recent DCS message (T.30 Digital Command Signal), if available, for the specified channel.

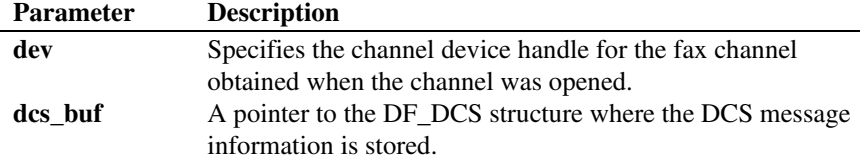

The DCS message contains information about negotiated settings between the transmitter and receiver. The DCS message is sent by the transmitter to the receiver as part of Phase B negotiation of a fax transfer.

**NOTE:** Use this function only when your application requires the specific Phase B negotiation information provided in the DCS message. For most applications, using **fx\_getDCS( )** to retrieve the DCS message information is not required because the fax extended attribute functions provide access to most of the information contained in the DCS message; see **ATFX\_RESLN( )**, **ATFX\_SPEED( )**, and **ATFX\_WIDTH( )**.

The most recent DCS message sent from the transmitter is available to the application after the completion of the first Phase B negotiation. If available, the DCS message can be retrieved after each Phase B negotiation during the **fx\_sendfax( )**, **fx\_rcvfax( )**, or **fx\_rcvfax2( )** function call. The DCS message information remains valid until the next Phase B negotiation is completed for the current function call or until a new *send* or *receive* is initiated.

To determine when the DCS message is available, call **ATFX\_BSTAT( )**. This function returns a bitmap with the DFS\_DCS bit set indicating that the transmitter's DCS message is available.

**NOTE:** Phase B negotiation takes place at the beginning of a fax *send* or *receive* function call and after a T.30 End of Message (EOM) is sent by the transmitter station during a fax *send* or *receive* function call.

For DCS message details, see the ITU-T publication *Procedures for Document Facsimile Transmission in the General Switched Telephone Network, Recommendation T.30*.

### **Example**

```
#include <srllib.h> 
#include <dxxxlib.h> 
#include <faxlib.h> 
DF_IOTT_iott[10];
/* Handler for Phase B events. */ 
int phb_hdlr( ); 
main( ) 
{ 
 int voxdev; /* Voice channel device handle. */ 
 int dev; /* Fax channel device handle. */ 
/*
     * Open the channel using dx_open( ) to obtain the 
    * VOICE device handle in voxdev. 
     * Open the channel using fx_open( ) to obtain the FAX channel 
     * device handle in dev. 
     */ 
 . 
\cdot /*
     * Install handler using sr_enbhdlr( ) to service 
     * TFX_PHASEB events. 
 */ 
 if (sr_enbhdlr(dev, TFX_PHASEB, phb_hdlr) == -1) { 
         printf("Failed to install Phase B handler \n"); 
          return; 
     } 
    /*
```

```
 * Call fx_sendfax( ) in asynchronous mode after setting 
 * up the DF_IOTT array. Set DF_PHASEB bit in mode field 
 * to enable generation of Phase B events. 
*/<br>
if (fx_sendfax(dev, iott, EV_ASYNC|DF_PHASEB) == -1) {<br>
printf("Error - %s (error code %d)\n",<br>
ATDV_ERRMSGP(dev),ATDV_LASTERR(dev));<br>
if (ATDV_LASTERR(dev)==EDX_SYSTEM) {
                /* Perform system error processing */ 
           } 
      } 
 . 
       . 
} 
/* 
 * Handler registered with SRL to handle TFX_PHASEB events. 
 */ 
\displaystyle \mathop{\text{int}} phb_hdlr( )
{ 
 int dev = sr_getevtdev( ); 
 DF_DCS dcs_buf; 
 if (ATFX_BSTAT(dev) & DFS_DCS) { 
 /* T.30 DCS available. */ 
 if (fx_getDCS(dev, &dcs_buf) == -1) { 
               /* Error processing \overline{\star}/
 . 
 . 
           } else { 
               \prime\star Application specific analysis of the DCS ^{\star}\prime . 
 . 
           } 
      } 
      . 
 . 
      return(0); 
}
```
**ATDV\_LASTERR( )** returns these fax error codes for the following reasons:

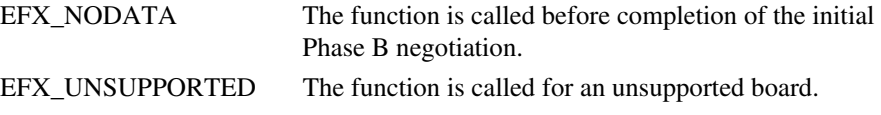

See *[Appendix D](#page-378-0)* for a list of error codes that may be returned for this function.

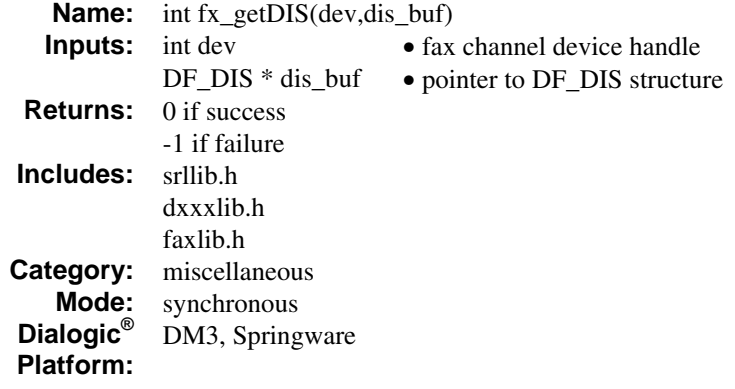

The **fx\_getDIS( )** function returns the most recent DIS message (T.30 Digital Information Signal), if available, for the specified channel.

The DIS message contains information about the receiver's capabilities. The DIS message is sent by the receiver to the transmitter as part of Phase B negotiation of a fax transfer.

**NOTE:** Use this function only when your application requires specific receiver capability information provided in the DIS message. For most applications, retrieving the DIS message information is not required.

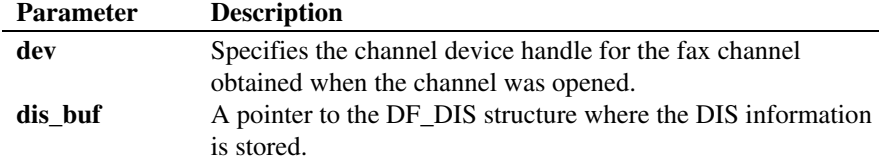

The most recent DIS message from the receiver is available to the application after the completion of the first Phase B negotiation. If available, the DIS message can be retrieved after each Phase B negotiation during the **fx\_sendfax( )**, **fx\_rcvfax( )**, or **fx\_rcvfax2( )** function call. The DIS message information remains valid until the next Phase B negotiation is completed for the current function call or until a new *send* or *receive* is initiated.

**NOTE:** Phase B negotiations take place at the beginning of a fax *send* or *receive* function call and after a T.30 End of Message (EOM) message is sent by the transmitter during a fax *send* or *receive* function call.

To determine when the DIS message is available, call the **ATFX\_BSTAT( )** function. This function returns a bitmap with the DFS\_DIS bit set indicating that the receiver's DIS message is available.

For DIS message details, see the ITU-T publication *Procedures for Document Facsimile Transmission in the General Switched Telephone Network, Recommendation T.30*.

## **Example**

```
#include <srllib.h> 
#include <dxxxlib.h> 
#include <faxlib.h> 
DF_IOTT_iott[10];
/* Handler for Phase B events. */ 
int phb_hdlr( ); 
main( ) 
{ 
 int voxdev; /* Voice channel device handle. */ 
 int dev; /* Fax channel device handle. */ 
     /* 
     * Open the channel using dx_open( ) to obtain the 
     * VOICE device handle in voxdev. 
      * Open the channel using fx_open( ) to obtain the FAX channel 
      * device handle in dev. 
      */ 
 . 
\cdot /*
      * Install handler using sr_enbhdlr( ) to service 
      * TFX_PHASEB events. 
 */ 
     if (sr_enbhdlr(dev, TFX_PHASEB, phb_hdlr) == -1) {
           printf("Failed to install Phase B handler \n"); 
           return; 
      } 
     /* 
      * Call fx_sendfax( ) in asynchronous mode after setting 
 * up the DF_IOTT array. Set DF_PHASEB bit in mode field 
 * to enable generation of Phase B events. 
 */ 
 if (fx_sendfax(dev, iott, EV_ASYNC|DF_PHASEB) == -1) { 
 printf("Error - %s (error code %d)\n", 
 ATDV_ERRMSGP(dev),ATDV_LASTERR(dev));
```

```
 if (ATDV_LASTERR(dev)==EDX_SYSTEM) { 
            /* Perform system error processing */ 
\rightarrow \rightarrow } 
 . 
     . 
} 
/* 
 * Handler registered with SRL to handle TFX_PHASEB events. 
 */ 
\verb|int phb_hdlr()|{ 
   int dev = sr getevtdev( );
    DF_DIS dis_buf; 
    if (ATFX_BSTAT(dev) & DFS_DIS) { 
/* T.30 DIS available. */<br>
if (fx_getDIS(dev, &dis_buf) == -1) {<br>
/* Error processing. */<br>
.
 . 
 } else { 
            /* Application specific analysis of the DIS. */ 
 . 
            . 
        } 
    } 
     . 
 . 
 return(0); 
}
```
**ATDV\_LASTERR( )** returns the following fax error codes for the following reasons:

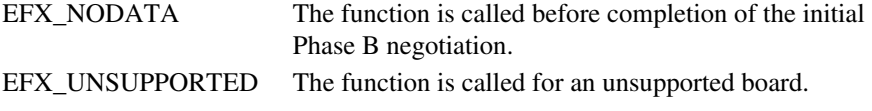

See *Appendix D* for a list of error codes that may be returned for this function.

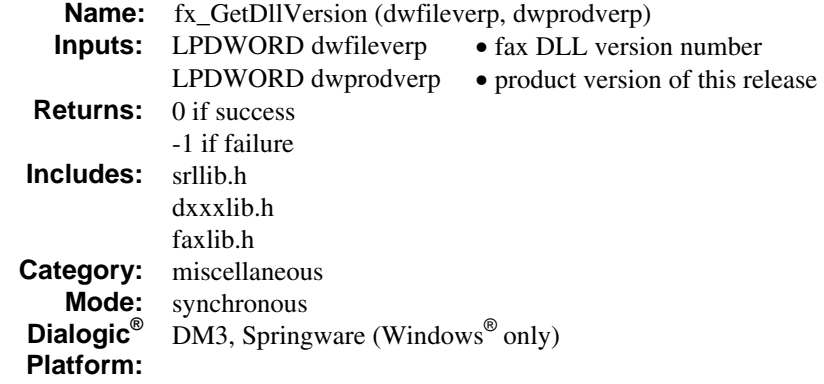

Windows® only. The **fx\_GetDllVersion( )** function returns the fax DLL version number for the file and product.

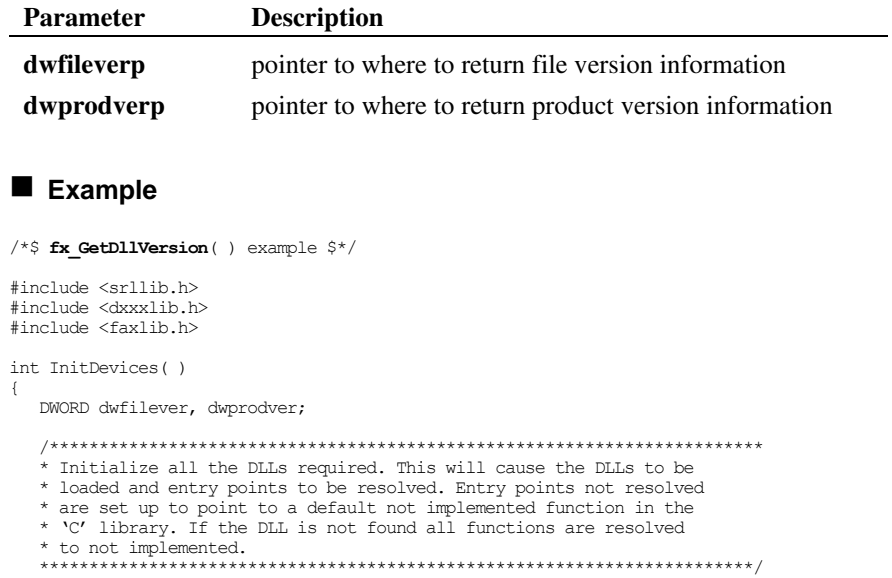

```
if (sr libinit(DLG_MT) == -1) {
         /* Must be already loaded, only reason if sr_libinit( ) was already called */ 
     } 
 /* Call technology specific dx_libinit( ) functions to load Voice DLL */ 
 if (dx_libinit(DLGC_MT) == -1) { 
 /* Must be already loaded, only reason if dx_libinit( ) was already called */ 
 } 
 /* Call technology specific fx_libinit( ) functions to load VFX Fax DLL */ 
 if (fx_libinit(DLGC_MT) == -1) { 
    /* \overline{\text{Must}} be already loaded, only reason if dx_libinit( ) was already called */
 } 
 /********************************************************************************* 
 * Fax library initialized so all other VFX functions may be called as normal. 
 * Display the version number of the DLL 
 **********************************************************************************/ 
    fx_GetDllVersion(&dwfilever, &dwprodver); 
 printf("File Version for FAX DLL is %d.%02d\n", 
 HIWORD(dwfilever), LOWORD(dwfilever)); 
 printf("Product Version for FAX DLL is %d.%02d\n", 
 HIWORD(dwprodver), LOWORD(dwprodver)); 
     /* Now open all the Voice devices */
```
#### **See Also**

}

- **dx\_GetDllVersion( )**
- **sr\_GetDllVersion( )**
- **dt\_GetDllVersion( )**

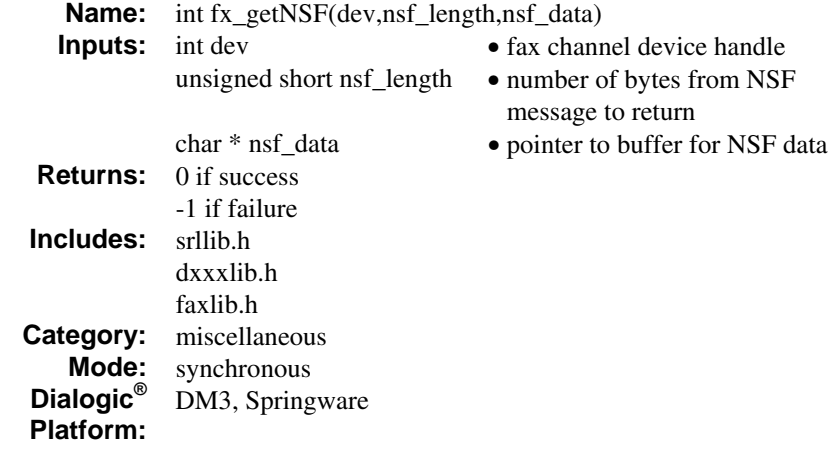

The **fx\_getNSF( )** function returns the remote station's NSF message (T.30 Non-Standard Facilities), if available, for the specified channel containing the specified number of bytes.

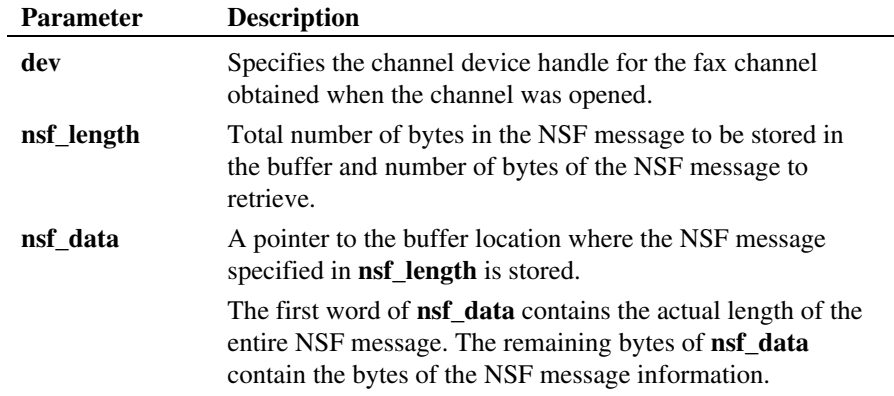

To understand how the parameters are used, consider this example. If **nsf\_length** is 10 bytes, then the **nsf\_data** format is as follows:

- the first 2 bytes contain the number of bytes for the entire NSF message
- the remaining 8 bytes contain the first eight bytes of NSF message
- **NOTE:** If the actual NSF message requires fewer bytes than was specified in **nsf\_length,** the number of bytes remaining is blank. If the actual NSF message contains more bytes than was specified in **nsf\_length**, the NSF message is truncated.

The NSF message information is an optional, variable-length message that can contain fax hardware manufacturer-specific information. Manufacturers can use this information to support proprietary features for their products. The NSF message is sent by the remote station's fax machine and is available to the application after the completion of the first Phase B negotiation for a **fx\_sendfax( )**, **fx\_rcvfax( )**, or **fx\_rcvfax2( )** function call.

The NSF message information remains valid until the next Phase B negotiation is completed for the current function or until a new *send* or *receive* is initiated.

**NOTE:** Phase B negotiations take place at the beginning of a fax *send* or *receive* function call and after a T.30 EOM (End of Message) message is sent by the transmitter.

To determine if the remote station sent an NSF message, call the **ATFX\_BSTAT( )** function. If the NSF message is available, this function returns a bitmap with the DFS\_NSF bit set.

#### **Example**

#include <srllib.h> #include <dxxxlib.h> #include <faxlib.h>

#define NSFMAX 128

DF\_IOTT\_iott[10];

/\* Handler for Phase B events. \*/ int phb\_hdlr( );

main( )

```
{ 
 int voxdev; /* Voice channel device handle. */ 
 int dev; /* Fax channel device handle. */ 
 /* 
 * Open the channel using dx_open( ) to obtain the 
 * VOICE device handle in voxdev. 
      * Open the channel using fx_open( ) to obtain the FAX channel 
      * device handle in dev. 
      */ 
 . 
\cdot /*
      * Install handler using sr_enbhdlr( ) to service 
      * TFX_PHASEB events. 
      */ 
     if (sr_{ehb} + (dev, TFX_{eh}) + (dev), h = -1) {
           printf("Failed to install Phase B handler \n"); 
           return; 
      } 
    /* 
     * Call fx_sendfax( ) in asynchronous mode after setting 
 * up the DF_IOTT array. Set DF_PHASEB bit in mode field 
 * to enable generation of Phase B events. 
*/<br>
if (fx_sendfax(dev, iott, EV_ASYNC|DF_PHASEB) == -1) {<br>
printf("Error - %s (error code %d)\n",<br>
ATDV_ERRMSGP(dev),ATDV_LASTERR(dev));
       \begin{minipage}{.4\linewidth} \begin{tabular}{l} \bf 1f & (ATD\overline{V} \_LASTERR \: (dev) == ED\overline{X} \_S }\end{tabular} \end{minipage} /* Perform system error processing */ 
        } 
    } 
 . 
     . 
} 
/* 
  * Handler registered with SRL to handle TFX_PHASEB events. 
  */ 
int phb_hdlr( ) 
{ 
   char nsf_data[NSFMAX];
    char * nsfp: 
    unsigned short nsflen; 
    int dev = sr_getevtdev( ); 
    if (ATFX_BSTAT(dev) & DFS_NSF) { 
 /* Remote NSF available. */ 
 if (fx_getNSF(dev, NSFMAX, nsf_data) == -1) { 
            /* Error processing */ 
 . 
 . 
 } else { 
            /* Obtain number of bytes of NSF returned */ 
 nsflen = * ((unsigned short *)&nsf_data[0]); 
 if (nsflen > NSFMAX) { 
 /* 
 * More NSF data available -- call fx_getNSF( ) 
                  * with larger data buffer if needed. 
                  */ 
 .
```

```
 . 
 } 
 /* Set pointer to NSF data. */ 
 nsfp = &nsf_data[2]; 
 /* Display NSF (application specific handling). */ 
             . 
 . 
        } 
    } 
    . 
 . 
 return(0);
```
}

**ATDV\_LASTERR( )** returns the following fax error codes for the following reasons:

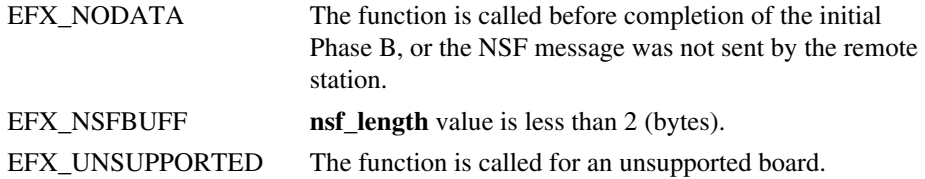

See *[Appendix D](#page-378-0)* for a list of error codes that may be returned for this function.

### **See Also**

- FC\_TXNSF define in **dx\_setparm( )**
- DF\_TXNSF data structure

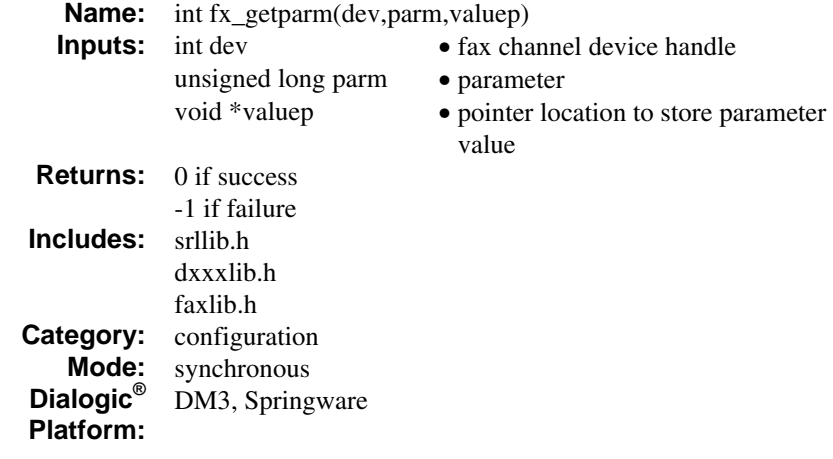

The **fx\_getparm( )** function returns the current parameter setting for an open fax channel device.

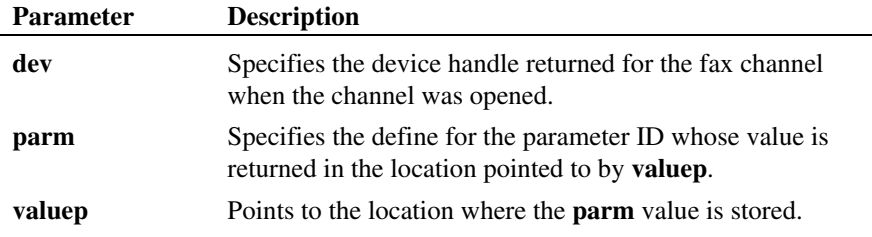

Many of the same parameter IDs are available for **fx\_setparm( )** and **fx\_getparm( )**; any differences are noted. The **fx\_getparm( )** function allows you to retrieve parameters set for an open fax channel device, and the **fx\_setparm( )** function allows you to configure a channel device. For details on parameter IDs, see the **fx\_setparm( )** function reference.

### **Cautions**

The address of the variable passed to receive the value of the requested parameter must be cast as (void \*) as shown in the example. You should clear this variable prior to calling **fx\_getparm( )**.

Allocate sufficient memory to receive the value of the parameter specified. Note that some parameters require only 2 bytes while other parameters may be ASCII strings.

**NOTE:** Do not use the voice driver library function **dx\_getparm( )** to retrieve fax parameter values.

#### **Example**

### **Example 1: fx\_getparm( ) and FC\_RETRYCNT**

```
#include <stdio.h> 
#include <srllib.h> 
#include <dxxxlib.h> 
#include <faxlib.h> 
int dev; 
unsigned short value; 
\prime^{\star} Clear value. ^{\star}/value = 0;/* 
 * Open device using fx_open( ). Obtain FAX device 
 * handle in dev. 
  */ 
. 
. 
/* 
 * FC_RETRYCNT parameter uses 2 bytes. Pass the address of 
 * the variable value (unsigned short) to fx_getparm( ). 
  */ 
if (fx_getparm(dev,FC_RETRYCNT,(void *)&value) == -1) { 
 /* Error processing. */ 
 printf("Error - %s (error code %d)\n", ATDV_ERRMSGP(dev), 
       ATDV_LASTERR(dev));
    if (ATD\overline{V} LASTERR(dev)) == EDX SYSTEM) {
           /* Perform system error processing */ 
     } 
} 
printf("Number of retries was %ld\n", value);
```
## **Example 2: fx\_getparm( ) and FC\_FONT0 (Windows® only)**

```
#include <stdio.h> 
#include <srllib.h> 
#include <dxxxlib.h> 
#include <faxlib.h> 
int dev;<br>HFONT hMyFont;
/* 
  * Open device using fx_open( ). Obtain fax device handle in dev. 
  */ 
. 
. 
. 
/* pass the handle to the fax library as one of the 2 internal fonts.*/ 
if (fx_getparm(dev,FC_FONT0,(void *)&hMyFont) == -1) { 
 printf("Error - %s (error code %d)\n", ATDV_ERRMSGP(dev), 
ATDV_LASTERR(dev));<br>if (ATDV_LASTERR(dev) == EDX_SYSTEM) {
          /* Perform system error processing */ 
     } 
}
```
### **Errors**

See *Appendix D* for a list of error codes that may be returned for this function.

If you issue this function for a parameter that is not supported by your fax hardware channel, **ATDV\_LASTERR( )** returns an EFX\_UNSUPPORTED error code.

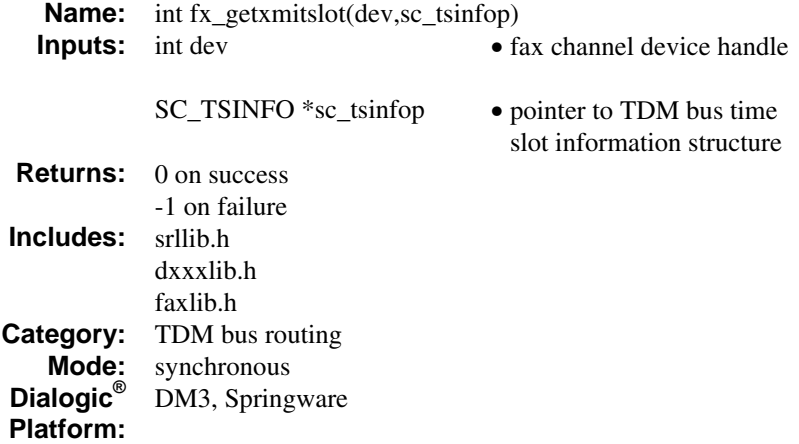

The **fx\_getxmitslot( )** function provides TDM bus time slot number of the fax transmit channel. It returns the TDM bus time slot information contained in a SC\_TSINFO structure that includes the number of the TDM bus time slot connected to the fax transmit channel.

**NOTE:** TDM bus convenience function **nr\_scroute( )** includes **fx\_getxmitslot( )** functionality. See the *Dialogic® Voice API Library Reference* for more information on nr\_ convenience functions.

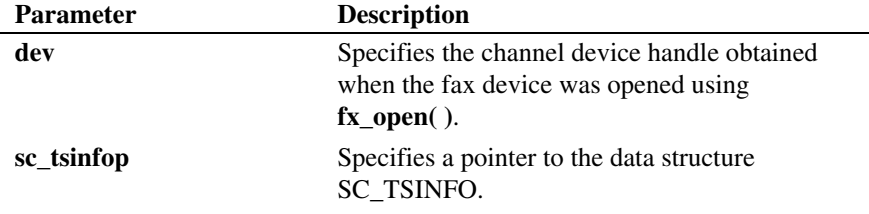

The SC\_TSINFO structure is declared as follows:

```
typedef struct { 
 unsigned long sc_numts; 
 long *sc_tsarrayp; 
} SC_TSINFO;
```
The sc\_numts member of the SC\_TSINFO structure must be initialized with the number of TDM bus time slots requested (1 for a fax channel). The sc\_tsarrayp member of the SC\_TSINFO structure must be initialized with a pointer to a valid array. Upon return from the function, the first element of the array will contain the number (between 0 and 1023) of the TDM bus time slot on which the fax channel transmits.

## **Cautions**

This function will fail when an invalid fax channel device handle is specified.

#### **Example**

 . .

```
#include <srllib.h> 
#include <dxxxlib.h> 
#include <faxlib.h> 
main( ) 
{ 
    int dev; /* Fax channel device handle. */ 
 SC_TSINFO sc_tsinfo; /* Timeslot information structure. */ 
 long scts; /* TDM bus time slots. */ 
 . 
 . 
 /* Open the FAX channel resource device. */ 
   if ((dev = fx open("dxxxB7C1", NULL)) == -1) {
       /* Error opening device. Process error. */ 
      exit(1); } 
 /* Fill in the SC_TSINFO structure time slot information. */ 
   sc_tsinfo.sc_numts = 1;
   sc_tsinfo.sc_tsarray = &scts;
    /* Get FAX device channel TDM bus transmit time slot. */ 
    if (fx_getxmitslot(dev, &sc_tsinfo) == -1) { 
      printf("Error message = \frac{8}{8}s", ATDV_ERRMSGP(dev));
      exit(1); } 
    printf("Fax channel is transmitting on TDM bus time slot %d\n", scts);
```
If this function returns -1, use **ATDV\_LASTERR( )** and **ATDV\_ERRMSGP( )** to retrieve one of the following error reasons:

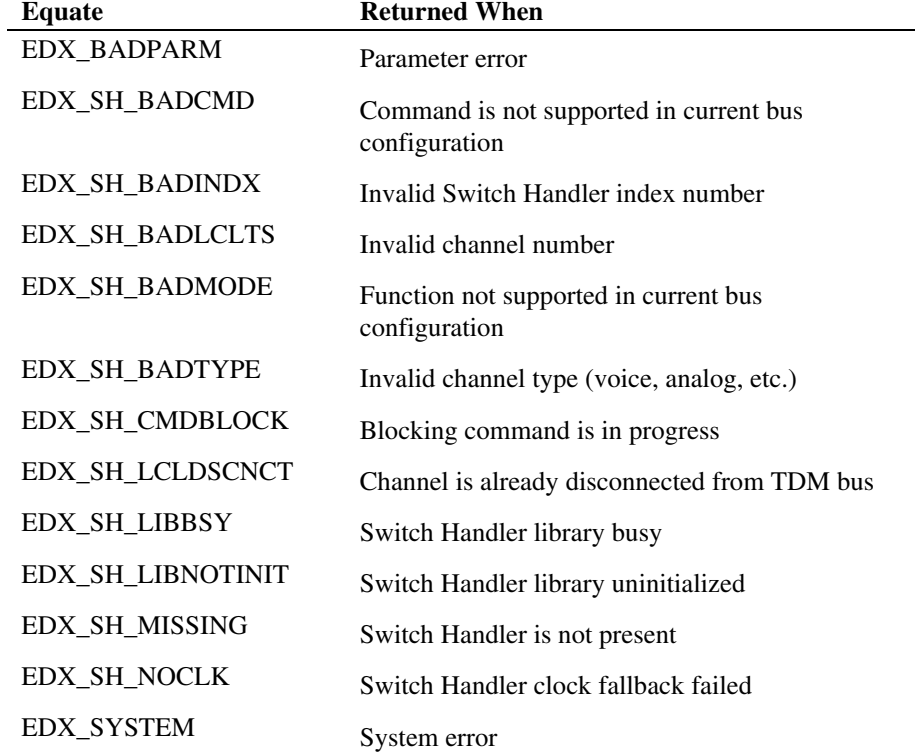

## **See also**

- **ag\_listen( )**
- **dt\_listen( )**
- **dx\_listen( )**
- **fx\_listen( )**

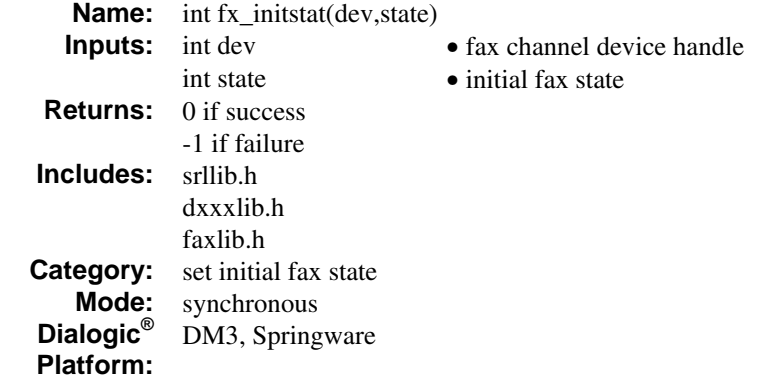

The **fx\_initstat( )** function sets the initial fax state. You must issue this function in your application to establish the initial fax state of the specified fax channel.

Following T.30 protocol, you must always initially set a caller party to be the transmitter of a fax and a called party to be the receiver of a fax.

**NOTE:** Only use the **fx\_initstat( )** function prior to issuing the **first** *send* or *receive* function of a fax session. Once you issue the **fx\_initstat( )** function for a fax session, the correct fax state of the application is maintained automatically by the fax library throughout the fax session, even if turnaround polling is specified.

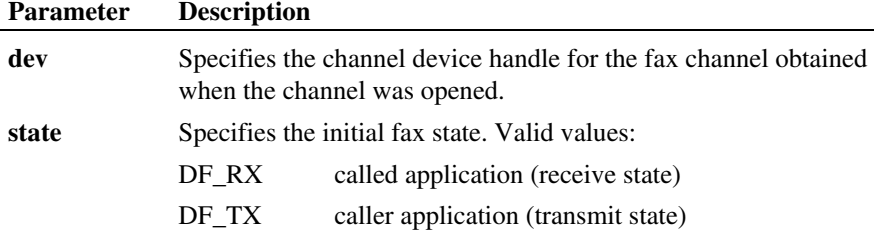

### **Cautions**

You must issue the **fx\_initstat( )** function before issuing the first *send* or *receive* function for a fax call to select the appropriate protocol for the fax session.

**NOTE:** Existing applications that use the voice library functions **dx\_dial( )** and **dx\_wtring( )** to set the initial state will run unmodified. When developing new applications, you must use **fx\_initstat( )**.

### **Example**

```
#include <stdio.h> 
#include <srllib.h> 
#include <dxxxlib.h> 
#include <faxlib.h> 
int voxdev; /* Voice channel device handle. */<br>int dev; /* Fax channel device handle. */
                 /* Fax channel device handle. */
/* 
 * Open the channel using dx_open( ) and obtain the 
 * VOICE channel device handle in voxdev. Use voxdev for all 
  * Voice API calls. 
  */ 
. 
. 
/* 
 * Open the channel using fx_open( ) and obtain the 
 * FAX channel device handle in dev. Use dev for all 
  * Fax API calls. 
  */ 
. 
. 
/* 
 * Set channel on-hook using dx_sethook( ) in synchronous 
 * mode. 
  */ 
. 
. 
/* 
 * Wait for 1 ring and go off-hook. */ 
. 
. 
/* 
 ^\star Set the initial FAX state to be RECEIVER. ^\star/if (fx_initstat(dev,DF_RX) == -1) { 
   printf("Error - %s (error code %d)\n", ATDV_ERRMSGP(dev),
 ATDV_LASTERR(dev)); 
 if (ATDV_LASTERR(dev) == EDX_SYSTEM) { 
         /* Perform system error processing */ 
     } 
}
```
## *250*

```
\hspace{0.1mm}/^{\star} Issue a fx_rcvfax( ). ^{\star}/. 
.
```
See *Appendix D* for a list of error codes that may be returned for this function.

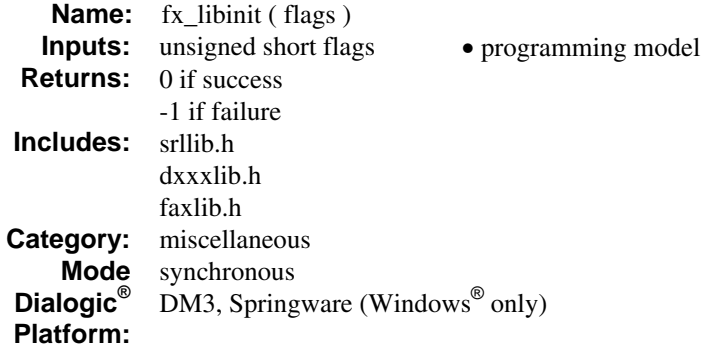

Windows® only. The **fx\_libinit( )** function initializes the fax library DLL by loading and resolving all entry points in *libfaxmt.dll*.

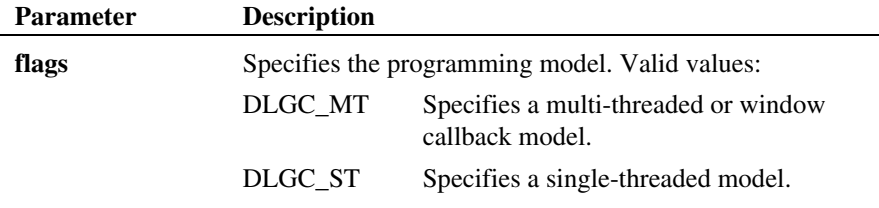

# **Cautions**

You must call **sr\_libinit( )** prior to using **fx\_libinit( )**.

## **Example**

/\*\$ **fx\_libinit**( ) example \$\*/

```
#include <srllib.h> 
#include <dxxxlib.h> 
#include <faxlib.h> 
int InitDevices( ) 
{ 
     DWORD dwfilever, dwprodver;
```
```
/************************************************************************ 
    * Initialize all the DLLs required. This will cause the DLLs to be 
    * loaded and entry points to be resolved. Entry points not resolved 
    * are set up to point to a default not implemented function in the 
    * 'C' library. If the DLL is not found all functions are resolved 
 * to not implemented. 
 ************************************************************************/ 
  if (sr libinit(DLGC MT) == -1) {
       /* Must be already loaded, only reason if sr_libinit( ) was already called */ 
 } 
 /* Call technology specific dx_libinit( ) functions to load Voice DLL */ 
 if (dx_libinit(DLGC_MT) == -1) { 
      /* Must be already loaded, only reason if dx_libinit( ) was already called */
 } 
 /* Call technology specific fx_libinit( ) functions to load VFX Fax DLL */ 
 if (fx_libinit(DLGC_MT) == -1) { 
      /* Must be already loaded, only reason if dx_libinit( ) was already called */
 } 
 /********************************************************************************* 
    * Fax library initialized so all other VFX functions may be called as normal. 
 * Display the version number of the DLL 
 **********************************************************************************/ 
  fx GetDllVersion(&dwfilever, &dwprodver);
 printf("File Version for FAX DLL is %d.%02d\n", 
 HIWORD(dwfilever), LOWORD(dwfilever)); 
   printf("Product Version for FAX DLL is %d.%02d\n", 
                                   HIWORD(dwprodver), LOWORD(dwprodver)); 
/* Now open all the Voice devices */ 
}
```
## **Errors**

The **fx\_libinit( )** function fails if the library has already been initialized, for example, if you try to make a second call to **sr\_libinit( )**.

#### **See Also**

- **dx\_libinit( )** (in the *Dialogic® Voice API Library Reference*)
- **sr\_libinit( )** (in the *Dialogic® Standard Runtime Library API Library Reference*)

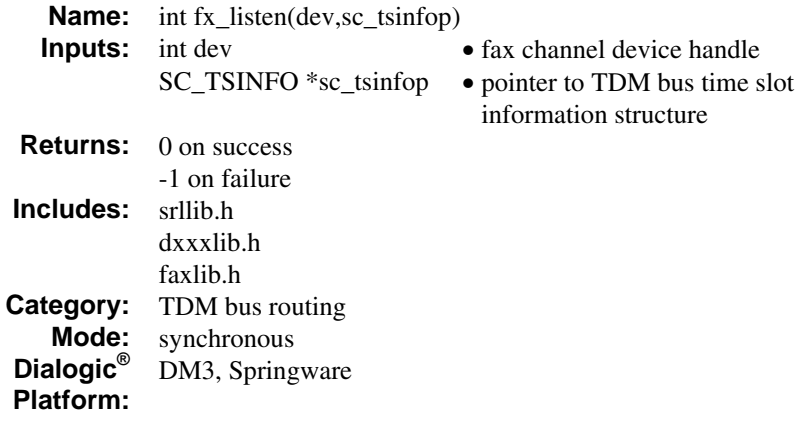

The **fx\_listen( )** function connects fax listen channel to TDM bus time slot. This function uses the information stored in the SC\_TSINFO structure to connect the fax receive (listen) channel to a TDM bus time slot. This function sets up a halfduplex connection. For a full-duplex connection, the receive (listen) channel of the other device must be connected to the fax transmit channel.

**NOTE:** TDM bus convenience function **nr\_scroute( )** includes **fx\_listen( )** functionality. See the *Dialogic® Voice API Library Reference* for more information on nr\_ convenience functions.

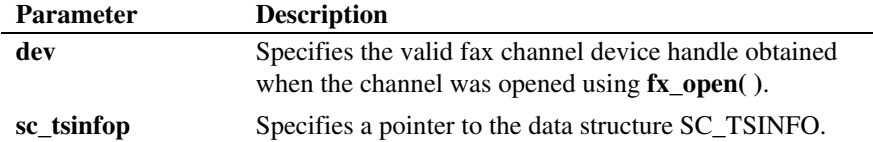

The SC\_TSINFO structure is declared as follows:

typedef struct { unsigned long sc\_numts;<br>long \*sc\_tsarr \*sc\_tsarrayp; } SC\_TSINFO;

The sc\_numts member of the SC\_TSINFO structure must be set to 1. The sc\_tsarrayp field of the SC\_TSINFO structure must be initialized with a pointer to a valid array. The first element of this array must contain a valid TDM bus time slot number (between 0 and 1023) that was obtained by issuing a **xx\_getxmitslot**( $\mu$ ) function (xx = ag, dl, dt, or fx). Upon return from the **fx\_listen**( ) function, the fax receive channel will be connected to this time slot.

Although multiple TDM bus device channels may listen (be connected) to the same TDM bus time slot, the fax receive (listen) channel can connect to only one TDM bus time slot.

## **Cautions**

This function will fail when:

- An invalid fax channel device handle is specified.
- An invalid TDM bus time slot is specified.

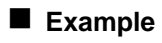

```
#include <srllib.h> 
#include <dxxxlib.h> 
#include <faxlib.h> 
main( )
{ 
int voxdev; /* Voice channel device handle. */<br>int dev; /* Fax channel device handle. */<br>SC_TSINFO sc_tsinfo; /* TDM bus time slot information structure. */
    \begin{array}{lll} \texttt{SC} \texttt{TSINFO} & \texttt{sc\_tsinfo} & \texttt{/* TDM} \texttt{bus time slot} \\ \texttt{long sets:} & \texttt{/* TDM} \texttt{bus time slot. */} \end{array} . 
 . 
 /* Open the FAX channel device. */ 
    if ((dev = fx open("dxxxB7C1", NULL)) == -1) {
          /* Error opening device. Process error. */ 
         exit(1); } 
 /* Open the VOICE channel device on the D/160SC-LS. */ 
 if ((voxdev = dx_open("dxxxB1C1", NULL)) == -1) { 
          /* Error opening device. Process error. */ 
         exit(1);
     } 
 . 
 . 
     /* 
      * Break the full-duplex connection between the Voice 
      * channel device and the Network analog device. 
      ^\star Use the TDM bus routing cconvenience function nr_scunroute( ).
```

```
 */ 
 if (nr_scunroute(voxdev, SC_VOX, voxdev, SC_LSI, SC_FULLDUP)== -1) { 
 /* Error during TDM bus unroute. */ 
         printf("Error unrouting channel\n"); 
        printf("Error - %s (error code %d)\n",
ATDV_ERRMSGP(voxdev), ATDV_LASTERR(voxdev));<br>if (ATDV_LASTERR(voxdev) == EDX_SYSTEM) {<br>/* Perform system error processing */
         } 
    } 
      /* 
        * Set full-duplex connection between the FAX 
        * channel device and the Network analog device. 
        */ 
   /* Fill in the SC TSINFO structure time slot information. */sc\_t \sin f \circ . sc\_num \overline{ts} = 1; sc_tsinfo.sc_tsarray = &scts; 
    /* Get Network analog device's TDM bus transmit time slot. */ 
if (ag_getxmitslot(voxdev, &sc_tsinfo) == -1) { \text{printf}(\text{''Error message} = \text{``s''}, \text{ATDV ERRMSGP}(\text{voxdev}));exit(1);\} * Connect the FAX channel to "listen" to the Network 
 * channel's TDM bus transmit time slot. Pass the time slot 
     * information in the SC_TSINFO structure to fx_listen( ). 
     */ 
   if (fx_1isten(dev, &sc_tsinfo) == -1) {
      \overline{\text{print}} f('Error message = %s", \text{ATDV\_ERRMSGP}\text{ (dev)});exit(1); } 
 . 
 . 
 /* Complete full-duplex connection between the FAX channel device 
     * and the Network channel device using fx_getxmitslot( ) 
    ^\star and ag_listen( ).
     */ 
 . 
 . 
 /* Call FAX API functions for FAX transfers. */ 
 .
```
.

# **Errors**

If this function returns -1, use **ATDV\_LASTERR( )** and **ATDV\_ERRMSGP( )** to retrieve one of the following error reasons:

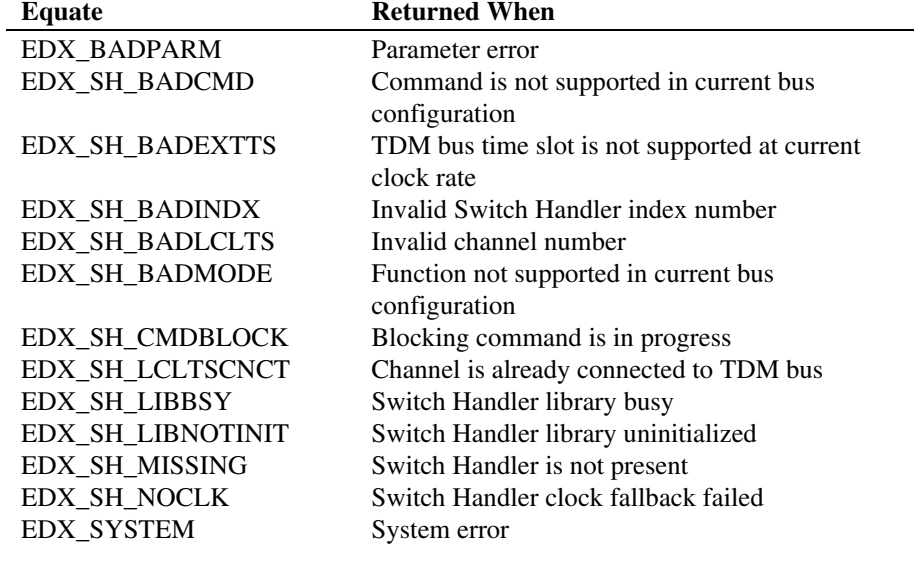

## **See also**

- **ag\_getxmitslot( )**
- **dt\_getxmitslot( )**
- **dx\_getxmitslot( )**
- **fx\_unlisten( )**

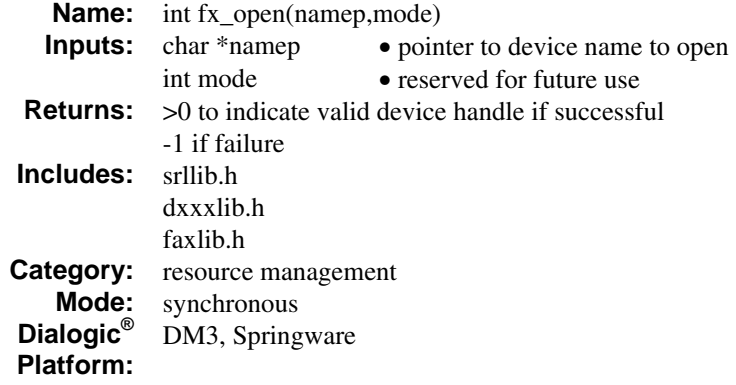

The **fx\_open( )** function opens a fax channel or board device and returns a unique device handle to identify the fax channel or board device.

All subsequent fax API calls to the opened fax channel/board device must be made using the fax channel/board device handle until the fax channel/board device is closed.

A fax device can be opened more than once by any number of processes.

Issuing an **fx\_open( )** while the fax device is in use by another process does not affect the current operation of the fax device.

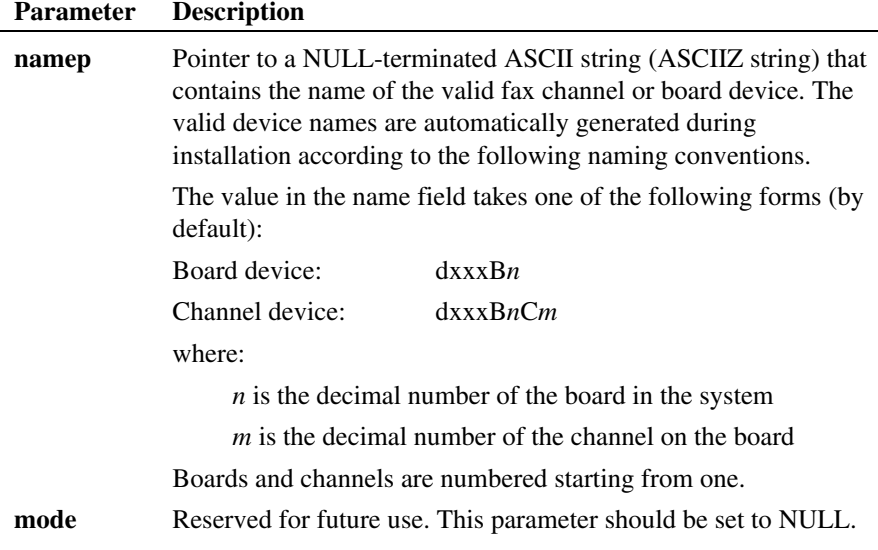

## **Cautions**

- Use **fx\_open**( ) to open a fax device or DSP fax resource only. For Dialogic<sup>®</sup> DM3 Boards, see *Section [3.2. Device Discovery](#page-36-0)* for more information on opening DM3 devices.
- The fax device handle returned by this function is defined by Dialogic. It is not a standard Windows® file descriptor. Any attempts to use Windows® operating system commands will produce unexpected results.
- In applications that create child processes from a parent process, the fax device handle is not inheritable by the child process. Make sure fax channel/board devices are opened by the child process.
- By default, the maximum number of times you can simultaneously open the same channel in your application is set to 30 in the Windows® Registry.

#### **Example**

```
#include <srllib.h> 
#include <dxxxlib.h> 
#include <faxlib.h> 
main() 
{ 
    int dev; /* Fax channel device handle. */ 
/* Open the Voice channel resource (device) using dx_open( ). */ 
. 
. 
/* Open the FAX channel resource (device). */ 
   if ((dev = \mathbf{fx\_open}("dxxxB1C1", NULL)) == -1) {
 /* Error opening device. */ 
 /* Perform system error processing */ 
      exit(1); } 
 . 
 . 
 /* FAX transfers (send/receive) calling FAX API functions using dev. */ 
 . 
 . 
}
```
#### **Errors**

If this function returns -1 to indicate failure, a system error has occurred. On Linux, check the global variable errno for more information. On Windows<sup>®</sup>, use **dx\_fileerrno( )** to obtain the system error value. Refer to the **dx\_fileerrno( )** function in the *Dialogic® Voice API Library Reference* for a list of the possible system error values.

#### **See Also**

• **fx\_close( )**

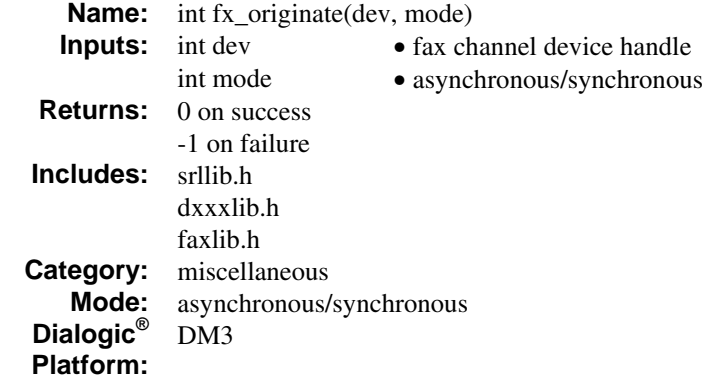

The **fx\_originate( )** function allows the DCS on hold feature to be used. The function results in a TFX\_ORIGINATE or TFX\_FAXERROR event, and the command can be stopped by **fx\_stopch( )**.

Upon receipt of a TFX\_ORIGINATE event, an **fx\_sendfax( )** should follow, and the application can call **ATFX\_BSTAT( )** and access FC\_REMOTEID, **fx\_getDIS( )**, **fx\_getNSF( )**, **ATFX\_SPEED( )**, **ATFX\_CODING( )**, **ATFX\_ECM( )**. All functions are filled with DF\_DIS (Digital Identification Signal) values to avoid having to decode the DIS frame. Values are updated later, during the **fx\_sendfax( )**, with DF\_DCS (Digital Command Signal) values. When the **fx\_sendfax( )** is issued, the file/image format can be specified, including JPEG. See *Section [3.4. Color Fax](#page-39-0)* for additional information on sending JPEGs.

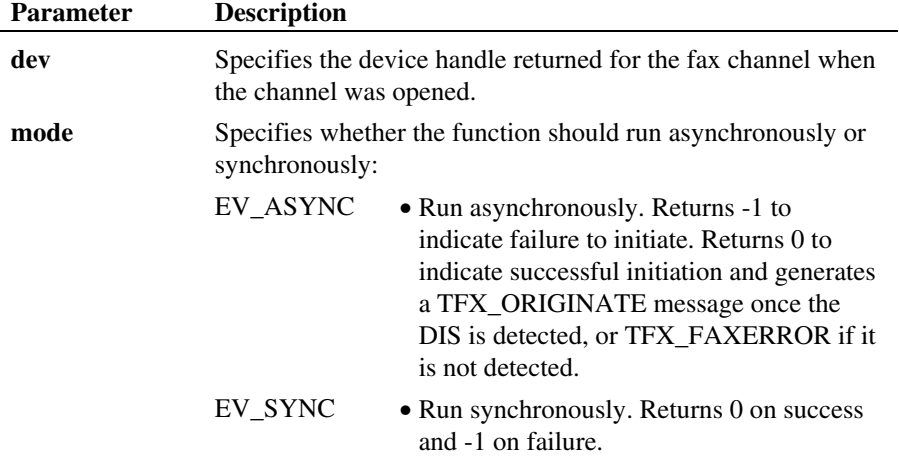

## **Cautions**

- This function is supported on Dialogic<sup>®</sup> DM3 Boards only.
- You must call the **fx\_initstat(DF\_TX)** function at least once prior to calling **fx\_originate( )**.
- In Fax Resource Only Cluster (FROC) configurations (flexible routing), you must issue **fx\_listen( )** prior to calling **fx\_sendfax( )**, **fx\_rcvfax( )**, or **fx\_originate( )**. Otherwise, these functions will return an error.
- If the **fx\_sendfax**( ) is not received within the 20s (limited by the T1 timer + security margin), the fax session will be aborted and result in TFX\_FAXERROR.

#### **Example**

#include <stdio.h> #include <srllib.h> #include <dxxxlib.h> #include <faxlib.h> #include <fcntl.h> #include <sys\types.h> #include <sys\stat.h> #include <io.h> #include <conio.h>

*262* 

{

```
int dev; /* Fax channel device handle. */ 
DF_IOTT iott;
int catchall( ); 
int main(int argc, char* argv[]) 
     int CanRun = 1; 
     int mode = SR_STASYNC; 
     \prime\star Set SRL to turn off creation of internal thread \star/ if( sr_setparm( SRL_DEVICE, SR_MODELTYPE, &mode ) == -1 ){ 
 printf( "Error: cannot set srl mode\n" ); 
         ext(1); } 
 /* 
 * Open the channel using fx_open( ) to obtain the FAX 
 * channel device handle in dev. 
 */ 
 if ((dev = fx_open("dxxxB1C1", NULL)) == -1) { 
 /* Error opening device. */ 
          /* Perform system error processing */ 
         exit(1); } 
      /* 
      * If this is not a Dm3 Fax channel (return type DFS_FAXDM3) 
     * warn the user. 
      */ 
     if (ATFX_CHTYPE(dev) != DFS_FAXDM3) { 
 printf("Function fx_originate is not supported\n"); 
 } else { 
          /* Open the file as read-only. */ 
          iott.io_fhandle = dx_fileopen("sample.tif" ,O_RDONLY|O_BINARY,0); 
 /* 
 * Set up the DF_IOTT structure as the default and then 
 * change the necessary fields. 
 */ 
          fx_setiott(&iott, iott.io_fhandle, DF_TIFF, DFC_AUTO); 
          iott.io_type |= IO_EOT; 
          printf("Press SPACE to show fx_originate usage, or ESC to exit\n"); 
          while (CanRun) { 
 if (sr_waitevt(100) != -1) { 
 catchall(); 
 } 
               if (kbhit()) { 
                    switch(getch()) { 
                    case 27: /* Esc */ 
                       CanRun = 0; break; 
                    case ' ': /* Space */ 
                         /* Set initial state of FAX channel to TRANSMITTER. */ 
if (fx_initstat(dev, DF_TX) == -1) {<br>
printf("Error - %s (error code %d)\n", ATDV_ERRMSGP(dev),<br>
ATDV_LASTERR(dev));<br>
if (ATDV_LASTERR(dev) == EDX_SYSTEM) {
                                  \gamma* Perform system error processing */
 } 
                         } else { 
                            if (iott.io fhandle != -1) {
```
#### *fx\_originate( ) allows the DCS on hold feature*

```
 printf("Issue our fx_originate\n"); 
                             fx_originate(dev, EV_ASYNC);
 } 
 } 
                    break; 
 } 
 } 
 } 
         dx fileclose(iott.io fhandle);
}<br> * close the channel using fx_close( )<br> */<br> fx close(dev);
     return 0; 
} 
/\star Event handler. \star/\frac{1}{7}* This routine gets called when sr_waitevt( ) receives any event. 
* Maintain a state machine for every channel and issue the 
* appropriate function depending on the next action to be 
* performed on the channel. 
*/ 
int catchall( ) 
{ 
     int dev; 
    dev = sr getevtdev( );
    /\star Determine the event. ^{\star}/ switch(sr_getevttype( )) { 
 case TFX_ORIGINATE: 
          { 
              long BStat = ATFX BSTAT(dev);
              char DisBut[100]=\overline{\n\begin{bmatrix}\n''N/A''\n\end{bmatrix}};char RemoteId[100]={"N/A"};
 if (BStat & DFS_REMOTEID) { 
 if (fx_getparm(dev, FC_REMOTEID, RemoteId)!=0) { 
 } 
 } 
               if (BStat & DFS_DIS) { 
                   DF DIS DfDis;
                    if (fx_getDIS(dev, &DfDis)==-1) { 
 } 
 else { 
 /* should translate DIS to a string */ 
                   strcpy(DisBuf, "Present");
 } 
 } 
if (BStat & DFS_NSF) {<br>\frac{\pi}{2}... \frac{\pi}{2}}<br>printf("Receiver is capable of: speed %1d, resln %1d,"<br>"width %1d, Ecm %1d\n", ATFX_SPEED(dev),<br>ATFX_RESIN(dev), ATFX_WIDTH(dev),<br>ATFX_ECM(dev));<br>printf("Information: Csid='%s' and Dis is %s\n",<br>RemoteId, DisBuf);<br>printf
 /* 
 * Depending the capabilities, Parameter can be adjusted 
               * and the user is capable of pointing to the appropriate
```

```
 * iott structure (e.g., Raw Color Fax or simple tiff image) 
                    */ 
                    fx_sendfax(dev, &iott,EV_ASYNC|DF_PHASEB|DF_PHASED); 
 } 
break;<br>
case TK FRXSEND:<br>
/* The document has been successfully sent. */<br>
printf ("Sent %ld pages at speed %ld, resln %ld,"<br>
"width %ld\n", ATFX_PGXFER(dev), ATFX_SPEED(dev),<br>
ATFX_RESIM(dev), ATFX_WIDTH(dev));<br>
/* Fax ses
       case TFX_PHASEB: 
            printf("Phase B event\n");
              /* extract usual information from here */ 
             break; 
       case TFX_PHASED: 
 printf("Phase D event\n"); 
 /* extract usual information from here */ 
             break; 
       case TFX_FAXERROR: 
/* Error during the fax session. */<br>
\gamma \gamma print err(dev); */
/* print_err(dev); */ 
 printf("Phase E status %ld\n", ATFX_ESTAT(dev)); 
 /* Application specific error handling. */ 
 break; 
      default:<br>break;
 break; 
 } /* End of switch. */ 
       return(0);
```
## **Errors**

}

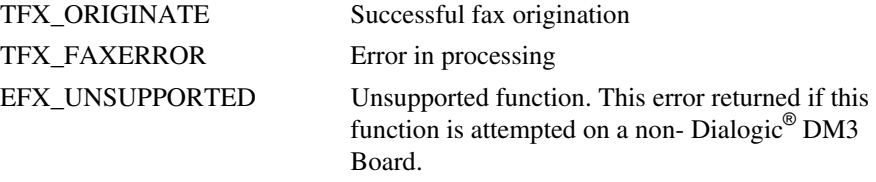

Error defines can be found in *faxlib.h*.

## **See Also**

- **fx\_getDIS( )**
- **fx\_getNSF( )**
- **fx\_stopch( )**

*fx\_originate( ) allows the DCS on hold feature* 

- **ATFX\_SPEED( )**
- **ATFX\_CODING( )**
- **ATFX\_ECM( )**

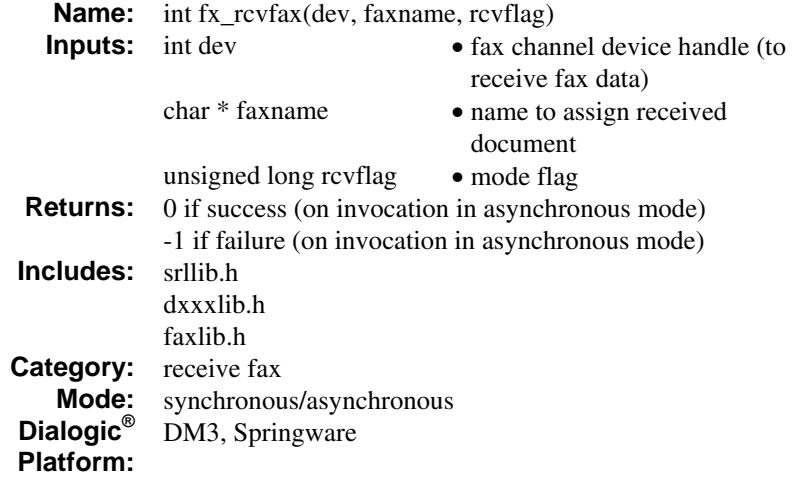

The **fx\_rcvfax( )** function receives fax data from an open channel device and stores it as a TIFF/F file or a raw file.

**NOTE:** A raw file stores fax data as a single page of unstructured, unformatted data.

The **fx\_rcvfax( )** function can be issued by the fax receiver or the fax transmitter. To stop a fax reception in progress, use **fx\_stopch( )**.

The encoding scheme in which the incoming fax data may be stored (MH or MMR) is based on the capability of the Dialogic® fax product. For product capabilities, see *Section [2.3. Product Features](#page-21-0)*.

For more information on setting up the channel device to receive fax data, see *Chapter [6. Implementing Receive Fax Capability](#page-92-0)*.

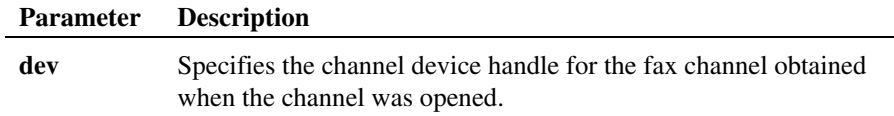

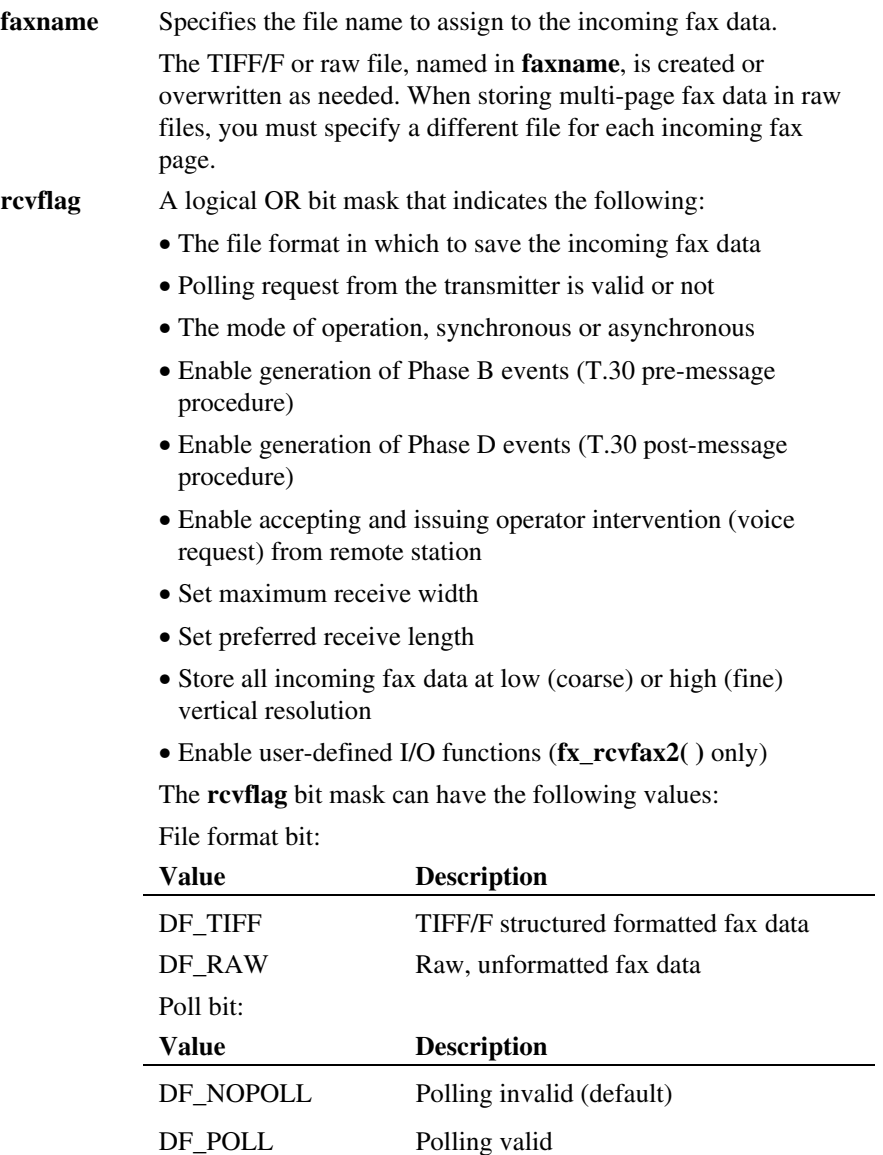

 Mode bit (for more information, see *Section [6.3.2. Mode of](#page-101-0)  [Operation](#page-101-0)*):

| Value                                                                                                    | <b>Description</b>                                                                                                    |
|----------------------------------------------------------------------------------------------------|----------------------------------------------------------------------------------------------------|
| EV_SYNC                                                                                                    | Synchronous mode operation                                                                                                    |
| EV ASYNC                                                                                                    | Asynchronous mode operation                                                                                                    |
| Phase B, Phase D, and Voice Request enable bits. Set one or<br>more of the following (the default is disabled): |                                                                                                    |
| Value                                                                                                    | <b>Description</b>                                                                                                    |
| DF PHASEB                                                                                                    | Enable Phase B event generation. When<br>set, a TFX_PHASEB event is returned<br>each time Phase B is completed during<br>the receive fax operation. For more<br>information, see Section 6.3.3. Enable<br>Phase B Event Generation.                                                                                                    |
| DF PHASED                                                                                                    | Enable Phase D event generation. When<br>set, a TFX_PHASED event is returned<br>each time Phase D is completed during<br>the receive fax operation, except for the<br>last page. After the last page,<br>fx_rcvfax() completes (synchronous<br>mode) or a TFX_FAXRECV event<br>occurs (asynchronous mode). For more<br>information, see Section 6.3.4. Enable<br><b>Phase D Event Generation.</b> |
| DF_ACCEPT_VRQ                                                                                                   | Enable accepting operator intervention<br>(voice request) from remote station.<br>This value is not supported on<br>Dialogic <sup>®</sup> DM3 Boards.                                                                                                    |
| DF_ISSUE_VRQ                                                                                                    | Enable issuing operator intervention<br>(voice request) to remote station. This<br>value is not supported on Dialogic <sup>®</sup><br>DM3 Boards.                                                                                                    |

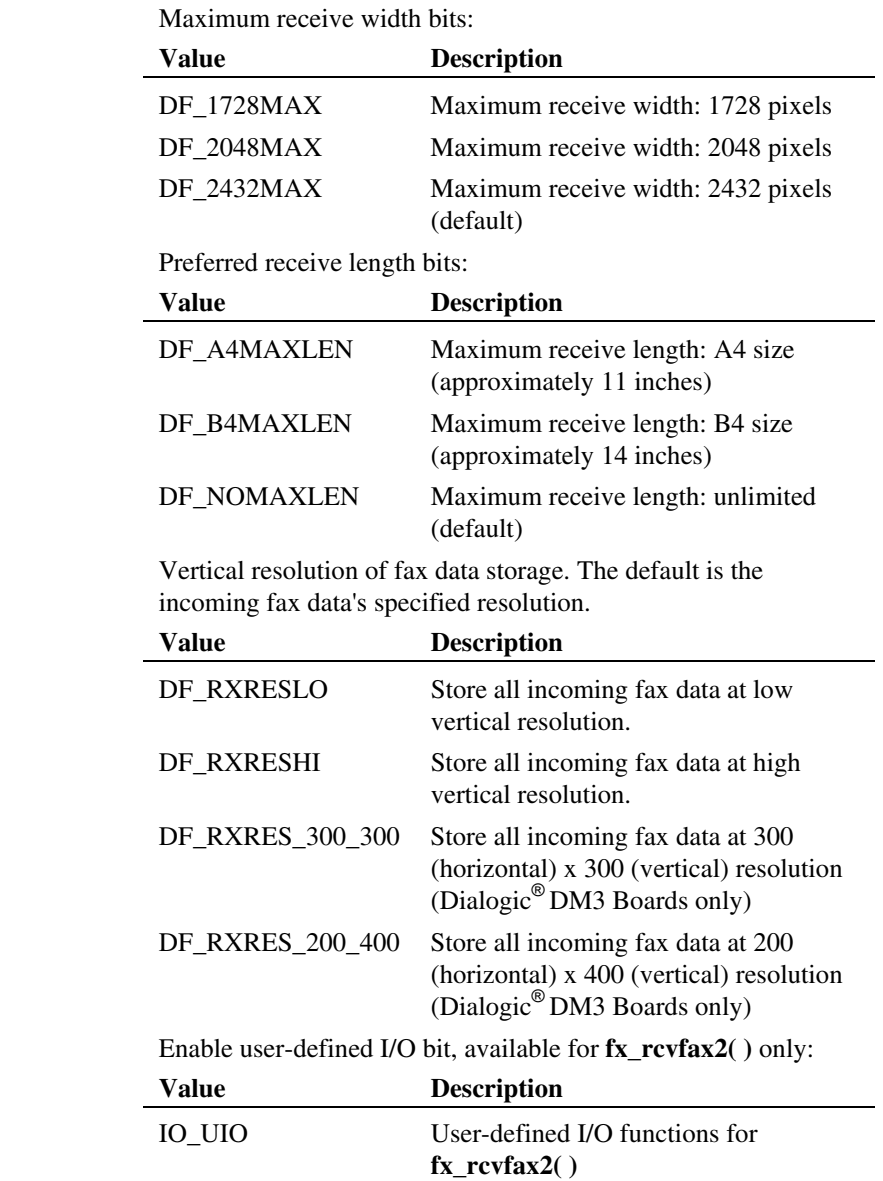

#### **Examples**

**Examples 1** and **2** use **fx\_rcvfax( )** for receiving fax data into TIFF/F and raw format files in synchronous mode. The synchronous programming code fragments shown can be used in a multi-threaded application where the program creates a separate thread for every channel. Each thread would control a single channel using a synchronous mode of operation.

**Example 3** uses **fx** rcvfax( ) in asynchronous mode. The asynchronous programming code fragments shown can be used in a multi-threaded application where the program creates multiple threads. Each thread could control a single channel or multiple channels using an asynchronous mode of operation. See the Dialogic® Standard Runtime Library (SRL) documentation for information on programming modes and the SRL functions.

#### **Example 1: Receive Fax Data into TIFF/F File Format - Synchronous**

```
#include <stdio.h> 
#include <srllib.h> 
#include <dxxxlib.h> 
#include <faxlib.h> 
int voxdev; \frac{1}{2} voice channel device handle. */<br>int dev: \frac{1}{2} Fax channel device handle. */
               i^* Fax channel device handle. *unsigned long rcvflag = DF_NOPOLL|DF_TIFF|EV_SYNC;
unsigned short value; 
/* 
 * Open the channel using dx_open( ) to obtain the 
 * VOICE channel device handle in voxdev. Use voxdev for 
  * all Voice API calls. 
 */ 
if ((voxdev = dx_open("dxxxB1C1", NULL)) == -1) { 
    /* Error opening device. */ 
        /* Perform system error processing */ 
       exit(1);} 
/* 
  * Open the channel using fx_open( ) to obtain the FAX 
  * channel device handle in dev. Use dev for all Fax API 
  * calls. 
 */ 
if ((dev = fx_open("dxxxB1C1", NULL)) == -1) { 
 /* Error opening device. */ 
 /* Perform system error processing */ 
   exit(1);} 
. 
. 
/*
```

```
 * Set channel on-hook using dx_sethook( ) in synchronous 
  * mode. 
  */ 
. 
. 
/* 
  * Wait for 1 ring and go off-hook using dx_wtring( ). 
  */ 
. 
. 
/* If this is a channel on a VFX/40SC (return type DFS_FAX40) 
 ^\star or VFX/40ESC (return type DFS_FAX40E),
  * a vertical resolution for the receive file can 
 * be specified in rcvflag. For the VFX/40ESC, the 
 * received data can be stored as MMR encoded data. 
 */ 
switch (ATFX_CHTYPE(dev)) { 
case DFS_FAX40: 
    /* Store the received file in low vertical resolution. */ 
    rcvflag |= DF_RXRESLO; 
    break; 
case DFS_FAX40E: 
 /* 
 * Store the received file in low vertical resolution 
     * and MMR encoding. 
     */ 
    rcvflag |= DF_RXRESLO; 
   value = DF_M\overline{MR};
if (fx_setparm(dev,FC_RXCODING,(void *)&value) == -1) {<br>printf("Error - %s (error code %d)\n", ATDV_ERRMSGP(dev),<br>ATDV LASTERR(dev));
       if (ATD\overline{V} LASTERR(dev) == EDX SYSTEM) {
           /* Perform system error processing */ 
        } 
    } 
    break; 
default: 
    break; 
} 
/* Set initial state of FAX channel to RECEIVER. */ 
if (fx initstat(dev,DF_RX) == -1) {
   printf("Error - %s (error code %d)\n", ATDV ERRMSGP(dev),
       ATDV_LASTERR(dev)); 
   if (ATD\overline{V} \_LASTERR(dev)) == EDX \_ SYSTEM) {
        /* Perform system error processing */ 
    } 
} 
/* 
  * Receive the fax data into "myfax.tif" file - synchronous 
  * mode. 
  */ 
if((fx_rcvfax(dev,"myfax.tif",rcvflag)) 
    = -1) {
   printf("Error - %s (error code %d)\n", ATDV_ERRMSGP(dev),
ATDV_LASTERR(dev));<br>if (ATDV_LASTERR(dev) == EDX_SYSTEM) {
```
}

```
 /* Perform system error processing */ 
 } 
 printf("Phase E status: %ld\n", ATFX_ESTAT(dev)); 
  \prime^{\star} Application specific error handling. ^{\star}/ . 
 .
```
## **Example 2: Receive Fax Data into Raw File - Synchronous**

```
#include <stdio.h> 
#include <srllib.h> 
#include <dxxxlib.h> 
#include <faxlib.h> 
int count = 0:
char faxname[30];
int voxdev; \frac{1}{x} Voice channel device handle. */<br>int dev; \frac{1}{x} Fax channel device handle. */
                 i^* Fax channel device handle. */
unsigned long rcvflag = DF_NOPOLL|DF_RAW|EV_SYNC; 
unsigned short value; 
/* 
 * Open the channel using dx_open( ) to obtain the 
 * VOICE channel device handle in voxdev. Use voxdev for 
 * all Voice API calls.
 */ 
if ((voxdev = dx_open("dxxxB1C1", NULL)) == -1) { 
     /* Error opening device. */ 
         /* Perform system error processing */ 
        ext(1);} 
/* 
 * Open the channel using fx_open( ) to obtain the FAX 
 * channel device handle in dev. Use dev for all Fax API 
  * calls. 
 */ 
if ((dev = fx_open("dxxxB1C1", NULL)) == -1) { 
 /* Error opening device. */ 
 /* Perform system error processing */ 
   ext(1);} 
. 
. 
/* 
 * Set channel on-hook using dx_sethook( ) in synchronous 
  * mode. 
  */ 
. 
. 
/* 
  * Wait for 1 ring and go off-hook using dx_wtring( ). 
  */ 
. 
. 
/* If this is a channel on a VFX/40SC (return type DFS_FAX40)
```

```
 * or VFX/40ESC (return type DFS_FAX40E), 
 * a vertical resolution for the receive file can 
  * be specified in rcvflag. For the VFX/40ESC, the 
  * received data can be stored as MMR encoded data. 
  */ 
switch (ATFX_CHTYPE(dev)) { 
case DFS_FAX40: 
    \frac{1}{x} is to the received file in low vertical resolution. */
     rcvflag |= DF_RXRESLO; 
     break; 
case DFS_FAX40E: 
     /* 
      * Store the received file in low vertical resolution 
     * and MMR encoding.
*/<br>rcvflag |= DF_RXRESLO;<br>value = DF MMR;
if (fx_setparm(dev,FC_RXCODING,(void *)&value) == -1) {<br>printf("Error - %s (error code %d)\n", ATDV_ERRMSGP(dev),
           ATDV_LASTERR(dev));
        if (ATDV_LASTERR(dev)) == EDX_SYSTEM) {
             /* Perform system error processing */ 
        } 
     } 
     break; 
default: 
    break; 
} 
/* Set initial state of the FAX channel to RECEIVER. */ 
if (fx initstat(dev,DF RX) == -1) {
   printf("Error - %s (error code %d)\n", ATDV_ERRMSGP(dev),
        ATDV_LASTERR(dev)); 
    if (ATDV_1ASTERR(dev)) == EDX_SYSTEM) {
        /* Perform system error processing */ 
     } 
} 
do {<br>
/* Receive each page into a separate file until the application<br>
* receives a DFS_EOP Phase D status value. fx_rcvfax( ) is<br>
*/<br>
*/
. 
/* 
  * Generate a file name in faxname, for example, rcv_pg0.raw, 
  * rcv_pg1.raw, etc. 
  */ 
. 
. 
    if(fx_rcvfax(dev,faxname,rcvflag) == -1) 
 printf("Error - %s (error code %d)\n", 
 ATDV_ERRMSGP(dev), ATDV_LASTERR(dev)); 
        if (ATD\overline{V} \mathtt{LASTERR}\,(\mathrm{dev}) == \mathtt{EDX}\mathtt{S}\mathtt{Y}\mathtt{S}\mathtt{TEM}) \enspace \{ /* Perform system error processing */ 
         } 
        printf("Phase E status: %ld\n", ATFX_ESTAT(dev));
```

```
 /* Application specific error handling. */ 
 . 
 . 
 } 
} while(ATFX_PHDCMD(dev) != DFS_EOP); 
/* Show results. */printf("Fax received: %ld pages\n",ATFX_PGXFER(dev));
/* 
* Note: The encoding scheme of the received RAW data is specified
 * in the variable 'value' used for setting the FC_RXCODING 
 * parameter. If these RAW files have to be transmitted, the same 
  * encoding scheme value will have to be specified in the DF_IOTT 
  * entry. 
  */ 
. 
.
```
## **Example 3: Receive Fax Data Using Asynchronous Programming Mode**

```
#include <stdio.h> 
#include <srllib.h> 
#include <dxxxlib.h> 
#include <faxlib.h> 
#define MAXCHANS 24 
int catchall( ); 
int recv_fax( ); 
/* Error routine - print error information. */ 
void print_err(dev) 
    int dev; 
{ 
    printf("Error - %s (error code %ld)\n", 
ATDV_ERRMSGP(dev),ATDV_LASTERR(dev));<br>if (ATDV_LASTERR(dev)==EDX_SYSTEM) {
        /* Perform system error processing */ 
    } 
    return; 
} 
/* 
 * main( ): Opens all channels and enables handler for 
 * asynchronous operation. Channels go on-hook and wait for 
 * rings. On receiving rings, the channel goes off-hook and 
  * receives a fax. 
  */ 
main( ) 
{ 
    int chan; 
 char * chnamep; 
 int mode = SR_STASYNC; 
    int voxdev; /* Voice channel device handle. */
```

```
 int faxdev; /* Fax channel device handle. */ 
       /* Set SRL to turn off creation of internal thread */ 
 if( sr_setparm( SRL_DEVICE, SR_MODELTYPE, &mode ) == -1 ){ 
 printf( "Error: cannot set srl mode\n" ); 
           exit( 1 ); 
       } 
    for (chan=0; chan < MAXCHANS; chan++) { 
 /* 
 * Set chnamep to the channel device name, e.g., 
 * dxxxB1C1, dxxxB1C2, etc. 
 * Open the channel using dx_open( ) so that voxdev 
 * has the VOICE channel device handle. 
          * Open the channel using fx_open( ) so that faxdev 
          * has the FAX channel device handle. 
          */ 
if(( voxdev = dx_open( chnamep, NULL )) == -1 ){<br> printf( "Error: cannot open vox device\n" );
             ext(1); } 
if(( faxdev = fx_open( chnamep, NULL )) == -1 ){<br> printf( "Error: cannot open fax device\n" );
             exit(1);
       } 
 . 
 . 
* enable a handler for all events on any devices */<br>
if( sr_enbhdlr( EV_ANYDEV, EV_ANYEVT, dx_handler ) == -1 ){<br>
printf( "Error: could not enable handler\n" );
          ext(1); } 
          . 
 . 
 . 
        /* 
 * Place channel on-hook by calling dx_sethook( ) with 
 * its mode field set to EV_ASYNC (asynchronous). 
 */ 
 if( dx_sethook( voxdev, DX_ONHOOK, EV_ASYNC ) == -1 ){ 
 printf( "dx_sethook failed: error = %s\n", ATDV_ERRMSGP( voxdev )); 
          ext(1); } 
 . 
        . 
    } 
   /\ast * All channels have been opened and a sethook function 
     * issued to place the channels on-hook. Use sr_waitevt( ) 
      * to wait for completion events. 
 * On receiving any completion event, control is transferred 
 * to the catchall( ) handler function. 
\star/ while(sr_waitevt(-1)) 
 .
```

```
 . 
/\star Event handler. \star//\star * This routine is called when sr_waitevt( ) receives an event. 
 * Maintain a state machine for every channel and issue the 
 * appropriate function depending on the next action to be 
 * performed on the channel, e.g., the application may wish 
 * to wait for rings after an on-hook completion event and 
  * start receiving a fax as soon as rings are received. 
  */ 
int catchall( ) 
{ 
 int dev = sr_getevtdev( ); 
 char * fnamep; 
    /* Determine the event. */ 
    switch(sr_getevttype( )) { 
    case TDX_SETHOOK: 
 /* 
 * If channel has gone off-hook, start receiving the 
 * fax. 
 */ 
       if (ATDX HOOKST(dev) == DX OFFHOOK) {
 /* 
 * Set the fax state of the channel to DF_RX using 
 * fx_initstat( ). 
 */ 
           . 
\frac{1}{x}* Set up fnamep to point to TIFF/F file name.
           * Start receiving the fax.
             */ 
          if (fx\ncvfax(dev, fanep, DF\ TIFF|DF\ NOPOLL|EV\ ASYNC) == -1) {
              print_err(dev); 
              printf("Phase E status: %ld\n", 
 ATFX_ESTAT(dev)); 
 /* Application specific error handling here. */ 
 . 
 . 
 } 
 } else { 
           /* 
 * Channel is on-hook. State machine dependent 
 * action. 
            */ 
 . 
           . 
 } 
        break; 
    case TDX_CST: 
        /* Handle rings received event. */ 
 . 
 . 
        break;
```

```
 case TFX_FAXRECV: 
        /* The document has been successfully received. */ 
        printf("Received %ld pages at speed %ld, resln %ld, 
           width %ld\n", ATFX_PGXFER(dev), ATFX_SPEED(dev), 
          \texttt{ATFX\_RESLN}\left(\texttt{dev}\right), \texttt{ATFX\_WIDTH}\left(\texttt{dev}\right) ;
 . 
 . 
       break; 
    case TFX_FAXERROR: 
        /* Error during the fax session. */ 
 print_err(dev); 
 printf("Phase E status %d\n", ATFX_ESTAT(dev)); 
 /* Application specific error handling. */ 
 . 
 . 
       break; 
    default: 
       . 
 . 
       break; 
   } /* End of switch. */ 
    return(0);
```
## **Example 4: Receive Fax Data Using Callback Handler and Setting SRL to Operate in Polled Mode - Asynchronous (Linux only)**

```
#include <stdio.h> 
#include <errno.h> 
#include <srllib.h> 
#include <dxxxlib.h> 
#include <faxlib.h> 
#define MAXCHANS 24 
extern int errno; 
int catchall( ); 
int recv fax( );
/\star Error routine – print error information. ^{\star}/void print_err(dev) 
                  int dev; 
{ 
printf("Error - %s (error code %ld)\n",<br>ATDV_ERMSGF(dev),ATDV_EREMSGP(Dev),ATDV_IASTERR(dev));<br>if (ATDV_LASTERR(dev)==EDX_SYSTEM) {<br>printf("errno = %d\n", errno);
                   } 
                  return; 
} 
/*
```
}

{

```
 * main( ): Opens all channels and enables handler for 
 * asynchronous operation. Channels go on-hook and wait for 
 * rings. On receiving rings, the channel goes off-hook and 
  * receives a fax. 
  */ 
main( ) 
              int chan; 
              char * chnamep; 
              int mode = SR_POLLMODE; 
 int voxdev; /* Voice channel device handle. */ 
 int faxdev; /* Fax channel device handle. */ 
              /* Set SRL to operate in POLLED Mode. */ 
 if (sr_setparm(SRL_DEVICE, SR_MODEID, &mode) == -1) { 
 printf("Cannot set SRL in polled mode\n"); 
 . 
 . 
 } 
              for (chan=0; chan < MAXCHANS; chan++) { 
 /* 
 * Set chnamep to the channel device name, e.g., 
 * dxxxB1C1, dxxxB1C2, etc. 
 * Open the channel using dx_open( ) so that voxdev 
 * has the VOICE channel device handle. 
                             * Open the channel using fx_open( ) so that faxdev 
                            * has the fax channel device handle.
\star/ . 
 . 
 /* 
                            * Using sr_enbhdlr( ), set up handler to service all 
                            * events.
\star/if(sr\_enbhdlr(voxdev, EV\_ANYEVT, catchall) == -1) {<br>
printf("sr\_enbhdlr() failed\nu"; print_err(dev); 
the contract of the contract of the contract of the contract of
the contract of the contract of the contract of the contract of
 } 
 if(sr_enbhdlr(faxdev, EV_ANYEVT, catchall) == -1) { 
 printf("sr_enbhdlr( ) failed\n"); 
                                       print err(\bar{dev});
and the control of the control of the control of the
and the control of the control of the control of the
 } 
 /* 
 * Place channel on-hook by calling dx_sethook( ) with 
 * its mode field set to EV_ASYNC (asynchronous). 
\star/ . 
 . 
 } 
              \sqrt{2} /* This will cause catchall() to be called when an event is available */
               for (; ; ) { 
                     sr_waitevt(-1);
```

```
 } 
} 
/* Event handler. */ 
/* 
 * This routine gets called by SRL on receiving any event. 
 * Maintain a state machine for every channel and issue the 
 * appropriate function depending on the next action to be 
  * performed on the channel, e.g., the application may wish 
  * to wait for rings after a on-hook completion event and 
  * start receiving a fax as soon as rings are received. 
  */ 
int catchall( ) 
{ 
 int dev = sr_getevtdev( ); 
 /* Determine the event. */ 
 switch(sr_getevttype( )) { 
 case TDX_SETHOOK: 
 /* 
                        * If channel has gone off-hook, start receiving the
                        * fax.
\star/if (ATDX_HOOKST(dev) == DX_OFFHOOK) {
 /* 
                                   \gamma^* \longrightarrow Set the fax state of the channel to DF_RX using
                                    * fx_initstat().
\star/the contract of the contract of the contract of the contract of
the contract of the contract of the contract of the contract of
 /* Start receiving the fax. */ 
 if (fx_rcvfax(dev, fnamep, 
DF_TIFF|DF_NOPOLL|EV_ASYNC) == -1) {
print_err(dev);<br>printf("Phase E status: %ld\n",
                                                 ATFX_ESTAT(dev));
                                      /* Application specific error handling here. */ 
 . 
 . 
 } 
                        } else { 
 /* 
                                     * Channel is on-hook. State machine dependent 
                                    * action.
\star/. The contract of the contract of the contract of the contract of the contract of
. The contract of the contract of the contract of the contract of the contract of
 } 
break;<br>
case TDX_CST:<br>
/* Handle rings received event. */<br>
.
 . 
                        break; 
             case TFX_FAXRECV: 
 /* The document has been successfully received. */ 
 printf("Received %ld pages at speed %ld, resln %ld, 
 width %ld\n", ATFX_PGXFER(dev), ATFX_SPEED(dev), 
 ATFX_RESLN(dev), ATFX_WIDTH(dev)); 
 . 
 .
```
*280* 

```
 break; 
          case TFX_FAXERROR: 
                   /* Error during the fax session. */ 
                   print_err(dev); 
                  \text{print} ("Phase E status %d\n", ATFX_ESTAT(dev));
                   /* Application specific error handling. */
 . 
 . 
                   break; 
          default: 
 . 
 . 
 break; 
 } /* End of switch. */ 
          return(0);
```
## **Errors**

}

In synchronous mode, this function returns a zero to indicate successful completion or a -1 to indicate an error.

In asynchronous mode, this function returns a zero to indicate successful invocation or a -1 to indicate an invocation error.

Errors that occur during reception generate a Dialogic® Standard Runtime Library event (TFX\_FAXERROR). To access the error code, call the standard attribute functions **ATDV\_LASTERR( )** and **ATDV\_ERRMSGP( ).** The latter returns a string describing the error. See *[Appendix D](#page-378-0)* for a list of fax error codes.

If the **fx\_rcvfax( )** function successfully completes, a TFX\_FAXRECV Standard Runtime Library event is generated.

The fax extended attribute **ATFX\_ESTAT( )** provides additional error information for T.30 Phase E fax protocol.

System errors return an EDX\_SYSTEM error On Linux, check the global variable errno for more information. On Windows® , use **dx\_fileerrno( )** to obtain the error value**.** Refer to the **dx\_fileerrno( )** function in the Dialogic® *Voice API Library Reference* for a list of the possible system error values.

## **See Also**

- **ATFX\_***name* **functions**
- **fx\_rcvfax2( )**
- **fx\_getDCS( )**
- **fx\_getDIS( )**
- **fx\_getNSF( )**

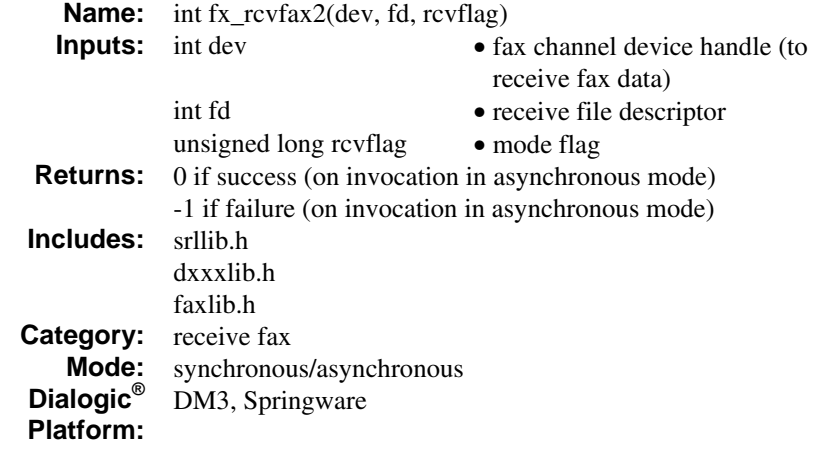

The **fx\_rcvfax2( )** function receives fax data (file descriptor argument) from an open channel device and stores it as a TIFF/F file or a raw file.

**NOTE:** A raw file stores fax data as a single page of unstructured, unformatted data.

The **fx\_rcvfax2( )** function can be issued by the fax receiver or the fax transmitter. To stop a fax reception in progress, use **fx\_stopch( )**.

The encoding scheme in which the incoming fax data may be stored (MH and/or MMR) is based on the capability of the fax product. For product capabilities, see *Section [2.3. Product Features](#page-21-0)*.

- **NOTES: 1.** The **fx\_rcvfax2( )** function uses a file descriptor argument (**fd**) to specify the receive file instead of a file name as in the **fx\_rcvfax( )** function.
	- **2.** To receive a fax using user-definable I/O functions, you must issue **fx\_rcvfax2( )** and logically OR the IO\_UIO bit in the **rcvflag** argument.

For more information on setting up the channel device to receive fax data, see *Chapter [6. Implementing Receive Fax Capability](#page-92-0)*.

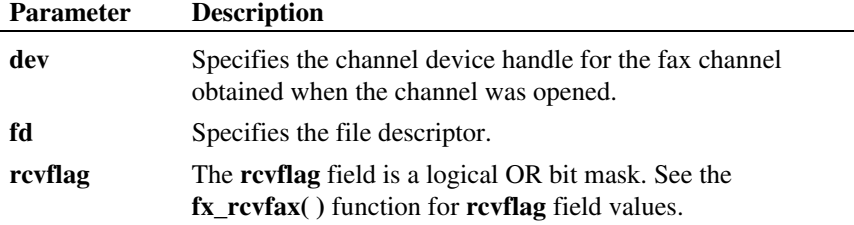

## **Cautions**

- The application must open the receive file and pass the file descriptor to **fx\_rcvfax2( )**.
- The fax library does not close the receive file after the fax has been received or an error has occurred. The application must close the receive file.

#### **Example**

```
284 
/* 
  * The principal difference between fx_rcvfax( ) and 
 * fx_rcvfax2( ) is that the application must open the 
 * receive file and pass the file descriptor to the 
 * fx rcvfax2( ) function instead of the receive file name.
  * Example 1 from the function reference for fx_rcvfax( ) has 
  * been modified for use with fx_rcvfax2( ) and included 
  * below. The other examples in fx_rcvfax( ) can be modified 
  * similarly. 
  */ 
#include <stdio.h> 
#include <srllib.h> 
#include <dxxxlib.h> 
#include <faxlib.h> 
int voxdev; /* Voice channel device handle. */<br>int dev; /* Fax channel device handle. */
                 i^* Fax channel device handle. */
int rcvfd; 
unsigned long rcvflag; 
/* 
 * Open the channel using dx_open( ) and obtain the 
 * VOICE channel device handle in voxdev. 
  */ 
.
```

```
/* 
 * Open the channel using fx_open( ) and obtain the 
 * FAX channel device handle in dev. 
 */ 
. 
. 
/* 
 * Set channel on-hook using dx_sethook( ) in synchronous 
    mode.
  */ 
. 
. 
/* 
  * Wait for 1 ring and go off-hook using dx_wtring( ). 
  */ 
. 
. 
/* If this is a channel on a VFX/40SC (return type DFS_FAX40) 
 * or VFX/40ESC (return type DFS_FAX40E), 
 * a vertical resolution for the receive file can 
 * be specified in rcvflag. For the VFX/40ESC, the 
  * received data can be stored as MMR encoded data. 
 */ 
switch (ATFX CHTYPE(dev)) {
case DFS_FAX40: 
   \frac{1}{x} Store the received file in low vertical resolution. */
     rcvflag |= DF_RXRESLO; 
     break; 
case DFS_FAX40E: 
   /\star * Store the received file in low vertical resolution 
      * and MMR encoding. 
      */ 
 rcvflag |= DF_RXRESLO; 
 value = DF_MMR; 
if (fx_setparm(dev,FC_RXCODING,(void *)&value) == -1) {<br>printf("Error - %s (error code %d)\n", ATDV_ERRMSGP(dev),<br>ATDV_LASTERR(dev)); == EDX_SYSTEM) {<br>if (ATDV_LASTERR(dev) == EDX_SYSTEM) {
 /* Perform system error processing */ 
 } 
     } 
     break; 
default: 
    break; 
} 
/* 
 * Set the fax state of the channel to DF RX using
 * fx_initstat( ).
  */ 
. 
. 
/* 
 * Open the file "myfax.tif" in preparation for receiving a 
 * fax. Use dx_fileopen( ) to open the file. 
  */
```

```
if ((rcvfd = dx_fileopen("myfax.tif", O_BINARY|O_WRONLY|O_CREAT|O_TRUNC, 
   0666)) == -1) {
    /* Error opening file. */ 
    /* Perform system error processing */ 
 . 
 . 
} 
/* 
  * Receive the fax data into "myfax.tif" file - synchronous 
  * mode. 
 */ 
if((fx_rcvfax2(dev,rcvfd,rcvflag)) 
 == -1) { 
 printf("Error - %s (error code %d)\n", ATDV_ERRMSGP(dev), 
ATDV_LASTERR(dev));<br>if (ATDV_LASTERR(dev) == EDX_SYSTEM) {
         /* Perform system error processing */ 
 } 
 printf("Phase E status: %ld\n", ATFX_ESTAT(dev)); 
    /* Application specific error handling. */ 
 . 
 . 
} 
\prime^{\star} Close the received file. ^{\star}/if (dx fileclose(rcvfd) == -1) {
 /* Error closing file. */ 
 /* Perform system error processing */ 
 . 
 . 
}
```
## **Errors**

In synchronous mode, this function returns a zero to indicate successful completion or a -1 to indicate an error.

In asynchronous mode, this function returns a zero to indicate successful invocation or a -1 to indicate an invocation error.

Errors that occur during reception generate a Dialogic® Standard Runtime Library event (TFX\_FAXERROR). To access the error code, call the standard attribute functions **ATDV\_LASTERR( )** and **ATDV\_ERRMSGP( ).** The latter returns a string describing the error. See *[Appendix D](#page-378-0)* for a list of fax error codes.

If the **fx\_rcvfax2( )** function successfully completes, a TFX\_FAXRECV Standard Runtime Library event is generated.

The fax extended attribute **ATFX\_ESTAT( )** provides additional error information for T.30 Phase E fax protocol.

System errors return an EDX\_SYSTEM error. On Linux, check the global variable errno for more information. On Windows® , use **dx\_fileerrno( )** to obtain the error value. Refer to the **dx\_fileerrno( )** function in the *Dialogic® Voice API Library Reference* for a list of the possible system error values.

#### **See Also**

• **fx\_rcvfax( )**

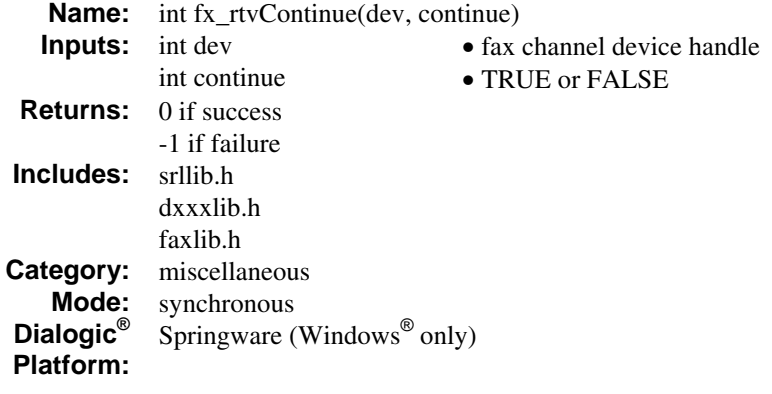

Windows® only. The **fx\_rtvContinue( )** function is used for remote terminal verification. If you enable remote terminal verification (RTV), you must call this function after a PRE\_PHASEB event is received by your application in order to proceed with the fax transfer. Otherwise, a firmware time-out occurs and the fax transfer is terminated.

To enable RTV, specify DF\_ENABLE\_RTV and DF\_PHASEB in **fx\_sendfax( )**. The RTV feature allows you to verify the recipient's identity and abort transmission if necessary before the firmware responds with a DCS message (digital command signal).

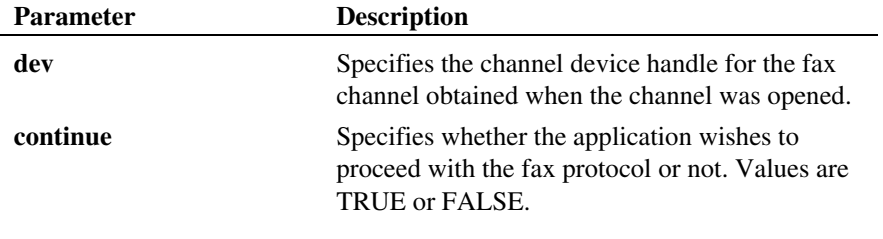

**Cautions** 

None
### **Example**

```
#include <srllib.h> 
#include <dxxxlib.h> 
#include <faxlib.h> 
DF_IOTT iott[10];
/* Handler for Phase B events. */ 
int phb_hdlr( ); 
main( ) 
{ 
 int voxdev; /* Voice channel device handle. */ 
 int dev; /* Fax channel device handle. */ 
 /* 
 * Open the channel using dx_open( ) to obtain the 
 * VOICE device handle in voxdev. 
 * Open the channel using fx_open( ) to obtain the FAX channel 
 * device handle in dev. 
      */ 
 . 
\cdot /*
      * Install handler using sr_enbhdlr( ) to service 
     * TFX_PHASEB events.
 */ 
 if (sr_enbhdlr(dev, TFX_PHASEB, phb_hdlr) == -1) { 
 printf("Failed to install Phase B handler \n"); 
            return; 
      } 
     /* 
     * Call fx sendfax( ) in asynchronous mode after setting
      * up the DF_IOTT array. Set DF_ENABLE_RTV and DF_PHASEB bits 
 * in mode field to enable generation of 
 * remote terminal verification and Phase B events. 
       */ 
     if (fx_sendfax(dev, iott, EV_ASYNC|DF_ENABLE_RTV|DF_PHASEB) == -1)
      { 
 printf("Error: %s (error code %d)\n", 
 ATFX_ERRMSGP(dev), ATFX_LASTERR(dev)); 
      } 
. 
. 
. 
 /* 
 * Handler registered with SRL to handle TFX_PHASEB events. 
 */ 
      int phb_hdlr( ) 
       { 
 int dev = sr_getevtdev( ); 
 char szId[22], szValid[22]; 
 strcpy(szValid, "OK TERMINAL"); 
 if (sr_getevttype() == TFX_PHASEB) 
        { 
                  if (fx getparm(dev, FC REMOTEID, szId) == -1)
```
# *fx\_rtvContinue( ) used for remote terminal verification*

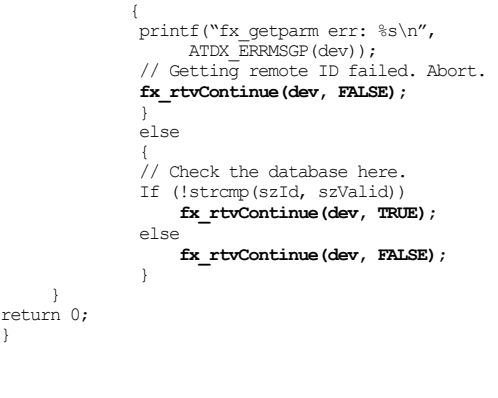

# **Errors**

None

# **See Also**

• **fx\_sendfax( )**

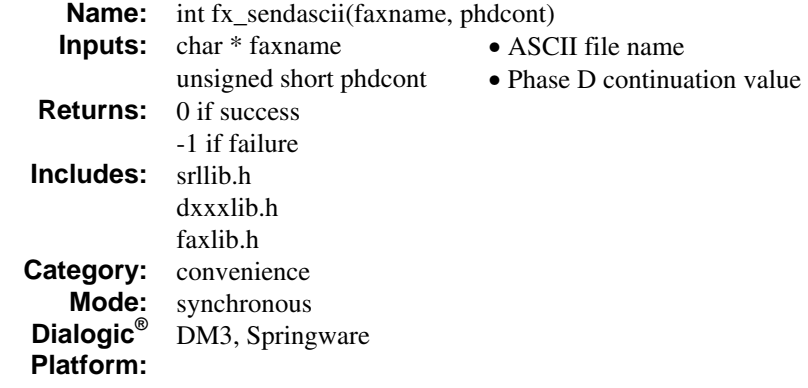

# **Description**

The **fx\_sendascii( )** function allows an application to send a single ASCII file at the default width, length, resolution, fonts, and margins for ASCII data. For default ASCII information, see *Section [10.3. DF\\_ASCIIDATA – ASCII Data](#page-129-0)  [Description](#page-129-0)*.

This function is a convenience function and resides in *faxconv.c*. The **fx\_sendascii( )** function calls **fx\_sendfax( )** (see source code for **fx\_sendascii( )**). The **fx\_sendfax( )** function reference contains information on Phase D continuation values, status information, and file error handling that applies to **fx\_sendascii( )**.

The encoding scheme used in transmitting fax data varies by product; for more information see *Section [2.3. Product Features](#page-21-0)*. The preferred encoding scheme for transmission is determined by the value set in the FC\_TXCODING parameter in **fx\_setparm( )**.

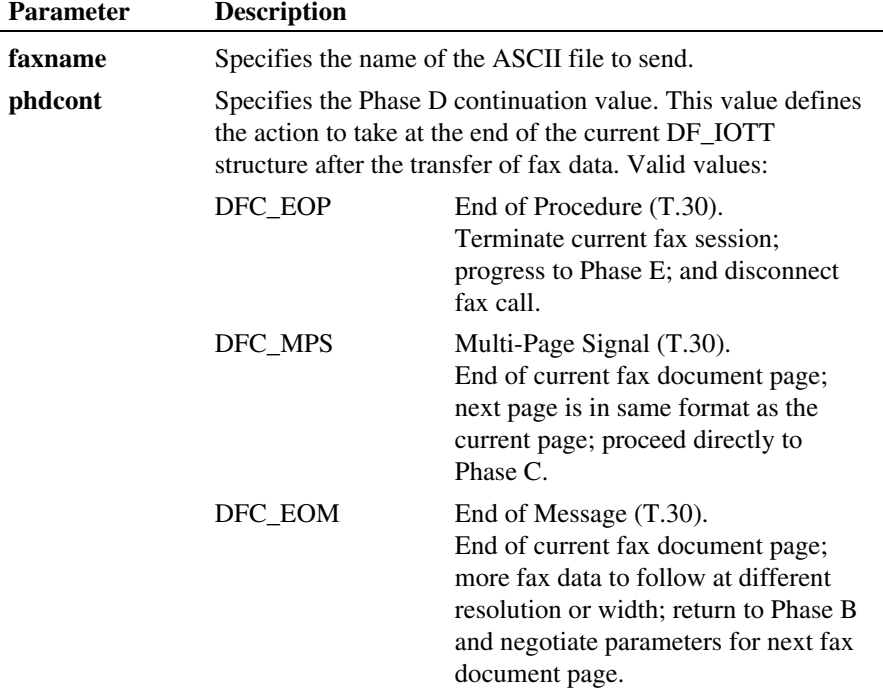

### **Cautions**

- Before calling **fx\_sendascii( )**, you must open the channel using **fx\_open( )** to obtain the fax channel device handle.
- If TDM bus routing is required, you must complete the routing before calling the convenience function.

# **Example**

```
#include <stdio.h> 
#include <srllib.h> 
#include <dxxxlib.h> 
#include <faxlib.h>
```
int voxhandle; /\* Voice channel device handle. \*/ int devhandle; /\* Fax channel device handle. \*/

```
/* 
  * Open the channel using dx_open( ) to obtain the 
  * VOICE device handle in voxhandle. 
 * Open the channel using fx_open( ) to obtain the FAX channel 
 * device handle in devhandle. 
  */ 
/* 
 * Take channel offhook using dx_sethook( ) and perform outbound 
 * dial using dx_dial( ). 
 * dial using dx_dial().
. 
. 
/* 
  * Send the ASCII file. No more files to send (DFC_EOP). 
 */ 
if (fx_sendascii("textdata.txt",DFC_EOP) == -1) { 
   printf("Error - \frac{1}{8} (error code \frac{1}{8})\ln",
      ATDV_ERRMSGP(devhandle), ATDV_LASTERR(devhandle));
   if (ATD\overline{V}_LASTERR(devhandle) == E\overline{D}X_SYSISEN) {
        /* Perform system error processing */ 
 } 
 printf("Phase E status: %ld\n", ATFX_ESTAT(devhandle)); 
    /* Application specific error handling. */ 
 . 
 . 
}
```
#### ■ Source Code for fx\_sendascii()

```
/* 
 * NOTE: devhandle is a global variable of type int. Prior 
 * to calling fx_sendascii( ), the channel is opened 
* using fx_open( ) to obtain the FAX channel device * handle in devhandle.<br> */
DF_IOTT iott; 
int fx_sendascii(faxname,phdcont) 
 char * faxname; 
     unsigned short phdcont 
{ 
     int erc; 
 /* Open the file as read-only. */ 
 if ((iott.io_fhandle = dx_fileopen(faxname,O_RDONLY|O_BINARY,0)) == -1) { 
    return (-1);}<br> * Set up the DF_IOTT structure as the default and then<br> * change the necessary fields.<br> */
     fx_setiott(&iott,iott.io_fhandle,DF_ASCII,phdcont); 
    iott.io_type |= 10_EOT;
```
 erc = fx\_sendfax(devhandle,&iott, EV\_SYNC) dx\_fileclose(iott.io\_fhandle); return(erc);

# **Errors**

}

See *[Appendix D](#page-378-0)* for a list of common error codes that may be returned for this function.

# **See Also**

- **ATFX\_TERMMSK( )**
- **fx\_sendfax( )**
- **fx\_setiott( )**

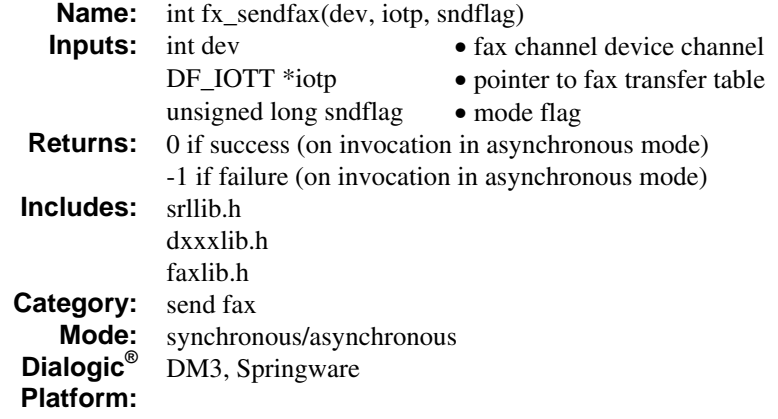

# **Description**

l,

The **fx\_sendfax( )** function transmits fax data as specified by a table of DF\_IOTT data structures.

The **fx\_sendfax( )** function can be issued by the fax transmitter or the fax receiver. You can stop a fax transfer in progress at any time by issuing **fx\_stopch( )**.

You can also send faxes using fax convenience functions. See **fx\_sendascii**(), **fx\_sendraw( )**, and **fx\_sendtiff( )**.

For more information on setting up the channel device to send fax data, see *Chapter [5. Implementing Send Fax Capability](#page-60-0)*.

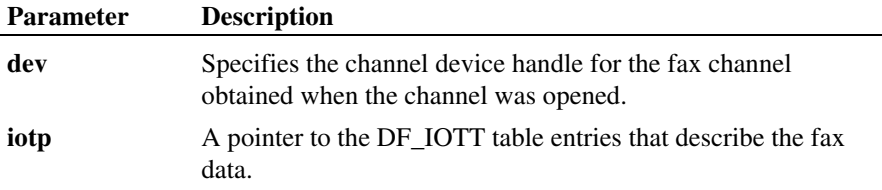

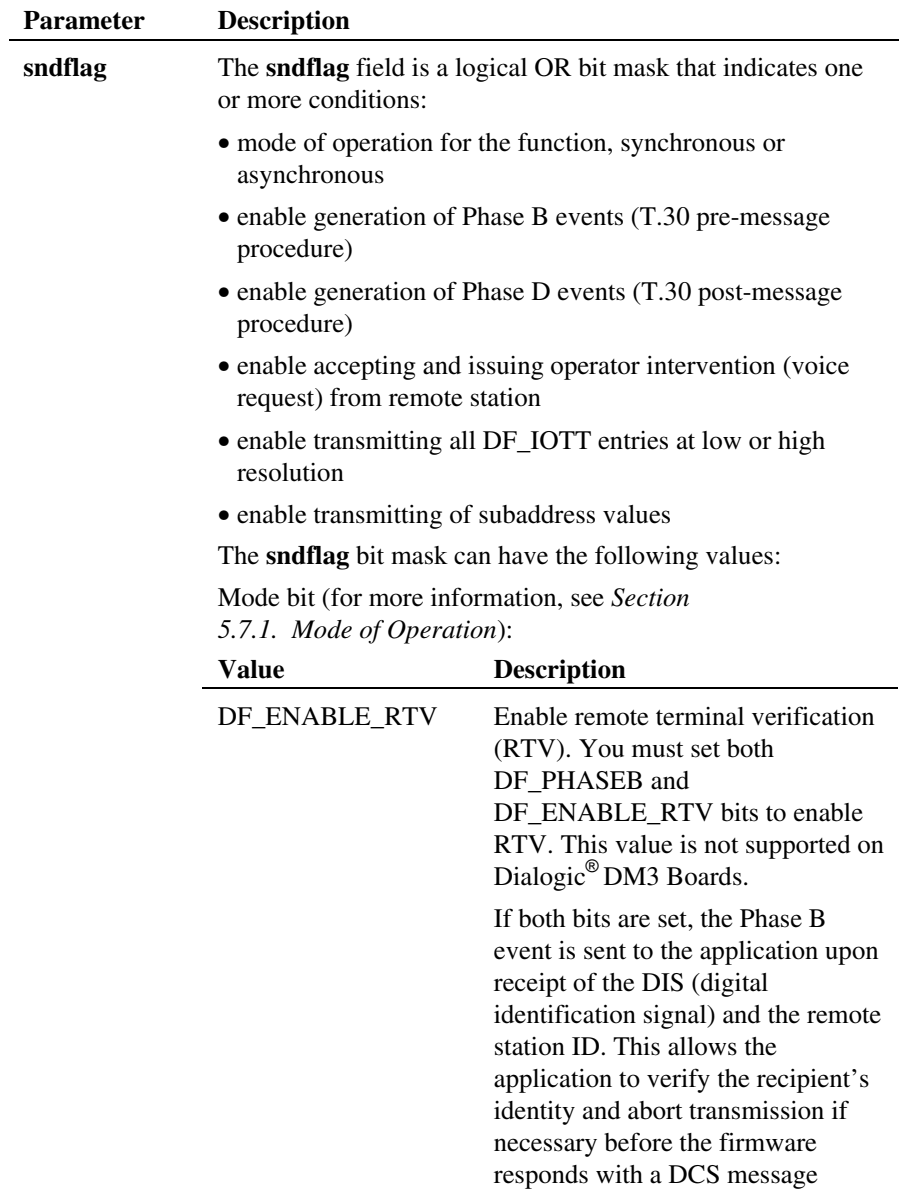

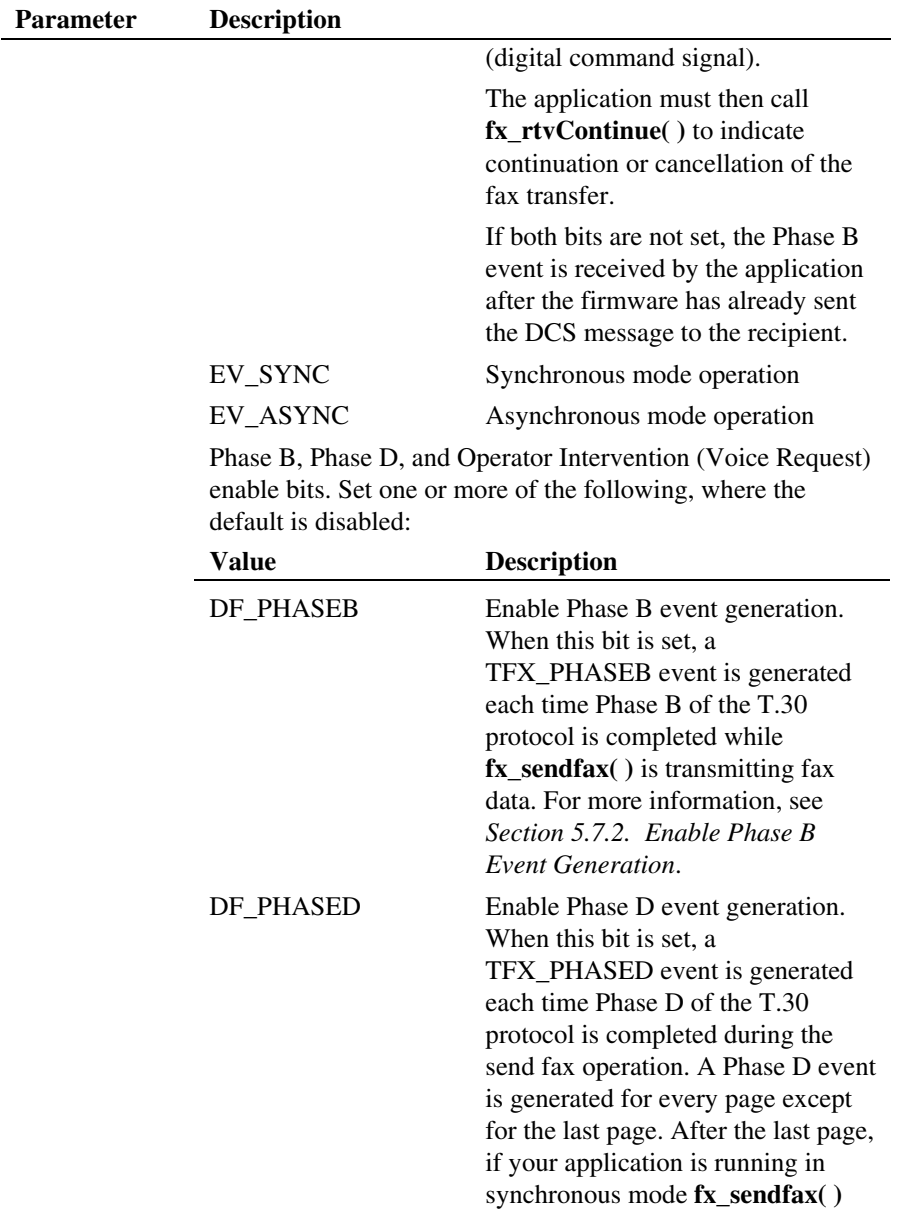

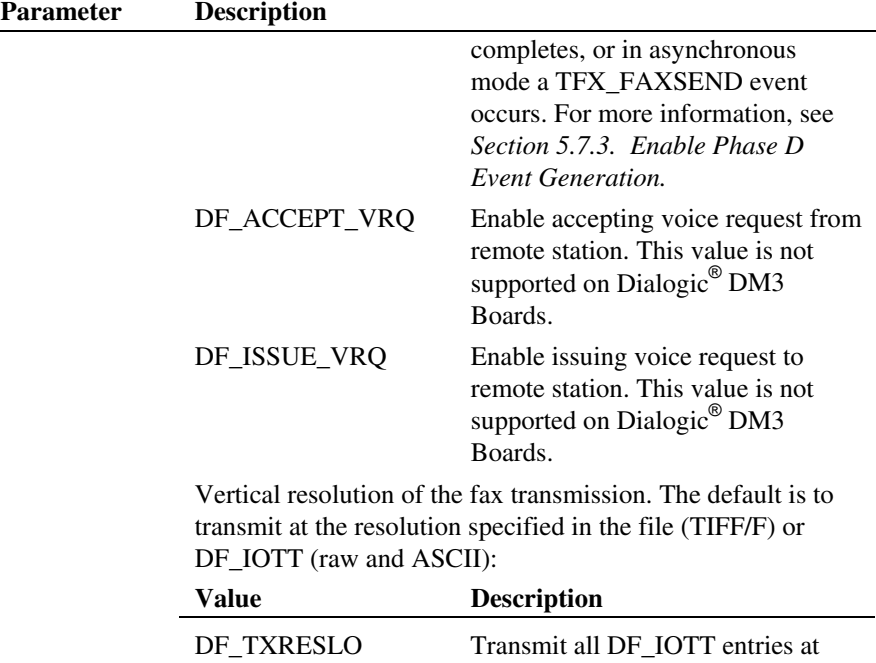

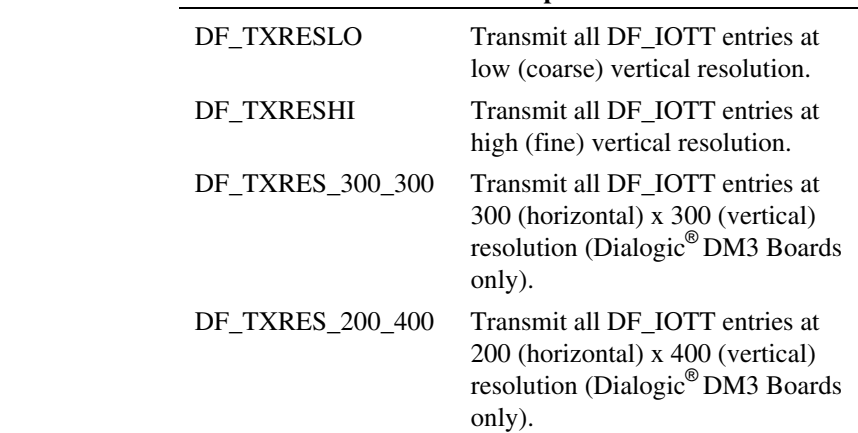

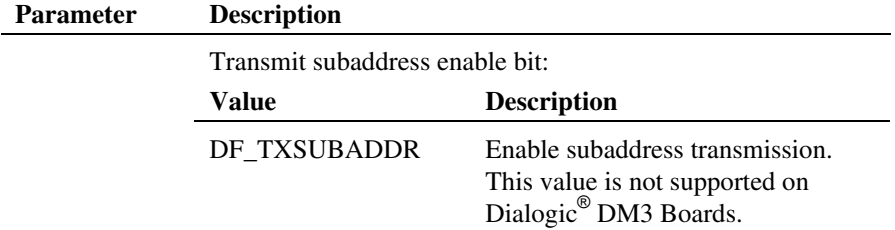

#### **Cautions**

- You must declare the DF\_IOTT structures passed as an argument to **fx\_sendfax( )** as global or static.
- Do not modify the DF\_IOTT structures until after the **fx\_sendfax()** function has completed. The DF\_IOTT structures must exist for the duration of the fax transmission.
	- **NOTE:** In asynchronous mode, the fax library needs to repeatedly access the DF\_IOTT structure entries during the fax transmission, even though **fx\_sendfax( )** has returned control to the application. Each channel controlled by the single process must have its own separate DF\_IOTT structures.
- The **io\_type** field of the last DF\_IOTT structure entry must contain an IO\_EOT to identify it as the last structure entry.
- On Dialogic<sup>®</sup> DM3 Boards, all DF\_IOTT structures are checked before any fax is sent, and a fax is not sent if a bad DF\_IOTT structure is included anywhere in the **fx\_sendfax( )** function. In such a case, a phase B event is not generated even for any initial good DF\_IOTT structures.

#### **Examples**

**Example 1** illustrates the use of **fx\_sendfax( )** in synchronous mode with DF\_IOTT structures as an array.

**Example 2** shows **fx\_sendfax( )** with DF\_IOTT structures set for raw image merged with ASCII data followed by a multi-page TIFF/F file. The synchronous programming code fragments shown can be used in a multi-threaded application where the program creates a separate thread for every channel. Each thread can control a single channel using a synchronous mode of operation.

**Example 3** illustrates the use of **fx\_sendfax( )** in asynchronous mode. The asynchronous programming code fragments shown can be used in a multithreaded application where the program creates multiple threads. Each thread can control a single channel or multiple channels using an asynchronous mode of operation. See the Dialogic® Standard Runtime Library (SRL) documentation for information on programming modes and the SRL functions.

**Example 4** shows how to use **fx** sendfax( ) to send two TIFF/F files with each file being routed to a different subaddress.

#### **Example 1: Send Fax with Array-Based DF\_IOTT - Synchronous**

Notes for this example:

- By not defining **io\_type** in the first DF\_IOTT entry, the next DF\_IOTT entry is a DF\_IOTT array entry by default. Array entries must be contiguous (0, 1, 2, etc.). To explicitly state that the next DF\_IOTT is contiguous, specify the IO\_CONT value in the **io\_type** field.
- To indicate that data is stored on a disk device, IO\_DEV is specified in the **io** type field of the **fx** setiott( ) function (see the **fx** setiott( ) function reference source code).
- In the last DF\_IOTT entry of Example 1, the IO\_EOT value in the **io\_type** field indicates the last DF\_IOTT entry in the table.
- The **fx\_setiott( )** calls could specify DFC\_AUTO for automatic Phase D continuation determination.

#include <stdio.h> #include <srllib.h> #include <dxxxlib.h> #include <faxlib.h> #include <fcntl.h> #include <sys\types.h> #include <sys\stat.h> #include <io.h>

#define NUMDOC 3

```
/* Need a DF IOTT entry for each document to send. */DF_IOTT_iott[NUMDOC];
int rawfd, tifd1, tifd2;
```

```
int voxdev; /* Voice channel device handle. */<br>int dev; /* Fax channel device handle. */
                    i^* Fax channel device handle. */
unsigned short value; 
. 
. 
/* 
 * Open the channel using dx_open( ) to obtain the 
 * VOICE channel device handle in voxdev. 
  */ 
if ((voxdev = dx_open("dxxxB1C1", NULL)) == -1) {
     /* Error opening device. */ 
        /* Perform system error processing */ 
         ext(1);} 
/\star * Open the channel using fx_open( ) to obtain the FAX 
  * channel device handle in dev. 
 */ 
if ((dev = fx_open("dxxxB1C1", NULL)) == -1) { 
        /* Error opening device. */ 
     /* Perform system error processing */ 
    exit(1);} 
. 
. 
/* 
 * Take channel offhook using dx_sethook( ) and perform 
* outbound dial using dx dial( ). Use voxdev as
  * channel device handle for Voice API functions. 
  */ 
. 
. 
/* Required -- Set initial state of FAX channel to TRANSMITTER. */ 
if (fx_{init} + f(x)) = -1 {
    \begin{minipage}[c]{0.9\linewidth} \texttt{mirror - %s \texttt{error code %d}} \n \texttt{old} \end{minipage} \vspace{-0.1cm} \begin{minipage}[c]{0.9\linewidth} \texttt{PRTOT} \end{minipage} \vspace{-0.1cm} \begin{minipage}[c]{0.9\linewidth} \texttt{PRTOT} \end{minipage} \vspace{-0.1cm} \begin{minipage}[c]{0.9\linewidth} \texttt{PRTOT} \end{minipage} \vspace{-0.1cm} \begin{minipage}[c]{0.9\linewidth} \texttt{PRTOT} \end{minipage} \vspace{-0.1cm} \begin{minipage}[c ATDV_LASTERR(dev)); 
 if (ATDV_LASTERR(dev) == EDX_SYSTEM) { 
          /* Perform system error processing */ 
     } 
} 
. 
. 
/* 
 * Enable automatic Phase D messaging for TIFF/F file inter-page Phase D 
 * value. (NOTE: Specific Phase D messaging could have been used for each 
  * DF_IOTT structure if required for the application. 
  */ 
value = DFC_AUTO; 
if (fx_setparm(dev,FC_SENDCONT,(void *)&value) == -1) { \text{print}('Error - %s'(error code %d)\n''', ATDV/ERMSGP(dev),ATDV_LASTERR(dev));
    if (ATD\overline{V} \_LASTERR(dev) == EDX \_ SYSTEM) { } /* Perform system error processing */ 
     } 
} 
/* Open raw and TIFF/F files to transmit. */ 
rawfd = dx_fileopen("coversht.raw",O_RDONLY|O_BINARY, NULL);<br>tifd1 = dx_fileopen("document1.tif",O_RDONLY|O_BINARY, NULL);
```
tifd2 = dx\_fileopen("document2.tif",O\_RDONLY|O\_BINARY, NULL); /\* \* Set DF IOTT structure (using fx setiott( )). Send Phase D \* continuation value MPS after the raw format file  $*$  coversheet. \*/ fx\_setiott(&iott[0],rawfd,DF\_RAW,DFC\_MPS); /\* \* Set next DF\_IOTT structure in the array. Send Phase D \* continuation value EOM after the first TIFF/F document: \* more pages to follow; renegotiate Phase B. \*/ fx\_setiott(&iott[1],tifd1,DF\_TIFF,DFC\_EOM); /\* \* Set the next DF\_IOTT structure in the array. Send Phase D \* continuation value EOP after the final TIFF/F document. \* Send 2 pages, start at document page 3 (Note: TIFF/F \* documents begin with document page zero). \*/ fx\_setiott(&iott[2],tifd2,DF\_TIFF,DFC\_EOP); iott[2].io\_type |= IO\_EOT; iott[2].io\_firstpg = 2L; iott[2].io\_pgcount = 2L; /\* \* Set the fax state of the channel to DF\_TX using \* fx\_initstat( ). \*/ /\* Send all fax data now - synchronous mode. \*/ if  $(fx \text{ sendfax}(dev, iott, EV \text{ SNNC}) = -1)$  { printf("Error code: %ld Error message: %s\n", ATDV\_LASTERR(dev), ATDV\_ERRMSGP(dev)); if  $(ATD\overline{V} \cdot LASTERR(\text{dev}) = E\overline{D}X \cdot SYSTEM)$  { /\* Perform system error processing \*/ } printf("Phase E status: %ld\n", ATFX\_ESTAT(dev));  $\gamma$ \* Further error processing - application specific. \*/ . }

#### **Example 2: Send Fax of Raw Image Merged with ASCII Data Followed by a Multi-Page TIFF/F File - Synchronous**

#include <stdio.h> #include <srllib.h> #include <dxxxlib.h> #include <faxlib.h> #include <fcntl.h> #include <sys\types.h> #include <sys\stat.h> #include <io.h>

#define NUMDOC 4

 $\prime\text{*}$  Need a DF\_IOTT entry for each document to send.  $\text{*}/$ 

```
DF_IOTT_iott[NUMDOC];
DF_ASCIIDATA asciidata[2];
int rawfd, tiffd, txtfd1, txtfd2;
unsigned long sndflag = EV_SYNC; 
unsigned short value; 
int voxdev; /* Voice channel device handle. */ 
int dev; /* Fax channel device handle. */ 
. 
. 
/* 
 * Open the channel using dx_open( ) to obtain the 
 * VOICE channel device handle in voxdev. 
 */ 
if ((voxdev = dx_open("dxxxB1C1", NULL)) == -1) { 
     /* Error opening device. */ 
         /* Perform system error processing */ 
        exit(1);} 
\frac{1}{\sqrt{2}} * Open the channel using fx_open( ) to obtain the FAX 
 * channel device handle in dev. 
 */ 
if ((dev = fx_open("dxxxB1C1", NULL)) == -1) { 
 /* Error opening device. */ 
     /* Perform system error processing */ 
   exit(1);} 
. 
. 
/* 
 * Take the channel offhook using dx_sethook( ) and 
 * perform outbound dial using dx_dial( ). Use voxdev 
 * as channel device handle for Voice API functions. 
  */ 
. 
. 
/* Set initial state of FAX channel to TRANSMITTER. */ 
if (fx_initstat(dev,DF_TX) == -1) {<br> printf("Error - %s (error code %d)\n", ATDV ERRMSGP(dev),
 ATDV_LASTERR(dev)); 
 if (ATDV_LASTERR(dev) == EDX_SYSTEM) { 
         /* Perform system error processing */ 
     } 
} 
. 
.<br>/* If this is a channel for a VFX/40SC (return type DFS_FAX40)<br>* or VFX/40ESC (return type DFS FAX40E),
* a resolution for sending the entire DF_FAX40E),<br>* a resolution for sending the entire DF_IOTT can
  * be specified in sndflag. 
  */ 
if (ATFX CHTYPE(dev) == DFS FX40) ||(AT\overline{FX} CHTYPE(dev) = D\overline{FS} FAX40E)) {
 /* Set the transmit resolution to coarse (low). */ 
 sndflag |= DF_TXRESLO; 
} 
/* 
  * Enable automatic Phase D messaging for TIFF/F file inter-page Phase D 
  * value. (NOTE: Specific Phase D messaging could have been used for each
```

```
 * DF_IOTT structure if required for the application. 
 */ 
value = DFC_AUTO; 
if (fx_setparam(dev, FC_sENDCONT, (void *) < value) == -1) {
    printf("Error - %s (error code %d)\n", ATDV_ERRMSGP(dev),
        ATDV_LASTERR(dev));
     if (ATD\overline{V} LASTERR(dev) == EDX SYSTEM) {
         /* Perform system error processing */ 
      } 
}<br>/* Open raw and TIFF/F files to transmit. */<br>rawfd = dx_fileopen("logo.raw",O_RDONLY|O_BINARY, NULL);<br>tiffd = dx fileopen("document.tif",O_RDONLY|O_BINARY, NULL);
txtfd1 = dx_fileopen("ascii1.txt",O_RDONLY|O_BINARY, NULL); 
txtfd2 = dx_fileopen("ascii2.txt",O_RDONLY|O_BINARY, NULL); 
/* 
 * Set DF_IOTT structure. The first fax page is to be created 
 * by merging a raw image file with 2 ASCII text files on to 
* a single page. Set io_phdcont to DFC_MPG to cause the next * DF_IOTT entry's image to be appended to the same page.
  */ 
fx_setiott(&iott[0],rawfd,DF_RAW,DFC_MPG); 
/* The raw file is at low resolution */iott[0].io_resln = DF_RESLO; 
* Set next DF_IOTT structure. Set io_phdcont to DFC_MPG to<br>* cause the next DF_IOTT entry's image to be appended to the<br>* same page. This is the first ASCII file to be appended to the<br>* raw image on a single page.
  */ 
fx_setiott(&iott[1],txtfd1,DF_ASCII,DFC_MPG);
/* Set the Margins and other ASCII graphical attributes 
  * in the DF_ASCIIDATA structure for the ASCII sub-page. 
  */ 
\begin{array}{lll} \text{asciidata}[0].\text{unit} = \texttt{DF\_UNITS\_IN10}; & \texttt{\texttt{/*}} 1/10\texttt{th} \texttt{inch} \texttt{units */} \\ \texttt{asciidata}[0].\texttt{leftmargin} = 10; & \texttt{\texttt{/*}} 1" \texttt{ margins */} \end{array}asciidata[0].leftmargin = 10;
asciidata[0].rightmargin = 10; 
asciidata[0].font = DF_FONT_0; /* use normal font */ 
asciidata[0].linespace = DF_SINGLESPACE; 
asciidata[0].tabstops = 0; 
/* These fields will apply to all subsequent ASCII sub-pages */ 
asciidata[0].topmargin = 10; /* 1" margins */ 
\text{asciidata}[0] \text{.topmargin} = 10;<br>\text{asciidata}[0] \text{.botmargin} = 10;asciidata[0].pagelength = 110; /* length of page */ 
asciidata[0].pagepad = DF_PAD; /* pad to end of page */ 
\hspace{0.1mm}/^{\star} Link the DF_ASCIIDATA to the DF_IOTT ^{\star}/iott[1].io datap = (void *)&asciidata[0];
/* 
  * Set next DF_IOTT structure. Send a Phase D continuation 
  * of MPS after this ASCII sub-page. This DF_IOTT entry completes 
  * the MPG chain with the last ASCII sub-page merged with the images 
  * defined by the previous DF_IOTT.
```

```
 */ 
fx_setiott(&iott[2],txtfd2,DF_ASCII,DFC_MPS); 
/* Set the Margins and other ASCII graphical attributes 
  * in the DF_ASCIIDATA structure for the ASCII sub-page. 
  * Note that the Top/Bottom margins and Page Length/Page pad 
  * will take effect from the first ASCII sub-page. 
  */ 
\begin{array}{lll} \text{asciidata[1].unit = DF\_UNITS\_IN10;} & \text{ /* 1/10th inch units */} \\ \text{asciidata[1].leftmapin = 15; & \text{ /* 1.5" margins */} \end{array}asciidata[1].leftmargin = 15;
asciidata[1].rightmargin = 15; 
\text{asciidata}[1].font = DF_FONT_0; \qquad /* use normal font */
asciidata[1].linespace = DF_SINGLESPACE; 
asciidata[1].tabstops = 0; 
\prime\star Link the DF ASCIIDATA to the DF IOTT ^{\star}\primeiott[2].io_datap = (void *)&asciidata[1];
/* 
* Set last DF IOTT structure in the chain. Send Phase D
  * continuation value EOP for the final document (TIFF/F 
  * format); send 2 pages, starting at document page 3 (Note: 
  * TIFF/F documents begin with document page zero). 
  */ 
fx_setiott(&iott[3],tiffd,DF_TIFF,DFC_EOP); 
iott[3].io_type |= IO_EOT; 
iott[3].io_firstpg = 2L; 
iott[3].io_pgcount = 2L;
/\star Send all fax data now – synchronous mode. ^{\star}/if (fx_sendfax(dev,&iott[0],sndflag) == -1) { 
    printf("Error code: %ld Error message: %s\n", 
ATDV_LASTERR(dev), ATDV_ERRMSGP(dev));<br>if (ATDV_LASTERR(dev) == EDX_SYSTEM) {
        /* Perform system error processing */ 
\rightarrow\prime\star Further error processing - application specific. \star/ . 
 . 
}
```
## **Example 3: Send Fax - Asynchronous Programming Mode**

```
#include <stdio.h> 
#include <string.h> 
#include <srllib.h> 
#include <dxxxlib.h> 
#include <faxlib.h> 
#include <fcntl.h> 
#include <sys\types.h> 
#include <sys\stat.h> 
#include <io.h> 
#define MAXCHANS 12
```

```
/* Global variables. */
```
int catchall( ); int fax\_send( );

```
/* Error routine - print error information. */ 
void print_err(dev) 
    int dev; 
{ 
printf("Error - %s (error code %d)\n",<br>ATDV_ERRMSGP(dev),ATDV_LASTERR(dev));
    if (ATD\overline{V} LASTERR(dev) == ED\overline{X} SYSTEM) {
       /* Perform system error processing */ 
     } 
    return; 
} 
/* 
 * main( ): Opens all channels and enables handler for 
 * asynchronous operation. Channels go off-hook, dial the 
  * appropriate number and send the fax document. 
  */ 
main( ) 
{ 
    int chan; 
    char * chnamep; 
    int mode = SR_STASYNC; 
 int voxdev; /* Voice channel device handle. */ 
 int faxdev; /* Fax channel device handle. */ 
       \prime\star Set SRL to turn off creation of internal thread \star/ if( sr_setparm( SRL_DEVICE, SR_MODELTYPE, &mode ) == -1 ){ 
 printf( "Error: cannot set srl mode\n" ); 
          ext(1); } 
    for (chan=0; chan < MAXCHANS; chan++) { 
        /* 
 * Set chnamep to the channel device name, e.g., 
 * dxxxB1C1, dxxxB1C2, etc. 
          * Open the channel using dx_open( ) such that voxdev 
          * has the VOICE channel device handle. 
          * Open the channel using fx_open( ) such that faxdev 
          * has the FAX channel device handle. 
          */ 
if(( voxdev = dx_open( chnamep, NULL )) == -1 ){<br> printf( "Error: cannot open vox device\n" );
             ext(1); } 
if(( faxdev = fx_open( chnamep, NULL )) == -1 ){<br> printf( "Error: cannot open fax device\n" );
            ext(1);
       } 
 . 
 . 
 . 
 /* enable a handler for all events on any devices */ 
      if( sr_enbhdlr( EV_ANYDEV, EV_ANYEVT, dx_handler ) == -1 ){
            printf( "Error: could not enable handler\n" ); 
             exit( 1 );
```

```
 } 
 . 
 . 
 . 
 /* 
 * Place channel on-hook by calling dx_sethook( ) with 
 * its mode field set to EV_ASYNC (asynchronous). 
 */ 
if( dx_sethook( voxdev, DX_ONHOOK, EV_ASYNC ) == -1 ){<br>printf( "dx_sethook_failed: error = %s\n", ATDV_ERRMSGP( voxdev ));
                ext(1); } 
            . 
            . 
            /* 
 * Enable automatic Phase D messaging for TIFF/F file inter-page 
 * Phase D value by setting FC_SENDCONT to DFC_AUTO. 
             */ 
            . 
 . 
      } 
 /* 
 * All channels have been opened and a sethook function 
 * issued to place the channels on-hook. Use sr_waitevt( ) 
 * to wait for completion events. On receiving any 
 * completion event, control is transferred to the 
        * catchall( ) handler function. 
        */ 
       while(sr_waitevt(-1))
 . 
 . 
/\star Event handler. \star/* This routine gets called when sr_waitevt() receives any event.<br>* This routine as tate machine for every channel and issue the<br>* appropriate function depending on the next action to be<br>* performed on the channel, e.g., th
   * to perform an outbound dial after receiving an offhook 
   * completion event. 
   */ 
int catchall( ) 
{ 
 int dev; 
 char * fnamep; 
      long phdcmd, phdrpy; 
      dev = sr_getevtdev( );
```
 $\hspace{0.1mm}/^{\star}$  Determine the event.  $^{\star}/$ switch(sr\_getevttype( )) {

case TDX\_SETHOOK:

 . .

```
 break; 
    case TDX_DIAL: 
        /* Dial complete. */ 
 . 
\frac{1}{x} * Connection has been established with remote 
         * receiver. Prepare to send fax. Call fax send( ) -
          * fnamep is the name of the file (TIFF/F) containing 
          * the document to be sent. 
          */ 
        if (fax\_send(dev, fnamep, DF_TIFF) = -1) {
             /* 
             * Application specific error handling here;
              * fax_send( ) prints out error information. 
              */ 
 . 
 . 
         } 
        break; 
    case TFX_FAXSEND: 
 /* The document has been successfully sent. */ 
 printf("Sent %ld pages at speed %ld, resln %ld, 
 width %ld\n", ATFX_PGXFER(dev), ATFX_SPEED(dev), 
            ATFX_RESLN(dev), ATFX_WIDTH(dev));
        \prime\star Set channel on–hook; fax session completed. ^{\star}\prime . 
 . 
        break; 
    case TFX_FAXERROR: 
        /* Error during the fax session. */ print_err(dev); 
 printf("Phase E status %ld\n", ATFX_ESTAT(dev)); 
 /* Application specific error handling. */ 
 . 
 . 
        break; 
    default: 
        . 
 . 
         break; 
    } /* End of switch. */ 
    return(0); 
/* 
 * This routine is called from the catchall( ) event handler 
 * after an outbound dial has successfully completed and a 
 * fax document has to be sent. The fax_send( ) routine will 
 * perform the necessary initialization of the DF_IOTT 
 * structure and call fx_sendfax( ) to send the document. 
  */ 
int fax_send(dev, filenamep, datatype) 
    int dev;
```
}

#### *transmits fax data fx\_sendfax( )*

```
 char * filenamep; 
    int datatype; 
{ 
     int fhandle; 
     /* 
 * Set the Local ID using fx_setparm( ) and set the 
 * initial state of the channel to be a transmitter 
      * (DF_TX) using fx_initstat( ). 
      */ 
 . 
     /* 
      * Set up the DF_IOTT structure to send the required 
     * document. 
     */ 
 if((fhandle = dx_fileopen(filenamep, O_RDONLY|O_BINARY, NULL))==-1) { 
 printf("Unable to open send file %s\n",filenamep); 
        return (-1); } 
     fx_setiott(&iott, fhandle, datatype, DFC_EOP); 
     iott.io_type |= IO_EOT; 
/* 
  * Set the fax state of the channel to DF_TX using 
 ^\star fx_initstat( ).
  */ 
. 
    if (fx_sendfax(dev, &iott, EV_ASYNC) == -1) { 
       printf("Error issuing sendfax\n"); 
        print_err(dev); 
 . 
 . 
       return(-1); 
     } 
    return(0); % \left\vert \left( \delta \right) \right\rangle}
```
# **Example 4: Send Fax with Two TIFF/F Files, Each File to a Different Subaddress**

```
#include <srllib.h> 
#include <dxxxlib.h> 
#include <faxlib.h> 
#define NUMDOC 2 
\prime^{\star} Need a DF_IOTT entry for each document to send. */
DF_IOTT iott[NUMDOC]; 
\overline{\text{int}} tifd1, tifd2;
int dev; /* Fax channel device handle */ 
int voxdev; /* Voice channel device handle */ 
unsigned short phdcmd; 
char *subaddr1 "3865"; 
char *subaddr2 "3923";
```

```
. 
. 
/* 
  * Open the channel using dx_open( ) to obtain the 
  * voice channel device handle in voxdev. 
  */ 
if ((voxdev = dx open("dxxxB1C1", NULL)) == -1) {
     /* Error opening device */ 
     /* Perform system error processing */ 
    exit(1);} 
/* 
  * Open the channel using fx_open( ) to obtain the fax 
 * channel device handle in \overline{dev}.
 */ 
if ((dev = fx_open("dxxxB1C1", NULL)) == -1) { 
     /* Error opening device */ 
     /* Perform system error processing */ 
    exit(1);} 
. 
. 
/* 
 * Take channel offhook using dx_sethook( ) and perform 
 * outbound dial using dx_dial( ). Use voxdev as 
  * channel device handle for Voice API functions. 
  */ 
. 
. 
/* Required -- set initial state of channel to Transmitter */ 
if (fx_initstat(dev,DF_TX) == -1) {<br> printf("Error - %s (error code %d)\n", ATDV ERRMSGP(dev),
       ATDV_LASTERR(dev));
    if (ATD\overline{V} \_LASTERR(dev) == EDX \_ SYSTEM) {
        /* Perform system error processing */ 
     } 
} 
/* 
  * Change the default FC_SENDCONT parameter value (DFC_EOM) to DFC_AUTO. 
 * Note: The FC SENDCONT parameter controls the Phase D command sent between
* pages of a multi-page TIFF/F file. When subaddress fax routing is specified in<br>* fx_sendfax(), DFC_AUTO_sets_the_FC_SENDCONT_parameter_value_to_DFC_MPS_for_the_*<br>fax_transmission. If the_FC_SENDCONT_value_is_left_at_the_
 * subaddress fax routing is specified, the DFC_EOM value would indicate that each 
 * page of the multi-page TIFF/F file should be sent to a different subaddress. 
  * With DFC_EOM, renegotiation of Phase B would take place after each TIFF/F page. 
  */ 
phdcmd = DFC_AUTO; 
if (fx_setparm(dev,FC_SENDCONT,(void *)&phdcmd) == -1) { \text{print}('Error - %s'(error code %d)\n', ATDV/ERMSGP(dev), ATDV_LASTERR(dev)); 
    if (ATD\overline{V} LASTERR(dev) == EDX SYSTEM) {
        \sqrt{\star} Perform system error processing \star/ } 
} 
/* Open TIFF/F files to transmit. */ 
tifdl = dx_fileopen("file3865.tif",O_RDONLY | O_BINARY);
```

```
tifd2 = dx_fileopen("file3923.tif",O_RDONLY | O_BINARY);
/* 
  * To allow the application to route the second TIFF/F file to a different 
  * subaddress, set the first TIFF/F file's DF_IOTT data structure's io_phdcont 
  * field value to DFC_EOM. DFC_EOM will force a Phase B negotiation after all 
 * specified pages of the first TIFF/F file are sent (the io_type field value 
 * should be set to IO_EOT). The second subaddress is sent to the receiver 
  * during the second Phase B negotiation. Note: This only needs to be done when 
  * sending fax data to more than one subaddress. If all fax data is to be sent to 
  * one subaddress, set the parameter once and send the entire fax. 
  */ 
fx_setiott(&iott[0],tifd1,DF_TIFF,DFC_EOM);
iott[0].io_type | = IO_EOT;
/* 
 * Set the next DF_IOTT structure in the array. Send Phase D 
  * continuation value DFC_EOP after the final TIFF/F document. 
  */ 
fx_setiott(&iott[1],tifd2,DF_TIFF,DFC_EOP); 
iott[1].io type |= IO EOT;
/* Set the subaddress parameter for the first TIFF/F file. */ 
if ((rc = fx_setparm(dev, FC_TXSUBADDR, subaddr1)) == -1) { 
 printf("\nTXSUBADDR setparm Error : %s", ATDV_ERRMSGP(dev) 
 . 
 . 
} 
/* Send the first file. */ 
if (fx_sendfax(dev, \text{siott}[0], DF_TXSUBADDR|EV_SYNC) == -1) {
printf("Error code: %1d Error message: %s\n",<br>ATDV_LASTERR(dev), ATDV_ERRMSGP(dev));<br>if (ATDV_LASTERR(dev) == EDX_SYSTEM) {
        /* Perform system error processing */ 
 } 
    printf("Phase E status: %ld\n", ATFX_ESTAT(dev)); 
     /* Further error processing - application specific. */ 
 . 
 . 
} 
/* Update the subaddress parameter for the second TIFF/F file. */ 
if ((rc = fx_setparm(dev, FC_TXSUBADDR, subaddr2)) == -1) {<br>printf("\nTXSUBADDR setparm Error : %s", ATDV ERRMSGP(dev)));
 . 
} 
. 
. 
/* Send the second file. */ 
if (fx_sendfax(dev, siott[1], DF_TXSUBADDR|EV_SYNC) == -1) {
printf("Error code: %1d Error message: %s\n",<br>ATDV LASTERR(dev), ATDV ERRMSGP(dev));
   if (ATDV LASTERR(dev) == EDX SYSTEM) {
        /* Perform system error processing */ 
     } 
    printf("Phase E status: %ld\n", ATFX_ESTAT(dev)); 
     /* Further error processing - application specific. */ 
 . 
 . 
} 
. 
.
```
### **Example 5: Send Fax Using Callback Handler and Setting SRL to Operate in Polled Mode - Asynchronous (Linux only)**

```
#include <stdio.h> 
#include <errno.h> 
#include <string.h> 
#include <srllib.h> 
#include <dxxxlib.h> 
#include <faxlib.h> 
#define MAXCHANS 12 
/* Global variables. */ 
extern int errno; 
DF_IOTT iott; 
int catchall( ); 
int fax_send( ); 
/* Error routine - print error information. */ 
void print_err(dev) 
              int dev; 
{ 
              printf("Error - %s (error code %d)\n", 
                           ATDV_ERRMSGP(dev), ATDV_LASTERR(dev));
               if (ATDV_LASTERR(dev)==EDX_SYSTEM) { 
                          printf("errno \equiv %d\n", errno);
              } 
              return; 
} 
/* 
 * main( ): Opens all channels and enables handler for 
 * asynchronous operation. Channels go off-hook, dial the 
  * appropriate number and send the fax document. 
  */ 
main( ) 
{ 
               int chan; 
               int voxdev; /* Voice channel device handle. */ 
               int faxdev; /* Fax channel device handle. */ 
               char * chnamep; 
             int mode = SRPOLIMODE; /* Set SRL to operate in POLLED Mode. */ 
 if(sr_setparm(SRL_DEVICE, SR_MODEID, &mode) == -1) { 
 printf("Cannot set SRL in polled mode\n"); 
 . 
 . 
               } 
               for (chan=0; chan < MAXCHANS; chan++) { 
 /* 
 * Set chnamep to the channel device name, e.g., 
 * dxxxB1C1, dxxxB1C2, etc. 
                              * Open the channel using dx_open( ) such that voxdev
```
}

\*/

{

```
 * has the VOICE channel device handle. 
 * Open the channel using fx_open( ) such that faxdev 
 * has the fax channel device handle. 
\star/ . 
 . 
 /* 
                           * Using sr_enbhdlr( ), set up handler to service all 
                          * events.
\star/if(sr\_enbhdlr(voxdev, EV\_ANYEVT, catchall) == -1) {<br>
printf("sr\_enbhdlr() failed\nu"; print_err(dev); 
the contract of the contract of the contract of the contract of
the contract of the contract of the contract of the contract of
 } 
 if(sr_enbhdlr(faxdev, EV_ANYEVT, catchall) == -1) { 
 printf("sr_enbhdlr( ) failed\n"); 
                                       print_err(dev); 
the contract of the contract of the contract of the contract of
the contract of the contract of the contract of the contract of
                         }<br>/*
 /* 
 * Place channel on-hook by calling dx_sethook( ) with 
 * its mode field set to EV_ASYNC (asynchronous). 
\star/ . 
 . 
                         /\star * Enable automatic Phase D messaging for TIFF/F file inter-page 
                          * Phase D value by setting FC_SENDCONT to DFC_AUTO. */\star/ . 
 . 
             } 
             /* This will cause catchall() to be called when an event is available */for (j; j){
                    sr_waitevt(-1);
               } 
/* Event handler. */ 
/* 
 * This routine gets called by SRL on receiving any event. 
* Maintain a state machine for every channel and issue the<br>* appropriate function depending on the next action to be<br>* performed on the channel, e.g., the application may wish<br>* to perform an outbound dial after receiving 
  * completion event. 
int catchall( ) 
             int dev; 
 char * fnamep; 
 long phdcmd, phdrpy; 
             dev = sr_getevtdev( );
```
/\* Determine the event. \*/

```
 switch(sr_getevttype( )) { 
 case TDX_SETHOOK: 
 . 
 . 
break;<br>
case TDX_DIAL:<br>
/* Dial complete. */<br>
.
 . 
 /* 
                         * Connection has been established with remote 
 * receiver. Prepare to send fax. Call fax_send( ) - 
 * fnamep is the name of the file (TIFF/F) containing 
                        * the document to be sent.
\star/if (fax\_send(dev, fnamep, DF_TIFF) = -1) {
 /* 
 * Application specific error handling here; 
 * fax_send( ) prints out error information. 
 */ 
the contract of the contract of the contract of the contract of
the contract of the contract of the contract of the contract of
 } 
                        break; 
            case TFX_FAXSEND: 
 /* The document has been successfully sent. */ 
 printf("Sent %ld pages at speed %ld, resln %ld, 
                                  width d\n\cdot, ATFX PGXFER(dev), ATFX SPEED(dev),
                                   ATFX_RESLN(dev), ATFX_WIDTH(dev)); 
                        /* Set channel on-hook; fax session completed. */ 
 . 
 . 
                        break; 
            case TFX_FAXERROR: 
                       /\star Error during the fax session. ^{\star}/ print_err(dev); 
 printf("Phase E status %ld\n", ATFX_ESTAT(dev)); 
 /* Application specific error handling. */ 
 . 
 . 
                        break; 
            default: 
 . 
 . 
                        break; 
            } /* End of switch. */ 
            return(0); 
  * This routine is called from the catchall( ) event handler 
 * after an outbound dial has successfully completed and a 
* fax document has to be sent. The fax send( ) routine will
 * perform the necessary initialization of the DF_IOTT 
 * structure and call fx_sendfax( ) to send the document. 
  */ 
int fax_send(dev, filenamep, datatype) 
            int dev; 
            char * filenamep; 
            int datatype;
```
} /\*

```
{ 
           int fhandle; 
            /* 
             * Set the Local ID using fx_setparm( ) and set the 
             * initial state of the channel to be a transmitter 
            * (DF_TX) using fx_initstat().
\star/ . 
            /* 
             * Set up the DF_IOTT structure to send the required 
           * document.
\star/if((fhandle = open(filenamep, O_RDOMLY)) == -1)printf("Unable to open send file %s\n", filenamep);
                     return (-1); } 
            fx_setiott(&iott, fhandle, datatype, DFC_EOP); 
           iott.io_type |= IO_EOT; 
/* 
 * Set the fax state of the channel to DF_TX using 
  fx initstat().
  */ 
. 
           if (fx_sendfax(dev, &iott, EV_ASYNC) == -1) { 
                      printf("Error issuing sendfax\n"); 
                      print_err(dev); 
 . 
 . 
                     return(-1);
 } 
           return(0); 
}
```
### **Errors**

See *Appendix D* for a list of error codes that may be returned for this function. See *Section [11.3. Error Handling](#page-156-0)* for more information on Dialogic® Standard Runtime Library events generated.

- If errors occur during transmission, a Standard Runtime Library event (TFX\_FAXERROR) is generated. The error code is accessible by issuing the standard attribute function **ATDV\_LASTERR( )**. The standard attribute function **ATDV\_ERRMSGP( )** returns a string describing the error.
- If **fx\_sendfax( )** returns an error, you can locate the DF\_IOTT structure processed when the error occurred by using the fax extended attribute **ATFX\_LASTIOTT( )**.
- If **fx\_sendfax( )** successfully completes, a Standard Runtime Library event (TFX\_FAXSEND) is generated.
- System errors generate an EDX\_SYSTEM error code. On Linux, check the global variable errno for more information. On Windows®, use

**dx\_fileerrno( )** to obtain the error value. Refer to the **dx\_fileerrno( )** function in the *Dialogic® Voice API Library Reference* for a list of possible system error values.

### **See Also**

- **ATFX\_***name* **functions**
- **fx\_getDCS( )**
- **fx\_getDIS( )**
- **fx\_getNSF( )**
- **fx\_sendascii( )**
- **fx\_sendraw( )**
- **fx\_sendtiff( )**
- **fx\_setiott( )**
- **fx\_setuio( )**

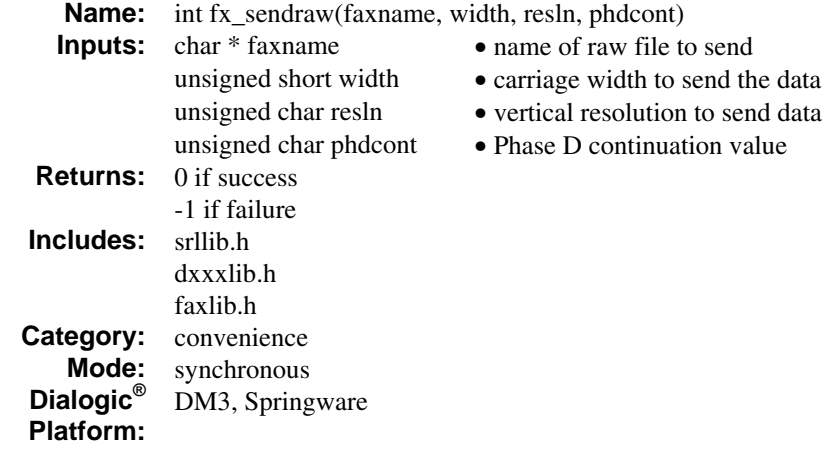

# **Description**

The **fx\_sendraw( )** function allows an application to send a single page of raw fax data, unformatted MH Group 3 data at the width and resolution specified by the function parameters.

This function is a convenience function and is resident in *faxconv.c*. The **fx\_sendraw( )** function calls **fx\_sendfax( )** as illustrated in the source code for **fx\_sendraw( )**. For detailed information on Phase D continuation values, status information, and file error handling that apply to **fx\_sendraw( )**, see the **fx\_sendfax( )** function reference.

The encoding scheme used in transmitting fax data varies by product; for more information, see *Section [2.3. Product Features](#page-21-0)*. The preferred encoding scheme for transmission is determined by the value set in the FC\_TXCODING parameter in **fx\_setparm( )**.

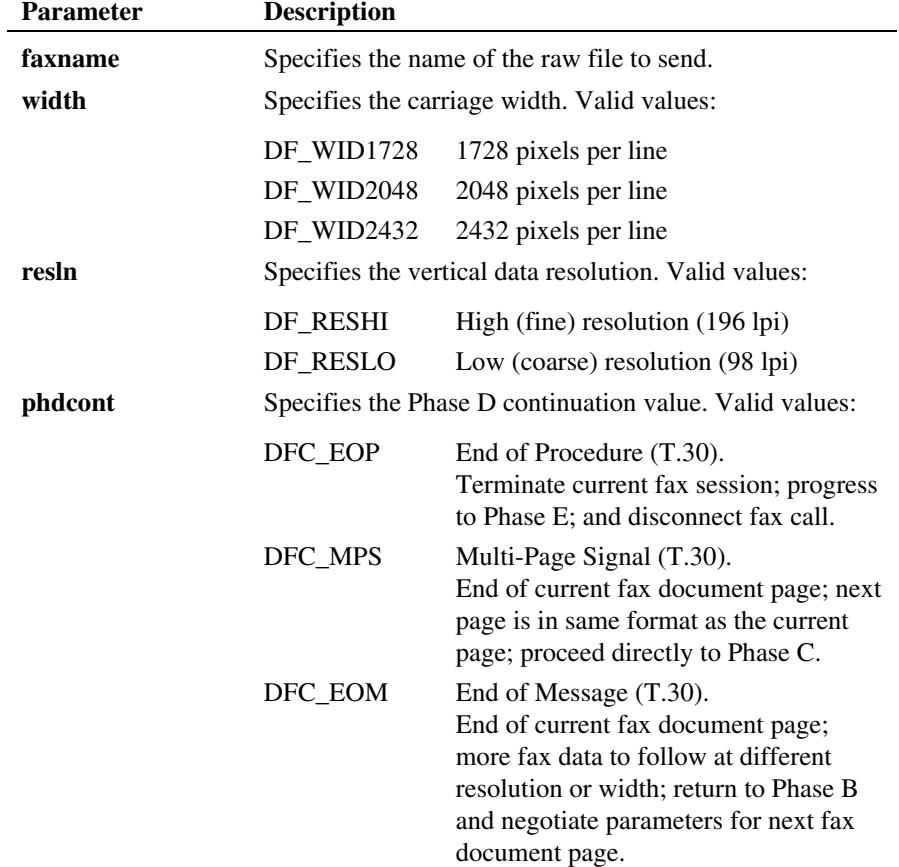

# **Cautions**

- Before calling **fx\_sendraw( )**, you must open the channel using **fx\_open( )** to obtain the fax channel device handle.
- If TDM bus routing is required, the routing must be completed before calling the convenience function.

#### **Example**

#include <stdio.h>

```
#include <srllib.h> 
#include <dxxxlib.h> 
#include <faxlib.h> 
int voxhandle; /* Voice channel device handle. */ 
int devhandle; /* Fax channel device handle. */ 
/* 
 * Open the channel using dx_open( ) to obtain the 
 * VOICE device handle in voxhandle. 
  * Open the channel using fx_open( ) to obtain the FAX channel 
  * device handle in devhandle. 
  */ 
/* 
  * Take channel offhook using dx_sethook( ) and perform outbound 
  * dial using dx_dial( ). 
  */ 
. 
. 
/* 
  * Set the fax state of the channel to DF_TX using 
  * fx_initstat( ). 
  */ 
. 
. 
/* 
  * Transmit raw document at page width 1728 pixels per line 
  * at low (coarse) vertical resolution and disconnect when 
  * finished. 
  */ 
if (fx_sendraw("document.raw",DF_WID1728,DF_RESLO,DFC_EOP) == -1 { 
 printf("Error code: %ld Error message: %s\n", 
 ATDV_LASTERR(devhandle), ATDV_ERRMSGP(devhandle)); 
 if (ATDV_LASTERR(devhandle) == EDX_SYSTEM) { 
         /* Perform system error processing */ 
\rightarrowprintf("Phase E status: %ld\n", ATFX_ESTAT(devhandle));
}
```
## ■ Source Code for fx\_sendraw()

```
/* 
  * NOTE: devhandle is a global variable of type int. Prior to 
 * calling fx_sendraw( ), the channel is opened using 
 * fx_open( ) to obtain the FAX channel device handle in 
  * devhandle. 
  */ 
   \sum_{i=1}^{n}DF_IOTT iott;
int fx_sendraw(faxname,width,resln,phdcont)
     char * faxname;
```

```
 unsigned short width; 
 unsigned char resln; 
     unsigned char phdcont 
{ 
     int erc; 
 /* Open the file as read-only. */ 
 if ((iott.io_fhandle = dx_fileopen(faxname,O_RDONLY|O_BINARY,0)) == -1) { 
            return (-1);
     } 
 /* 
 * Set up the DF_IOTT structure as the default and then 
 * change the necessary fields. 
 */ 
     fx_setiott(&iott,iott.io_fhandle,DF_RAW,phdcont); 
 iott.io_type |= IO_EOT; 
 iott.io_width = width; 
 iott.io_resln = resln; 
    erc = fx_sendfax(devhandle, &iott, EV_SYNC)
    dx fileclose(iott.fhandle);
     return(erc); 
}
```
### **Errors**

See *Appendix D* for a list of error codes that may be returned for this function.

## **See Also**

- **ATFX\_TERMMSK( )**
- **fx\_sendfax( )**
- **fx\_setiott( )**

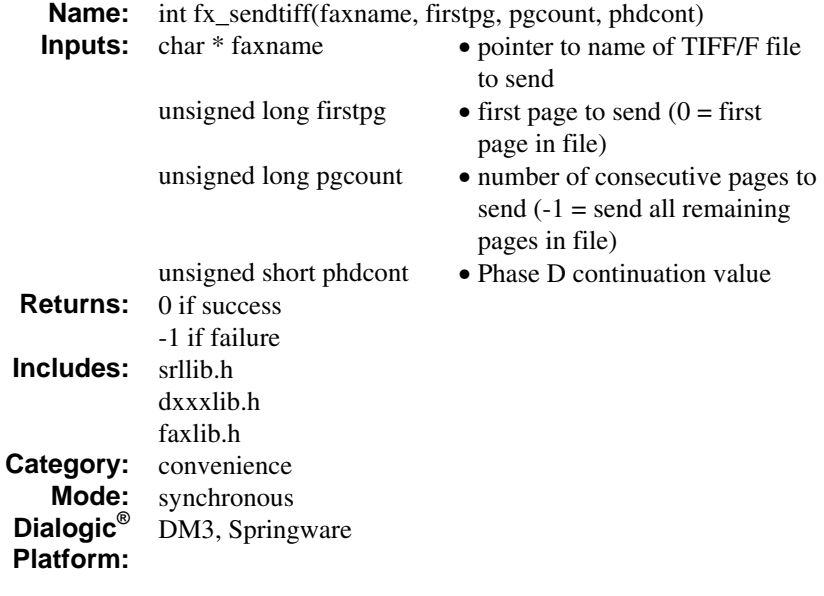

#### **Description**

The **fx\_sendtiff( )** function allows an application to send pages of a single TIFF/F file at the width and resolution set in the TIFF/F.

This function is a convenience function and is resident in *faxconv.c.* The **fx\_sendtiff( )** function calls **fx\_sendfax( )** as illustrated in the source code for **fx\_sendtiff( )**. For detailed information on Phase D continuation values, status information, and file error handling that apply to **fx\_sendtiff( )**, see the **fx\_sendfax( )** function reference.

See *[Appendix A](#page-366-0)* for a list of TIFF/F tags and values.

The encoding scheme used in transmitting fax data varies by product; for more information, see *Section [2.3. Product Features](#page-21-0)*. The preferred encoding scheme for transmission is determined by the value set in the FC\_TXCODING parameter in **fx\_setparm( )**.

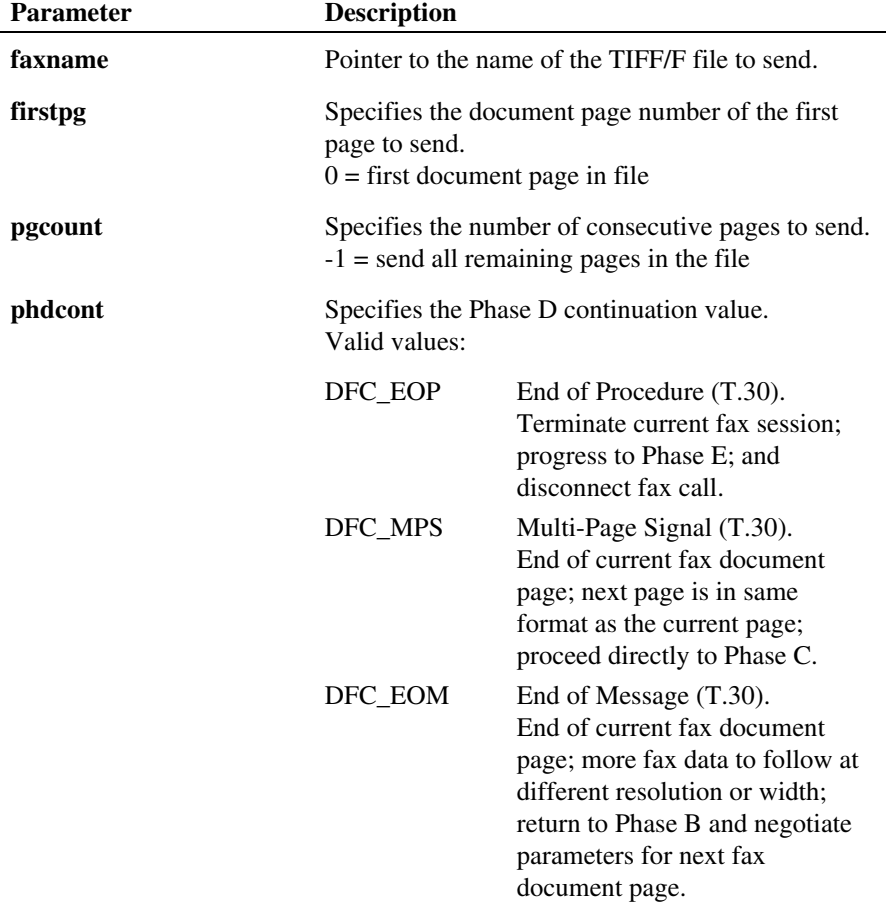

# **Cautions**

- Before calling **fx\_sendtiff( )**, you must open the channel using **fx\_open( )** to obtain the fax channel device handle.
- If TDM bus routing is required, the routing must be completed before calling the convenience function.

### **Example**

#include <stdio.h>

```
#include <srllib.h> 
#include <dxxxlib.h> 
#include <faxlib.h> 
int voxhandle; /* Voice channel device handle. */ 
int devhandle; /* Fax channel device handle. */ 
/* 
  * Open the channel using dx_open( ) to obtain the 
  * VOICE device handle in voxhandle. 
  * Open the channel using fx_open( ) to obtain the FAX channel 
  * device handle in devhandle. 
  */ 
/* 
 * Take channel offhook using dx_sethook( ) and perform outbound 
 * dial using dx_dial( ). 
  */ 
. 
. 
/* 
 * Set the fax state of the channel to DF_TX using 
 * fx_initstat( ). 
  */ 
. 
. 
/* 
  * Send 2 pages starting at page number 4, disconnect when 
  * finished. 
  */ 
if (fx_sendtiff("document.tif",4L,2L,DFC_EOP) == -1) { 
   /* Process error. */printf("Error - %s (error code %d)\n",<br>ATDV_ERRMSGP(devhandle), ATDV_LASTERR(devhandle));<br>if (ATDV_LASTERR(devhandle) == EDX_SYSTEM) {
        /* Perform system error processing */ 
 } 
 printf("Phase E status: %ld\n", ATFX_ESTAT(devhandle)); 
   \prime\star Application specific error handling. \star/ . 
 . 
}
```
# ■ Source Code for fx\_sendtiff()

```
/* 
 * NOTE: devhandle is a global variable of type int. Prior to 
 * calling fx_sendtiff( ), the channel is opened using 
 * fx_open( ) to obtain the FAX channel device handle in 
  * devhandle. 
  */ 
   DF IOTT iott;
```

```
int fx sendtiff(faxname, firstpg, pgcount, phdcont)
 char * faxname; 
 unsigned long firstpg; 
     unsigned long pgcount; 
     unsigned short phdcont 
{ 
     int erc; 
 /* Open the file as read-only. */ 
 if ((iott.io_fhandle = dx_fileopen(faxname,O_RDONLY|O_BINARY,0)) == -1) { 
             return (-1);
     } 
 /* 
 * Set up the DF_IOTT structure as the default and then 
 * change the necessary fields. 
 */ 
fx_setiott(&iott,iott.io_fhandle,DF_TIFF,phdcont);<br>iott.io_type |= IO_EOT;<br>iott.io_firstpg = firstpg;<br>iott.io_pgcount = pgcount;
     erc = fx_sendfax(devhandle,&iott, EV_SYNC) 
     dx_fileclose(iott.io_fhandle); 
     return(erc); 
}
```
# **Errors**

See *Appendix D* for a list of error codes that may be returned for this function.

#### **See Also**

- **ATFX\_TERMMSK( )**
- **fx\_sendfax( )**
- **fx\_setiott( )**
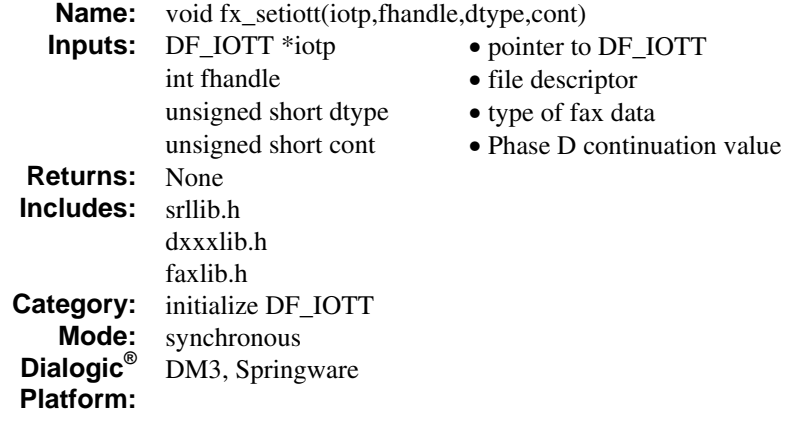

# **Description**

The **fx\_setiott( )** function sets up a DF\_IOTT structure with default values for the specified type of fax data.

Use this function to initialize the DF\_IOTT structure before setting specific DF\_IOTT field values.

The DF\_IOTT structure consists of fields describing the fax data for one fax document to be transmitted. A linked list or array of DF\_IOTT structures can be created to specify multiple fax documents for transmission. The structure defines raw, TIFF/F, and ASCII data.

The default setting for the **fx\_setiott( )** function is to send fax data from a **file** with the next DF\_IOTT entry contiguous in memory. See the **fx\_setiott( )** Source Code section and the examples in the **fx\_sendfax( )** function reference.

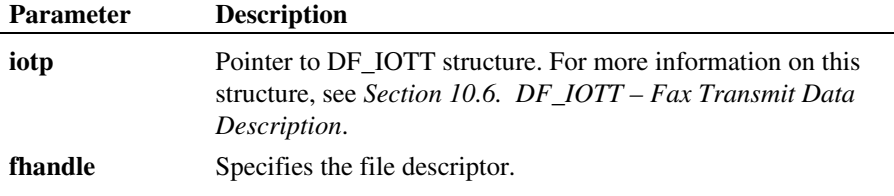

# *fx\_setiott( ) sets up a DF\_IOTT structure with default values*

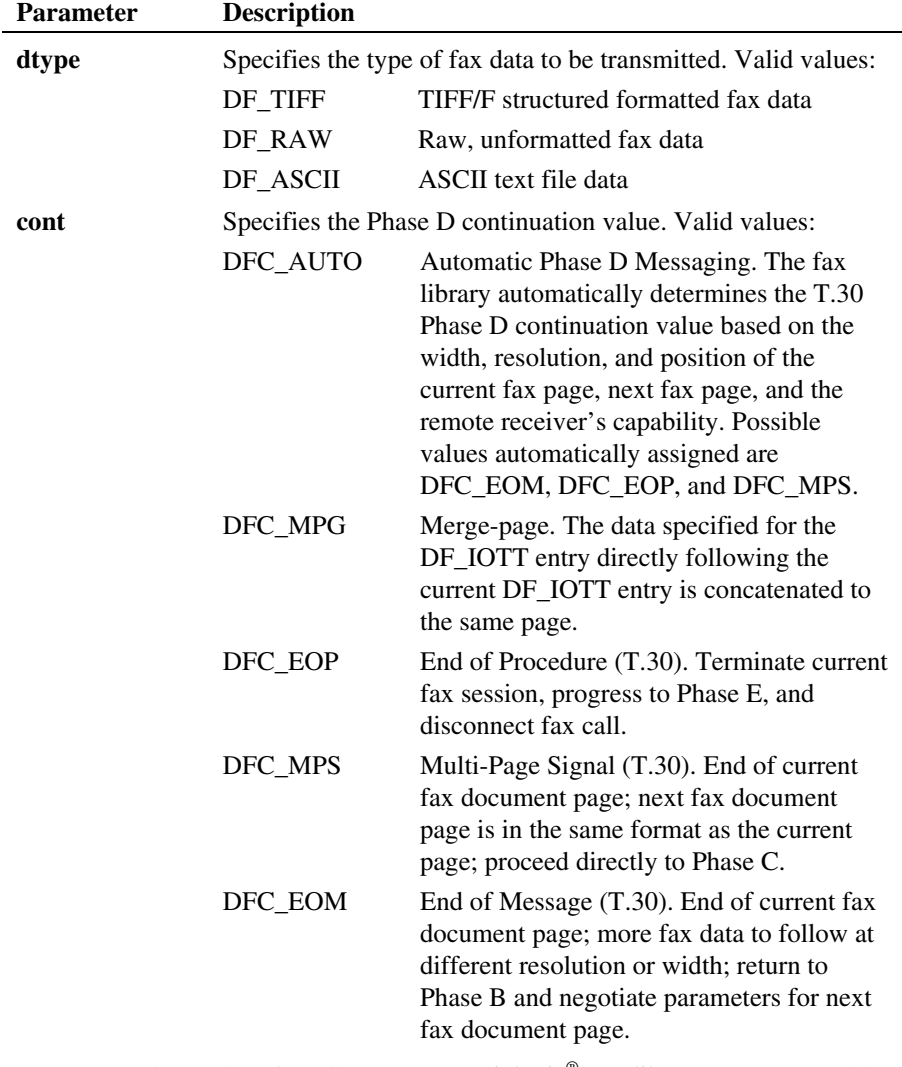

**NOTE:** DFC\_MPG and DFC\_AUTO are Dialogic® Fax library terms, not T.30 protocol terminology.

### **Details**

For usage information on DF\_IOTT, see *Section [5.5. Specifying Fax Data for](#page-63-0)  [Transmission in a DF\\_IOTT Table Entry](#page-63-0).* For reference information on DF\_IOTT, see *Section [10.6. DF\\_IOTT – Fax Transmit Data Description](#page-137-0)*.

### **Connecting DF\_IOTT Entries**

When the next DF\_IOTT entry is contiguous in memory, the **io\_type** logical OR field specifies IO\_CONT, and **io\_nextp** and **io\_prevp** specify NULL.

When the next DF\_IOTT entry is linked to the current entry, after the current entry's call to **fx\_setiott( )**, the **io\_type** logical OR field specifies IO\_LINK and **io\_nextp** specifies a pointer to the next entry. For sample code, see the examples in the **fx\_sendfax( )** function reference.

### **TIFF/F File Entry Defaults**

If **fx\_setiott( ) dtype** parameter specifies DF\_TIFF, the descriptor defines TIFF/F formatted data. The DF\_IOTT default values for TIFF/F specify that all pages in the TIFF/F are transmitted:

> $\mathbf{i} \mathbf{o}$ **firstpg** = 0L;  $io_p$ gcount  $= -1L$ ;

If **io\_phdcont** specifies DFC\_MPG, the **io\_pgcount** field is set to 1. Specify the starting page of the TIFF/F file to send in **io\_firstpg**. For sample code, see the examples in the **fx\_sendfax( )** function reference.

### **Raw File Entry Defaults**

If **fx\_setiott( ) dtype** parameter specifies DF\_RAW, the descriptor defines raw fax data that includes no other formatting. The DF\_IOTT default values for raw data specify that the following is sent: a disk file of raw, Group 3 MH-encoded data with no offset at the standard carriage width (8.5") and at fine (high) resolution:

> **io** offset  $= 0L$ ;  $\mathbf{i} \mathbf{o}$  **length** =  $-1\mathbf{L}$ ; **io\_width** = DF\_WID1728;

**io\_resln** = DF\_RESHI; **io\_coding** = DF\_MH;

For sample code, see the **fx** setiott( ) Source Code section.

## **ASCII File Entry Defaults**

If **fx\_setiott( ) dtype** parameter specifies DF\_ASCII, the descriptor defines an ASCII text file. The DF\_IOTT default values for ASCII text file specify that the following is sent: ASCII data at standard carriage width (8.5") and coarse (low) resolution. The NULL pointer passed to **io\_datap** in place of the DF\_ASCIIDATA structure results in default values being used for margins and other graphical attributes.

> **io** offset  $= 0L$ ;  $\mathbf{i} \mathbf{o}$  **length** = -1L; **io\_width** = DF\_WID1728; **io\_resln** = DF\_RESLO;  $\mathbf{i} \mathbf{o}$ \_data $\mathbf{p} = (\text{void }^*)$  NULL;

For sample code, see the **fx\_setiott( )** Source Code section.

## **Example**

See the examples in the **fx\_sendfax( )** function reference.

# ■ Source Code for fx\_setiott()

```
void fx_setiott(iotp,fhandle,dtype,cont)<br>
DF_IOTT *iotp;<br>
int fhandle;
    unsigned short dtype;
     unsigned short cont; 
\left\{ \begin{array}{c} \end{array} \right. /* Data in file, next entry contiguous. */ 
 iotp->io_type = IO_DEV; 
 iotp->io_fhandle = fhandle; 
 iotp->io_nextp = (DF_IOTT *)NULL; 
 iotp->io_prevp = (DF_IOTT *)NULL; 
 iotp->io_datatype = dtype; 
 iotp->io_phdcont = cont;
```

```
 switch (dtype) { 
             /* For TIFF/F, set up firstpg and pgcount to send all pages. */ 
             case DF_TIFF: 
 iotp->io_firstpg = 0L; 
 iotp->io_pgcount = (cont == DFC_MPG) ?1 : -1L; 
                 break; 
             /* 
              * For raw file, set up to send complete file at default width and 
              * resolution. 
              */ 
             case DF_RAW: 
iotp->io_offset = 0L;<br>iotp->io_length = -1L;<br>iotp->io_width = DF_WID1728;<br>iotp->io_resln = DF_RESHI;
                iotp\rightarrowi{\circ}\boxed{\text{coding}} = \text{DF}\boxed{\text{MH}};
                break; 
             /* 
             * For ASCII file, set up to send complete file at default width and
              * resolution. 
              */ 
             case DF_ASCII: 
                iotp-io offset = 0L;
iotp->io_length = -1L;<br>
iotp->io_width = DF_NID1728;<br>
iotp->io_resln = DF_RESLO;<br>
iotp->io_datap = (void *)NULL;
                 break; 
             default: 
             break; 
 } 
         return;
```
**Errors** 

None

}

- See Also
- **ATFX\_BADIOTT( )**
- **ATFX\_BADPAGE( )**
- **ATFX\_LASTIOTT( )**
- **ATFX\_TFBADTAG( )**
- **ATFX\_TFNOTAG( )**
- **ATFX\_TFPGBASE( )**
- **fx\_sendfax( )**
- **fx\_sendascii( )**
- **fx\_sendraw( )**
- **fx\_sendtiff( )**

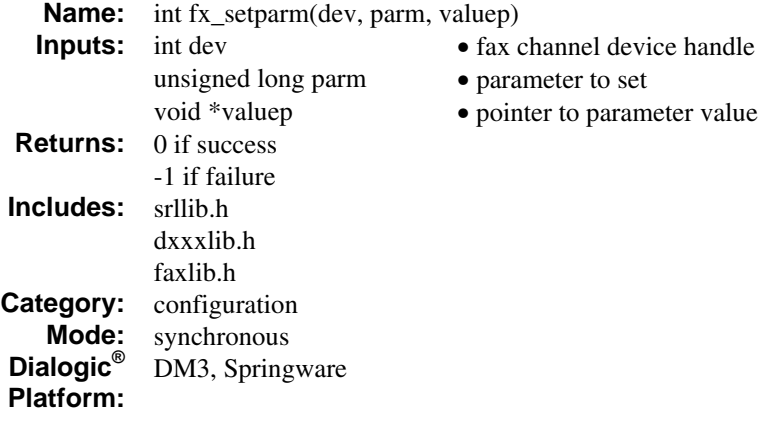

# **Description**

The **fx\_setparm( )** function sets the fax parameter of an open fax channel device.

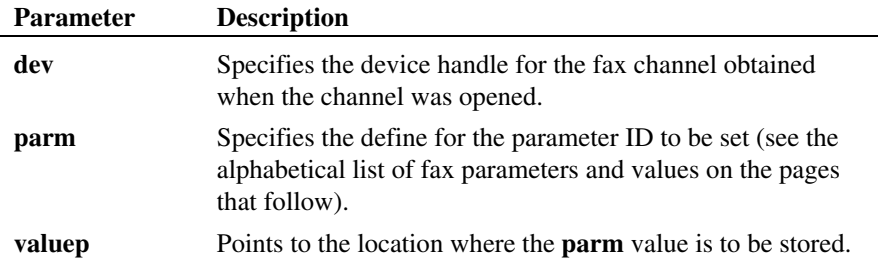

Many of the same parameter IDs are available for **fx\_setparm( )** and **fx\_getparm( )**; any differences are noted. These functions allow you to configure an open fax channel device and retrieve the parameters set for that fax channel device.

The parameters are used to set (or read) the following categories of information:

- TIFF/F file:
	- ¾ delimiters to store fax in multiple TIFF/F files
	- $\triangleright$  Phase D continuation value for multi-page TIFF/F files
	- $\triangleright$  base page numbering scheme for TIFF/F file
	- $\triangleright$  level of TIFF/F tag checking
- fax page header:
	- $\triangleright$  graphical attributes, such as bold, underline, and format
	- $\triangleright$  date and time format
	- $\triangleright$  starting page number
	- $\triangleright$  user-defined text
- encoding scheme for data transmission and reception
- baud rate for data transmission and reception
- local and remote ID, phone number used for fax transmission and reception
- number of retry attempts for unsuccessful fax transmission
- percentage of acceptable bad scan lines
- subaddress routing information, phone number/extension used in routing a fax

The following summarizes the types of parameter IDs and their purpose. The defines for parameter IDs are described in more detail following this table, in alphabetical order.

## **TIFF/F file settings:**

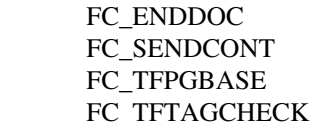

- \* delimiters for multiple TIFF/F files
- \* Phase D value for multi-page TIFF/F
- \* base page numbering scheme
- \* level of TIFF/F tag checking

# **Fax page header settings:**

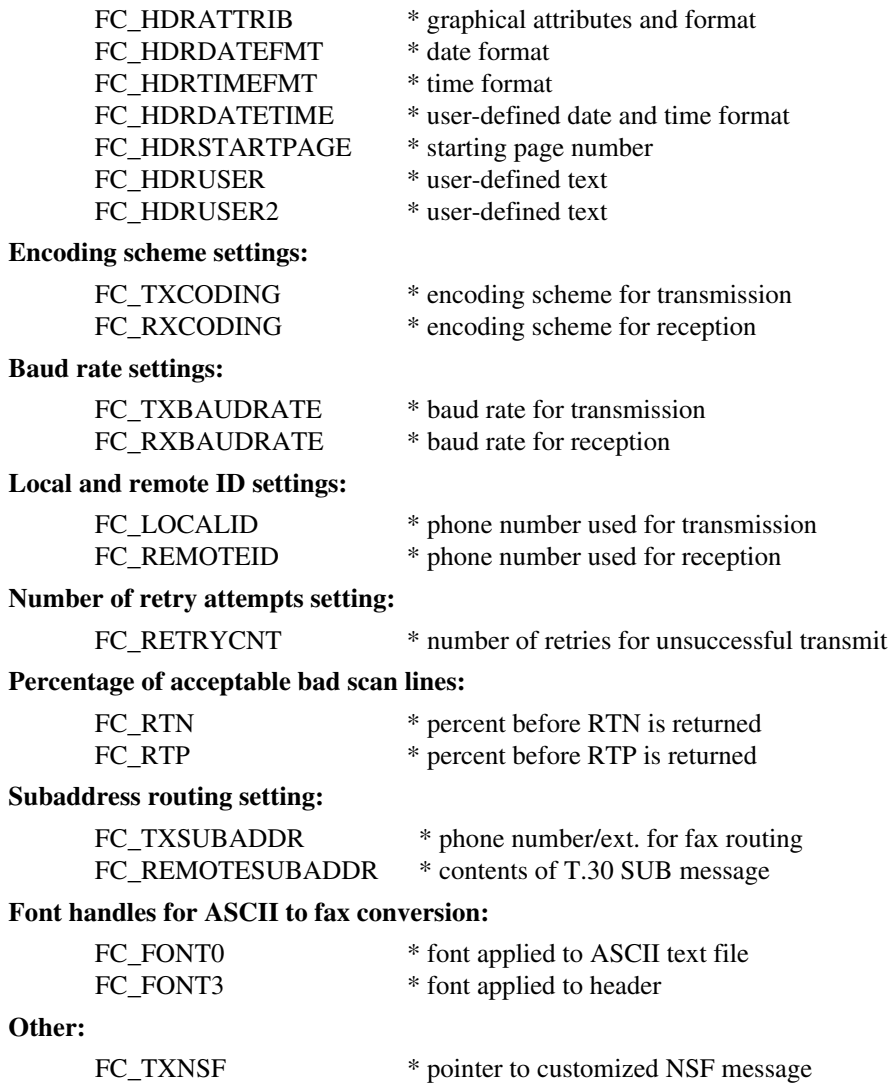

\* fax modem receive level

FC\_MDM\_RX\_LVL

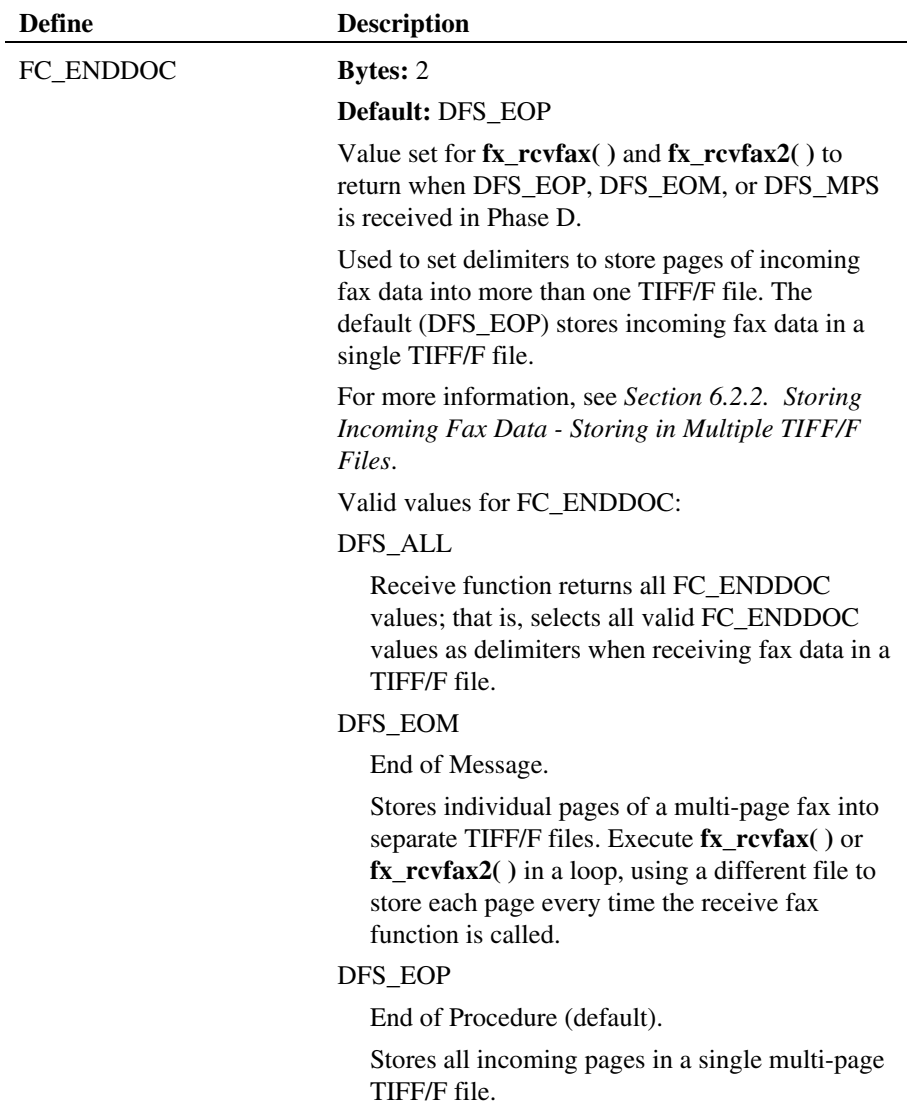

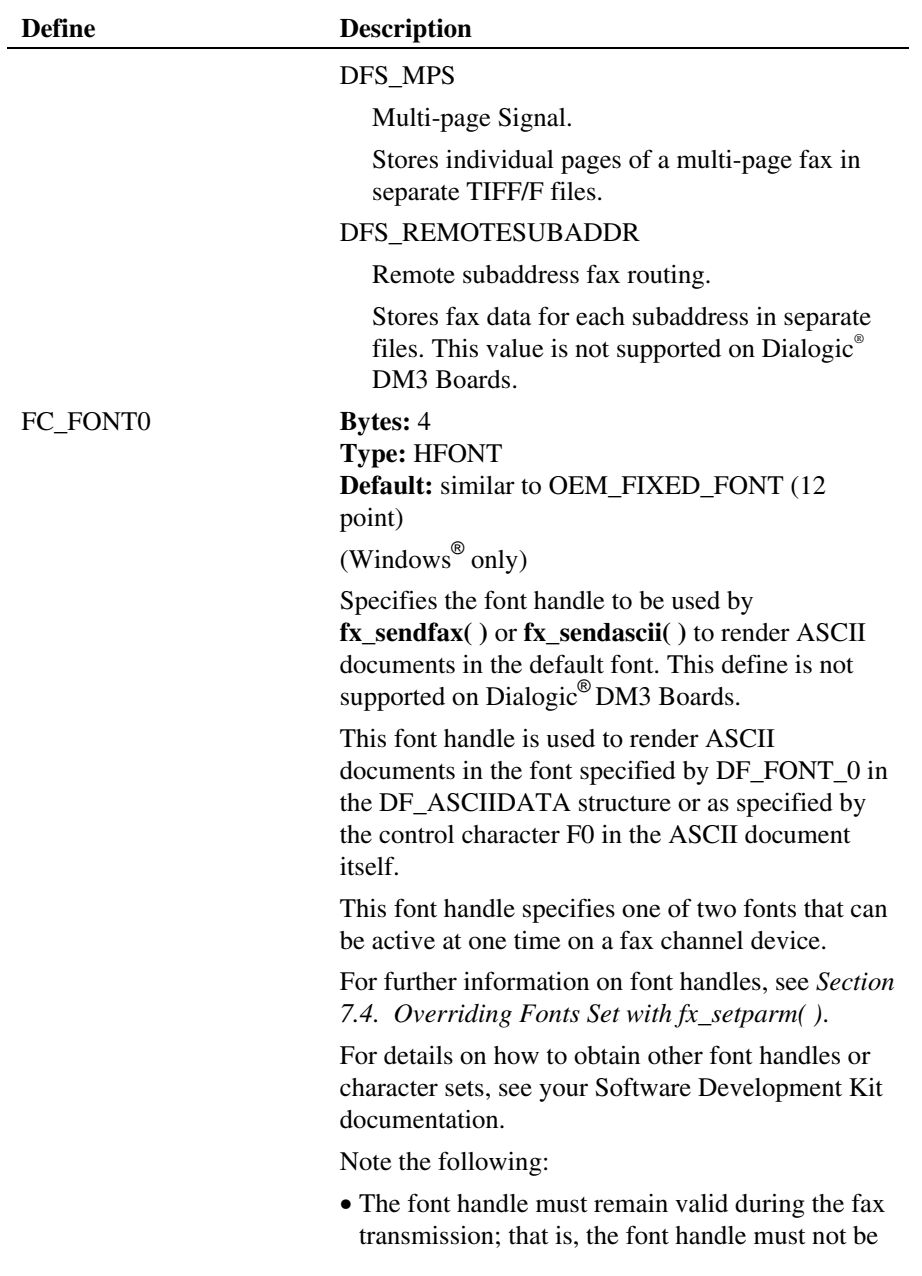

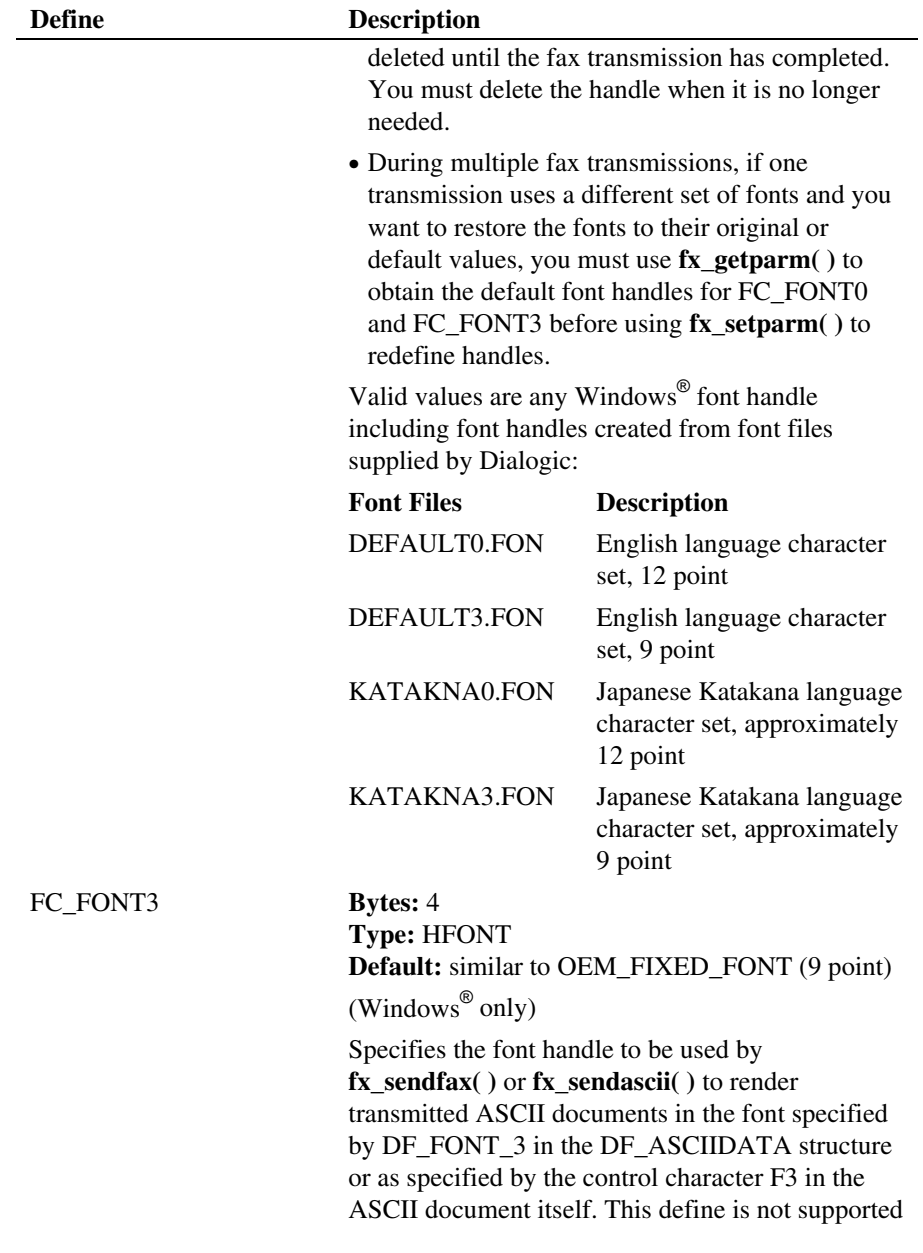

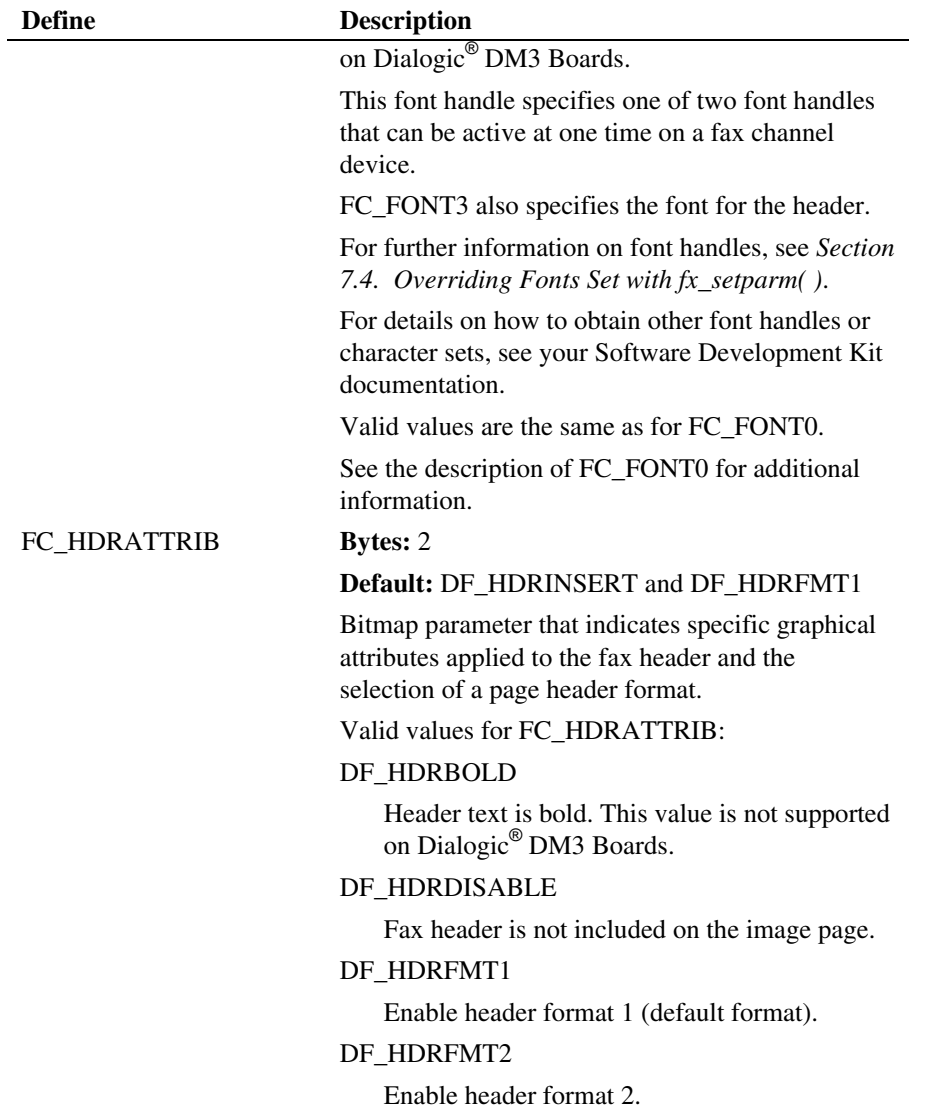

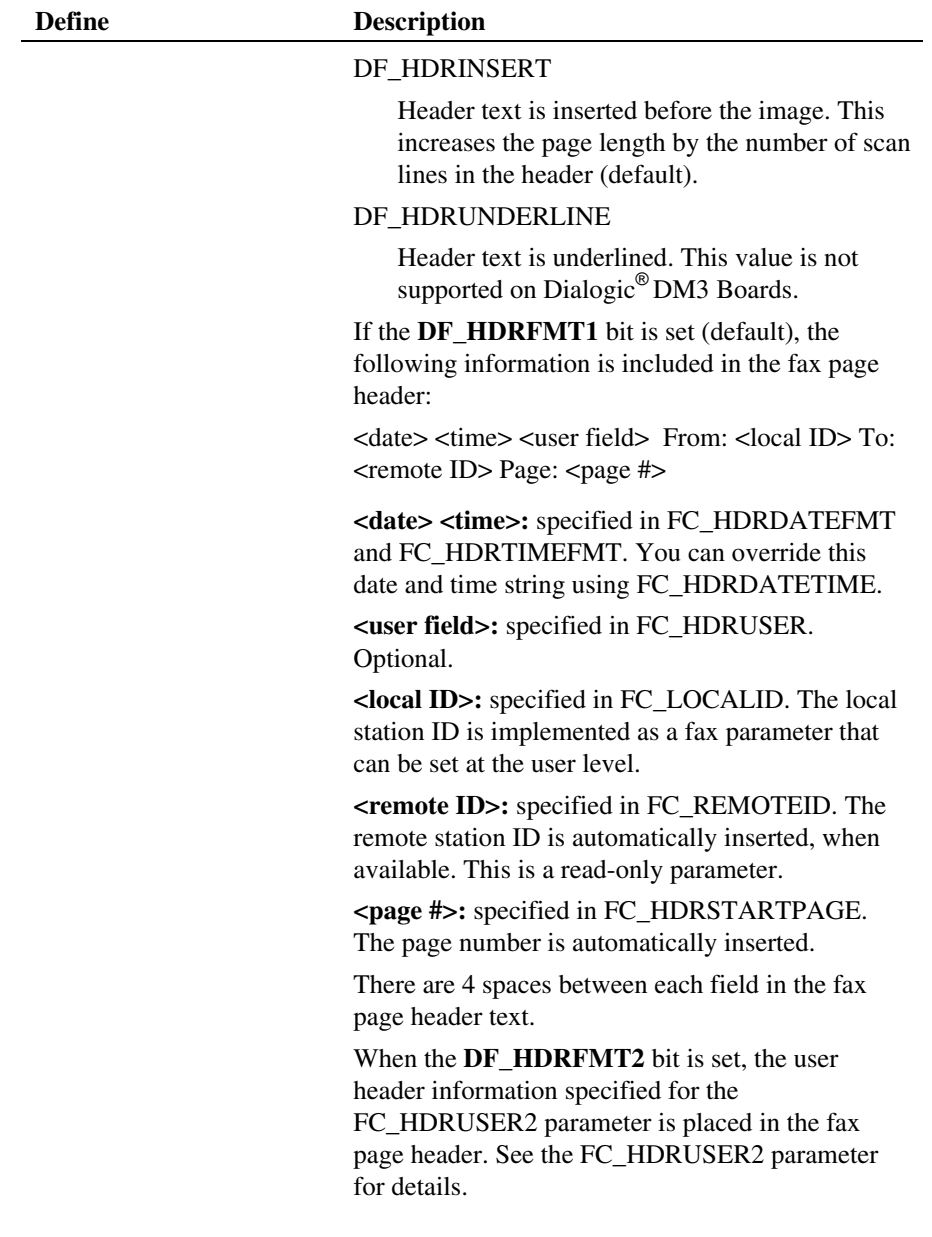

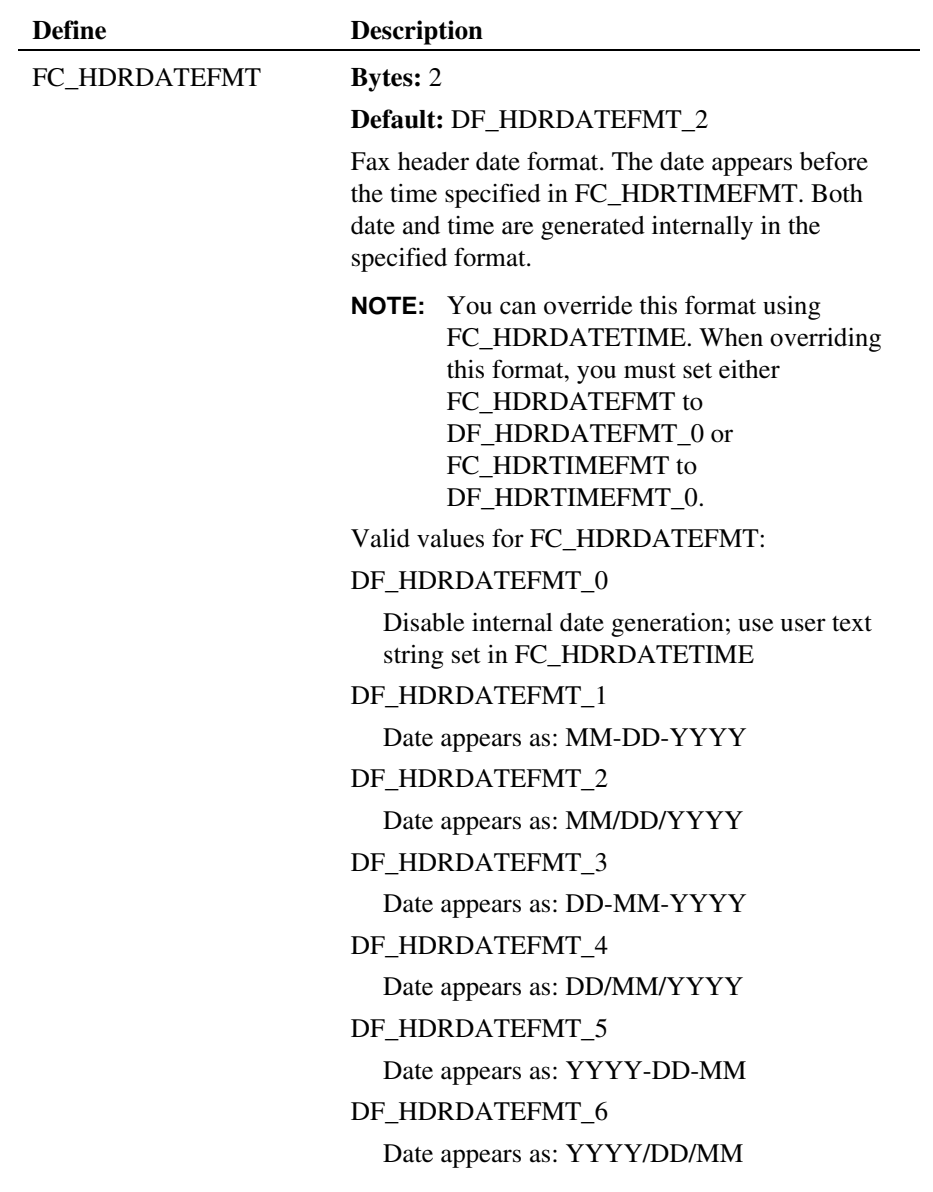

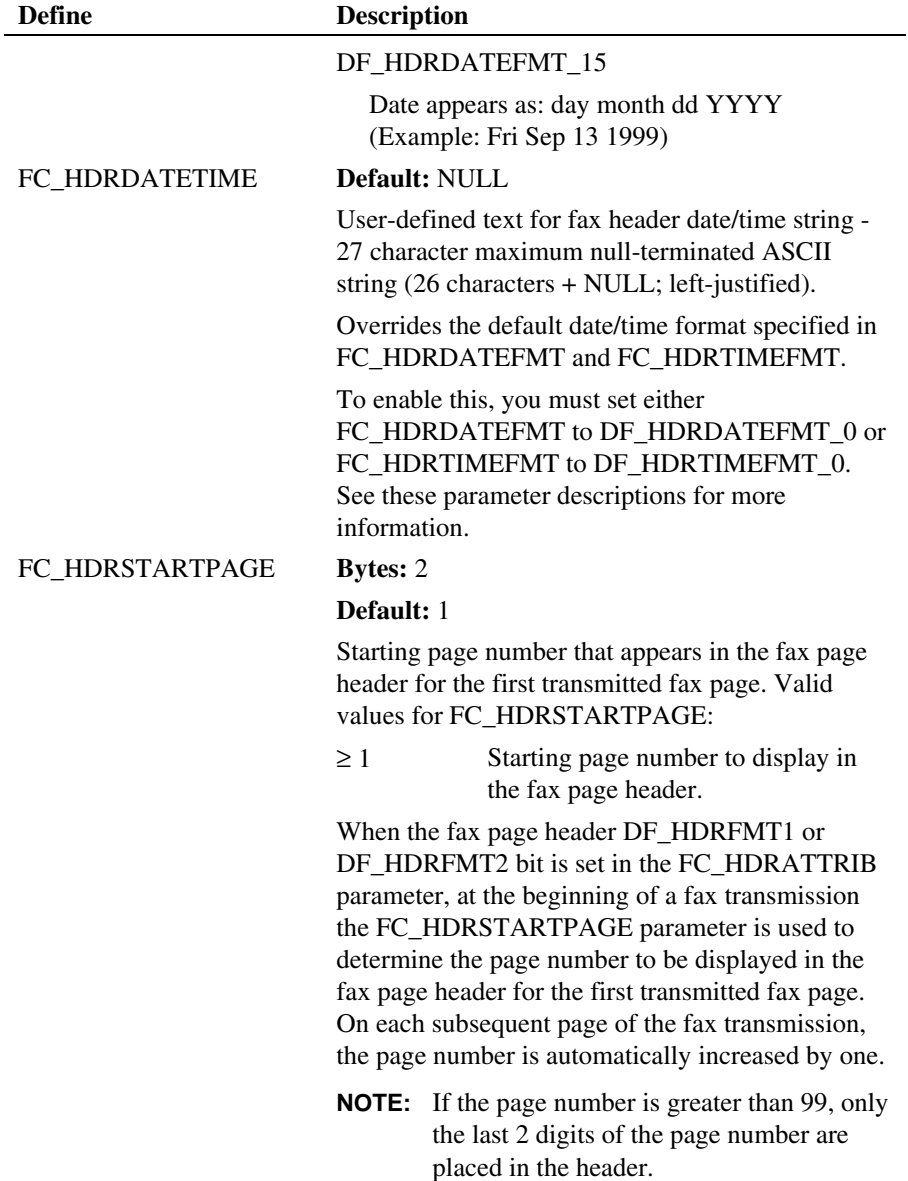

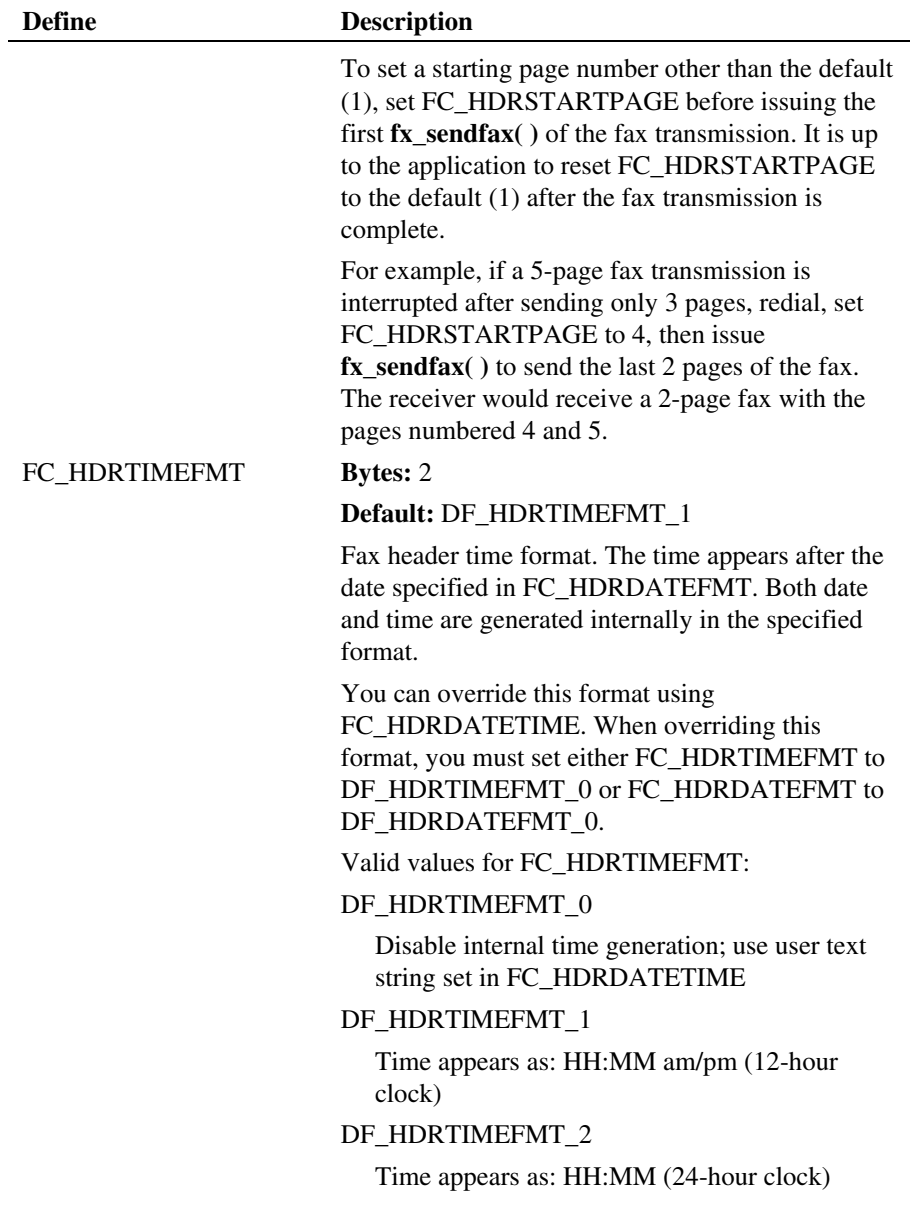

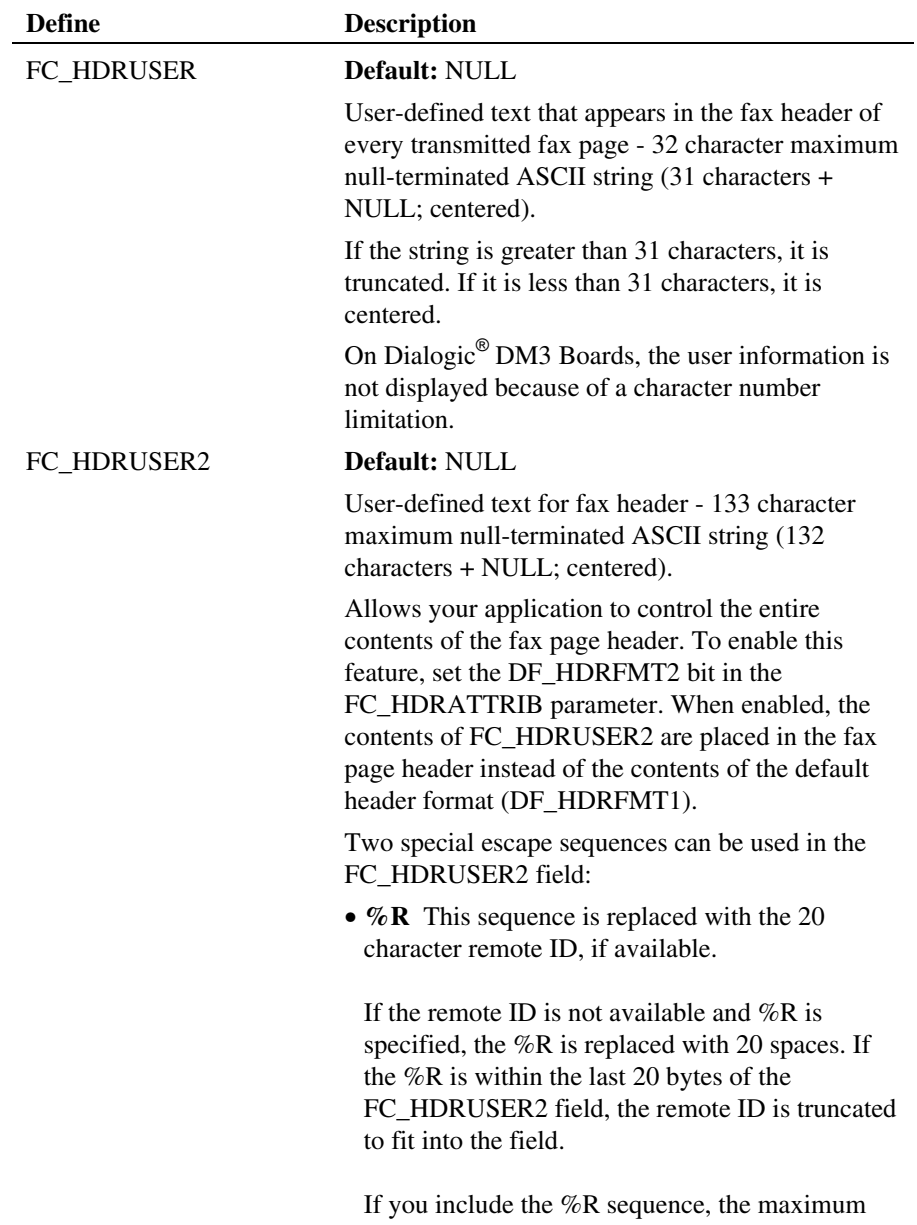

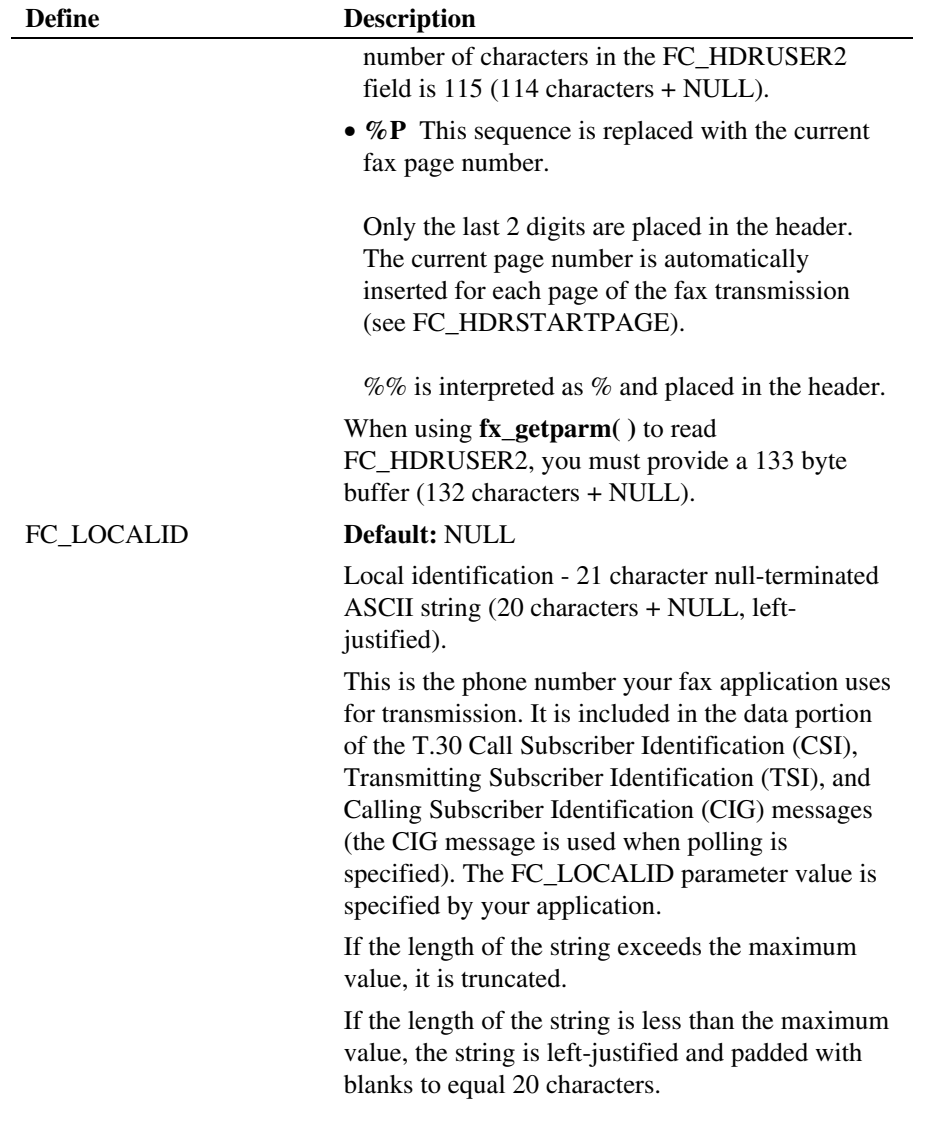

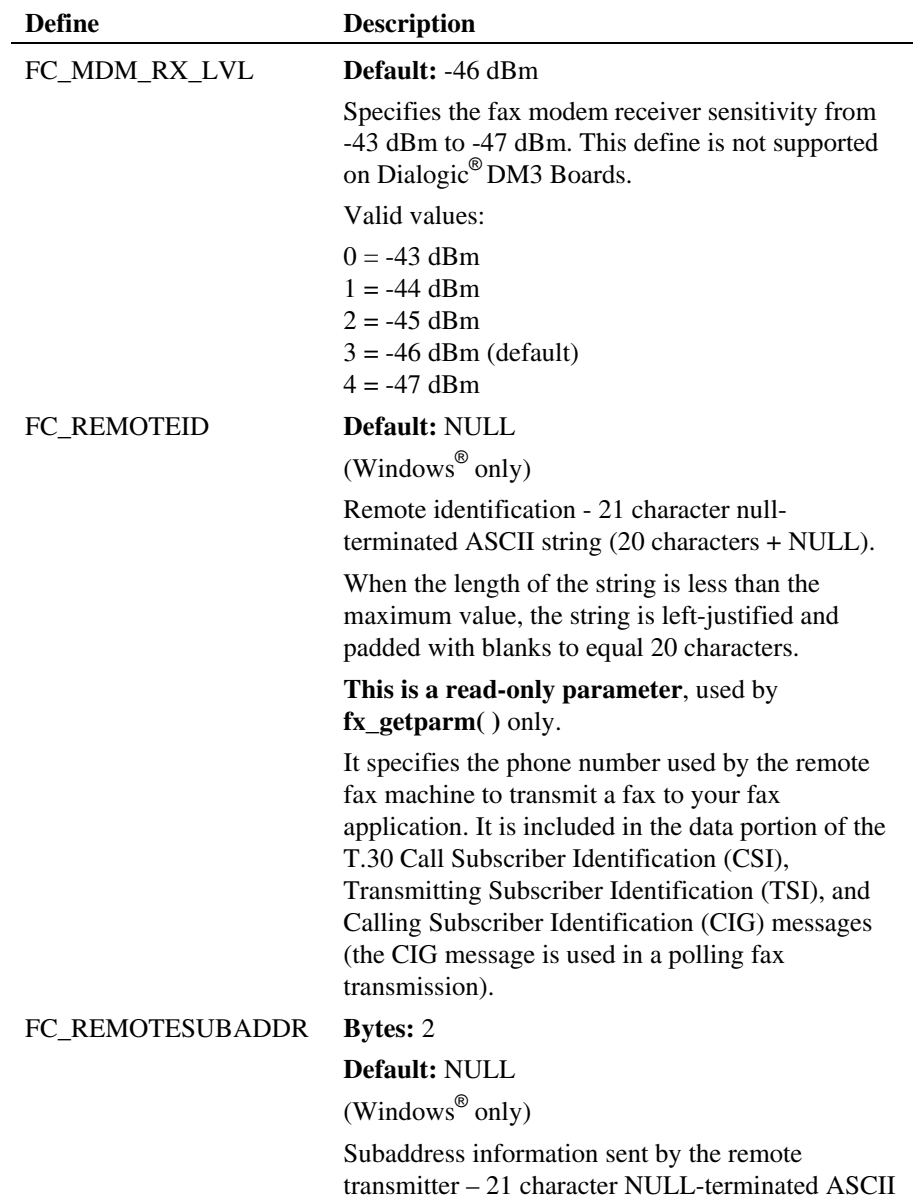

string (20 characters + NULL, left-justified).

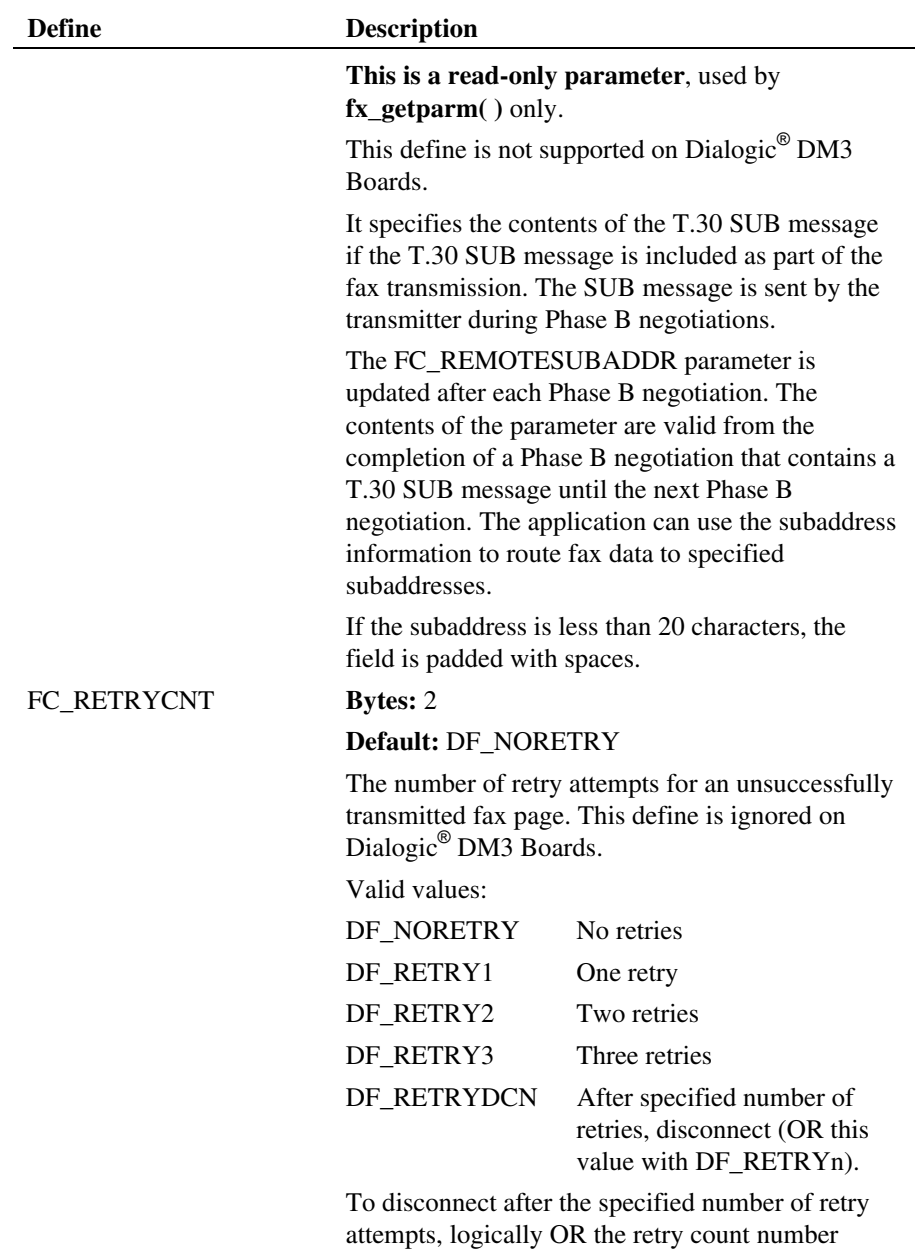

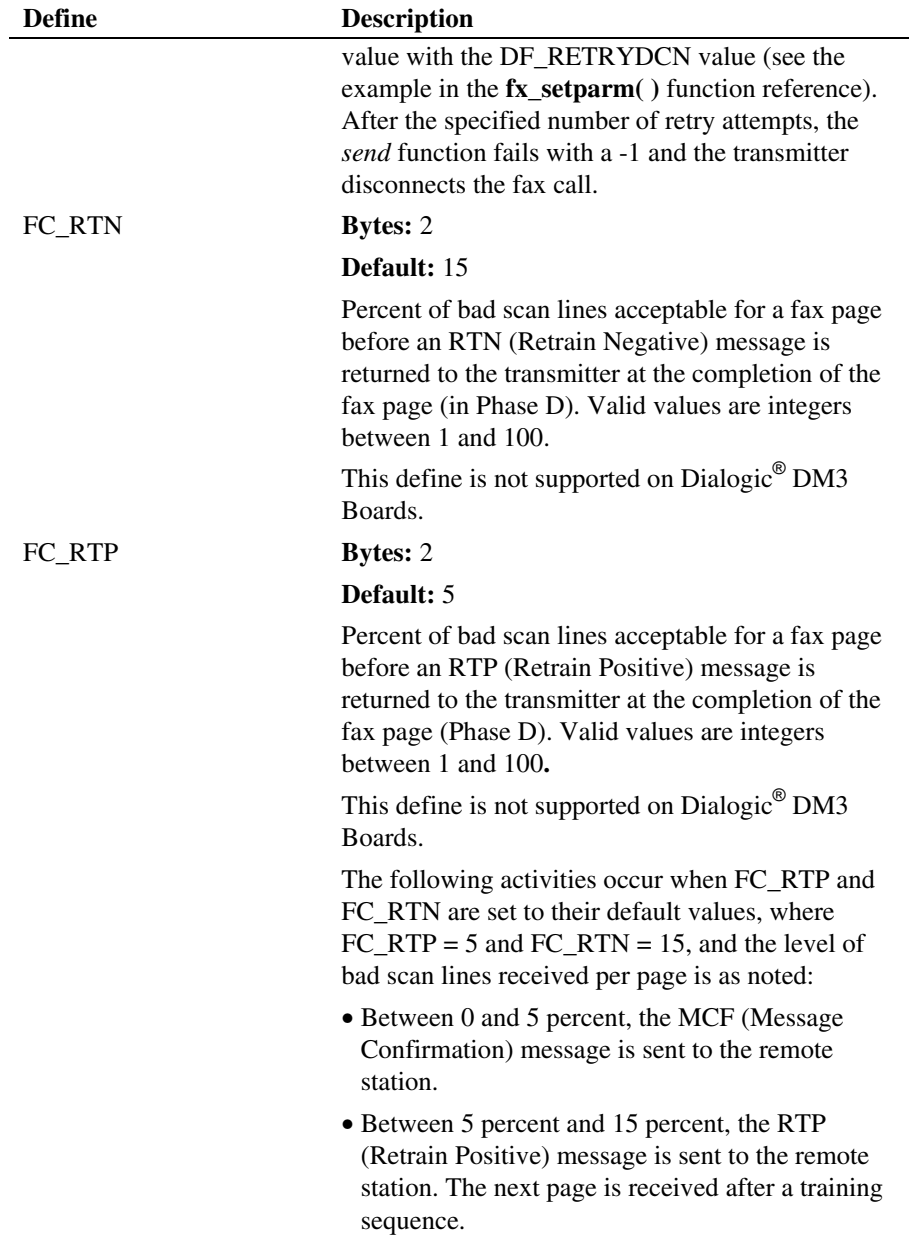

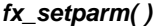

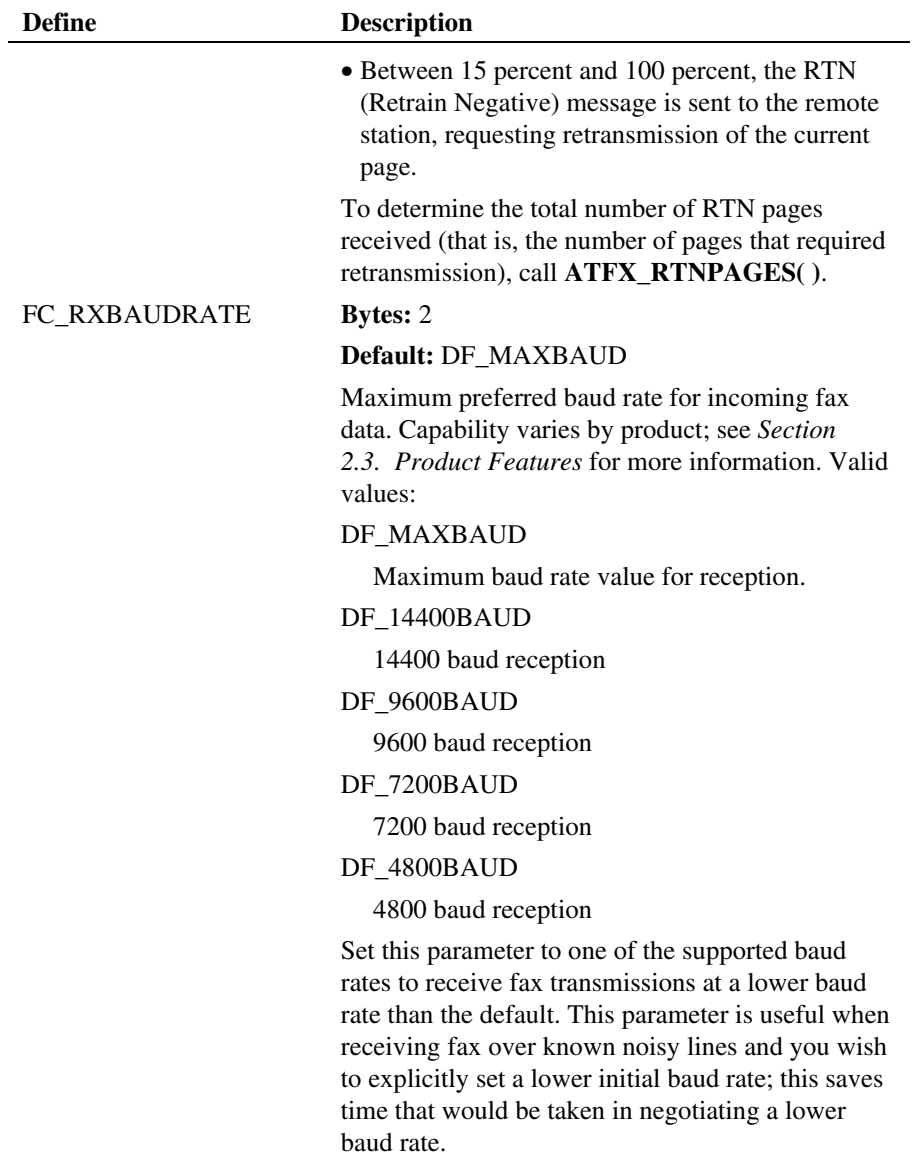

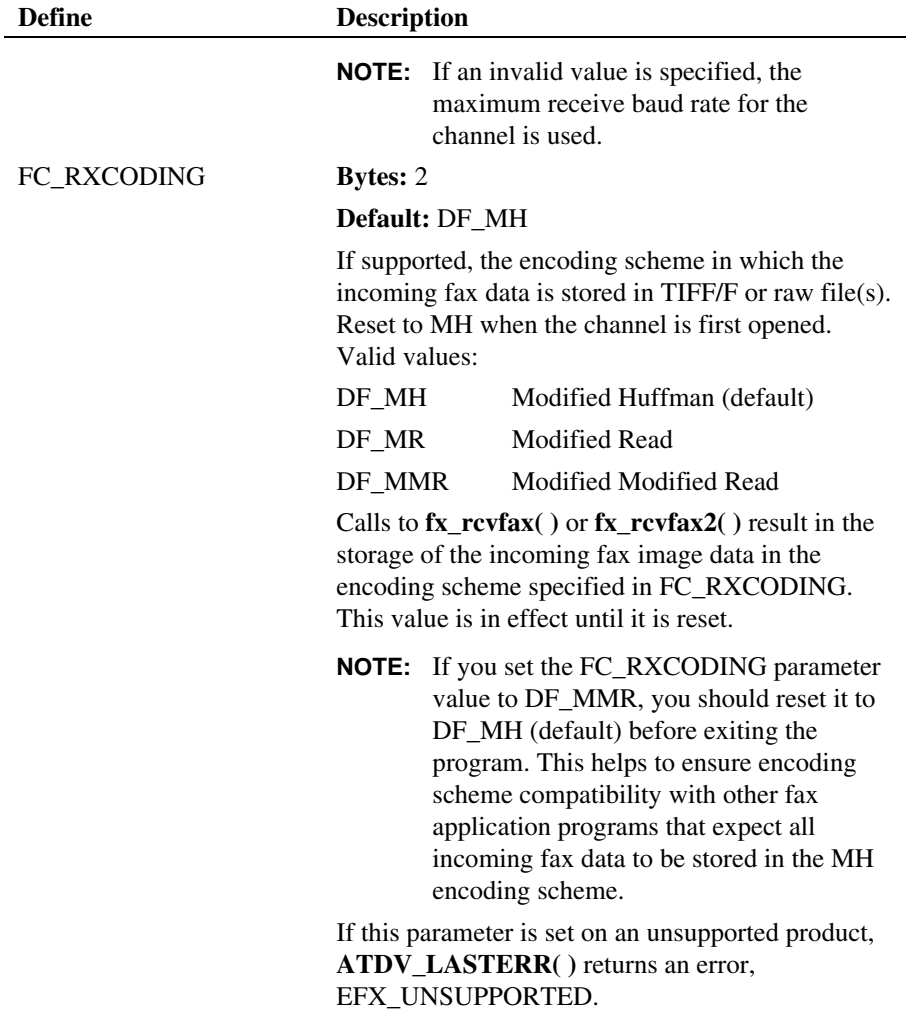

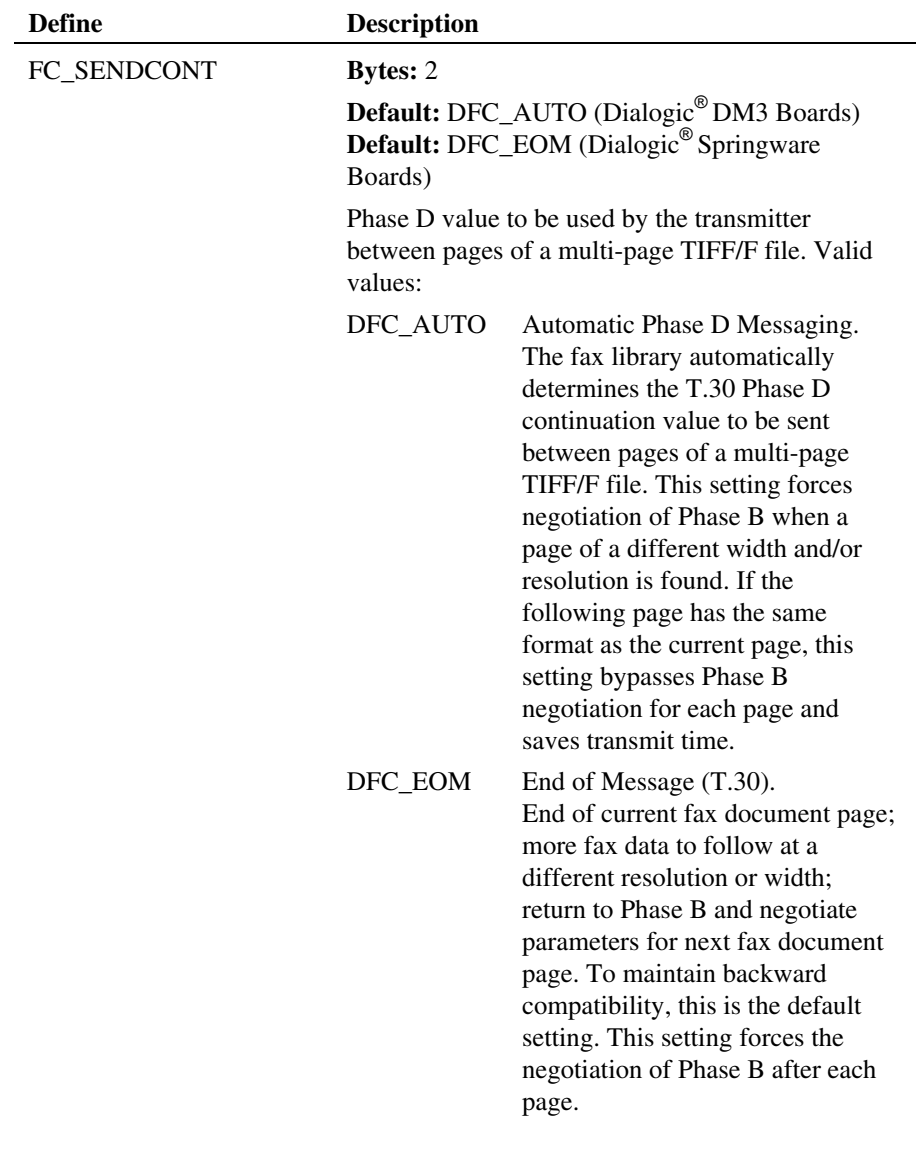

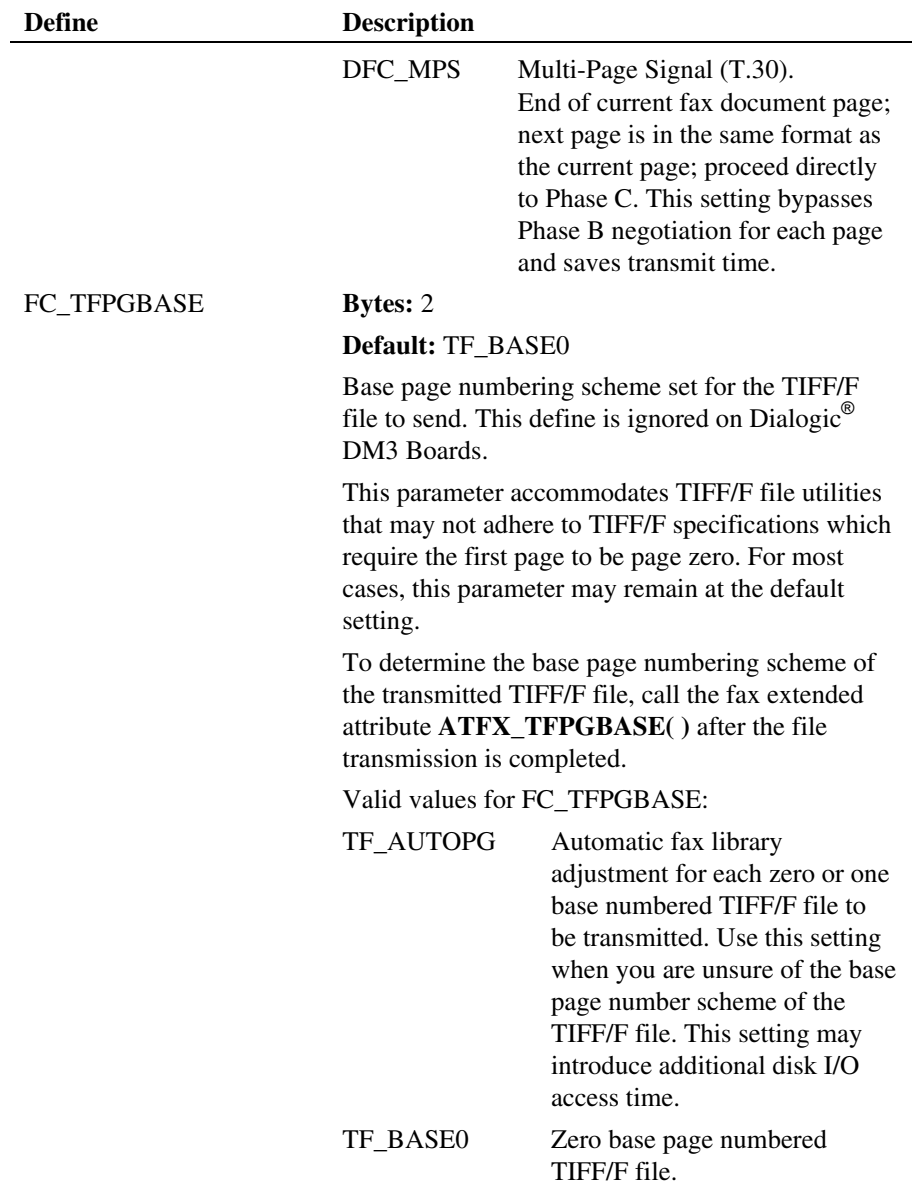

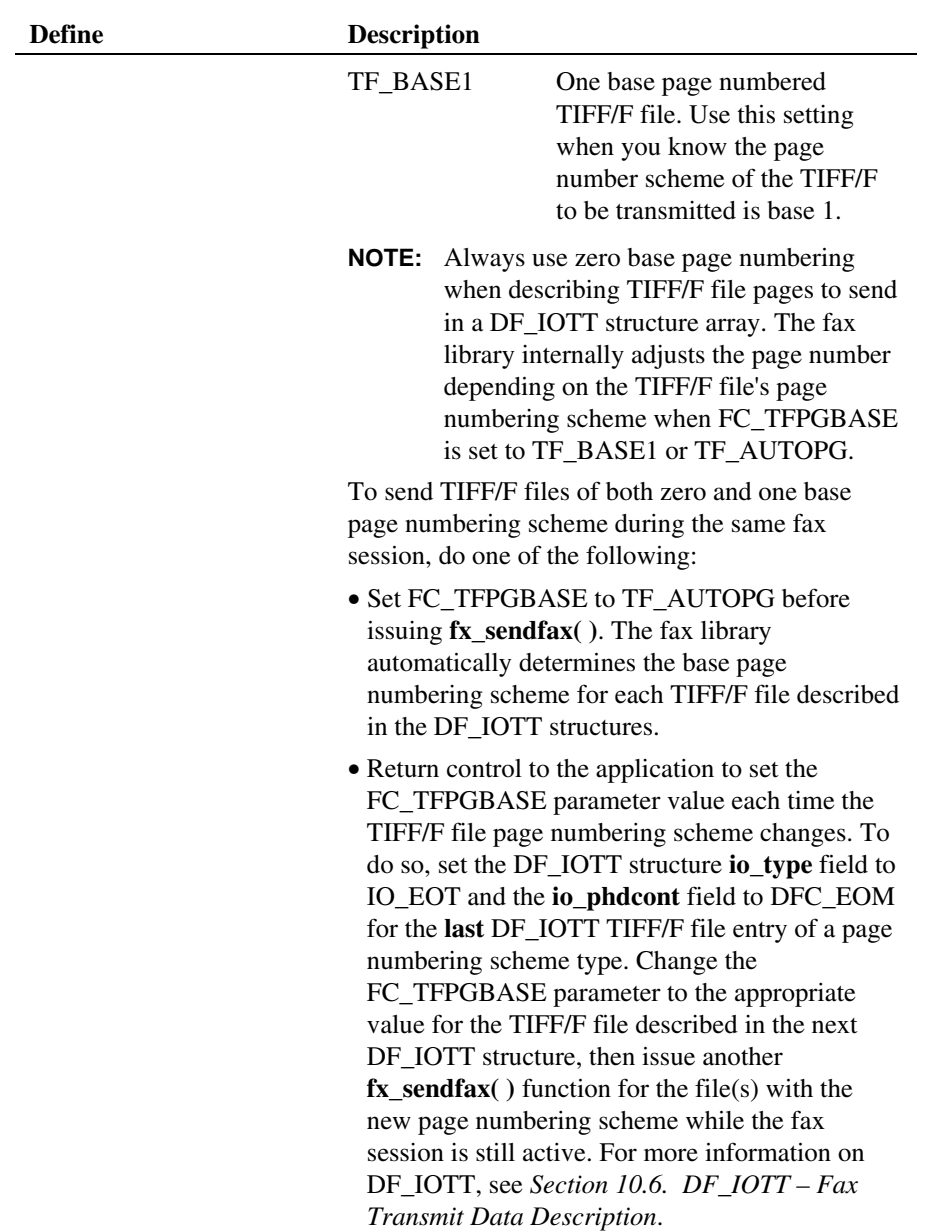

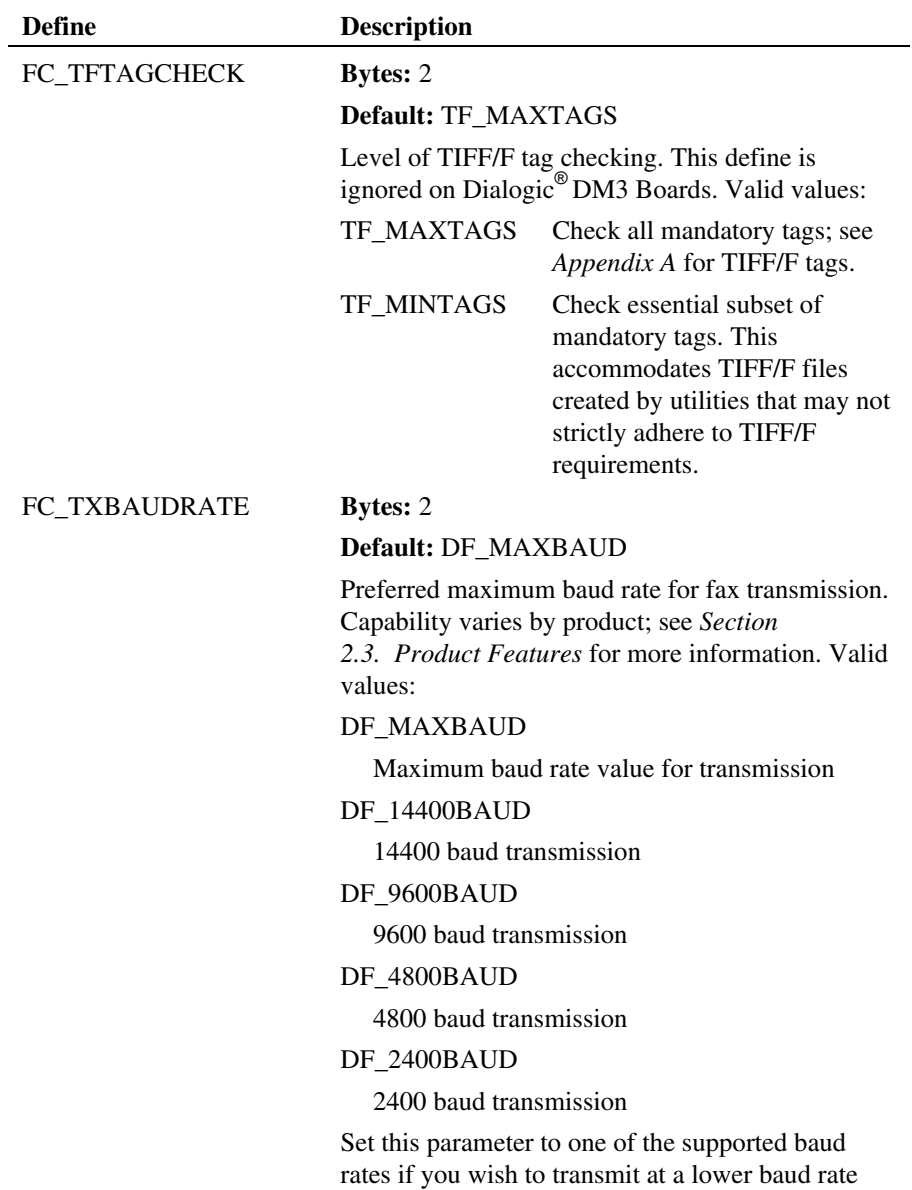

than the default (DF\_MAXBAUD).

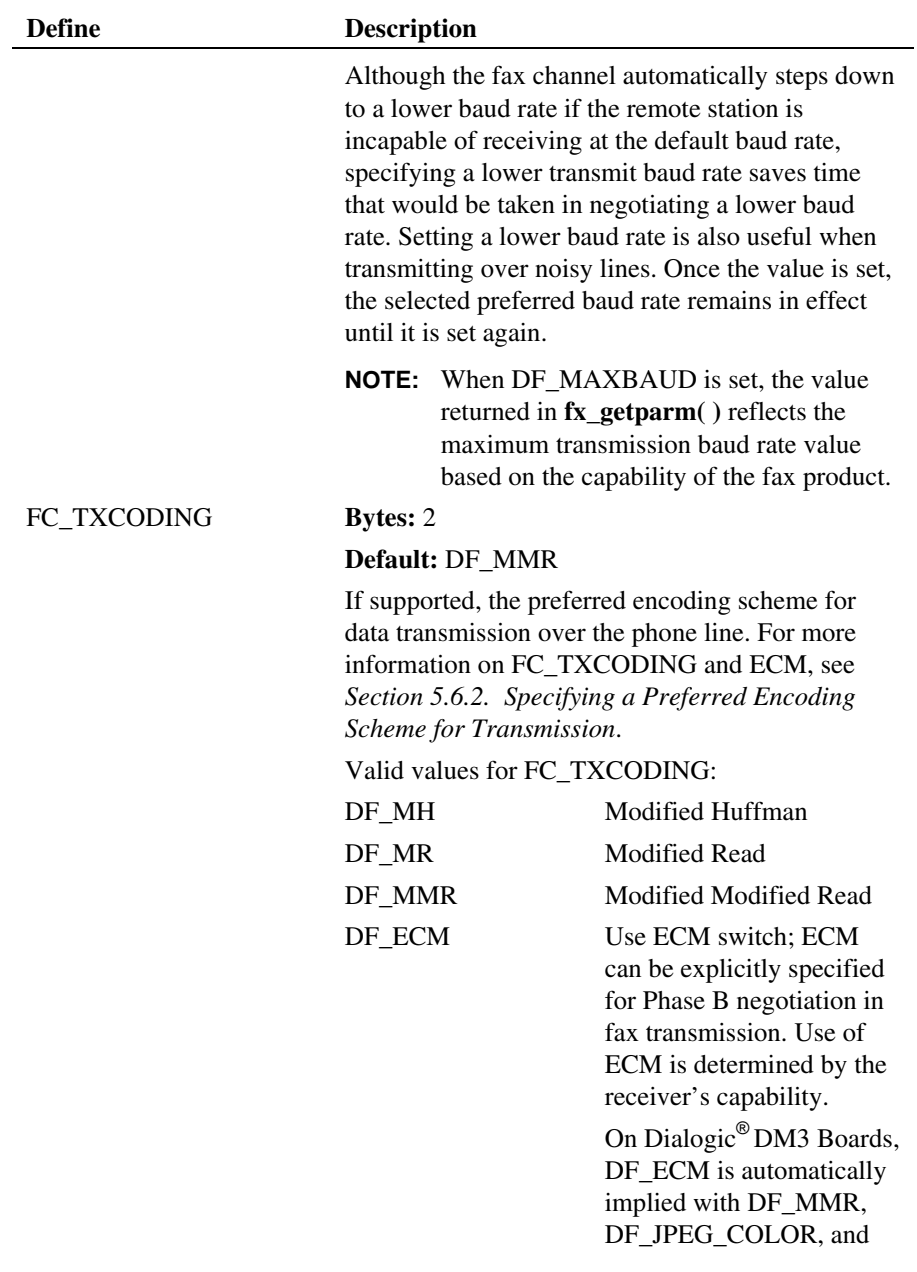

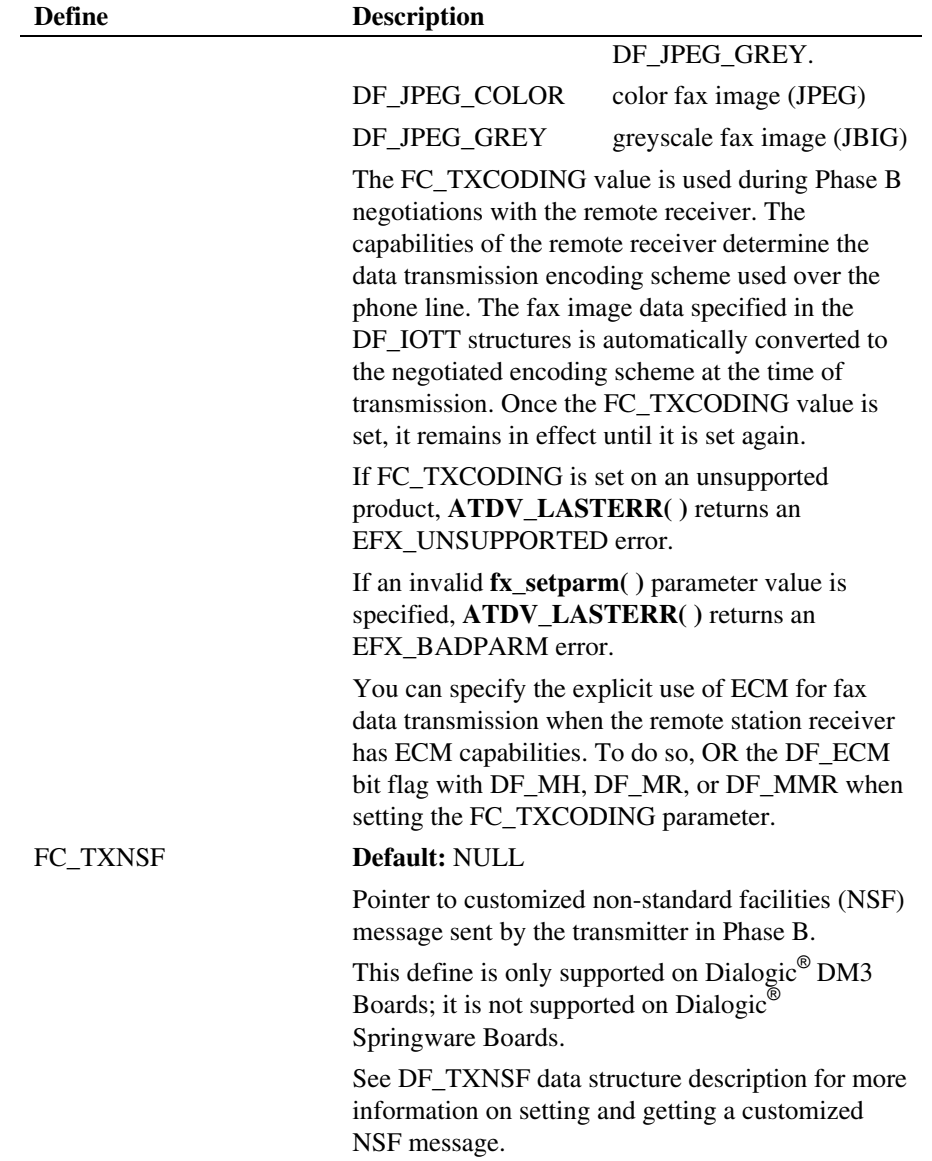

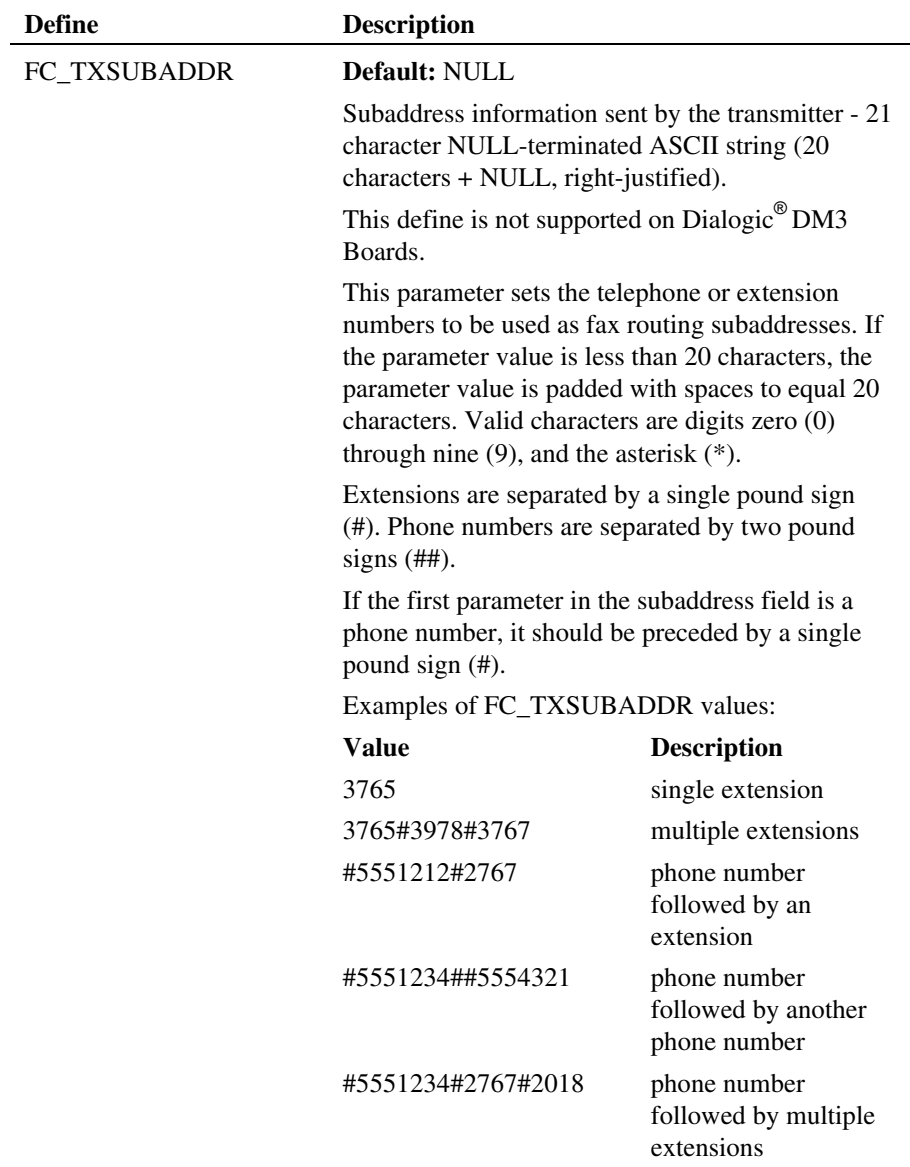

### **Cautions**

- You must pass the value of the parameter to be set in a variable cast as (void \*) as shown in the function example.
- Do not use the voice driver library function  $dx$ **\_setparm()** to set fax parameter values.

### **Example**

## **Example 1: fx\_setparm( ) and FC\_RETRYCNT, FC\_HDRDATEFMT, FC\_HDRTIMEFMT, and FC\_HDRUSER**

#include <stdio.h>

```
#include <srllib.h> 
#include <dxxxlib.h> 
#include <faxlib.h> 
int dev; 
unsigned short value; 
char *coname = "ABCDE Company";
/* 
 * Open device using fx_open( ). Obtain fax device 
 * handle in dev. 
  */ 
. 
. 
/* 
* Set retry count parameter to 2, disconnect after specified
  * number of retries. FC_RETRYCNT uses 2 bytes (the variable value 
   is of type unsigned short).
  */ 
value = DF RETRYDCN|DF RETRY2;
if (fx_setparam(dev,FC_RETRYCNT, (void *) \& value) == -1) {
printf("Error - %s (error code %d)\n", ATDV_ERRMSGP(dev),<br>ATDV_LASTERR(dev));<br>if (ATDV_LASTERR(dev) == EDX_SYSTEM) {
         /* Perform system error processing */ 
     } 
} 
/* 
 * Set the following fax page header parameters: 
 * Date format: MM-DD-YYYY 
 * Time format: HH:MM (24 hour) 
  * User text: ABCDE Company 
 *value = DF_HDRDATEFMT_1;
if (fx_setparm(dev,FC_HDRDATEFMT,(void *)&value) == -1) {        printf("Error - \s (error code \daggerd)\n", ATDV ERRMSGP(dev),
       ATDV_LASTERR(dev));
```

```
if (ATDV LASTERR(dev) == EDX SYSTEM) {
        /* Perform system error processing */ 
     } 
} 
value = DF\_HDRTIMEFMT_2;if (fx_setparm(dev,FC_HDRTIMEFMT,(void *)&value) == -1) { 
printf("Error - %s (error code %d)\n", ATDV_ERRMSGP(dev),<br>ATDV_LASTERR(dev));
    if (ATD\overline{V} LASTERR(dev) == EDX SYSTEM) {
        /* Perform system error processing */ 
    } 
} 
if (fx_setparam(dev, FC_EDRUSER, (void *) conne) == -1) { printf("Error - <i>%s</i> (error code <i>%d</i>)\n", ATDV ERRMSGP(dev),ATDV_LASTERR(dev));
   if (ATDVIASTERR(dev)) == EDX SYSTEM) {
       /* Perform system error processing */ 
    } 
}
```
# **Example 2: fx\_setparm( ) and FC\_FONT0 (Windows® only)**

#include <stdio.h>

```
#include <srllib.h> 
#include <dxxxlib.h> 
#include <faxlib.h> 
int dev; 
unsigned short value; 
HFONT hMyFont; 
LOGFONT lFont;
/* 
 * Open device using fx_open( ). Obtain fax device 
 * handle in dev. 
  */ 
. 
. 
/* 
 * Use Windows API to get a font handle. See the Microsoft 
  * Win32 API Programmer's Reference for other ways of getting 
  * font handles from resources. 
  */ 
ret= AddFontResource("Roman.fon");
memset(&lFont,0,sizeof(lFont)); 
lFont.lfCharSet = DEFAULT_CHARSET; 
lFont.lfHeight = 24; 
lFont.lfWidth = 20; 
lFont.lfEscapement = 0; 
lFont.lfOrientation =0; 
lFont.lfWeight = FW_NORMAL; 
lFont.lfItalic = FALSE; 
lFont.lfUnderline = FALSE; 
lFont.lfStrikeOut = FALSE;
```

```
lFont.lfOutPrecision = OUT_DEFAULT_PRECIS;
```

```
lFont.lfClipPrecision = CLIP_DEFAULT_PRECIS; 
lFont.lfQuality = DEFAULT_QUALITY; 
lFont.lfPitchAndFamily = DEFAULT_PITCH|FF_DONTCARE; 
strcpy(lFont.lfFaceName, "Roman");
hMyFont = CreateFontIndirect(&lFont); 
/* pass the handle to the fax library as one of the 2 internal fonts. */if (fx setparm(dev, FC FONT0, (void *) &hMyFont) == -1) {
   printf("Error - %s (error code %d)\n", ATDV_ERRMSGP(dev),
       ATDV_LASTERR(dev));
   if (ATD\overline{V} \rightharpoonup LASTERR(dev)) == EDX \rightharpoonup SYSTEM) {
        /* Perform system error processing */ 
     } 
} 
/* 
  * when you use fx_sendfax() or fx_sendascii() to 
 * send an ASCII document, the control character <ESC>F0 
 * will use the font handle hMyFont to render the ASCII text. 
  */ 
. 
. 
. 
fx_sendfax( ) ;   <br>/* after specifying the font, send the fax ^{\star}/. 
. 
. 
<code>deleteObject(hMyFont)</code> ; /* delete the font handle */ \,
```
# **Errors**

See *Appendix D* for a list of error codes that may be returned for this function.

If you issue the function for a parameter that is not supported by your fax hardware channel, **ATDV\_LASTERR( )** returns an EFX\_UNSUPPORTED error code. On Dialogic<sup>®</sup> DM3 Boards, specifying an unsupported parameter results in the EFX\_INVALARG error.

## **See Also**

• **fx\_getparm( )**

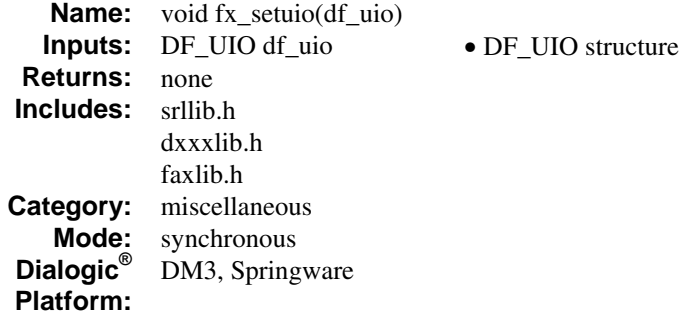

# **Description**

The **fx\_setuio( )** function registers user-defined I/O functions, replacements for the standard I/O functions **read( )**, **write( )**, and **lseek( )** with the fax library. This function is useful for applications requiring access and/or storage of data from, for example, a network device that requires the use of specific I/O functions.

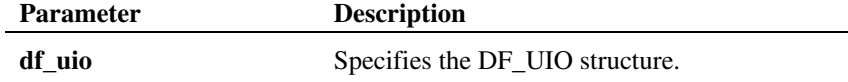

Your application provides the addresses of user-defined **read( )**, **write( )**, and **lseek( )** functions (with pointers to the user-defined **read( )**, **write( )**, and **lseek( )** functions) by initializing the DF\_UIO structure. The application then installs the user-defined functions by issuing the **fx\_setuio( )** function.

If you specify the user-defined I/O mode during a fax send or receive, the fax library uses the I/O functions registered by **fx\_setuio( )** instead of the standard I/O functions provided by the operating system. The user-defined I/O functions are passed the same arguments as the standard **read( )**, **write( )**, and **lseek( )** I/O functions.

When issuing the **fx\_setuio**( ) function to receive a fax, you must provide a userdefined **write( )** function. When issuing this function to send a fax, you must provide a user-defined **read( )** function.

**NOTE:** The application can override the standard I/O functions on a file-by-file basis; see *Section [10.8. DF\\_UIO – User-Defined I/O](#page-144-0)* and the **fx\_rcvfax( )** and **fx\_sendfax( )** function references.

# **Example**

```
#include <stdio.h> 
#include <srllib.h> 
#include <dxxxlib.h> 
#include <faxlib.h> 
DF_UIO userio; 
/* User read function (note: same arguments as read( )) */ 
int user_read(filedes, buf, size) 
 int filedes; 
    char * buf; 
    unsigned size; 
{ 
   \prime^{\star} Application specific read( ) function. ^{\star}/ . 
        . 
} 
/* User write function (Note: Same arguments as write( )). */ 
int user write(filedes, buf, size)
    int filedes; 
    char * buf; 
    unsigned nbyte; 
{ 
    /* Application specific read( ) function. */ 
 . 
 . 
} 
/* User lseek function (Note: Same arguments as lseek( )). */ 
long user_lseek(filedes, offset, whence)
    int filedes; 
    long offset; 
    int whence; 
{ 
    /* Application specific lseek( ) function. */ 
 . 
 . 
} 
main( ) 
{ 
 . 
.<br>userio.u read = user read;
userio.u_write = user_write;<br>userio.u seek = user lseek;
```
}

# *fx\_setuio( ) registers user-defined I/O functions*

 /\* Register these functions with the FAX library. \*/ **fx\_setuio(userio)**; . .
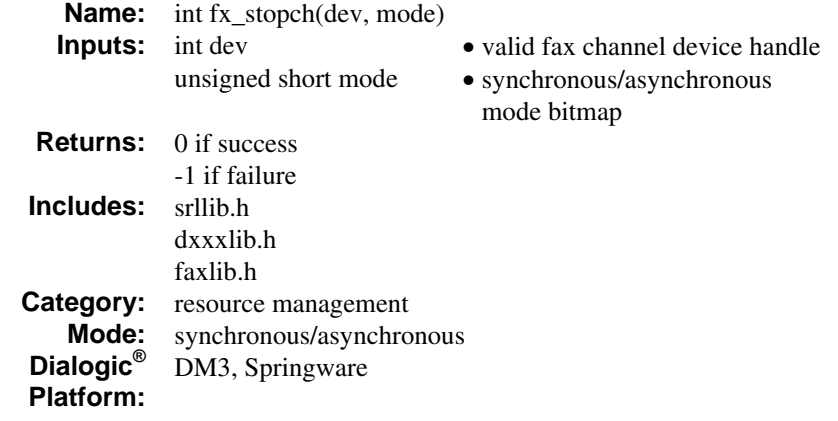

#### **Description**

The **fx\_stopch( )** function forces termination of a fax send or receive on a fax channel device. It forces a fax channel in the busy state to become idle.

If the fax channel specified in **dev** is already idle, **fx\_stopch( )** has no effect and returns a success.

A **fx\_stopch( )** function issued on a channel executing the T.30 fax protocol for either send or receive will disconnect the fax transfer and enter Phase E of the T.30 fax protocol to terminate the fax transfer. The active *send* or *receive* function returns a -1. **ATDV\_LASTERR( )** returns EFX\_DISCONNECT and **ATFX\_ESTAT( )** returns EFX\_ABORTCMD.

**NOTE:** It may take a few seconds after **fx\_stopch( )** returns before termination takes effect. The timing depends on the phase of the fax transfer at the time **fx\_stopch( )** is issued.

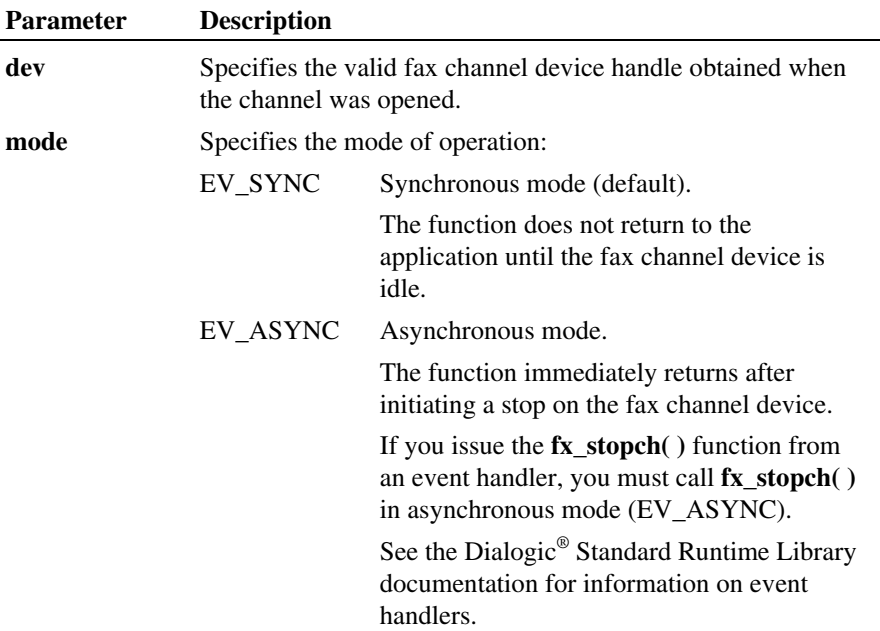

#### **Cautions**

- You should use **fx\_stopch( )** to stop fax I/O only after a fax *send* or *receive* function has been issued.
- On Linux operating system only: For proper termination of fax T.30 protocols executing on the channels, processes running fax applications should have appropriate signal handlers installed to handle process kill or exit. The signal handler must issue **fx\_stopch( )** set to operate in asynchronous mode (EV\_ASYNC) to the channels executing fax calls.

#### **Example**

```
#include <srllib.h> 
#include <dxxxlib.h> 
#include <faxlib.h>
```
main( ) {

*forces termination of a fax send or receive fx\_stopch()* 

```
 int dev; /* Fax channel device handle.*/
```

```
\prime^{\star} Open the FAX channel device. ^{\star}/if ((dev = fx open("dxxxB1C1", NULL)) == -1) {
 /* Error opening device. */ 
 /* Perform system error processing */ 
       ext(1); } 
 /* Use the FAX channel device to send or receive faxes. */ 
    . 
\cdot /*
 * Issue a stop to force the termination of the fax session 
 * if necessary. 
     */ 
   if (fx \text{ stopch}(dev, EV ASYNC) = -1) {
       /* Error stopping device. */ 
       printf("Error stopping channel\n"); 
 printf("Error - %s (error code %d)\n", 
 ATDV_ERRMSGP(dev), ATDV_LASTERR(dev)); 
 if (ATDV_LASTERR(dev) == EDX_SYSTEM) { 
 /* Perform system error processing */ 
 } 
       ext(1); } 
 . 
 .
```
#### **Errors**

}

If this function returns -1 to indicate failure, use **ATDV\_LASTERR( )** and **ATDV\_ERRMSGP( )** to retrieve one of the following error reasons:

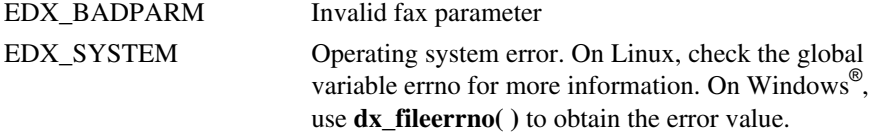

#### **See Also**

- **ATFX\_TERMMSK( )**
- **fx\_rcvfax( )**
- **fx\_rcvfax2( )**
- **fx\_sendfax( )**

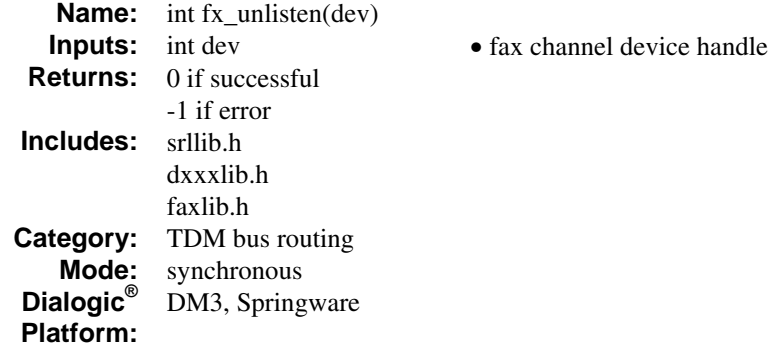

#### **Description**

The **fx\_unlisten( )** function disconnects fax receive channel from TDM bus.

Calling the **fx\_listen( )** function to connect to a different TDM bus time slot will automatically break an existing connection. Thus, when changing connections, you need not call the **fx\_unlisten( )** function.

**NOTE:** The TDM bus convenience function **nr\_scunroute( )** includes **fx\_unlisten( )** functionality. See the *Dialogic® Voice API Library Reference* for more information on nr\_ convenience functions.

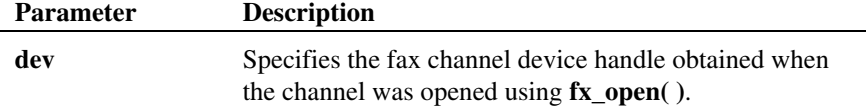

#### **Cautions**

This function will fail when an invalid fax channel device handle is specified.

#### **Example**

#include <srllib.h> #include <dxxxlib.h> #include <faxlib.h>

```
main( ) 
{ 
         int dev; /* Fax channel device handle. */ 
          . 
 % Open the FAX channel resource. */<br>
if ((dev = fx_open("dxxxB7C1", NULL)) == -1) {<br>
/* Error opening device. */<br>
/* Perform system error processing */<br>
exit(1);
         } 
  . 
  . 
 /* 
 * Disconnect the FAX channel device from "listening" to an 
 * TDM bus transmit time slot. 
 */ 
 if (fx_unlisten(dev) == -1) {<br>printf("Error message = %s", ATDV ERRMSGP(dev));
                 ext(1); } 
          . 
          .
```
#### **Errors**

If this function returns -1, use **ATDV\_LASTERR( )** and **ATDV\_ERRMSGP( )** to retrieve one of the following error reasons:

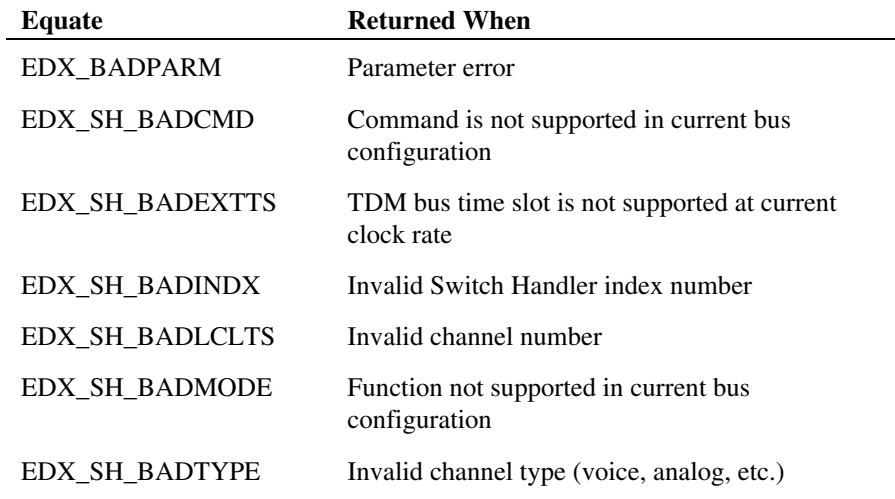

#### *fx\_unlisten( ) disconnects fax receive channel from TDM bus*

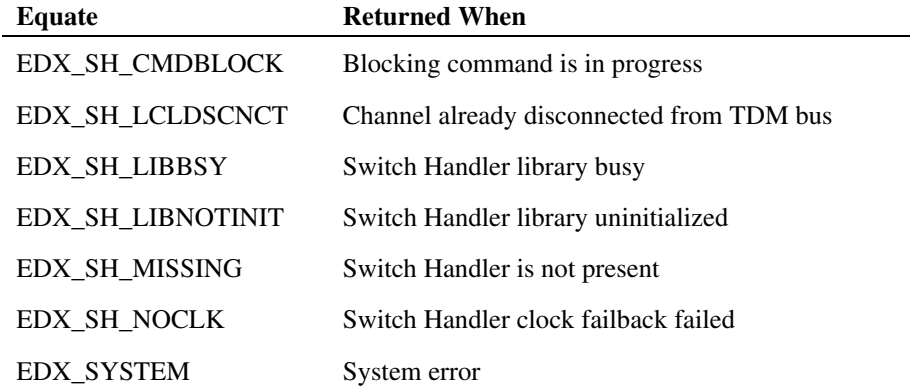

## **See also**

• **fx\_listen( )** 

# <span id="page-366-0"></span>**Appendix A TIFF/F Tags and Values**

#### **Overview**

This appendix presents the TIFF/F tags and values required in TIFF/F files for a successful fax transfer. The first section describes the required tags and values for TIFF/F files received by the fax library. The second section describes the tags and values for TIFF/F files written by the fax library.

## **Input to the Library from Disk Storage**

The fax library accepts TIFF/F files that have valid tag values as shown in the following table, where *x* equals a number.

**NOTE:** An asterisk (\*) after a TIFF/F tag field name indicates a subset of the TIFF/F tags; see the **fx\_setparm( )** FC\_TFTAGCHECK parameter.

Except for PageNumber, all tags listed are mandatory. All tags listed are checked by default. If the PageNumber tag is absent, the fax library assumes there is only one page in a single page file. Page numbers can be zero base or one base. Note that zero-based page numbering adheres to the TIFF/F standard.

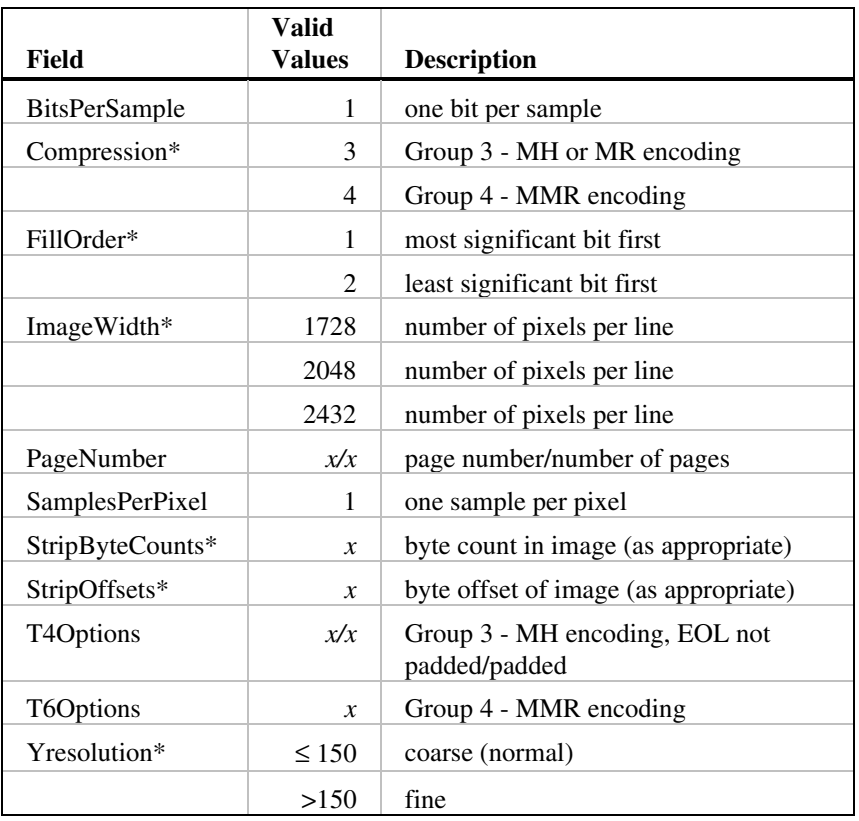

## **Table 18. TIFF/F Tags Input to Library**

If T4Options or T6Options tag is absent, the following values are assumed:

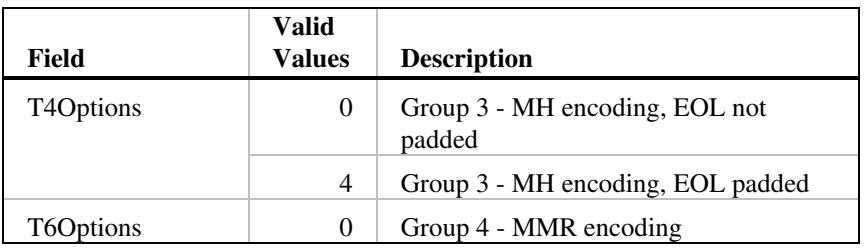

## **Output from the Library to Disk Storage**

The TIFF/F files written by the fax library have the following tags with valid values, where *x* equals a number:

| Field                | <b>Valid</b><br>values | <b>Description</b>                                                                                                    |  |
|----------------------|------------------------|----------------------------------------------------------------------------------------------------|--|
| <b>BadFaxLines</b>   | X                      | number of bad scan lines received;<br>this is a measure of quality of the<br>image received from the remote                                                                                                    |  |
| <b>BitsPerSample</b> | 1                      | one bit per sample                                                                                                    |  |
| CleanFaxData         | $\Omega$               | data in file does not contain bad<br>scan lines                                                                                                    |  |
|                      |                        | Bad Scan Line Replacement (BLR)<br>restores MH encoded scan line to<br>the correct pixel count, as<br>indicated by CleanFaxData set to<br>zero; however, the integrity of the<br>repaired scan line image may be<br>impaired. To determine the error<br>content of the stored data, use<br>BadFaxLines. |  |
| Compression          | 3                      | Group 3 - MH encoding                                                                                                    |  |
|                      | $\overline{4}$         | Group 4 - MMR encoding                                                                                                    |  |
| <b>DateTime</b>      |                        | YYYY: MM: DD HH: MM: SS                                                                                                    |  |
| FillOrder            | $\overline{2}$         | least significant bit first                                                                                                    |  |
| ImageWidth           | 1728                   | number of pixels per line                                                                                                    |  |
|                      | 2048                   | number of pixels per line                                                                                                    |  |
|                      | 2432                   | number of pixels per line                                                                                                    |  |
| ImageLength          | $\mathcal{X}$          | number of scan lines in image                                                                                                    |  |
| NewSubFileType       | $\overline{2}$         | single page in multi-page image                                                                                                    |  |

**Table 19. TIFF/F Tags Output from Library** 

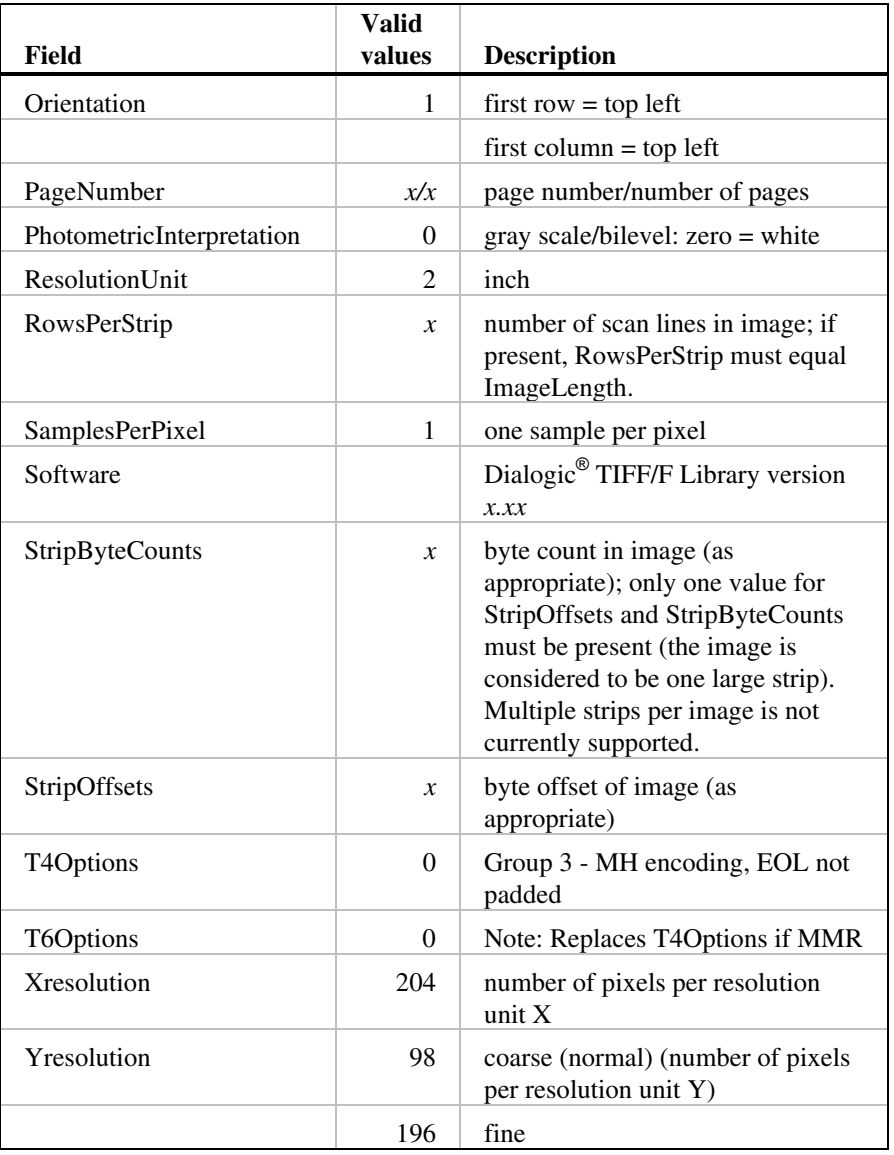

# **Appendix B Fax Phase D Status Values**

T.30 Phase D (post-message procedure) status values indicate the status of a fax transmission and reception. This appendix lists the Phase D command values returned from the transmitter to the receiver, and the reply values returned from the receiver to the transmitter.

**NOTE:** DFS\_ALL and DFS\_REMOTESUBADDR are Dialogic® Fax library terms, not T.30 protocol terminology.

To obtain Phase D status values, use the following fax extended attribute functions after a TFX\_PHASED event or after the completion of the last page of a fax *send* or *receive* function:

- **ATFX\_PHDCMD()** returns the Phase D command, which specifies the next phase of the fax session to the receiver.
- **ATFX\_PHDRPY()** returns the Phase D reply from the receiver, which indicates the quality of the received transmission.

#### **Table 20. Phase D Command Values - Transmitter to Receiver**

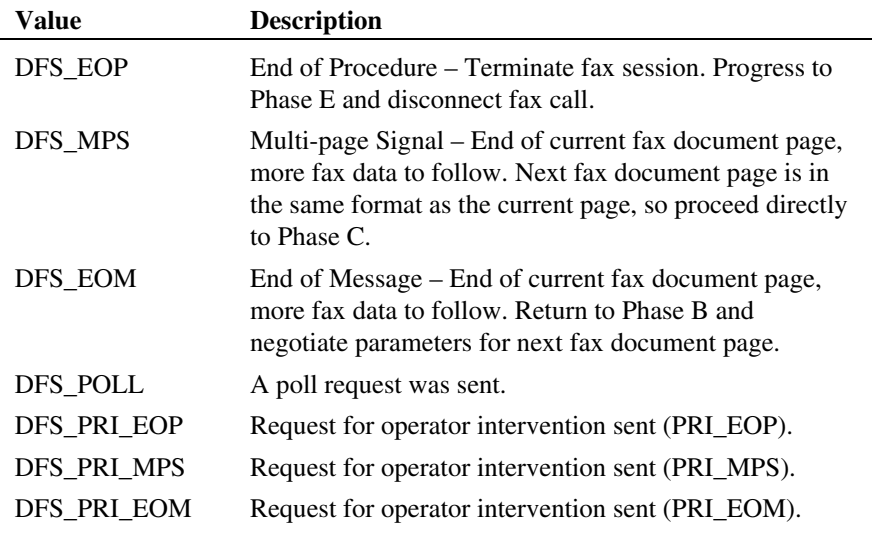

Most fax machines wait for the completed transmission of the final page of a fax session before sending an operator intervention request (PRI\_EOP). The fax library responds to operator intervention requests from the remote station after receiving one of the following messages: PRI\_EOP, PRI\_MPS, or PRI\_EOM.

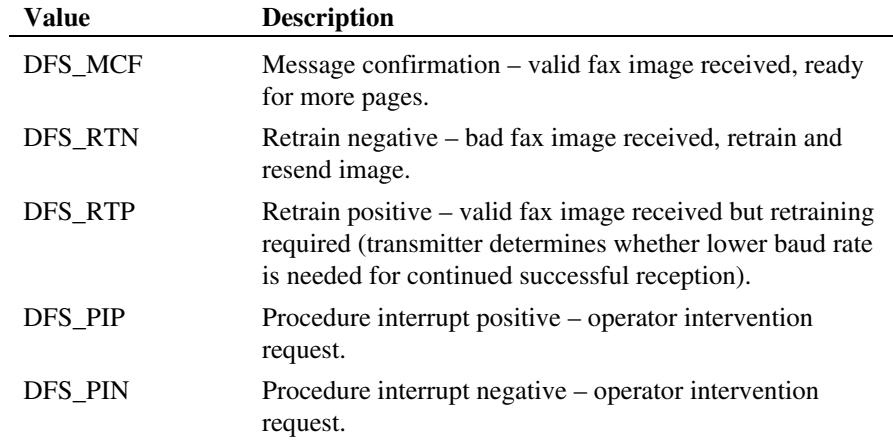

## **Table 21. Phase D Reply Values - Receiver to Transmitter**

# **Appendix C Fax Phase E Status Values**

The Phase E (fax call release) status values indicate errors during the course of a fax transmission/reception. To obtain Phase E status values, use the fax extended attribute function **ATFX\_ESTAT( )**.

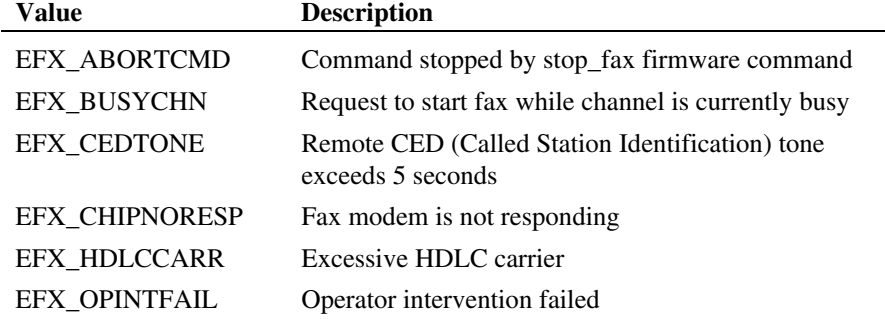

#### **Table 22. General Phase E Status Values**

#### **Table 23. Phase E Status Values Returned to the Transmitter**

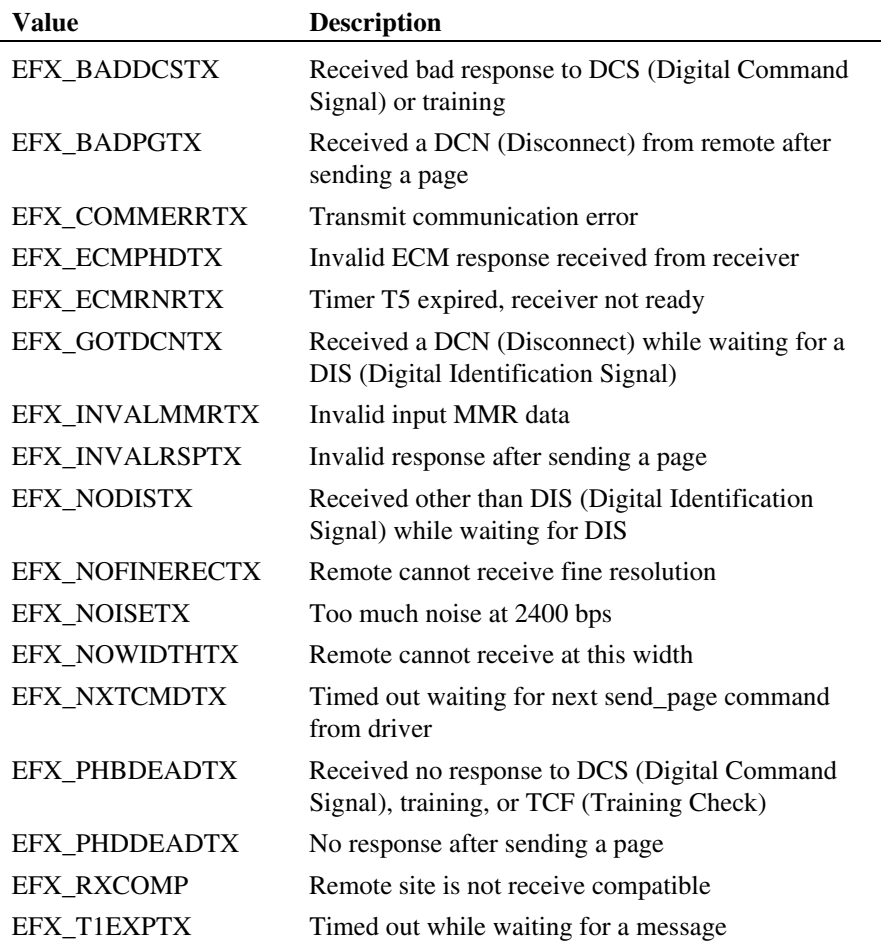

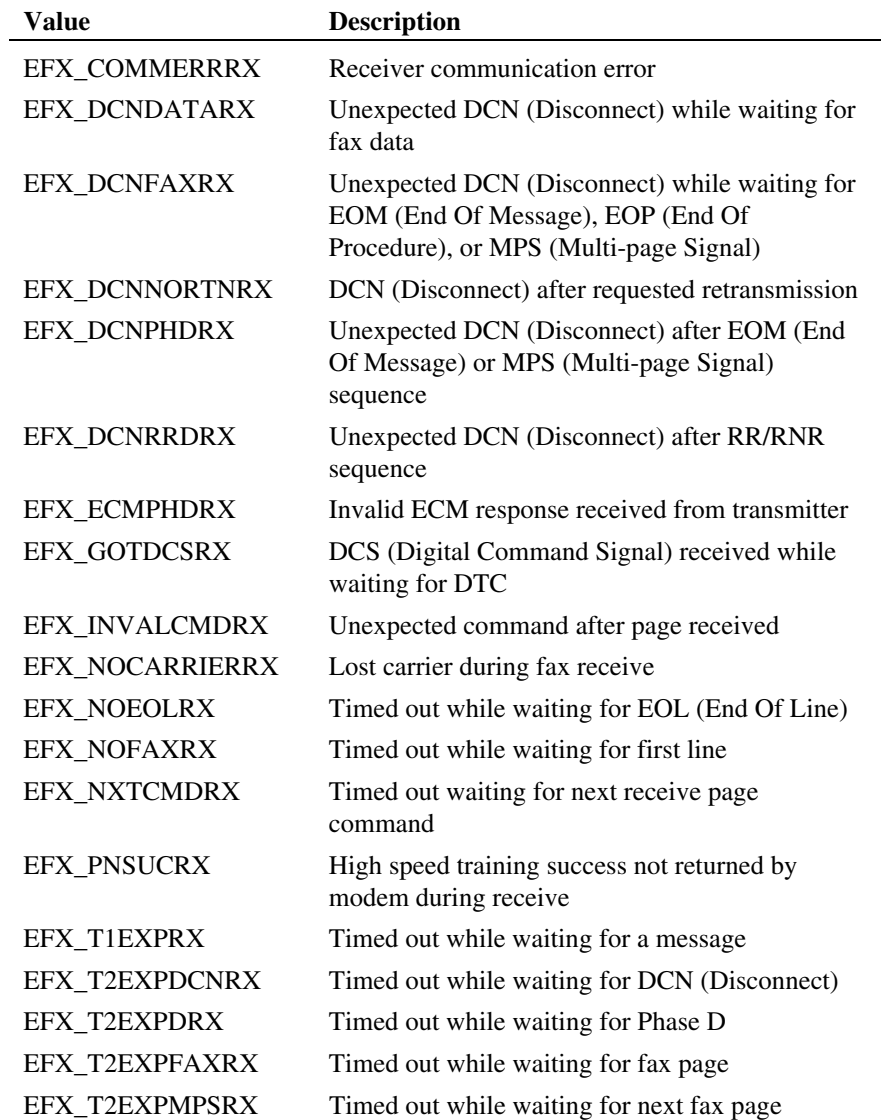

### **Table 24. Phase E Status Values Returned to the Receiver**

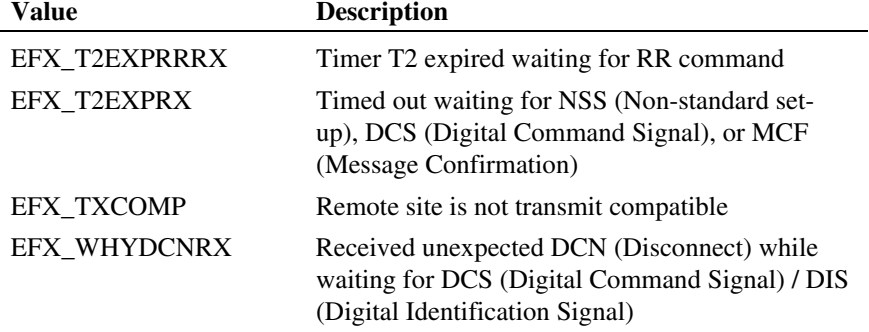

## **Appendix D Fax Error Codes**

The following table lists errors for fax.

- To access the error code values, use the **ATDV\_LASTERR( )** function of the Dialogic® Standard Runtime Library.
- To return a string describing the error, use the **ATDV\_ERRMSGP( )** function of the Dialogic® Standard Runtime Library.

For more information on these functions, see the *Dialogic® Standard Runtime Library API Library Reference*. For a list of TIFF/F tags and values required for successful fax transfer, see *[Appendix A](#page-366-0)*.

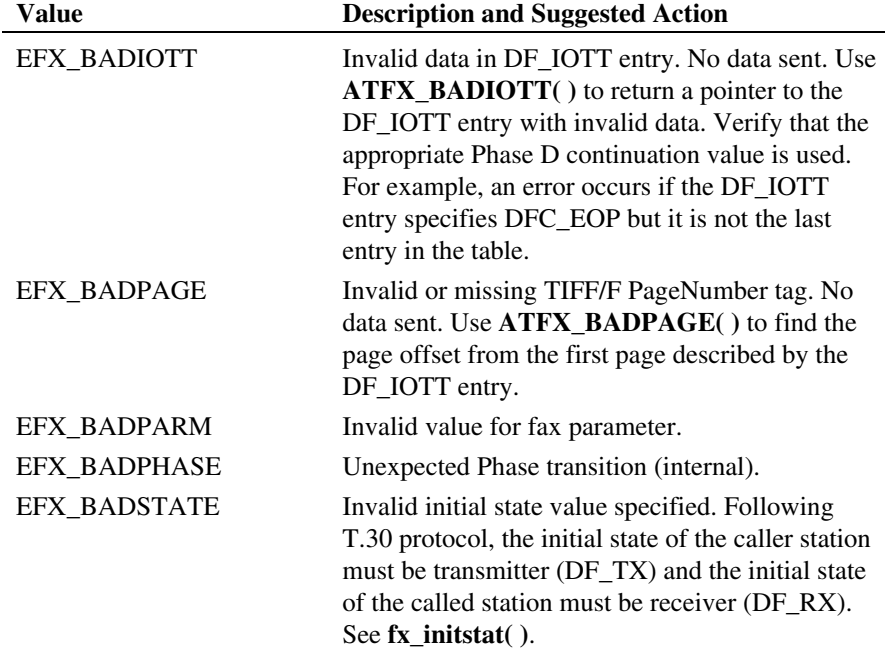

#### **Table 25. Fax Error Codes**

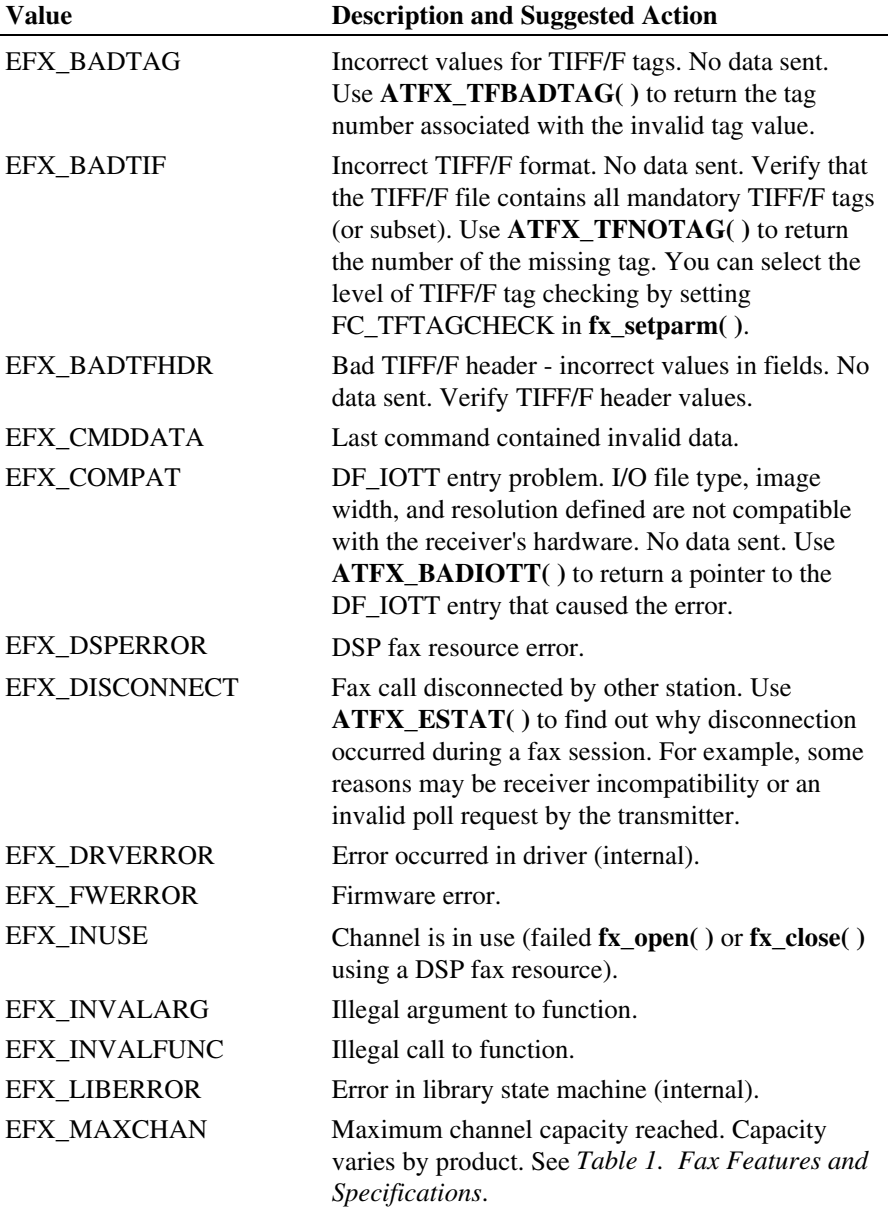

#### *Appendix D - Fax Error Codes*

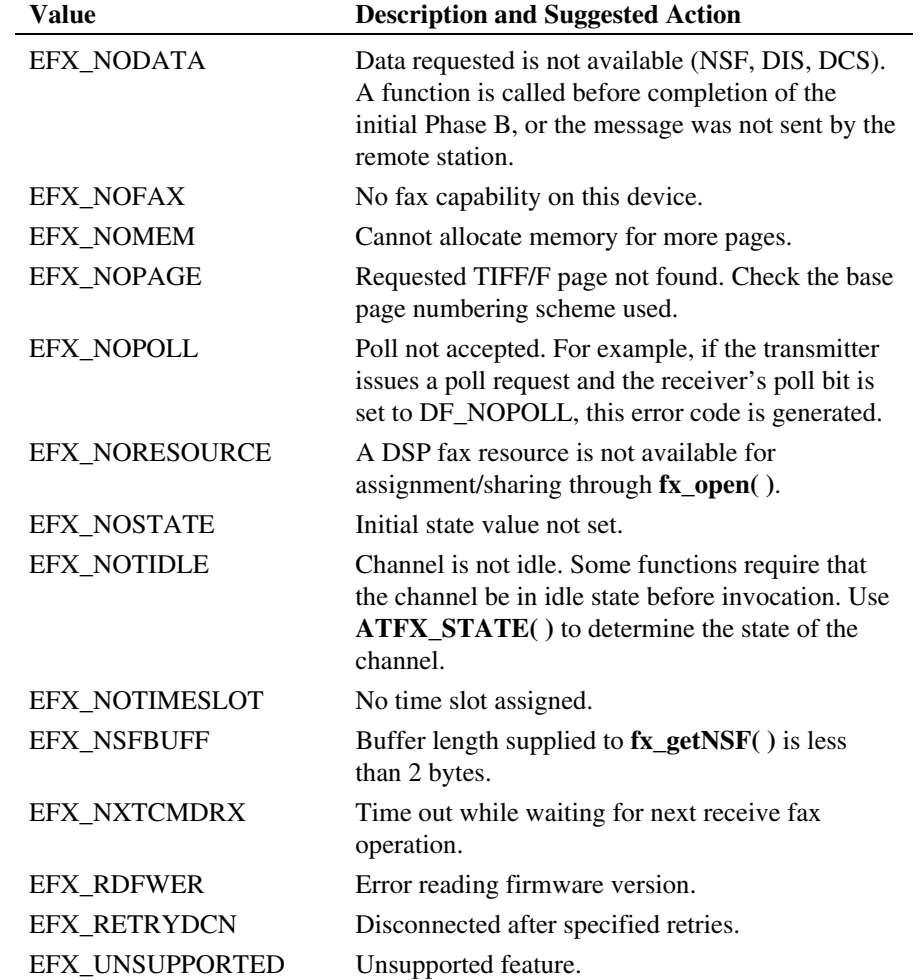

# **Appendix E Fax Event Codes**

The following table lists the fax event code values.

In synchronous mode operation, an event handler must be enabled to detect Phase B and Phase D events. For event handler details, see the **sr\_enbhdlr( )** function in the *Dialogic® Standard Runtime Library API Library Reference.*

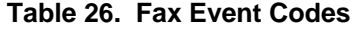

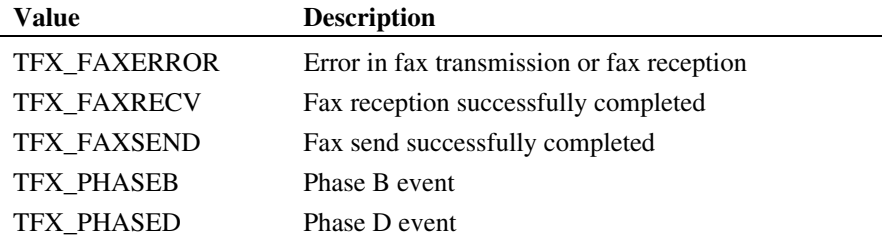

*384* 

# **Appendix F ASCII to Fax Tables**

#### **Overview**

This appendix contains the following ASCII to Fax information:

- ASCII to Fax command set table
- Proprietary Extended ASCII Character Set (Modified ASCII 437 character set)
- Katakana Character Set (Japanese Characters) (Modified ASCII 437 character set)

The information in this appendix does not apply to Dialogic<sup>®</sup> DM3 Boards.

## **ASCII to Fax Command Set**

An ASCII data file may contain embedded escape sequences as shown in *[Table 27. ASCII to Fax Command Set](#page-385-0)*. These embedded sequences control certain graphical attributes such as font and line spacing from within the file and override the values specified at the application level in the DF\_ASCIIDATA structures.

Insert ASCII escape sequences before the ASCII text you wish to change. The format you specify using an escape sequence is in effect until a new escape sequence is inserted.

<span id="page-385-0"></span>

| Format                | <b>Selection</b>                   | <b>Hex</b>        | <b>ASCII</b>                  |
|-----------------------|------------------------------------|-------------------|-------------------------------|
| Font                  | 10 pitch (default)                 | 1B 46 30          | $<\epsilon$ sc>F0             |
|                       | 17 pitch                           | 1B 46 33          | $<\epsilon$ SC $>$ F3         |
| Line<br>Spacing       | 2.4 lines/inch                     | 1B 4C 33          | $<\epsilon$ SC $>$ L3         |
|                       | 3 lines/inch                       | 1B 4C 32          | $<\epsilon$ Sc $>$ L2         |
|                       | 4 lines/inch                       | 1B 4C 31          | $<\epsilon$ sc>L1             |
|                       | 6 lines/inch (default)             | 1B 4C 30          | $<\epsilon$ SC $>$ L0         |
|                       | 8 lines/inch                       | 1B 4C 34          | $<\epsilon$ SC $>$ L4         |
|                       | Single spacing (font height)       | 1B 44 32          | $<\epsilon$ sc>D2             |
|                       | Double spacing (font height)       | 1B 44 34          | $<\epsilon$ Sc $>$ D4         |
|                       | Triple spacing (font height)       | 1B 44 36          | $<\epsilon$ sc>D6             |
| Attributes *          | Underline off (default)            | 1B 55 30          | $<\epsilon$ sc $>$ U0         |
|                       | Underline on                       | 1B 55 31          | $<\epsilon$ SC $>$ U1         |
|                       | Boldface off (default)             | 1B 42 30          | $<\epsilon$ SC $>$ B0         |
|                       | Boldface on                        | 1B 42 31          | $<\epsilon$ SC $>$ B1         |
| Line Wrap             | Line Wrap off                      | 1B 54 30          | $<\epsilon$ SC $>$ T $\theta$ |
|                       | Line Wrap on (default)             | 1B 54 31          | $<\epsilon$ sc>T1             |
| Tabs **               | Tab stop setting (default: $n=8$ ) | 1B 09 n           | <esc><tab>n</tab></esc>       |
| Control<br>Characters | New line                           | OD                | $<$ CR $>$                    |
|                       |                                    | 0D <sub>0</sub> A | $<$ CR> $<$ LF>               |
|                       | New Page                           | 0 <sup>C</sup>    | $<$ FF $>$                    |
|                       |                                    | 0D <sub>0</sub> C | $<$ CR> $<$ FF>               |
|                       | Tabs                               | 09                | $<$ Tab>                      |
|                       | End of File                        | 1A                | $<$ EOF>                      |

**Table 27. ASCII to Fax Command Set** 

\* Attributes format not recommended for Katakana. \*\* Tabs format available for DSP fax only.  $n =$  number of tab stops. Default at position 1, 9, 17, 25, and so on.

On some Dialogic® fax products, you can:

Use the tilde  $(\sim)$  instead of the <ESC> sequence character to format ASCII documents. For example, both <ESC>F0 and ~F0 are valid control characters in an ASCII document.

To print a tilde itself in an ASCII document, use two consecutive tildes  $(\sim)$ .

• Specify italicized text using <ESC>I1 or ~I1. To disable it, use <ESC>I0 or  $\sim$ IO.

For product support, see *[Table 1. Fax Features and Specifications](#page-23-0)*.

#### **Example**

Following is a sample sequence to specify bold ASCII characters:

<Esc>B1Dialogic<Esc>B0

Follow your ASCII editor instructions to insert ASCII code 27 <Escape>.

Use uppercase letters with no spaces in the escape sequence.

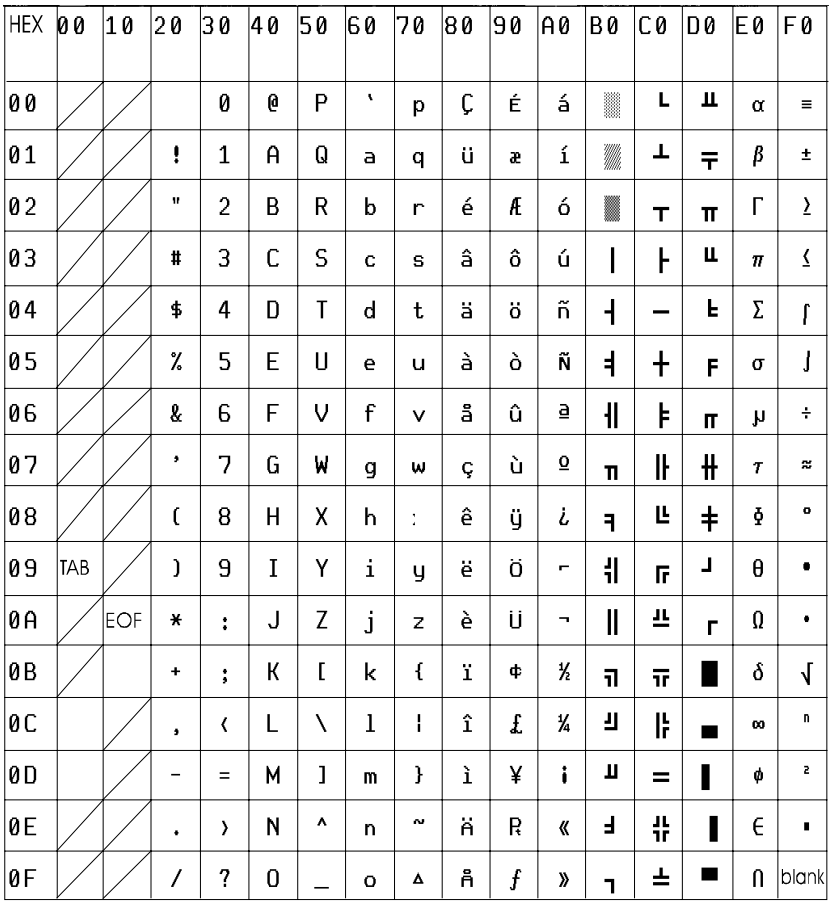

#### **Figure 1. Proprietary Extended ASCII Character Set (Modified ASCII 437 Character Set)**

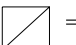

 $=$  Not a printable or control character. These ASCII codes are parsed out and ignored.

For ASCII codes ranging from 00H to 1FH, only the control characters outlined in the above figure are supported.

*Appendix F - ASCII to Fax Tables* 

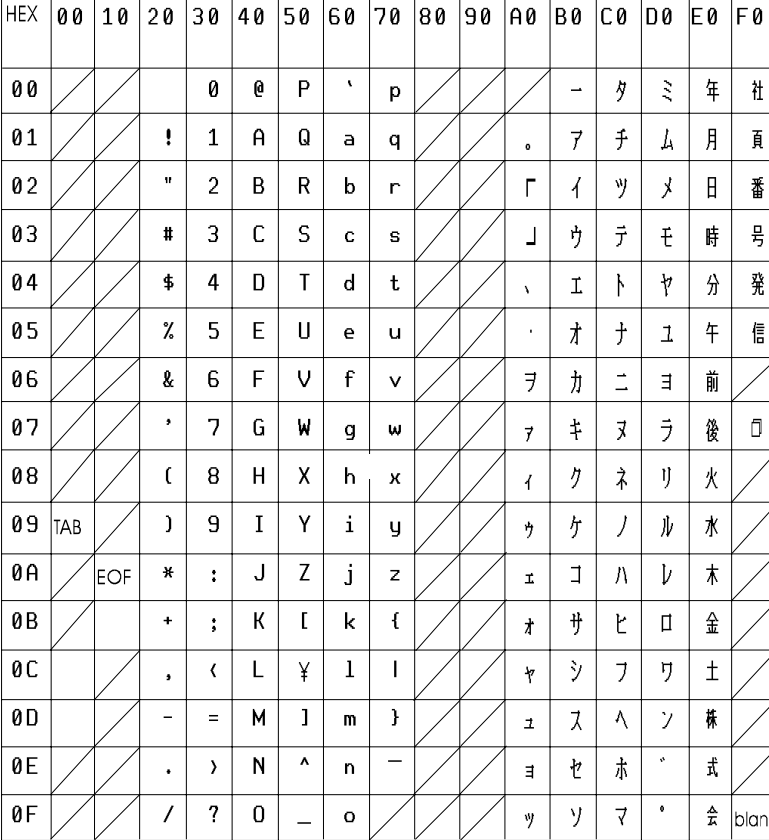

#### **Figure 2. Katakana Japanese Character Set (Modified ASCII 437 Character Set)**

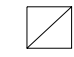

 $\equiv$ 

Not a printable or control character. These ASCII codes are parsed out and ignored.

For ASCII codes ranging from 00H to 1FH, only the control characters outlined in the above figure are supported.

*390* 

# <span id="page-390-0"></span>**Appendix G**

# **Acronyms List**

*[Table 28. Acronyms Translated](#page-390-0)* lists acronyms used in this document.

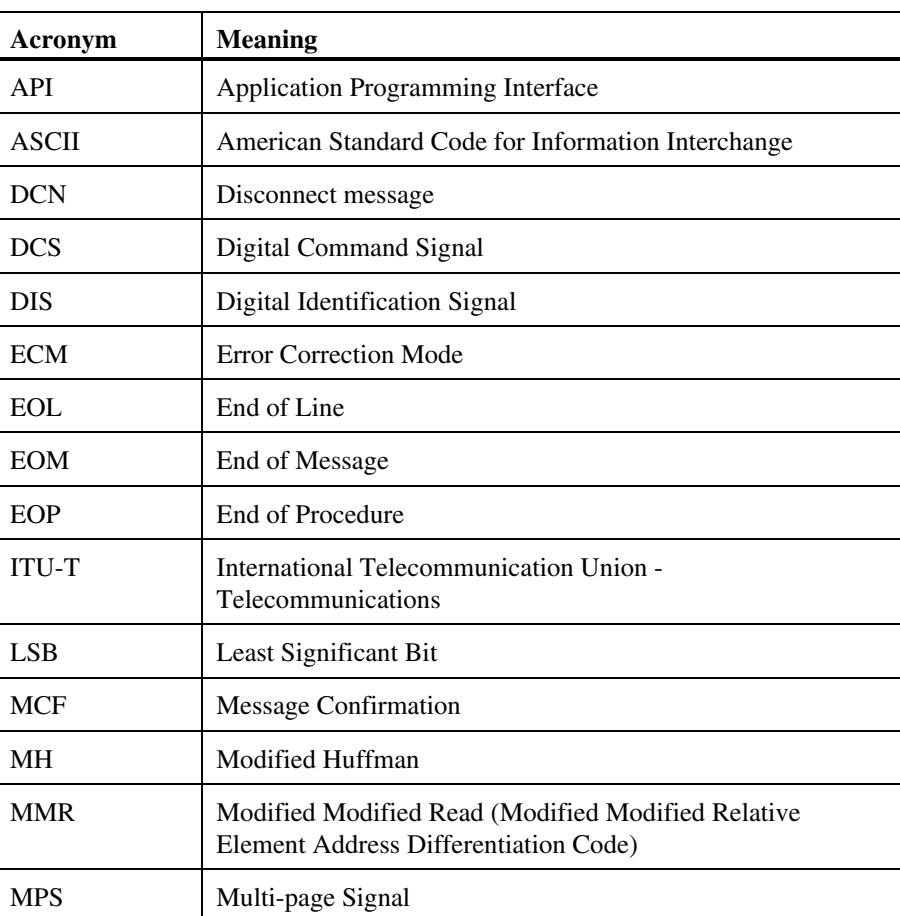

## **Table 28. Acronyms Translated**

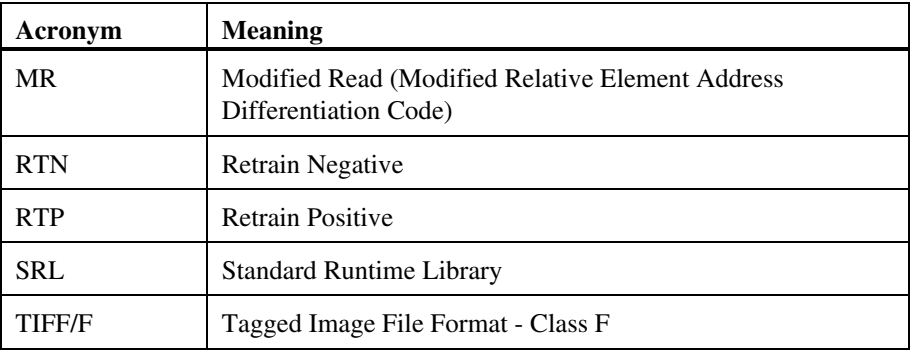

# **Glossary**

- **asynchronous function** A function that allows program execution to continue without waiting for a task to complete. To implement an asynchronous function, an application-defined event handler must be enabled to trap and process the completed event. See synchronous function.
- **CCITT** International Telegraph and Telephone Consultative Committee. See ITU-T.
- **configuration file** An unformatted ASCII file that stores initialization information for an application.
- **data structure** Programming term for a data element consisting of fields, where each field may have a different type definition and length. A group of data structure elements usually share a common purpose or functionality.
- **delimiting** The ability to return control to the application at the end of each fax page or group of fax pages, allowing the application to store these groups into separate files.
- **ECM** Error Correction Mode. An ITU-T T.30 recommendation for Group 4 fax, now also used for Group 3 fax. ECM provides more efficient error handling for noisy or distorted fax transmissions. Encapsulated data within HDLC frames gives the receiver an opportunity to check for and request retransmission of garbled data.
- **extended attribute functions** Class of functions that take one input parameter (a valid device handle) and return device-specific information. For instance, a voice device's extended attribute function returns information specific to the voice devices. Extended attribute function names are case-sensitive and must be in capital letters. The fax extended attribute functions return information specific to fax resources. See also Standard Runtime Library.
- **facsimile** Fax. Transmitting and recording a scanned document to produce a copy of the original via phone lines.
- **fax** See facsimile.
- **fax extended attribute functions** See extended attribute functions.
- **fax session** A fax session refers to the five phases of a fax call as defined by the ITU-T T.30 recommendation. The phases are Phase A (set up fax call),

Phase B (pre-message procedure), Phase C (transmit message), Phase D (postmessage procedure), and Phase E (release fax call).

- **Group 3** T.4 standards recommendations for digital facsimile devices developed by CCITT, adopted in 1980, and modified in 1984 and 1988. A Group 3 digital fax transmission of an 8.5 by 11 inch page (or A4) at 9,600 bps is completed in 15 to 30 seconds using PSTN phone lines.
- **Group 4** T.6 standards recommendations for digital facsimile devices developed by CCITT and adopted in 1984. Using Public Data Networks or modified PSTN, the data is transmitted using ECM (Error Correction Mode) which essentially ensures error-free reception.
- **ID** Refers to the telephone number of the fax. As per the ITU-T T.30 recommendations, the information to be included in the local ID 20-character data fields is the international telephone number with  $+$  in position 1, followed by the telephone country code, area code, and the subscriber number.
- **ITU-T** (formerly CCITT) International Telecommunication Union-Telecommunications. A United Nations agency based in Geneva whose three main aims are developing and recommending international telecommunications standards, regulating the use of radio frequency spectrum, and advancing telecommunications development around the world.
- **Modified Huffman (MH) code** One-dimensional run length digital encoding scheme used to compress fax data for transmission in Group 3 fax devices. For example, a white line with no text, called a run, extending across an 8.5" page equals 1728 bits. MH code compresses the 1728 bits into a 17-bit code word. The lengths for all possible white runs are grouped together into 92 binary codes that will handle any white run length from 0 to 1728.
- **Modified Modified Read (MMR) code** An optional, Group 4 facsimile twodimensional digital encoding scheme with improved transfer speed over Modified Read encoding. This encoding scheme is now available on Group 3 fax devices. MMR makes use of the high degree of vertical correlation between each scan line in the fax image to achieve a higher compression than MH.
- **Modified Read (MR) code** An optional, Group 3 facsimile two-dimensional digital encoding scheme with improved transfer speed over Modified Huffman encoding. MR makes use of the high degree of vertical correlation between each scan line in the fax image to achieve a higher compression than MH.

#### *Glossary*

- **normal fax transmission** A fax document transmitted from the called to caller application, as in the transmission of a fax document between two fax machines.
- **pel** Picture element containing black and white information. A single point in a facsimile transmission.
- **Phase A** One of five phases in a fax call, as defined by the T.30 protocol recommendation. This is the fax call setup phase. Communication is established between two stations: caller and called.
- **Phase B** One of five phases in a fax call, as defined by the T.30 protocol recommendation. This is the pre-message procedure phase of a fax call. The two stations (caller and called) negotiate parameters for a fax transfer, such as receiver and transmitter state, transmission speed, resolution, and so on.
- **Phase C** One of five phases in a fax call, as defined by the T.30 protocol recommendation. This is the message transmission phase of a fax call. Transmits based on the parameters negotiated in Phase B.
- **Phase D** One of five phases in a fax call, as defined by the T.30 protocol recommendation. This is the post-message procedure of a fax call where the Phase D continuation value indicates how the data just transmitted is connected to the next data transmitted.
- **Phase E** One of five phases in a fax call, as defined by the T.30 protocol recommendation. This is the fax call release phase: disconnect call.
- **pixel** Picture element containing levels of gray information. A single point in a facsimile transmission.
- **polling fax transmission** Also known as fax on demand. A caller application requests that a fax be transmitted from the called to caller application. If polling is valid, the caller and called applications switch transmitter and receiver roles. The fax is then transmitted from called to caller application.
- **PSTN** Public Switched Telephone Network.
- **raw fax data** Unstructured fax data that does not conform to TIFF/F or other formats. A raw file stores fax data as a single page of unstructured, unformatted data. The raw file uses MH coding for transmission.
- **SCbus** Signal Computing Bus. Third generation TDM (Time Division Multiplexed) resource sharing bus that allows information to be transmitted and received among resources over multiple data lines.

**SRL** See Standard Runtime Library.

- **stand-alone configuration** A hardware configuration where a single board contains all the hardware components (i.e., processing, data reception/transmission) necessary to implement an application. In a standalone configuration, the board's channels are not routed through SCbus time slots. NOTE: Some Dialogic<sup>®</sup> hardware products can be used in a stand-alone configuration, or as a component in an SCbus bus configuration.
- **standard attribute functions** Class of functions that take one input parameter (a valid device handle) and return generic information about the device. For instance, standard attribute functions return IRQ and error information for all device types. Standard attribute function names are case-sensitive and must be written in uppercase letters. Standard attribute functions for all devices are contained in the Standard Runtime Library (SRL). See Standard Runtime Library.
- **Standard Runtime Library** A software resource containing event management and standard attribute functions, and data structures used by all Dialogic<sup>®</sup> devices, but which return data unique to the device.
- **subaddress** A T.30 message protocol that allows a fax to be routed to one or more telephone numbers (or extensions) once it is received by the fax station.
- **sub-page addressing** A method in which a single page of fax data is formed from images stored in different sources. Each stored image is considered a sub-page.
- **synchronous function** A function that blocks program execution until a value is returned by the device. Also called a blocking function. See asynchronous function.
- **T.30** An ITU-T recommendation that specifies a fax communications protocol for Group 3 fax. This recommendation describes how to establish and terminate communications between Group 3 fax machines. The five phases of a fax session are Phase A, Phase B, Phase C, Phase D, and Phase E.
- **TIFF/F** Tagged Image File Format Class F. TIFF is a tag-based general purpose raster format used to exchange image data between application programs. Class F indicates specific format information for fax applications.
- **time out** In telephone networks, an event that occurs at the end of a predetermined interval of time.
## *Glossary*

**turnaround polling fax transmission** At different times during a single fax call, the caller and called applications switch transmitter and receiver roles to enable both applications to send and receive a fax document during the fax call.

*398* 

# **%**

%P escape sequence in FC\_HDRUSER2, 341 %R

escape sequence in FC\_HDUSER2, 341

## **~**

~ tilde character used in ASCII to fax, 112, 387

# **A**

aborting fax transfer, 91

about this guide, 17

acronyms, 391

alignment EOL sequences, 67

### API

fax, 147 overview, 29

### ASCII

Katakana character set, 389 modified character set, 388

## ASCII files

concatenating, 78 data escape sequences, 385 DF\_ASCIIDATA structure, 130 DF\_IOTT entry, 328 graphical attributes, 79, 136 margins, maximum values, 136 page sizes, 136 sending, 57, 70

sending single file, 291 specifying fonts, 334 sub-page addressing, 78 ASCII to fax conversion support for, 25 asynchronous mode, 30, 31 error handling, 158 fx\_rcvfax( ), 102, 269 fx\_sendfax( ), 83, 296 AT\_FAILURE, 157 AT\_FAILUREP, 157 ATDV\_ERRMSGP( ), 157, 158, 159, 379 ATDV\_LASTERR( ), 157, 158, 159, 379 ATDV\_SUBDEVS( ), 39 ATFX\_BADIOTT( ) description, 164 example, 164 ATFX\_BADPAGE( ) description, 166 example, 166 ATFX\_BADSCANLINES( ), 92, 99, 104 description, 168 example, 169 ATFX\_BSTAT( ), 100, 103 description, 171 example, 172 ATFX\_CHTYPE( ) description, 175 example, 176

### ATFX\_CODING( ), 94, 103

description, 178 example, 179

ATFX\_ECM( ), 181

ATFX\_ESTAT( ), 375 description, 184 example, 184

ATFX\_FXVERSION( ) description, 186 example, 186

ATFX\_LASTIOTT( ) description, 188 example, 188

ATFX\_PGXFER( ) description, 190 example, 191

ATFX\_PHDCMD( ), 100, 104, 371 description, 192 example, 193

ATFX\_PHDRPY( ), 104, 371 description, 195 example, 196

ATFX\_RESLN( ), 104 description, 198 example, 199

ATFX\_RTNPAGES( ), 98, 345 description, 201 example, 202

ATFX\_SCANLINES( ), 104 description, 204 example, 205

ATFX\_SPEED( ), 103, 104 description, 207 example, 208

ATFX\_STATE( ), 103, 104 description, 210

ATFX\_TERMMSK( ), 86, 105

description, 212 example, 212 ATFX\_TFBADTAG( )

description, 214 example, 214

ATFX\_TFNOTAG( ) description, 216 example, 216

ATFX\_TFPGBASE( ) description, 218 example, 218

ATFX\_TRCOUNT( ), 104 description, 220

ATFX\_WIDTH( ), 104 description, 222 example, 223

attributes fax extended, 151 fax page header, 336 fax page header format 1, 337 fax page header format 2, 337, 341

audience, 17

automatic Phase D messaging, 73, 75, 142, 326

# **B**

bad scan line detection support for, 26

bad scan lines, 345 replacing, 92, 99 setting acceptable percent, 98

BadFaxLines, 99

base page numbering scheme TIFF/F file, 349

baud rate maximum receive, 98

selectable, 79 setting for incoming data, 346 setting maximum for transmission, 351 bit mask setting for receive fax, 101 blocking incoming fax data, 53 botmargin DF\_ASCIIDATA, 131 byte alignment raw file, 56 byte count send/receive, 220

# **C**

called initial fax state, set, 249 normal fax transmission, 49 polling fax transmission, 50 polling invalid, 51 polling valid, 51 transmit only, 53 turnaround polling transmission, 54 called application defined, 45 caller initial fax state, set, 249 normal fax transmission, 49 polling fax transmission, 50 transmit fax function, 295 turnaround polling fax transmission, 54 caller application defined, 45 calling application

defined, 45

capabilities

fax products, 23 CED tone, 48 channel initial state, 64 opening and closing, 63 restriction, 30 type, 175 channel device close fax, 225 open fax, 258 state, fax, 210 stop fax I/O, 361 channel state CS\_FAXIO, 210 CS\_IDLE, 210 CS\_RECVFAX, 210 CS\_SENDFAX, 210 chapter content, overview, 18 character set Katakana, 385, 389 modified ASCII, 388 proprietary extended ASCII, 385 CleanFaxData, 99 closing fax channel device, 63, 225 cluster configuration DM3 fax, 38 fax only, 262 CNG tone, 48 codes event, 383 fax error, 379 color fax, 28, 40 Command line faxasync demo, 121 faxdemo arguments, 120

faxdemo examples, 122 faxsr arguments, 121

compatibility voice and fax API, 63

compatibility library functions fx\_libinit( ), 252

compiling applications, 159

compression data encoding scheme, 58, 81

computer-based fax, 28 German, 28

concatenating fax images, 73, 75, 77

configuration library functions overview, 150

configuration models, 32

Connections, physical for demo programs, 117

consumer protection act, 35

contiguous transmit data DF\_IOTT entries, 325 io\_nextp, 327 io\_prevp, 327

continuation values between pages, 77 for fx\_sendascii( ), 292 for fx\_sendraw( ), 318 for fx\_sendtiff( ), 322 for fx\_setiott( ), 326 Phase D messaging automatic, 75 Phase D, overview, 48

control characters used in ASCII to fax, 112 convenience functions, 156, 161 conventions documentation, 18

correcting transmission errors, 92

CS\_FAXIO, fax channel state, 210

CS\_IDLE, fax channel state, 210

CS\_RECVFAX, fax channel state, 210

CS\_SENDFAX, fax channel state, 210

CT Bus configuration, 32, 34

CT\_DEVINFO data structure, 38

# **D** data

compression, 58 encoding scheme, setting, 347, 352 encoding schemes, 58 link using DFC\_AUTO, 73, 326 link using DFC\_EOM, 73, 76, 326 link using DFC\_EOP, 73, 76, 326 link using DFC\_MPG, 73, 75, 326 link using DFC\_MPS, 73, 77, 326 reception encoding scheme, setting, 94 storage format, 67 storage resolution, 270 transmission encoding scheme, setting, 72, 79

data rate product support, 24 variable speed selection, 24

data reception encoding scheme setting, 94, 347 support for, 25

data structures, 130 declaring, 130 DF\_ASCIIDATA, 129

DF\_DCS, 129 DF\_DIS, 129 DF\_IOTT, 129 DF\_UIO, 129 overview, 29 data transmission encoding scheme setting, 72, 80, 352 support for, 25 date fax page header, 339 DCS read, 231 T.30 Digital Command Signal, 231 declaring fax data structures, 130 delimit received files (TIFF/F) set, 95 delimiters TIFF/F files, 95, 333 demo programs faxasync, 115 faxdemo, 115 faxsr, 115 Demo programs before running, 118 execution considerations, 119 faxasync command, 121 faxdemo command-line arguments, 120 faxdemo command-line examples, 122 faxsr command-line arguments, 121 flow, 123 physical connections, 117 running faxasync, 121 running faxdemo, 120 running faxsr, 121 software, 117 detecting digital handshake, 48

fax tone, 47 device opening and closing, 63 device enumeration, 38 device handles DM3, 38 device mapper functions, 37 DF\_14400BAUD, 346, 351 DF\_2400BAUD, 351 DF\_4800BAUD, 346, 351 DF\_7200BAUD, 346 DF\_9600BAUD, 346, 351 DF\_ACCEPT\_VRQ, 105 DF\_ASCII, 326 DF\_ASCIIDATA structure, 111, 131 escape sequences, 136 field descriptions, 131 font field, 111 graphical attributes, 136 margin values, 136 overview, 129, 130 pointer to, 71 DF\_DCS Digital Command Signal, 261 DF\_DCS structure overview, 129 reference, 137 DF\_DIS structure overview, 129 reference, 138 DF\_ECM, 81, 352 DF\_FONT\_0 DF\_ASCIIDATA structure, 111

DF\_FONT\_3 DF\_ASCIIDATA structure, 111 DF\_HDRBOLD, 336 DF\_HDRDISABLE, 336 DF\_HDRFMT1, 336 fax page header format 1, 337 DF\_HDRFMT2, 336 DF\_HDRINSERT, 337 DF\_HDRUNDERLINE, 337 DF\_IOTT structure ASCII file entry, 70 cautions, 65 connecting entries, 66 contiguous entries, 66, 325 declaring, 65, 299 defines, 139 field descriptions, 139 fields list, 139 fields used for ASCII, 70, 328 fields used for raw file, 67, 327 fields used for TIFF/F, 69, 327 implementing, 64 initializing, 150 last table entry, 65, 299 linked entries, 66, 327 overview, 129, 130 Phase D continuation, 48, 73 Phase D values, 73 pointer to, 295 pointer to bad, 164 reference, 138 same format for transmit data, 77 setting default values, 325 using fx\_setiott( ), 325 width and resolution, 76 DF\_ISSUE\_VRQ, 105 DF\_MAXBAUD, 346, 351

DF\_MMR, 81, 347, 352 DF\_MR, 81, 352 DF\_NORETRY, 344 DF\_RAW, 326 DF\_RETRY1, 344 DF\_RETRY2, 344 DF\_RETRY3, 344 DF\_RETRYDCN, 344 DF\_TIFF, 326 DF\_TXNSF structure, 144 DF\_TXSUBADDR, 87 DF\_UIO structure fields, 145 overview, 130, 145 values, 145 DFC\_AUTO, 70, 73, 75, 142, 326, 348 DFC\_EOM, 70, 74, 76, 90, 142, 292, 318, 322, 326, 348 TIFF/F file, 70 DFC\_EOP, 73, 76, 142, 292, 318, 322, 326 DFC\_MPG, 73, 75, 142, 326 restrictions and rules, 77 DFC\_MPS, 74, 77, 142, 292, 318, 322, 326, 349 DFS\_ALL, 333 DFS\_DCS, 171 DFS\_DIS, 171 DFS\_EOM, 96, 97, 333 DFS\_EOP, 96, 97, 333

DF\_MH, 81, 347, 352

DFS\_MH, 178 DFS\_MMR, 178 DFS\_MPS, 95, 96, 97, 334 DFS\_MR, 178 DFS\_NSF, 171 DFS\_REMOTEID, 171 DFS\_REMOTESUBADDR, 100, 171, 334 dialing, Phase A, 47 Dialogic fonts using as default fonts, 112 Digital Command Signal DF\_DCS structure, 137 getting, 155 T.30 DCS, 231 digital handshake detection, 48 Digital Identification Signal DF\_DIS structure, 138, 261 Digital Information Signal getting, 155 T.30 DIS, 234 DIS Digital Signal Identification, 261 read, 234 T.30 Digital Information Signal, 234 disconnect after retry, 82 DM3 fax API for, 37 documentation conventions, 18 DSP Fax, 22 DSP Fax shared resource, 22 DSP-Based Group 3 Fax, 22

dx\_getfeaturelist( ), 38 dx\_open( ), 37, 63 dxxxlib.h, 159 dynamic link library, 252 libfaxmt.dll, 252 **E** ECM, 59, 92 defined, 59 error correction mode, 99 setting, 80 specifying for fax transmit in fx\_setparm( ), 352 status, 181 support for, 26 switch, 59, 80, 353 EFX\_ABORTCMD, 361, 375 EFX\_BADIOTT, 74, 79, 164, 165 EFX\_BADPAGE, 167 EFX\_BADPARM, 353 EFX\_BADTAG, 214 EFX\_BADTIF, 216 EFX\_BUSYCHN, 375 EFX\_CEDTONE, 375 EFX\_CHIPNORESP, 375 EFX\_DISCONNECT, 90, 107, 184, 361 EFX\_HDLCCARR, 375 EFX\_NODATA, 233, 236, 242 EFX\_NOPOLL, 108 EFX\_NOTIMP error, 158 EFX\_NSFBUFF, 242

dx\_close( ), 38, 63

### EFX\_NXTCMDRX, 100

EFX\_OPINTFAIL, 375 EFX\_UNSUPPORTED, 233, 236, 242, 245 EFX\_UNSUPPORTED error, 158 encoding scheme, 58 data reception, setting, 94, 347 data reception, support for, 25 data transmission, 72 data transmission, setting, 79, 80, 352 data transmission, support for, 25 end of line sequences raw data, 56 end of message, 74, 76, 142 End of message, 90, 97 End of Message, 96, 292, 318, 322, 326, 348 end of procedure, 73, 76, 142 End of procedure, 97 End of Procedure, 96, 292, 318, 322, 326 end of transmission, 65, 299 EOL sequences alignment, 67, 70 EOM (End of Message), 95 EOP (End of Procedure), 95 error codes, 379 EFX\_ABORTCMD, 361 EFX\_BADIOTT, 74, 79, 164, 165

EFX\_BADPAGE, 167 EFX\_BADPARM, 353 EFX\_BADTAG, 214 EFX\_BADTIF, 216

EFX\_DISCONNECT, 90, 107, 184, 361 EFX\_NODATA, 233, 236, 242 EFX\_NOPOLL, 108 EFX\_NSFBUFF, 242 EFX\_NXTCMDRX, 100 EFX\_UNSUPPORTED, 233, 236, 242, 245 Phase E, 375, 376, 377 table of, 379 Error Correction Mode, 59, *See* ECM error handling, 157 asynchronous mode, 158 synchronous mode, 158 errors in transmission bad scan lines, 92 escape sequences, 136 in ASCII data, 385 in FC\_HDRUSER2, 341 used in ASCII to fax, 112 EV\_ASYNC fx\_stopch( ), 362 EV\_SYNC fx\_stopch( ), 362 event codes table of, 383 event generation, Phase B fx\_rcvfax( ), 103 fx\_sendfax( ), 84 event generation, Phase D fx\_rcvfax( ), 103 fx\_sendfax( ), 85 event handler, 383 for Phase B events, 84, 103 for Phase D events, 85, 104 event termination fax send and receive, 159

events, 159 table of, 383 TFX\_FAXERROR, 84, 102 TFX\_FAXRECV, 96, 102, 104 TFX\_FAXSEND, 84 TFX\_PHASEB, 103 TFX\_PHASED, 104

extended attribute functions error handling, 157 table of, 151

# **F**

fax demos programs, 115 DM3, 37 features, 23 features table, 24 introduction, 21 terminology, 45 Fax before running demos, 118 demos before running, 118 program flow, 123 software, 117 fax API compatibility with voice, 63 fax call structure, 47

fax DLL Version Number functions fx\_GetDllVersion( ), 237

fax error codes, 379

fax extended attributes overview, 151 table of, 151 used with Phase B event, 84, 103 used with Phase D event, 85, 104 fax features ECM switch, 59 ECM switch, setting, 353 subaddress fax routing, 60 table of, 24 fax header, 28 fax library function categories, 148 function reference, 161 libfaxmt.dll, 252 libfaxmt.lib, 147 overview, 147 fax page header attributes, 336 header format 1, 337 header format 2, 341 starting page number, 339 time format, 340 user text string, 341 user-defined date/time, 339 fax parameters negotiating, 48 fax resource only cluster, 262 fax resource only cluster configuration DM3, 38 fax session, 64 defined, 45 phases, 47 faxasync demo program, 115 flow, 123 faxconv.c, 147, 156, 160 faxdemo demo program, 115 Faxdemo

flow, 123

faxlib.h, 129, 159 faxsr demo program, 115 FC\_ENDDOC, 87, 333 FC\_FONT0, 110, 334 fx\_setparm( ), 110 FC\_FONT3, 110, 335 fx\_setparm( ), 110 FC\_HDRATTRIB, 336 FC\_HDRDATEFMT, 338 FC\_HDRDATETIME, 339 FC\_HDRSTARTPAGE, 339 FC\_HDRTIMEFMT, 340 FC\_HDRUSER, 341 FC\_HDRUSER2, 341 FC\_LOCALID, 342 FC\_REMOTEID, 343 FC\_REMOTESUBADDR, 343 FC\_RETRYCNT, 344 FC\_RTN, 98 defined, 345 FC\_RTP, 98 defined, 345 FC\_RXBAUDRATE, 98, 346 FC\_RXCODING, 94 defined, 347 FC\_SENDCONT, 77, 87 defined, 348 TIFF/F file, 70 FC\_TFPGBASE, 349

FC\_TFTAGCHECK, 351 FC\_TXBAUDRATE, 351 FC\_TXCODING, 79, 81 chart of receiver capabilities, 81 defined, 352 FC\_TXNSF, 353 FC\_TXSUBADDR, 354 FEATURE\_TABLE data structure, 38 features fax, 23 table of, 24 file descriptor fx\_rcvfax2( ), 283 fx\_rcvfax2( ) rcvflag parameter, 284 file storage formats, 24, 56, 101 fill bit processing support for, 27 fill order ASCII file, 70 Least Significant Bit (LSB), 97 raw file, 56, 67 flags DF\_ASCIIDATA, 131 setting for fx\_sendfax( ), 83 Flow, demo program, 123 font field DF\_ASCIIDATA, 132 fonts, 110 default, 110 Dialogic proprietary, 112 enabling, 113 enabling, sample code, 113 location of Dialogic fonts, 113 overriding default, 111 specifying for ASCII files, 334

specifying in DF\_ASCIIDATA, 111 using control characters in ASCII file, 112 format fax page header, 336 file storage, 24 full-duplex, 254 functions categories, 148 convenience, 161 fax, 147 information overview, 161 mode of operation, 30, 31 reference, library, 161 fx\_close( ), 63 cautions, 225 description, 225 fx\_getctinfo( ), 38, 228 fx\_getDCS( ) description, 231 fx\_getDIS( ) description, 234 fx\_GetDllVersion( ), 237 fx\_getNSF( ) description, 239 fx\_getparm( ) cautions, 244 description, 243 example, 244 retry counter, 83 fx\_initstat( ), 64 description, 249 example, 250 fx\_libinit( ), 252 fx\_open( ), 38, 63 description, 258

fx\_originate( ), 261 fx\_rcvfax( ), 63 asynchronous mode, 102 bit mask, 101 description, 267 events, 102 example, 271 callback handler, 278 example, asynchronous, 275 example, raw file, 273 example, TIFF/F, 271 file formats, 268 issued by receiver, 107 issued by transmitter, 108 issuing, 107 maximum receive width, 270 mode of operation, 269 operator intervention enable, 105, 269 page length, selecting, 106 page width, selecting, 105 Phase B event enable, 103, 269 Phase D event enable, 103, 269 polling bit, 107, 268 preferred receive page length, 270 receive flag, 101, 268 resolution, 270 status of reception, 108 storing fax in TIFF/F file, 95 subaddress fax routing, 99 synchronous mode, 102 termination events, 159 user-defined I/O functions, 270 using, 107 voice request enable, 105, 269 fx\_rcvfax2( ), 63 bit mask, 101 cautions, 284 description, 283 example, 284 receive flag, 101 storing fax in TIFF/F file, 95

subaddress fax routing, 99

termination events, 159 fx\_rtvContinue( ), 288 fx\_sendascii( ), 156 cautions, 292 continuation values, 292 description, 291 example, 292 source code, 293 fx\_sendfax( ), 63, 295 asynchronous mode, 83, 296 bit mask, 296 cautions, 65, 299 contiguous DF\_IOTT entries, 325 description, 295 example, 300, 302, 305 callback handler, 312 issuing guidelines, 90 mode of operation, 296 operator intervention enable, 86, 298 Phase B event enable, 84, 297 Phase D event enable, 85, 297 resolution, 86, 298 send flag, 296 sndflag parameter, 83 status of transmission, 91 subaddress fax routing, 299 synchronous mode, 83, 296 termination events, 159 turnaround polling fax transmission, 90 voice request enable, 86, 298 fx\_sendraw( ), 156 cautions, 318 continuation values, 318 description, 317 example, 319 resolution, 318 source code, 319

cautions, 322 continuation values, 322 description, 321 example, 323 source code, 323 fx\_setiott( ), 62, 66 ASCII, 326 description, 325 raw, 326 source code, 328 TIFF/F, 326 fx\_setparm( ), 79, 330 % bad scan lines, 98, 99 before RTN, 345 before RTP, 345 cautions, 355 data reception encoding scheme, 94 data storage encoding scheme, 347 description, 330 example, FC\_FONT0, 356 example, FCRETRYCNT, 355 fax header, 82 starting page number displayed, 339 time format, 340 fax header attributes, 336 fax header date format, 338 fax header user field, 339 fax header user text string, 341 FC\_BAUDRATE, 346 FC\_ENDDOC, 333 FC\_FONT0, 334 FC\_FONT3, 335 FC\_HDRATTRIB, 336 FC\_HDRDATEFMT, 338 FC\_HDRDATETIME, 339 FC\_HDRSTARTPAGE, 339 FC\_HDRTIMEFMT, 340 FC\_HDRUSER, 341 FC\_HDRUSER2, 341

FC\_LOCALID, 342

fx\_sendtiff( ), 156

FC\_REMOTEID, 343 FC\_REMOTESUBADDR, 343 FC\_RETRYCNT, 344 FC\_RTN, 98, 345 FC\_RTP, 98, 345 FC\_RXBAUDRATE, 98 FC\_RXCODING, 94, 347 FC\_SENDCONT, 348 FC\_TFPGBASE, 349 FC\_TFTAGCHECK, 351 FC\_TXBAUDRATE, 351 FC\_TXCODING, 352 FC\_TXSUBADDR, 354 function reference, 330 intermediate page continuation value, 348 local ID, 342 maximum receive baud rate, 98, 346 raw file storage, 97 receive delimit value, 333 receive fax parameters, 94 remote ID, 343 remote subaddress routing, 343 retransmit, 82 retry counter, 83, 344 subaddress fax routing, 99, 354 TIFF/F file page base, 349 TIFF/F file storage, 95 TIFF/F file tag checking, 351 TIFF/F mandatory tag level, 351 transmit baud rate, 79, 351 transmit encoding scheme, 79, 352 fx\_setuio( )

description, 358 example, 359

fx\_stopch( ) cautions, 362 description, 361

fx\_unlisten( ), 364

# **G**

Germany computer-based fax, 28 get fax parameter, 243 graphical attributes ASCII files, 136 Group 3 fax, 47 files, 58 guidelines implementing fax capability, 62

# **H**

half-duplex, 254 handshake detection, digital, 48 header fax, 82 header attributes, 336 header files, 159 header format 1, 337 header format 2, 337 **I**

I/O, user-defined functions, 155 receiving a fax, 108 set, 358 transmitting a fax, 92 image resolution, 60, *See* resolution image scaling, 59 support for, 26 image widths support for, 26

images

merging from different sources, 27, 77 sub-page addressing, 77 implementing guidelines, 62 receive fax capability, 93 send fax capability, 61 include files, 159 dxxxlib.h, 159 faxlib.h, 159 srllib.h, 159 incoming fax. *See also* receive fax baud rate, 346 blocking, 53 encoding scheme, 94 fx\_rcvfax( ), 267 fx\_rcvfax2( ), 283 implementing capability, 93 storage encoding, read, 347 initial fax application status, 48 initializing DF\_IOTT, 150 fax library DLL, 252 input/output user-defined functions, 145 integration restriction, 30 voice and fax, 29, 30 international fax support for, 28 introduction, 21 io\_bufferp, 140 io\_coding, 68, 140 IO\_CONT, 143 io\_datap, 140

io\_datatype, 67, 140 IO\_DEV, 143 IO\_EOT, 65, 143, 299 io\_fhandle, 140 io\_firstpg, 140 using, 69 io\_length, 68, 71, 141 IO\_LINK, 143 IO\_MEM, 143 io\_nextp, 66, 327 io\_offset, 68, 71, 141 io\_pgcount, 141 using, 69 io\_phdcont, 142 io\_prevp, 327 io\_resln, 68, 71, 142 io\_type, 65, 66, 68, 71, 299 IO\_UIO, 143 io\_width, 68, 71, 143 issuing fx\_rcvfax( ), 107 italics, 387 applying in ASCII to fax, 387 ITU-T Group 3, 23 T.30 definition, 47 **J**

JBIG, 40 JPEG, 40

# **K**

Katakana character set, 28, 389 killing fax transfer, 361

# **L**

Least Significant Bit (LSB), 56 raw files, 67, 97

length preferred receive page, 106 preferred receive page length, 270

libfaxmt.dll, 252

libfaxmt.lib, 147, 151

library, 147, *See* fax library files, 29 function reference, 161 link when compiling, 159 overview, 29

library files, 159 libdxxmt.lib, 159 libfaxmt.lib, 159 libsrlmt.lib, 159

library header file, 159

line encoding scheme transmission, setting, 79, 80, 352

### link

DF\_IOTT entries, 327 transmit fax data, 48

linking libraries, 159

local identification, 342

LSB (Least Significant Bit), 56

### **M**

main library function reference, 161

overview, 147 margin bottom, ASCII file, 131 left, ASCII file, 132 right, ASCII file, 134 top, ASCII file, 134 margins maximum values for ASCII files, 136 specified for ASCII sub-pages, 78 MCF (Message Confirmation), 345 memory transmit from, 66 merge-page, 75, 77, 142 Merge-page, 326 merging fax images, 73 message, end of, 76 MH, 58, *See* Modified Huffman MMR, 58, *See* Modified Modified Read mode of operation asynchronous, 30, 31 fx\_rcvfax( ), 269 fx\_sendfax( ), 296 receive fax, 102 synchronous, 30, 31 Modified Huffman, 56, 58 data transmission encoding, 72 io\_coding, 140 sending ASCII files, 70 sending raw files, 67 specifying for fax transmit in fx\_setparm( ), 352 specifying for incoming fax in fx\_setparm( ), 347 storing incoming data, 94 storing raw files, 97

support for, 24 Modified Modified Read, 56, 58 data transmission encoding, 72 io\_coding, 140 specifying for fax transmit in fx\_setparm( ), 352 specifying for incoming fax in fx\_setparm( ), 347 storing incoming data, 94 storing raw files, 97 support for, 24 using Error Correction Mode, 92

Modified Read, 56, 58 data transmission encoding, 72 sending raw files, 67 specifying for fax transmit in fx\_setparm( ), 352 support for, 24, 25

MPS (Multi-Page Signal), 95

MR, 58, *See* Modified Read, *See* Modified Read

multi-page fax, 95 setting DFC\_EOM, 76 setting DFC\_MPS, 77 storing in multiple TIFF/F files, 95 storing in single TIFF/F file, 95

multi-page signal, 74, 77, 142

Multi-page signal, 97

Multi-page Signal, 349

Multi-Page Signal, 95, 96, 292, 318, 322, 326

multi-page TIFF/F file specifying Phase D value, 70, 77, 348

## **N**

negotiate fax parameters, 48

Non-Standard Facilities getting message, 155 T.30 NSF, 144, 239 normal fax transmission, 49 defined, 46 sequence of activities, 49 NSF read, 239 T.30 Non-Standard Facilities, 239

# **O**

opening fax channel device, 63, 258 operator intervention enabling, 86, 105, 269 order fill, ASCII file, 70 fill, raw file, 67 organization documentation, 18 outgoing fax implementing send fax capability, 61 overview chapter contents, 18

# **P**

page merge (concatenate image), 75

Page number scheme, TIFF/F, 218 transferred, number of, 190

page count TIFF/F file, 69 page header

fax, 82 header format 1, 337

header format 2, 337 time format, 340 page length ASCII file, 133 ASCII sub-pages, 78 selecting for receive fax, 106 page number starting, fax page header, 339 page numbering scheme TIFF/F file, 349 page sizes ASCII files, 136 page width selectable, 105 T.30 recommendations, 106 parameters return fax, 243 set fax, 330 setting for receive fax, 94 Phase A defined, 47 initial fax application status, 48 Phase B, 94, *See also* status defined, 48 event generation, fx\_rcvfax( ), 103, 269 event generation, fx\_sendfax( ), 84, 297 fax extended attributes for, 103 negotiate fax parameters, 48 Phase C defined, 48 Phase D automatic messaging, 75 command status value, return, 192 command values, 96, 371

continuation values, 48, 73, 142,

326

for fx\_sendascii( ), 292 for fx\_sendraw( ), 318 for fx\_sendtiff( ), 322 setting, 73 defined, 48 DFC\_AUTO, 73, 75 DFC\_EOM, 74, 76 DFC\_EOP, 73, 76 DFC\_MPG, 73, 75 DFC\_MPS, 74, 77 event generation, fx\_rcvfax( ), 103, 269 event generation, fx\_sendfax( ), 85, 297 fax extended attributes for, 104 reply status values, 195, 371 status values, 91, 371 Phase E defined, 49 release fax call, 49 status value return, 184 status values, 375 phases fax session, 47 phone number used by remote station, 343 used for fax transmission, 342 pixel, 105 poll bit, 54 polled fax transmission defined, 46 polling fax transmission, 50 invalid, polling fax transmission, 51 invalid, turnaround polling fax transmission, 54 specifying in receive fax, 107 turnaround fax transmission, 54

valid, polling fax transmission, 51

valid, turnaround polling fax transmission, 54 polling bit fx\_rcvfax( ), 268 polling fax transmission, 50 defined, 46 sequence, 52 sequence for transmit only, 53 polling modes support for, 27 pre-Phase B event generation, fx\_sendfax( ), 296 procedure, end of, 76 product features, 23 support, 21 terminology, 21 program flow, 33 TDM bus configuration, 34 publications related, 17 purpose, 17 **R** raw file

raw files DF\_IOTT entry, 327 end of line sequences, 56 format, 56 fx\_sendraw( ), 318 Least Significant Bit, 56, 97 receiving, 267 resolution, 318 send single file, 317 sending, 56, 67 start location, 68

retransmit, 82

storing, 56, 97 rcvflag bit mask fx\_rcvfax( ), 101, 268 fx\_rcvfax2( ), 101, 284 read DCS, 231 DIS, 234 fax parameter, 243 incoming data baud rate, 346 NSF, 239 receive fax baud rate, maximum, 98 delimiters for received files, 95 encoding scheme, 94 file format, 101, 268 functions, 149 fx\_rcvfax( ), 267, 268 fx\_rcvfax2( ), 283 mode of operation, 102, 269 operator intervention enable, 105, 269 page length, preferred, 106, 270 page width, maximum, 270 page width, selectable, 105 Phase B event enable, 103, 269 Phase D event enable, 103, 269 polling valid or invalid, 107, 108, 268 replacing bad scan lines, 99 resolution, 106, 270 setting parameters, 94 status, 108 subaddress fax routing, 99 voice request enable, 105, 269 receive fax capability implementing, 93

receive fax function, 267, 283

receiver defined, 45 encoding schemes accepted, 81

fax document, 46 Phase D status, 371 polling, 51 reference function header, 162 main library, 161 related publications, 17 release fax call, 49 release notes, 17 remote identification, 343 remote station, 46 remote terminal verification (RTV) enable, 296 fx\_rtvContinue( ) function, 288 replacing bad scan lines, 92, 99 reply status values Phase D, 371 resolution, 60 DF\_IOTT entry, 76 fax reception, 106, 270 fax transmission, 86, 298 image, 142 raw (fx\_sendraw ( )), 318 specifying ASCII files, 71 raw files, 68 Resolution negotiated value returned, 198 resource management, 153 resource sharing, 22 restriction voice and fax channel, 30 retransmitting fax, 82, 344

retry counter setting, 82, 344 routing SCbus time slot, 154 routing to subaddresses, 87 RTN (Retrain Negative), 98 setting, 345 RTP (Retrain Positive), 98 setting, 345 Running faxasync demo program, 121 faxdemo program, 120 faxsr program, 121 **S** SC\_TSINFO, 246, 254 scaling image, 59 image, support for, 26 scan lines bad, 98, 345 replacing bad, 92, 99 SCbus configuration, 32, 34 SCbus routing library functions, overview, 154 selectable baud rate, 79 encoding scheme, incoming fax, 94 receive page length, 106 receive width, 105 send fax. *See also* transmit functions, 149, 295 send fax capability implementing, 61 send fax document fx\_sendascii( ), 291

fx\_sendfax( ), 295 fx\_sendraw( ), 317 fx\_sendtiff( ), 321 subaddress fax routing, 87 service request, Phase A, 47 set DF\_IOTT entry, 64, 325 ECM options, 80 fax parameters, 330 initial fax state, 150, 249 retry attempts, 82 transmit line encoding, 80 Set user I/O, 358 shared fax resource, 22 signal, multi-page, 77 sndflag parameter fx\_sendfax( ), 83, 296 Softfax, 22 Software demo programs, 117 source code fx\_sendascii( ), 293 fx\_sendraw( ), 319 fx sendtiff $( )$ , 323 fx\_setiott( ), 328 specifications fax, 23 speed, final transfer, 207 sr\_libinit( ), 253 srllib.h, 159 stand-alone configuration, 32, 33 program flow, 33 standard attribute functions error handling, 157

Standard Runtime Library, 29 error code values, 379 Standard Runtime Library device mapper functions, 37 state fax channel device, 210 initial fax, 150, 249 status bad scan lines, 168 encoding scheme, 178 fax application, 48 fax channel type, 175 fax extended attributes, 151 fax library version number, 186 fax reception, 108 fax session, 151 fax transmission, 91 final transfer speed, 207 missing TIFF/F tag number, 216 Phase B, 171 Phase D, 371 Phase D reply, 195 Phase E, 184, 375 Status bad page offset, 166 bad TIFF/F tag number, 214 base page number scheme, TIFF/F, 218 negotiated width, 222 number of pages transferred, 190 number of RTN pages returned, 201 Phase D command, 192 pointer to last DF\_IOTT, 188 reasons for termination (bit mask), 212 resolution, 198 scan lines transferred, 204 stopping fax transfer, 91, 361

storage

file formats, 24, 56 TIFF/F tag values from, 367 TIFF/F tag values to, 369 storing in multiple TIFF/F files, 95 in single TIFF/F file, 95 incoming fax, 101 raw files, 97 structures data, 129 declaring, 130 subaddress fax routing, 60, 87, 343 receiving, 99 setting, 354 support for, 27 to multiple subaddresses, 89 to single subaddress, 88 subaddress messaging support for, 27 sub-page addressing, 73 support for, 27 using DFC\_MPG, 77 using DFC\_MPG, 75 using DFC\_MPG, 142 using DFC\_MPG, 326 using DFC\_MPG, 327 synchronous mode, 30, 31 error handling, 158 fx\_rcvfax( ), 102, 269 fx\_sendfax( ), 83, 296 system configuration models, 32 system error, 157 **T**

### T.30 defined, 47 SUB message, 99

T4Options, 368

T6Options, 368 tag missing TIFF/F tag number, 216 TIFF/F, 57 TIFF/F, from storage, 367 TIFF/F, guidelines, 70 TIFF/F, to storage, 369 TDM bus configuration, 32, 34 program flow, 34 Telephone Consumer Protection Act compliance with, 35 terminating fax transfer, 91, 361 termination events, 86, 105, 159, 212 terminology fax, 45 TF\_AUTOPG, 349 TF\_BASE0, 349 TF\_BASE1, 349 TFX\_FAXERROR, 84, 102 TFX\_FAXRECV, 96, 97, 102, 104 TFX\_FAXSEND, 84 TFX\_PHASEB, 84, 103 TFX\_PHASED, 85, 104 TIFF/F file base page numbering scheme, 349 DF\_IOTT, 69 missing mandatory tag number, 216 page count, 69 page numbering scheme, 350 retransmit, 82 sending multi-page, 70, 77, 348 sending single file, 321 storing, 57 storing in multiple, 95, 333

storing in single, 95, 333 tag checking, 351 tags, 57 tags from storage, 367 tags to storage, 369 troubleshooting, 70

TIFF/F files DF\_IOTT entry, 327 receiving, 267

time format fax page header, 339, 340

time slot routing SCbus, overview, 154

TM\_FXTERM, 212

TM\_POLLED, 212

TM\_VOICEREQ, 212

tone detection, 47

transfer byte count, 220 raw file start location, 68

Transfer pages, number of, 190 speed, final, 207

transfer table, 138

transmission encoding scheme, 72

transmission errors bad scan lines, 92

transmission types, 46

transmit ASCII files, 70 baud rate, preferred, 79 called application, 91 caller application, 91, 295 continuation values, Phase D, 48 convenience function overview, 156 DF\_IOTT cautions, 65, 299 DF\_IOTT entries array, 66 connecting, 66 linked list, 66 fax document, 48 fax page header, 82 from device, 66 from memory, 66 image scaling, 59 mode of operation, 296 normal fax, 49 operator intervention enable, 298 Phase B event enable, 297 Phase D event enable, 297 Phase D status, 371 polling, 50, 51 pre-Phase B event enable, 296 raw files, 67 RECEIVER application, 295 resolution, 298 resolution for all fax data, 86 stopping, 91 subaddress fax routing, 60 TIFF/F files, 69 transmitter application, 90, 295 turnaround polling, 54 voice request enable, 298

transmit characteristics, 138

transmit fax functions, 149

transmitter application, receive fax, 108 application, send fax, 90 defined, 45 encoding schemes accepted, 81 fax procedures, 46 FC\_TXCODING, 81 polling, 51

troubleshooting, 157 fax error codes, 379

### TIFF/F files, 70

turnaround polling fax transmission, 54, 90 cumulative page count, 190 defined, 46 DF\_IOTT entry, 76 fax state, 249 sequence, 55 setting DFC\_EOM, 76

# **U**

unformatted files storing, 56 unstructured files DF\_IOTT entry, 327 storing, 56

unsuccessful transmission setting retry counter, 344

user-defined functions, 145 registering, 358

user-defined I/O functions receiving a fax, 108, 270 specifying, 155, 283 transmitting a fax, 92

# **V**

values to storage TIFF/F tag, 369

VFX/41JCT-LS, 21

### VFX/xxx, 21

voice API compatibility with fax, 63

voice library, 29 integration with fax, 29, 30

voice request enabling, 86, 105, 269 fx\_sendfax( ), 298

### **W**

width DF\_IOTT entry, 76 image, 143 image scaling, 59 image, support for, 26 maximum receive width, 270 selectable receive, 105 specifying ASCII files, 71 specifying raw files, 68 T.30 recommendations, 106

Width

negotiated value returned, 222